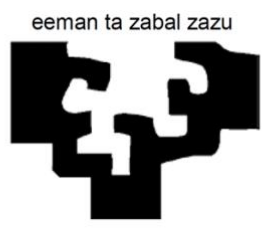

University of the Basque Country Universidad del País Vasco Euskal Herriko Unibertsitatea

## Nuevo procedimiento para calcular la eficiencia óptica del campo de heliostatos de una STP y reducir su tiempo de computación

Programa de Doctorado en Eficiencia Energética y Sostenibilidad en Ingeniería y Arquitectura

Departamento de Ingeniería Energética

Denys-Ioda DÍAZ GARRIDO

Directores de tesis: Luis Alfonso DEL PORTILLO VALDÉS

Gustavo VARGAS SILVA

Bilbao, enero 2022

(c) 2022 Denys Ioda Díaz Garrido

### Resumen

Actualmente, la energía eléctrica es un parámetro fundamental que determina la calidad de vida de las personas. Hoy en día se pueden encontrar diferentes tipos de tecnologías capaces de proporcionar este tipo de energía a la sociedad. Por lo general, estas tecnologías se pueden agrupar en lo que se conoce como fuentes de energías convencionales o no renovables, y las denominadas energías alternativas o renovables. Con el objetivo de reducir la dependencia de la sociedad de las llamadas fuentes no renovables y equiparar la diferencia de precios que existe entre ambos grupos, muchas de las instituciones internacionales, en colaboración con la comunidad científica, están centrando sus esfuerzos desarrollando proyectos que permitan avanzar en esta dirección. Dentro de las fuentes renovables, la energía solar ha conseguido captar la atención de gran parte de la sociedad gracias principalmente a dos motivos: su fácil acceso a la fuente de energía primaria, y a los avances tecnológicos realizados en las últimas décadas, lo que ha permitido reducir su coste energético.

La tesis doctoral que se presenta a continuación, focaliza su investigación en un tipo específico de tecnología dentro del grupo de las energías renovables, en concreto la energía solar de concentración con receptor central. Su origen e interés comienza tras constatarse que en la naturaleza existe un concepto, denominado biomimética, que permite a investigadores, ingenieros y a diferentes especialistas obtener mejores resultados en sus proyectos tras aplicar los principios que engloba dicho concepto. Algunos de estos profesionales se basaron en el comportamiento de determinadas plantas para desarrollar nuevos procedimientos de actuación que permitían mejorar la eficiencia energética del tipo de centrales energéticas solares que se estudia en esta tesis. Tras analizar los resultados obtenidos hasta la fecha se observó que aún existían varios campos de actuación que admiten un margen de mejora al tratarse de una tecnología poco investigada hasta la fecha, comparándolas con el resto de fuentes de energía, pero con gran proyección a futuro. Uno de estos campos de actuación es el incremento de la eficiencia óptica de una de las partes más importante de este tipo de instalaciones, denominado campo de heliostatos.

Es precisamente el incremento de este parámetro, lo que puede permitir aumentar la

eficiencia energética de las centrales termosolares con concentrador central y, por consiguiente, reducir el coste de la energía eléctrica asociado a la misma. Por ello, en esta tesis doctoral se han llevado a cabo una investigación en la cual ha dado como resultado un nuevo procedimiento que permite dar una solución a dos de los principales problemas que se encuentra cualquier persona a la hora de analizar este tipo de infraestructura, que son: primero, simplificar y ampliar el espectro de posibilidades de cálculo de la eficiencia óptica del campo de heliostatos ante diferentes escenarios, que tienen que ver con el diseño y la localización de los dispositivos instalados, y segundo, reducir el tiempo y el esfuerzo de computación que requiere la obtención de dicho parámetro.

Toda la información que se muestra en esta tesis está estructurada en una serie de capítulos que permiten contextualizar, comprender, y a la vez, realizar un seguimiento de cada una de las acciones que se han llevado a cabo en esta investigación.

En el capítulo uno se ofrece una introducción general al contenido de la tesis, en el se pone en contexto tanto la importancia del problema existente en la sociedad como los objetivos que se pretenden alcanzar. El capítulo dos representa el estado del arte, donde se recopilan las acciones llevadas a cabo previamente por diferentes investigadores y que guardan relación con los objetivos planteados. Por su parte, en el capítulo tres se incluye una explicación detallada de los procedimientos planteados para lograr cada una de las metas fijadas. Seguidamente, en el capítulo cuatro se muestran todos los parámetros y datos utilizados relacionados con el caso de estudio seleccionado en esta tesis, la central termosolar denominada PS10 y ubicada en la localidad Sanlúcar La Mayor (España). A continuación, el capítulo cinco contiene todos los resultados obtenidos tras aplicar los procedimientos de cálculos establecidos en esta tesis doctoral. Por último, en el capítulo seis se pueden analizar todas las conclusiones a las que se ha llegado tras analizar los resultados obtenidos en el capítulo anterior. Así mismo, también se incluyen las futuras líneas de investigación que se recomiendan seguir para mejorar el comportamiento de las centrales termosolares con concentrador central.

En primer lugar, quiero dar las gracias a todas aquellas personas que me han servido de inspiración para embarcarme en esta tesis doctoral. Un viaje en el que en su mayoría luchas contra viento y marea para solventar tempestades, pocos son los días claros, pero que sin duda merece la pena realizar.

A mis más allegados, sin duda. Han sido y espero que sigan siendo mi mayor soporte en la vida. Gracias por que sin vosotros esta tesis no habría sido posible.

A mis directores de tesis, Luis y Gustavo. Por darme la oportunidad, por enseñarme y por no dejar que me rindiese. Gracias de veras.

A la universidad del País Vasco y en especial al Departamento de Ingeniería Energética. Donde he tenido la oportunidad de compartir despacho y trabajo con gente espectacular.

A la universidad de Nueva Gales del Sur (Sidney) por dejarme tener una de las mejores experiencias de mi vida, en lo profesional y en lo personal. Especiales a uno de sus doctorandos, Bruno Concha Ramón, cuya ayuda fue determinante.

A todos ellos y a muchos más,

Muchas gracias

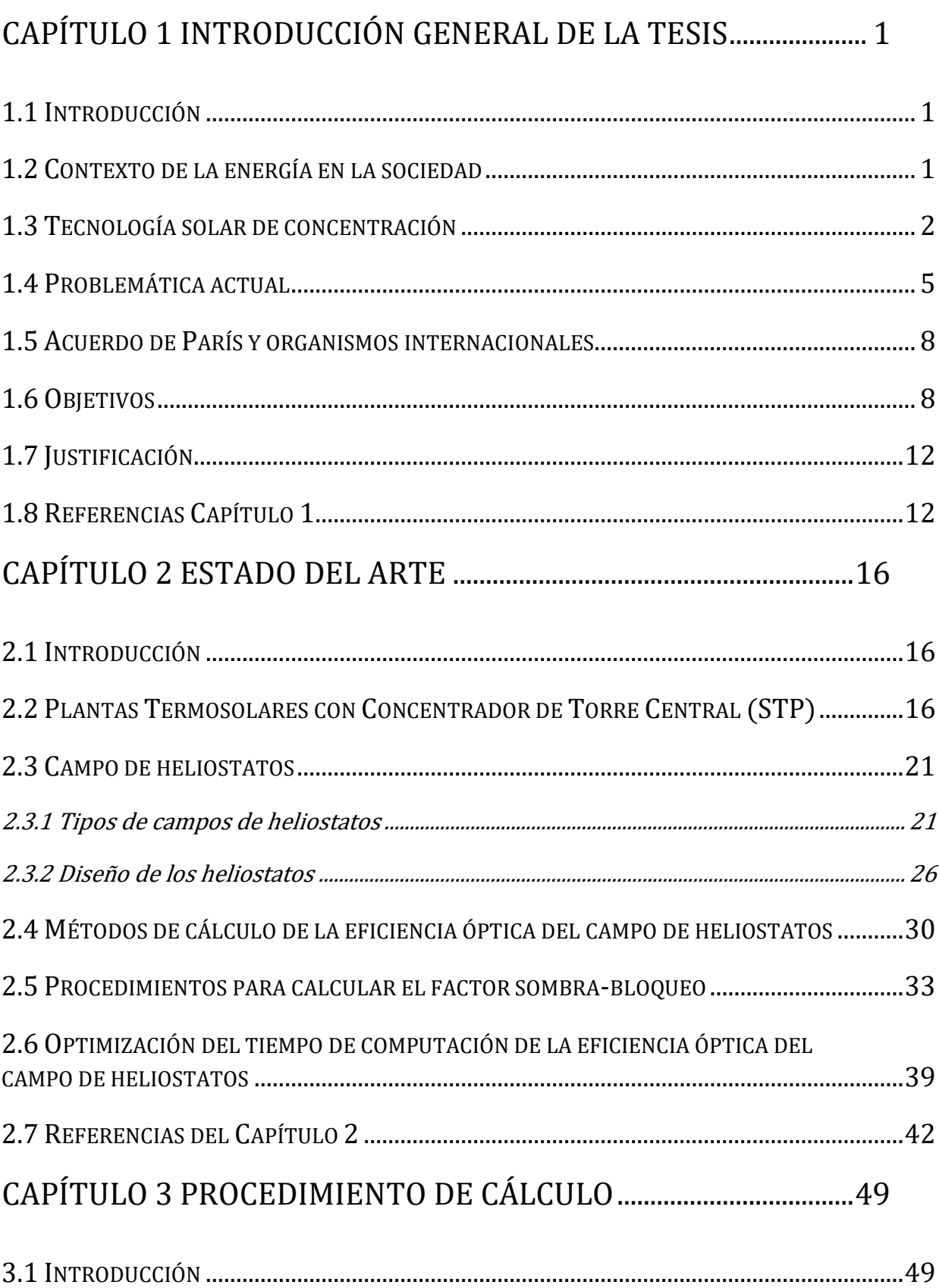

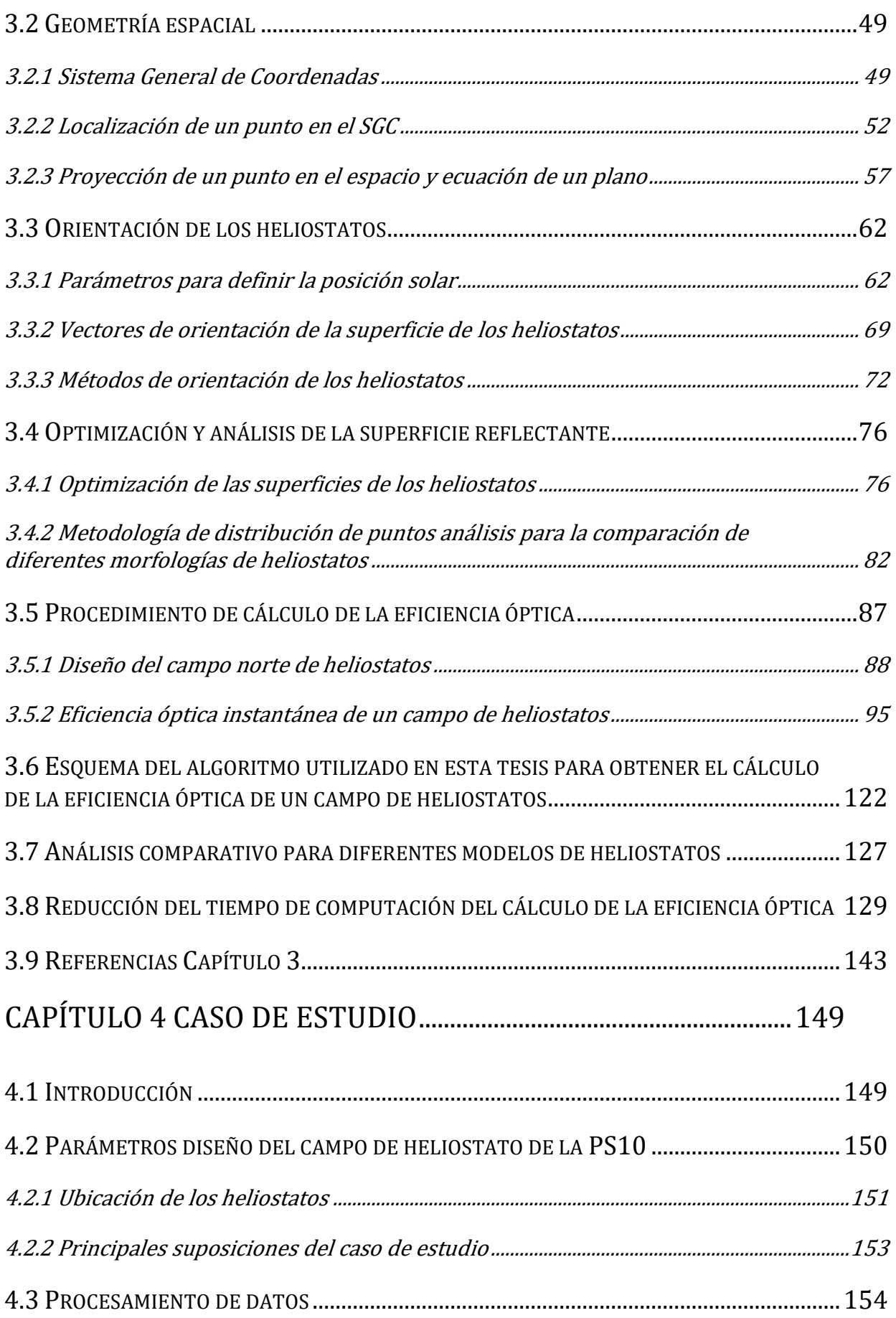

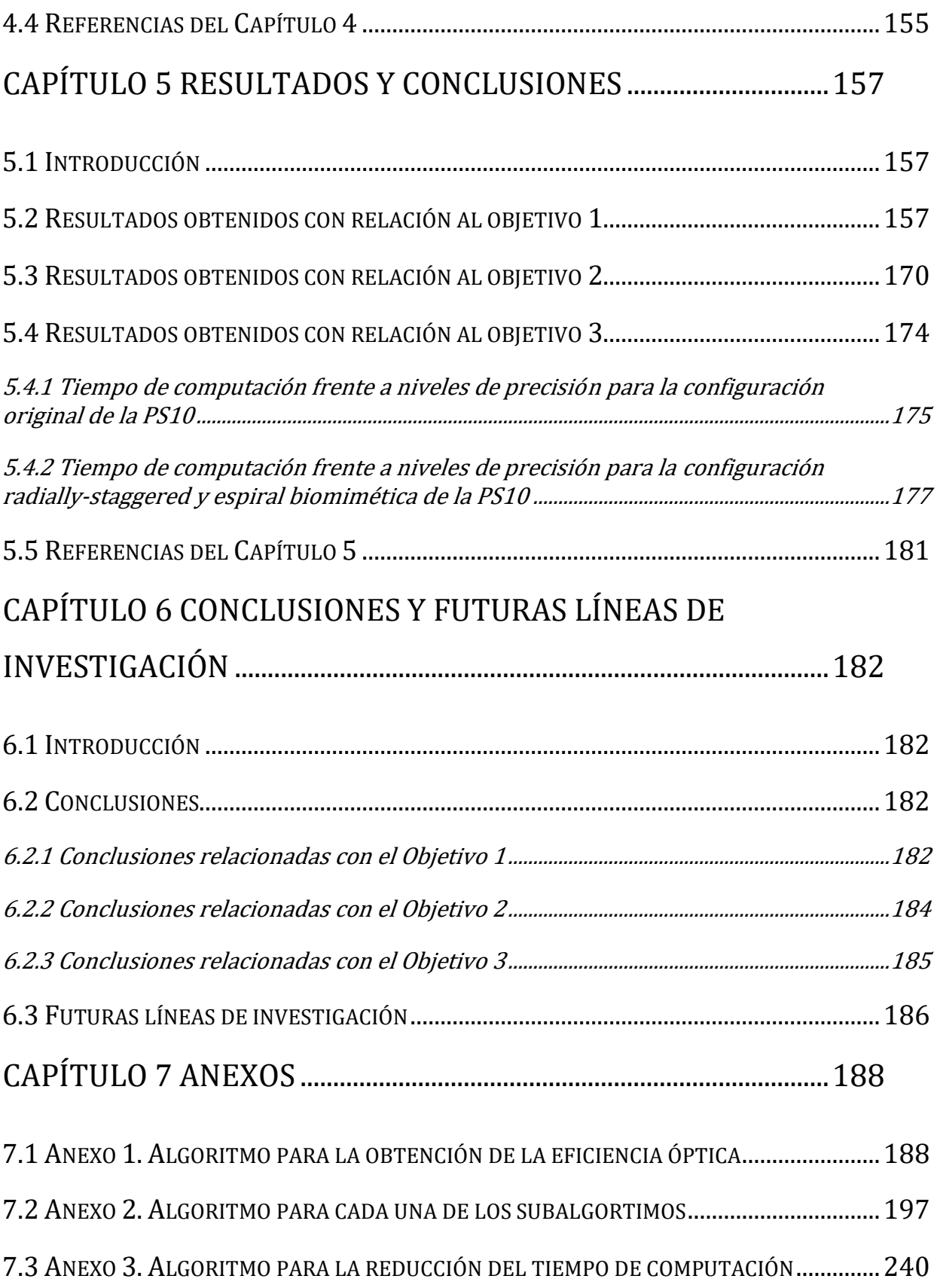

# Índice de figuras

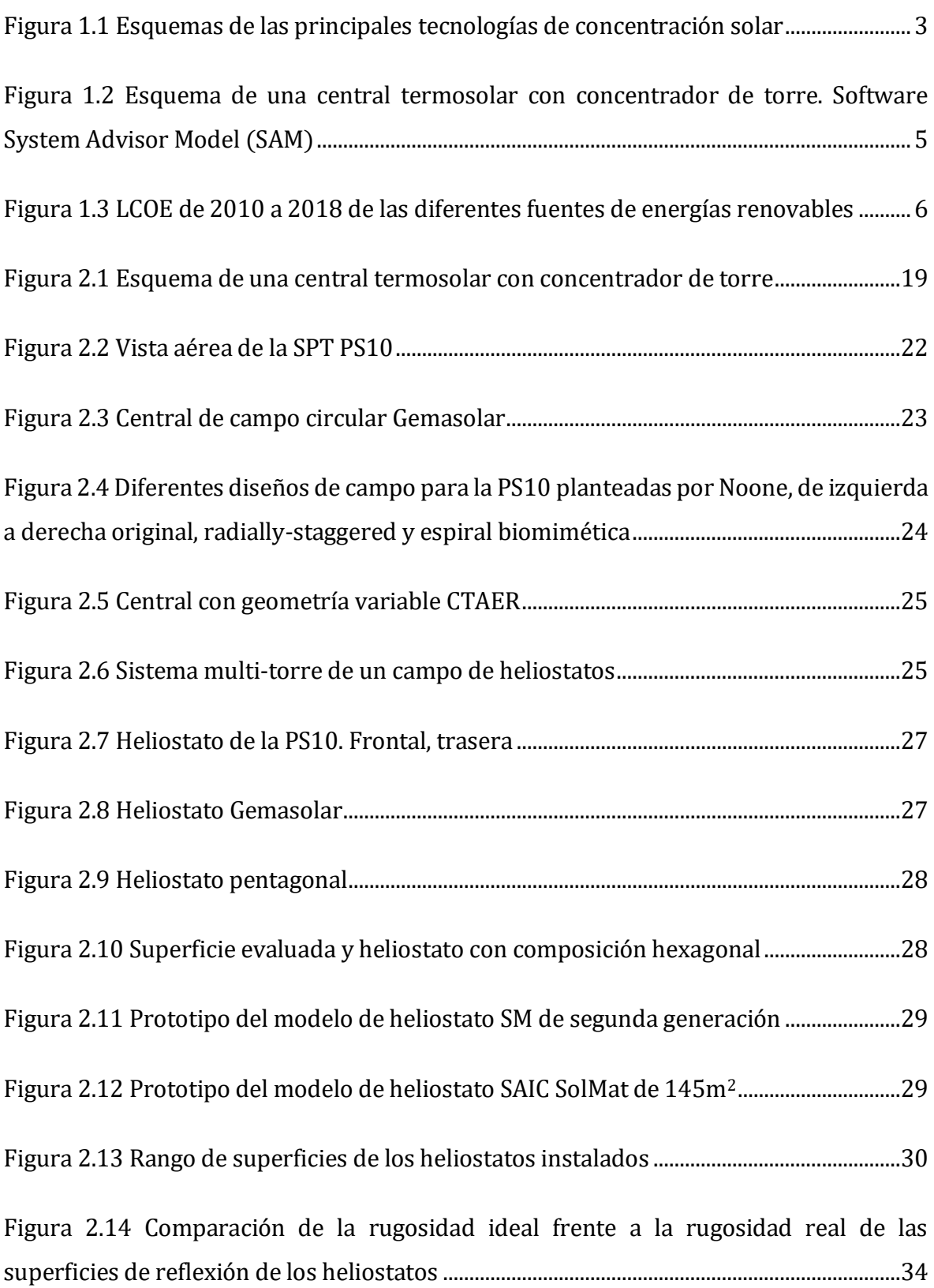

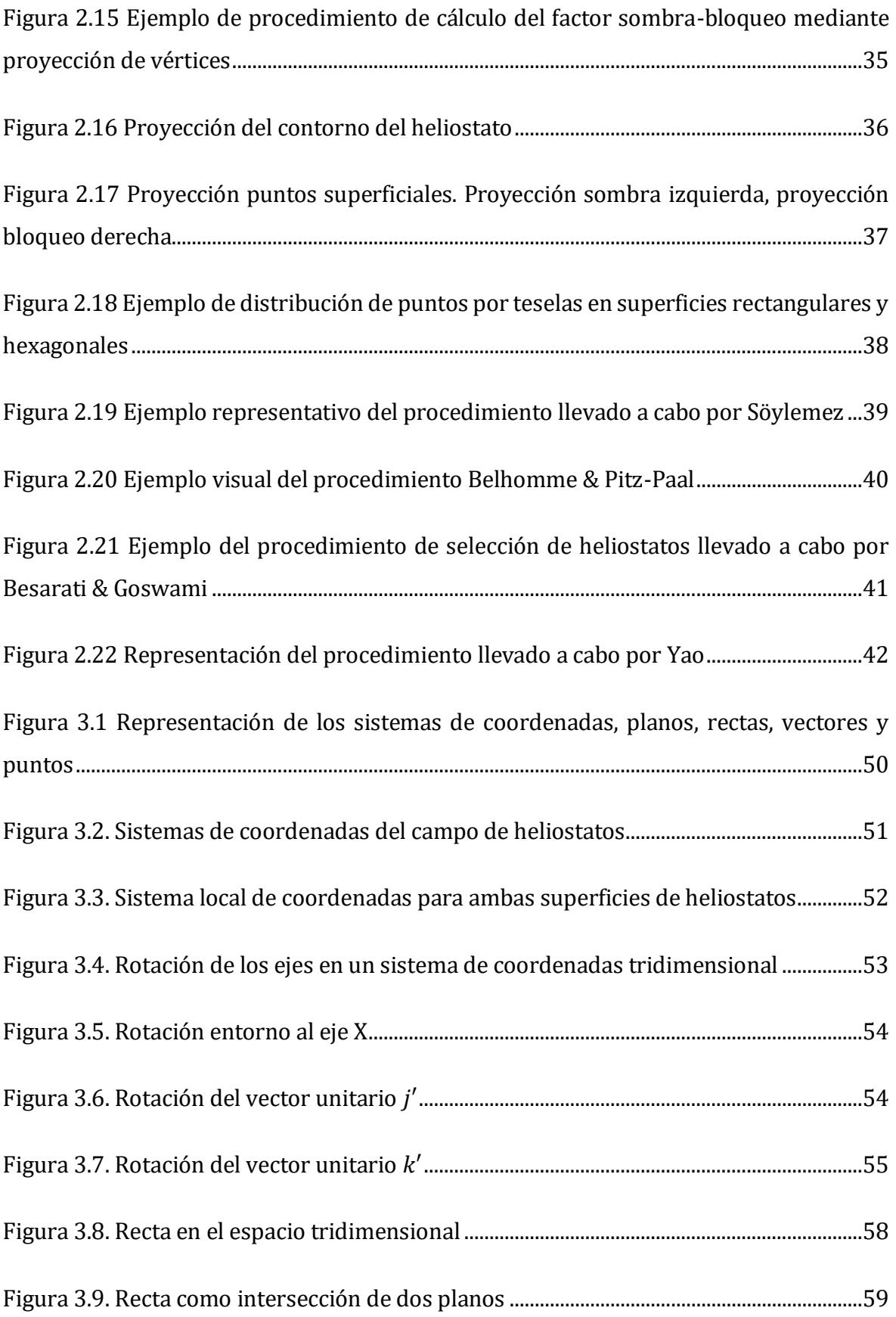

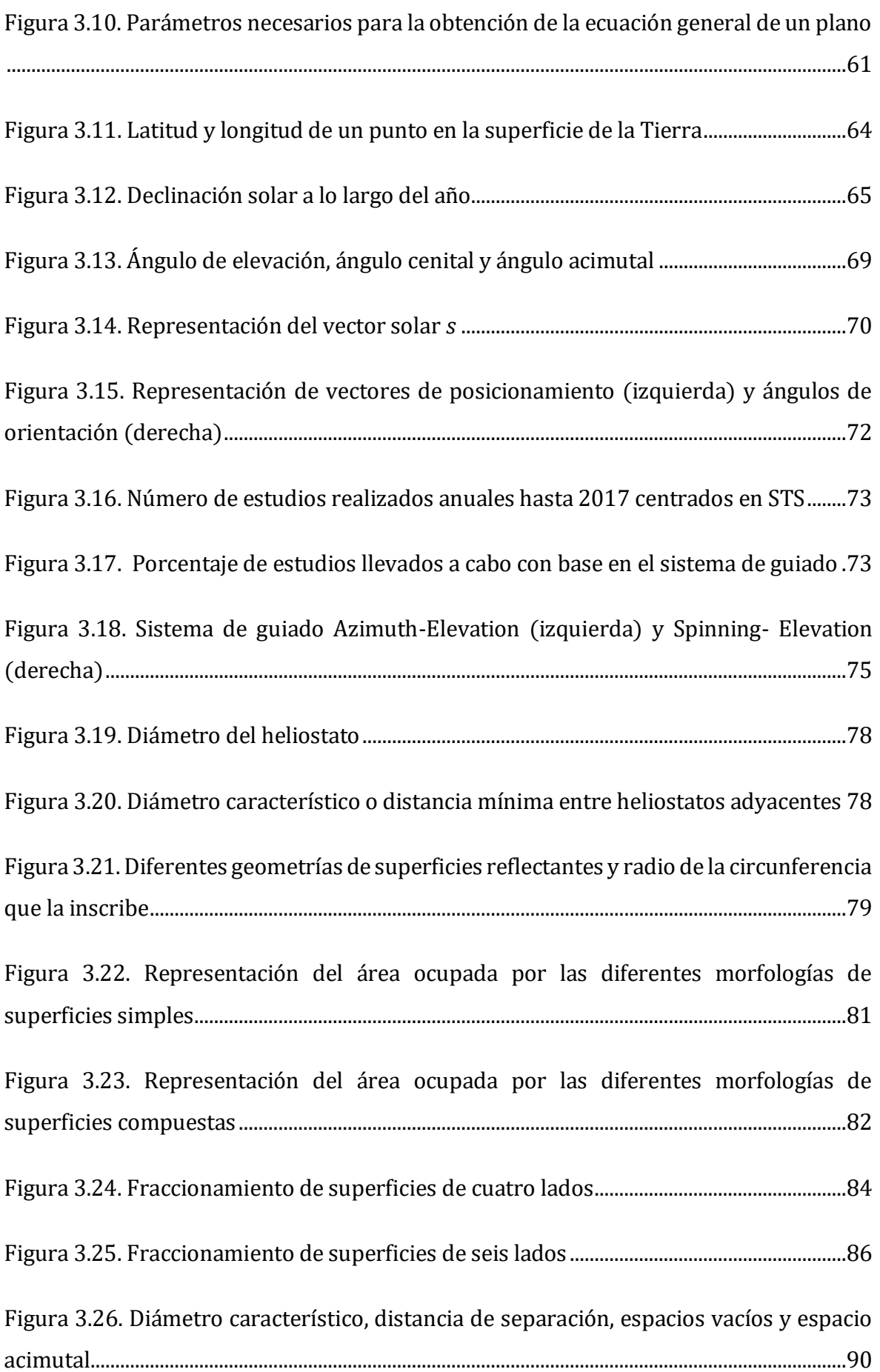

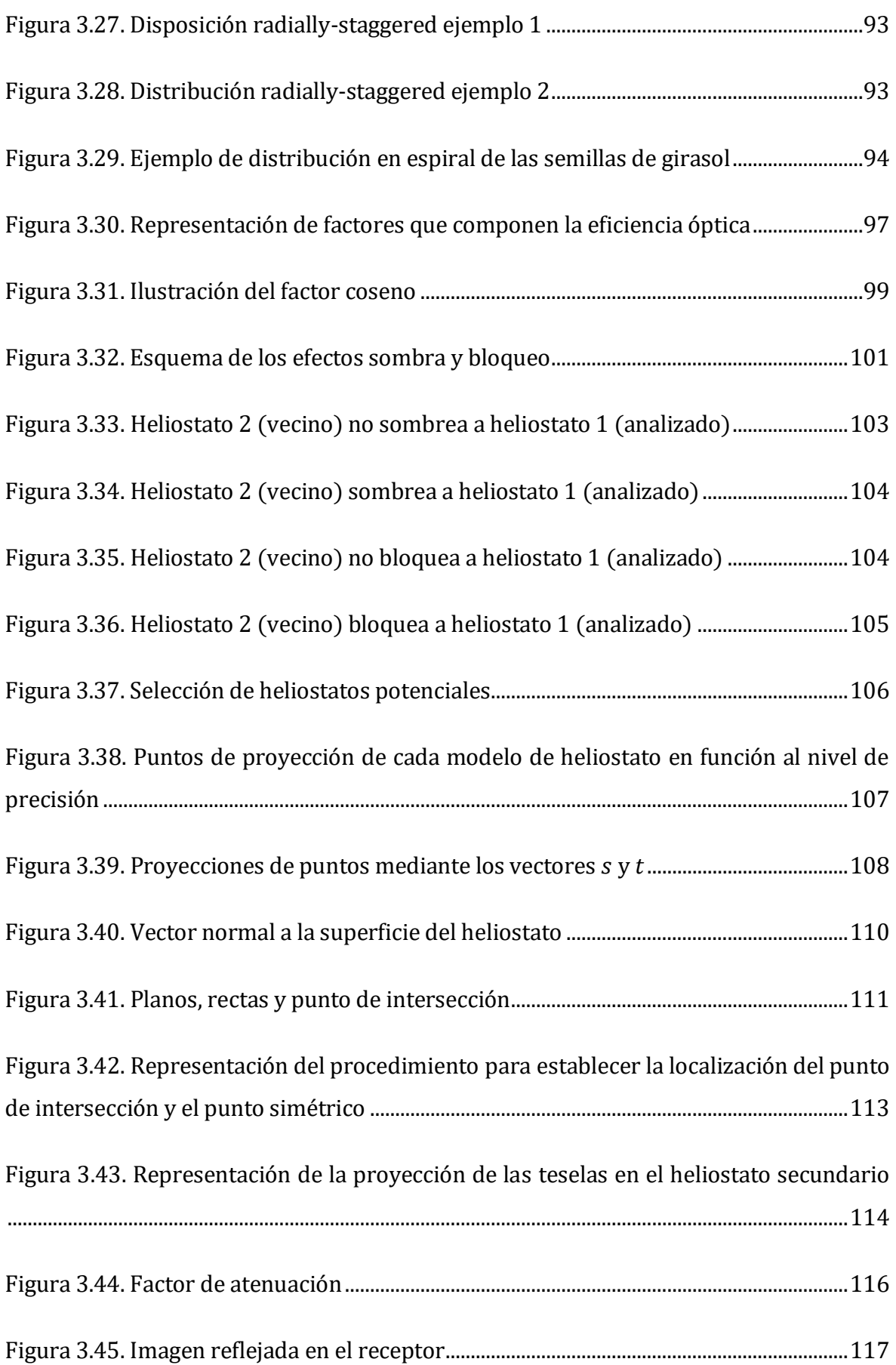

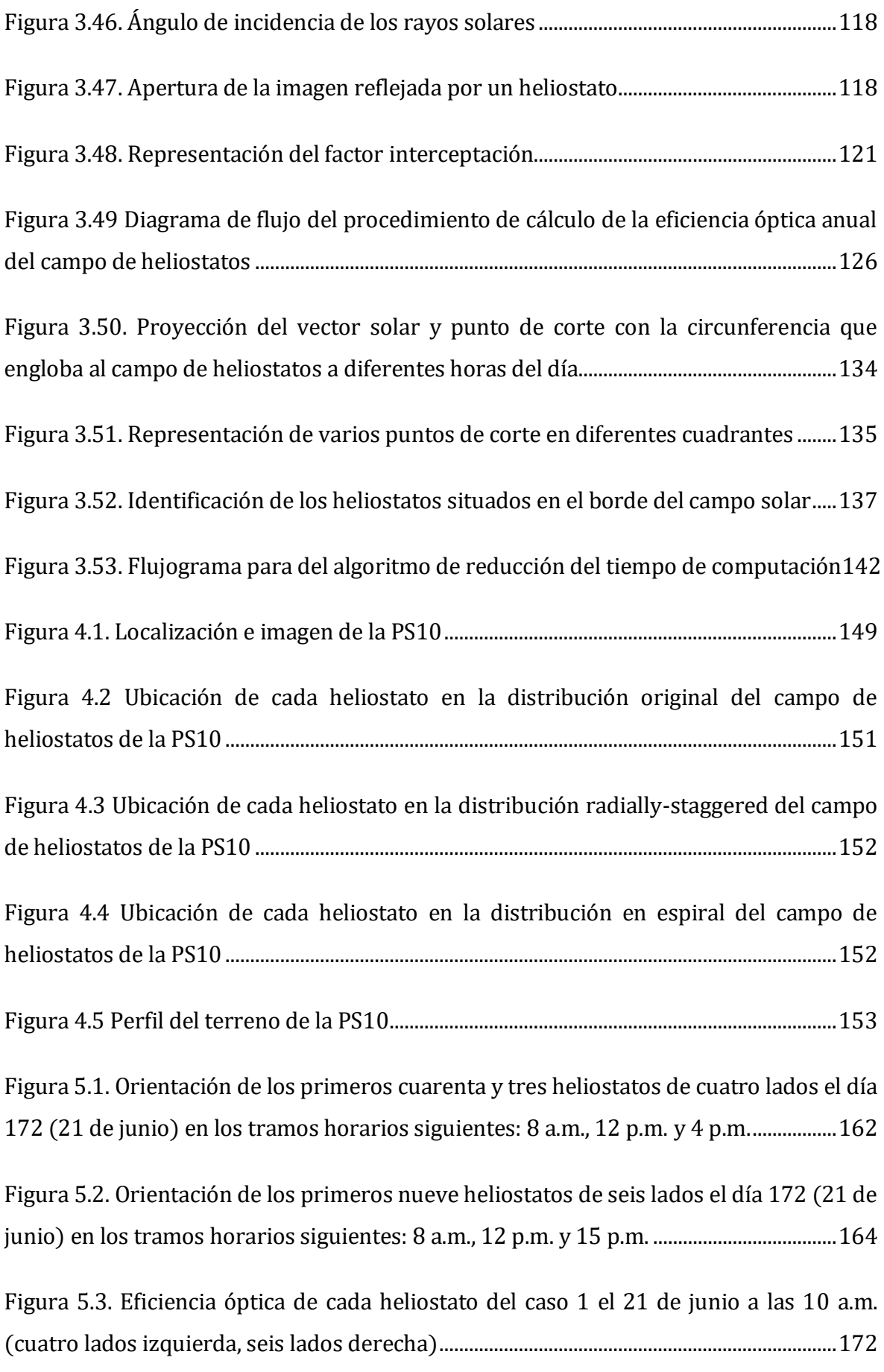

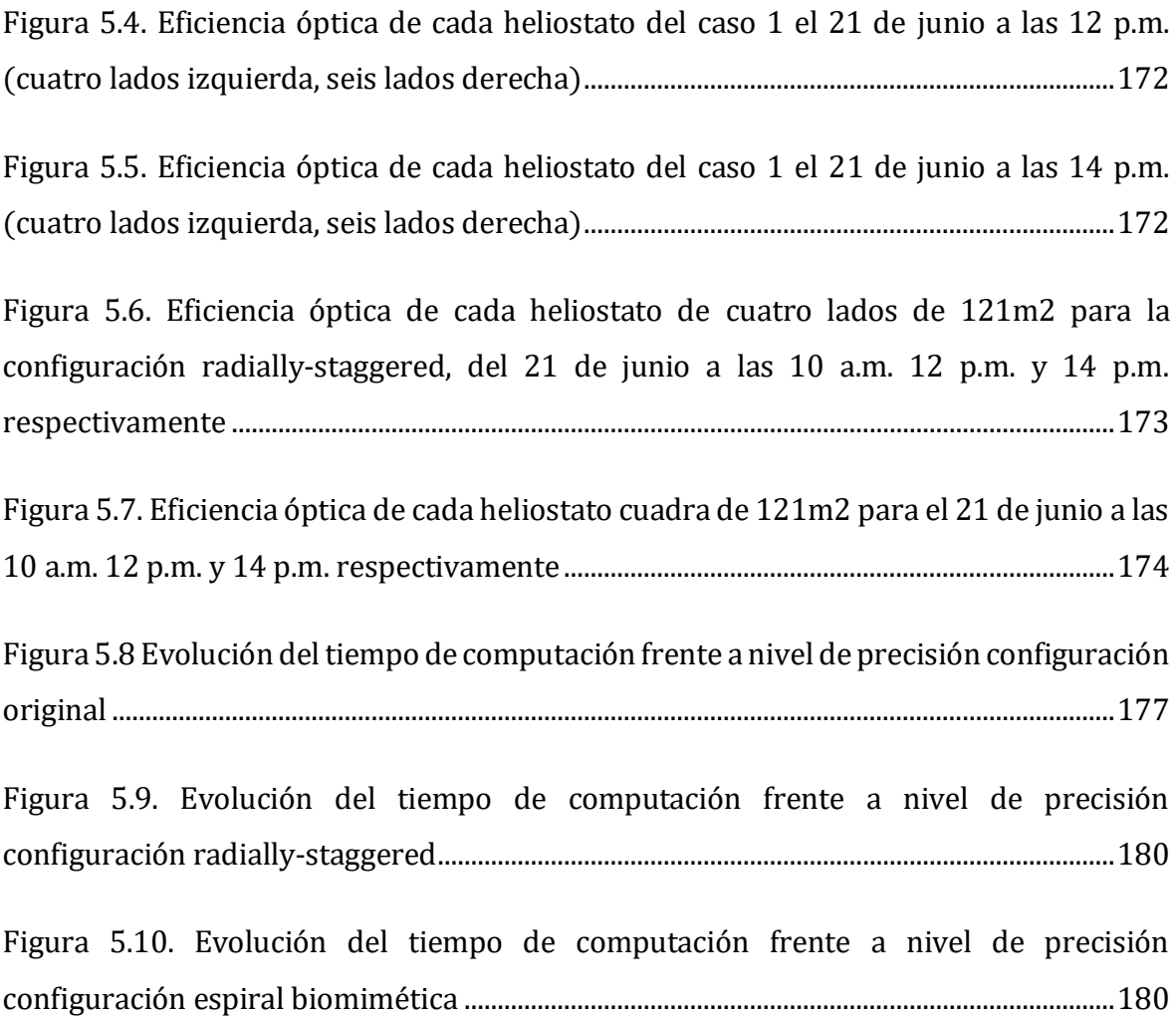

# Índice de tablas

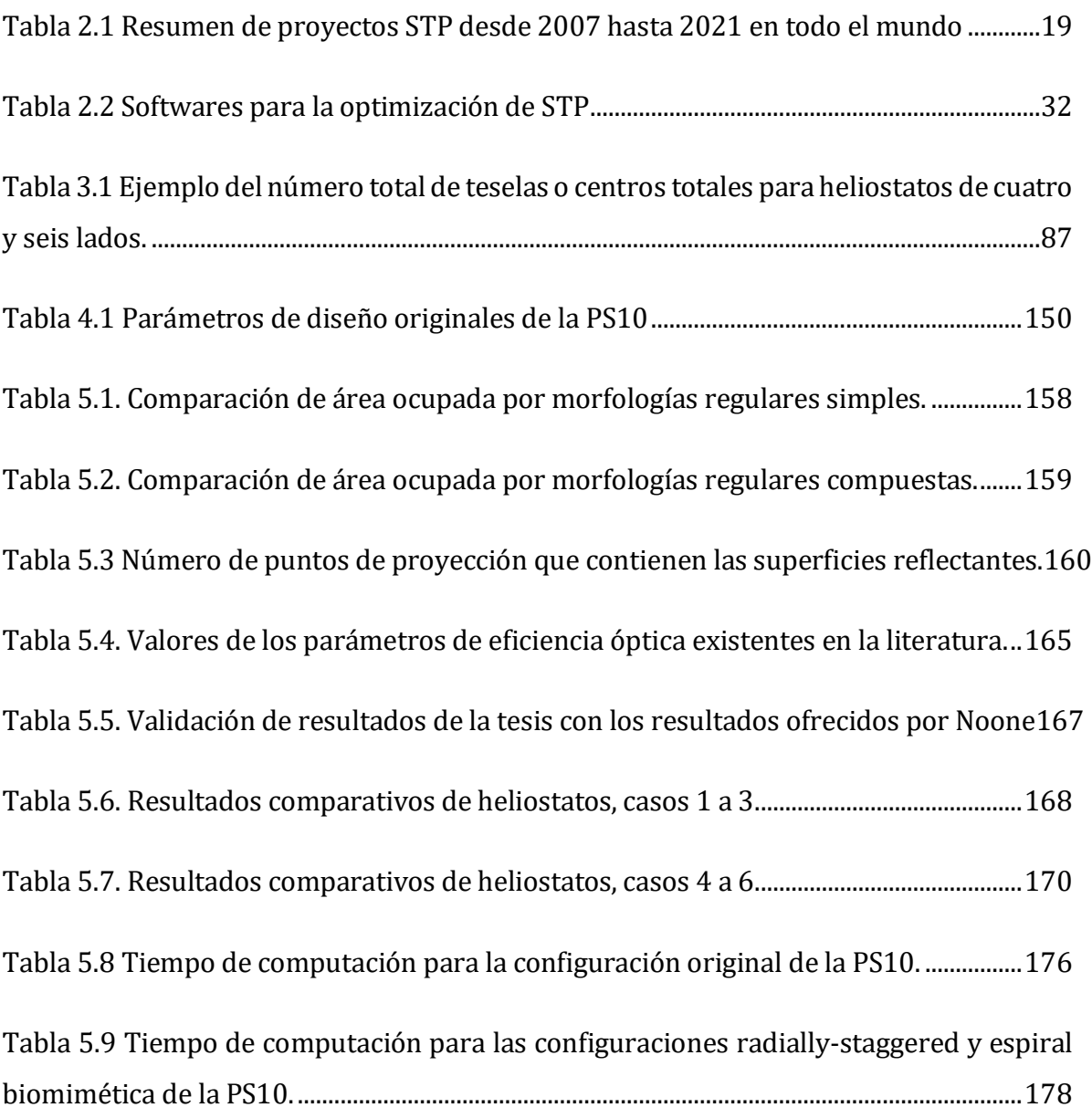

### Abreviaturas

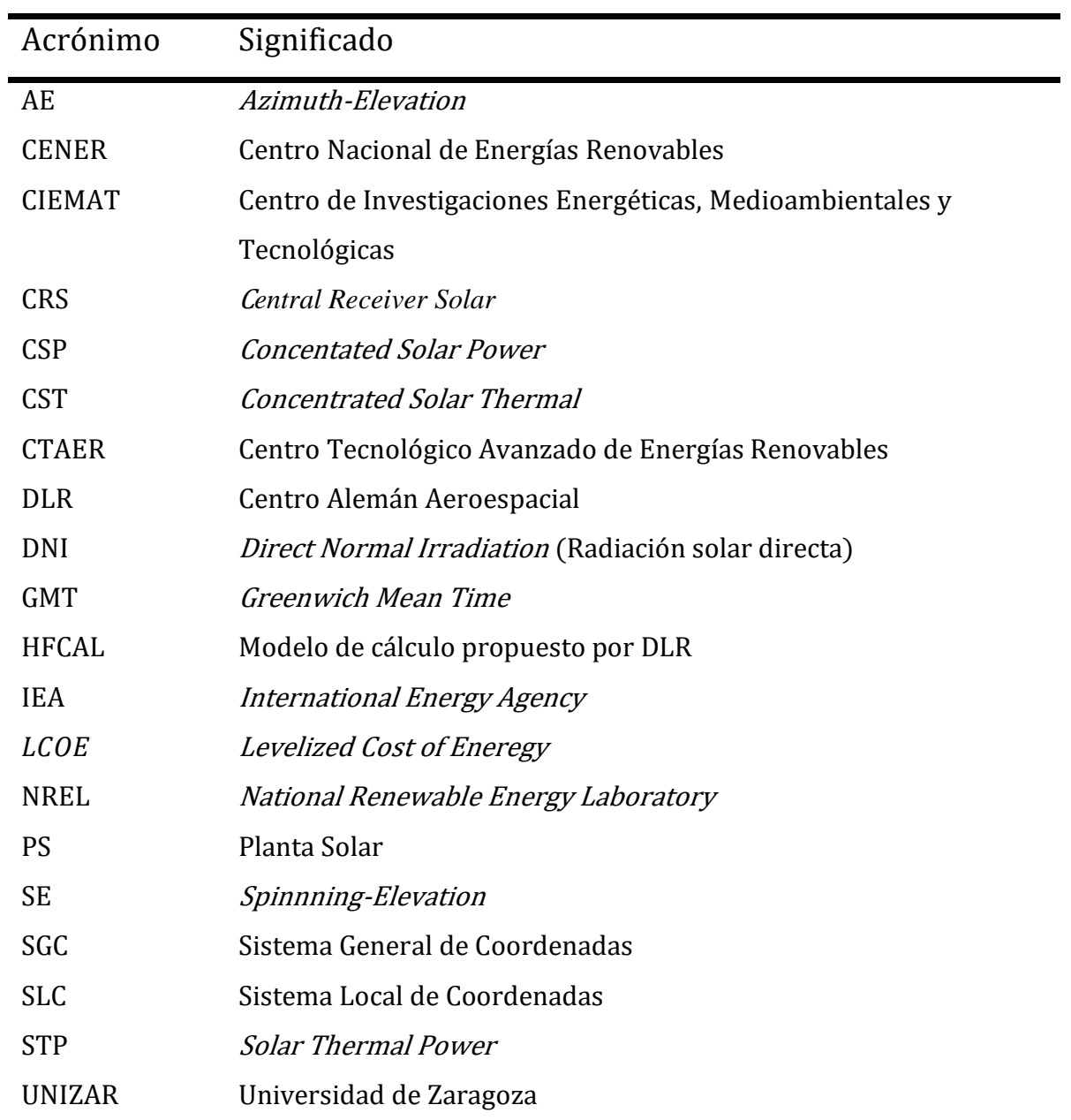

### Parámetros

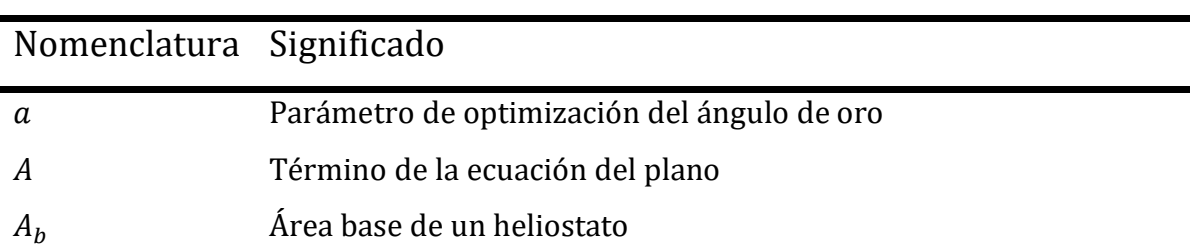

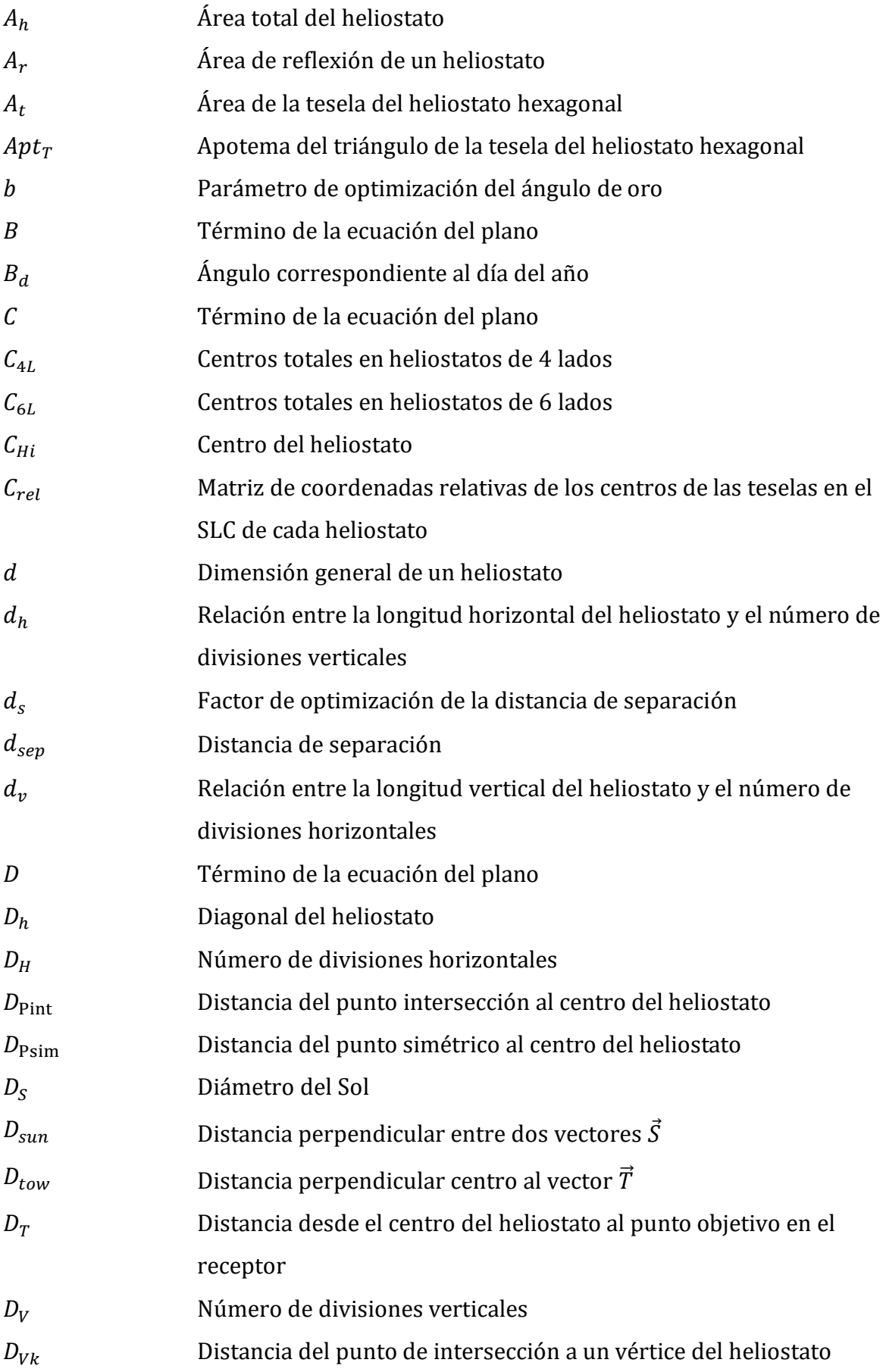

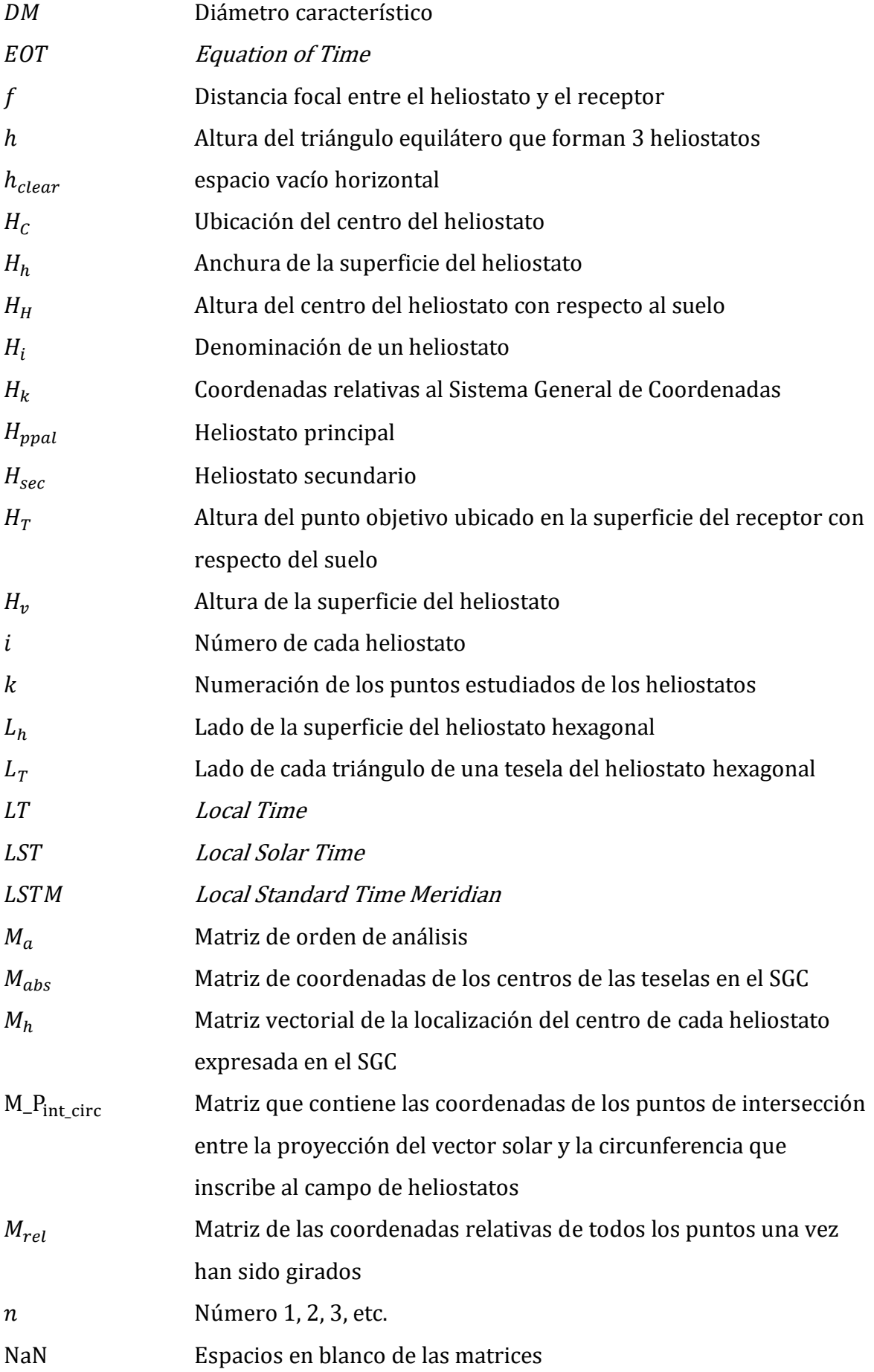

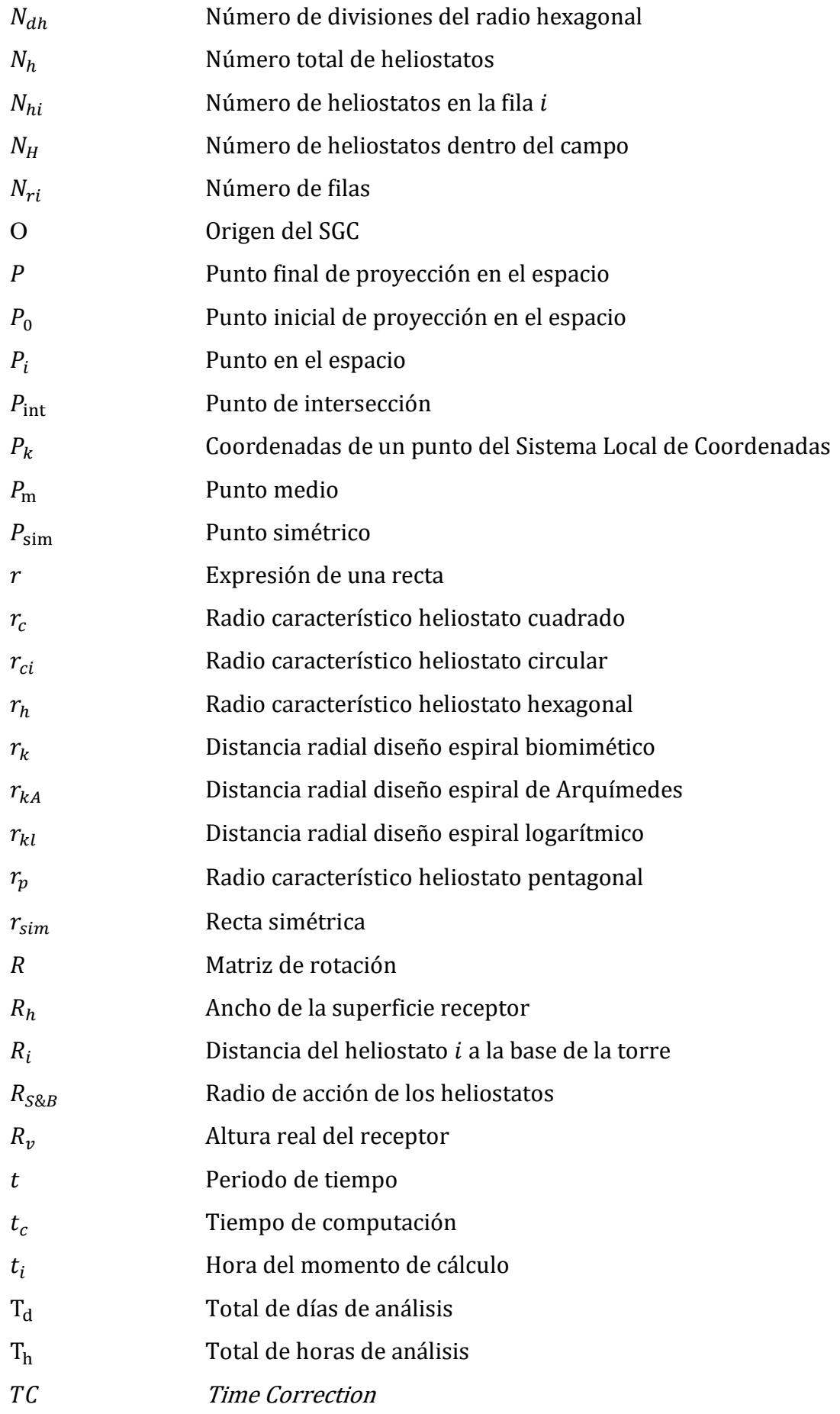

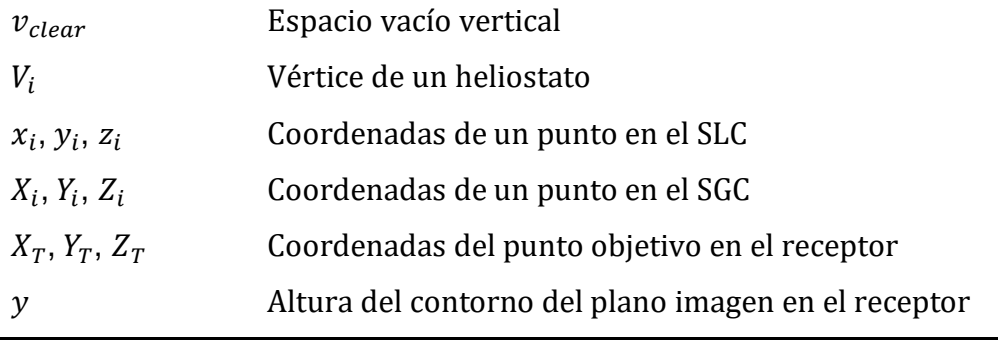

## Lista de símbolos griegos

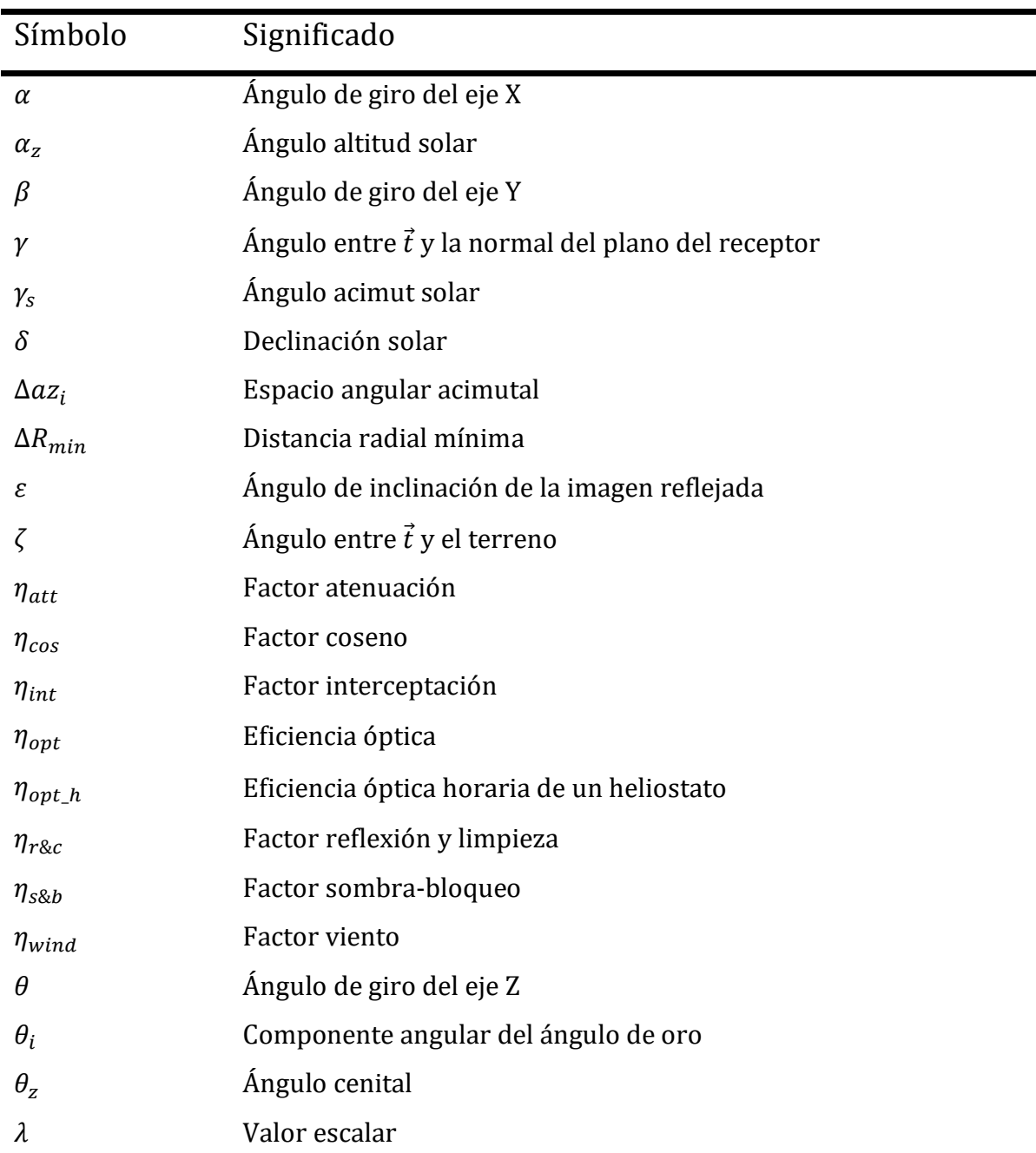

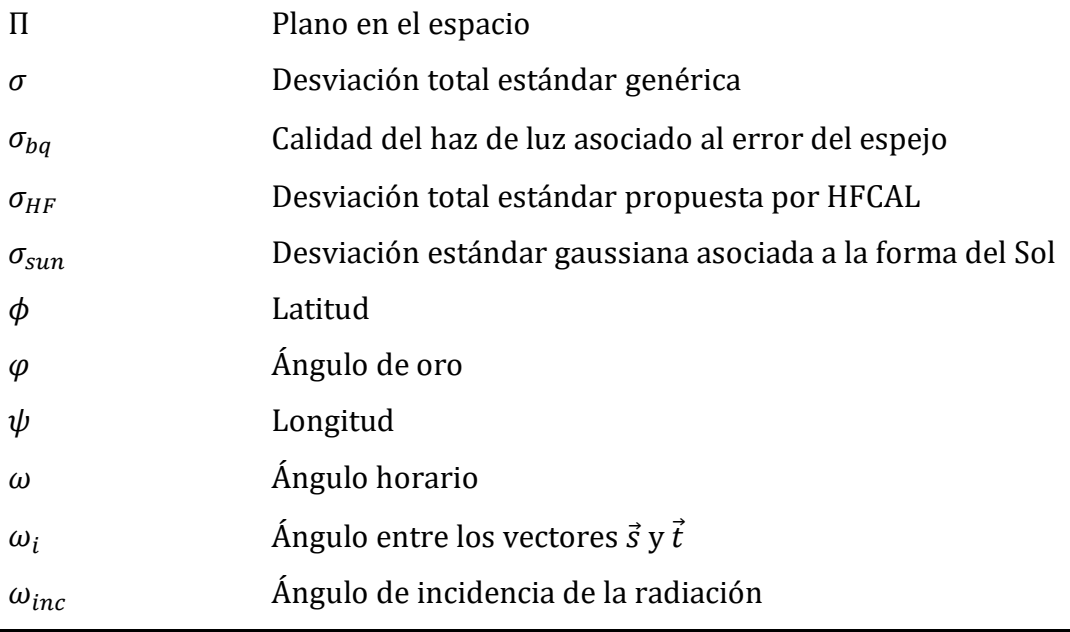

### Vectores

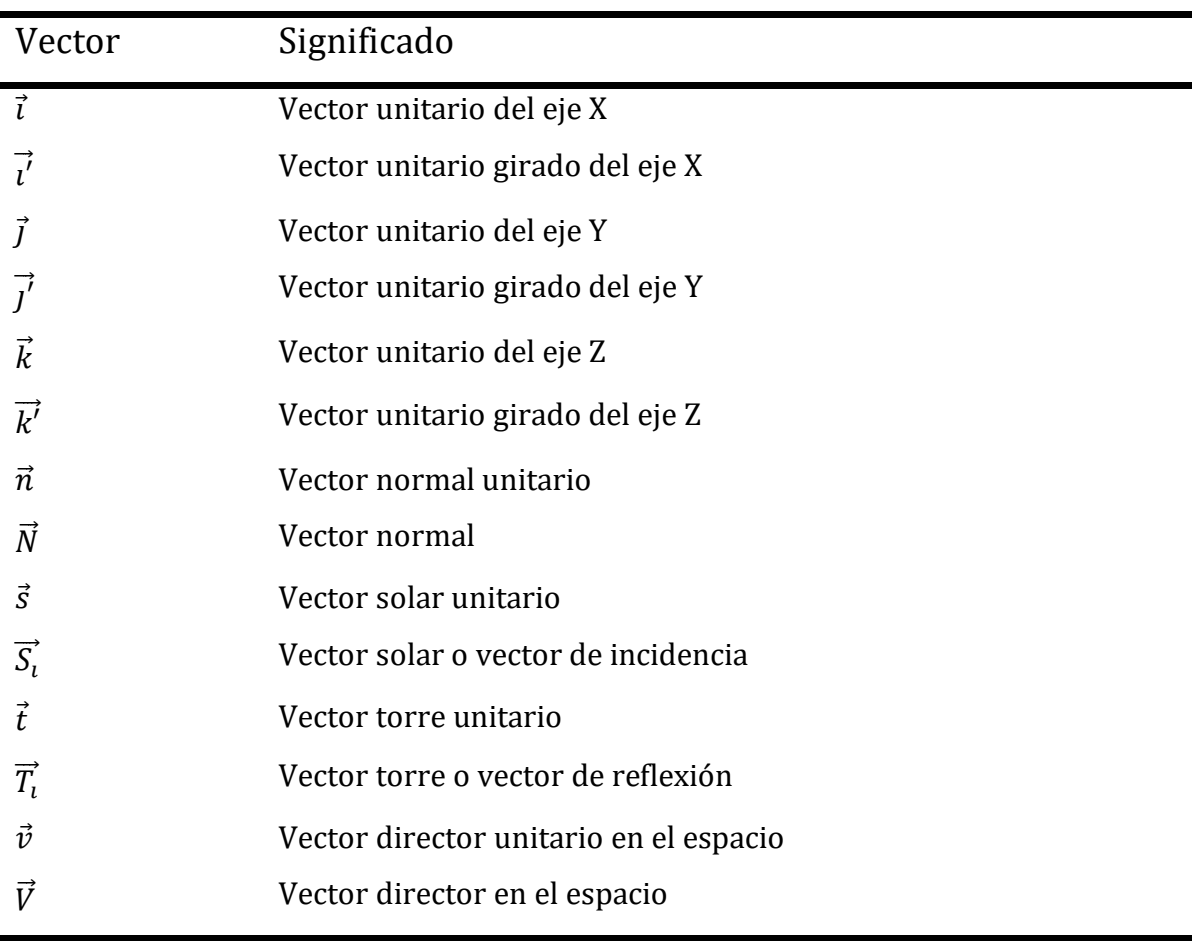

## <span id="page-22-0"></span>CAPÍTULO 1 INTRODUCCIÓN GENERAL DE LA TESIS

### <span id="page-22-1"></span>1.1 Introducción

La presente tesis doctoral se ubica en el campo de los sistemas de Receptor Solar Central (CRS, Central Receiver Solar). Dentro de los diferentes ámbitos en los que se pueden investigar, este trabajo se centra en el desarrollo de metodologías para analizar la eficiencia óptica del campo de heliostatos para diferentes modelos de dispositivos reflectantes, así como para distintos tipos de diseño de campos solares. De manera adicional, también propone un procedimiento para optimizar el tiempo de computación del cálculo de este factor.

### <span id="page-22-2"></span>1.2 Contexto de la energía en la sociedad

Generación tras generación, la especie humana ha hecho uso de los recursos energéticos disponibles en la naturaleza. Desde finales del siglo XIX, la combustión de materiales basados en el carbono ha sido el principal mecanismo para abastecer las necesidades que conlleva el estilo de vida de las personas. Este proceder, ha ido evolucionando acorde avanzaba la tecnología, dando paso a diferentes modelos energéticos; algunos de ellos renovables. A pesar de los progresos alcanzados, los modelos energéticos predominantes siguen basándose en fuentes de energía contaminantes, las cuales no están distribuidas de manera equitativa a lo largo del planeta, como son la combustión de petróleo, el carbón y el gas. Por ello, la calidad de vida de las futuras generaciones estará fuertemente ligada a su capacidad de acceder, producir y distribuir la energía procedente de fuentes alternativas (Arrif et al., 2021).

Con el objetivo de solventar el problema de la contaminación y la distribución de recursos energéticos, la sociedad ha focalizado sus esfuerzos en el desarrollo de tecnologías capaces de generar electricidad a través del uso de fuentes de energía ampliamente disponibles y con baja emisiones a la atmósfera.

De entre todos los recursos energéticos renovables de los que el ser humano hace uso actualmente, la energía solar es uno de los más prometedores de cara al futuro. Su disponibilidad, abundancia y bajos niveles de contaminación, hacen de este recurso, una de las alternativas a los combustibles fósiles más aceptadas por los consumidores (Xu, R. et al., 2017). Aparte de los motivos anteriores, la energía solar puede ser usada con múltiples fines, para la producción de calor, la elaboración de otras fuentes de energía (como el hidrógeno), o producir el eje vertebral que cohesiona el modo de vida actual y la industria moderna, que es la electricidad.

El mercado eléctrico varía en función de la demanda. Para garantizar el suministro eléctrico es necesario cuadrar en todo momento la demanda eléctrica con la producción de energía. Por ello, el grado de utilidad de las tecnologías eléctricas dependerá en gran parte de su operabilidad y de su capacidad para responder a las necesidades variables de la demanda.

### <span id="page-23-0"></span>1.3 Tecnología solar de concentración

Los sistemas solares conocidos como CST (Concentrating Solar Thermal) utiliza la concentración óptica del flujo solar en un receptor de área reducida, para maximizar la conversión de energía (Fernández-Reche & Valenzuela, 2019).

En la actualidad, la tecnología solar térmica de concentración ofrece diferentes posibilidades para utilizar la energía solar de la manera más eficiente. Dependiendo de su configuración y su modo de operación, los sistemas termosolares de concentración, pueden ser clasificadas en dos principales grupos:

- Tipo de concentración óptica: existen sistemas de puntos focales y líneas focales (Röger et al., 2008a).

- Tipo de sistema de guiado: caracterizados por la capacidad de movimiento de los dispositivos instalados. Estos pueden agruparse en sistemas fijo, uniaxiales o biaxiales (Williams, 2002).

Para dar una muestra general de tipo de tecnología solar que se pueden encontrar, a continuación, en la [Figura 1.1,](#page-24-0) se ofrece un diagrama en los que se agrupan las

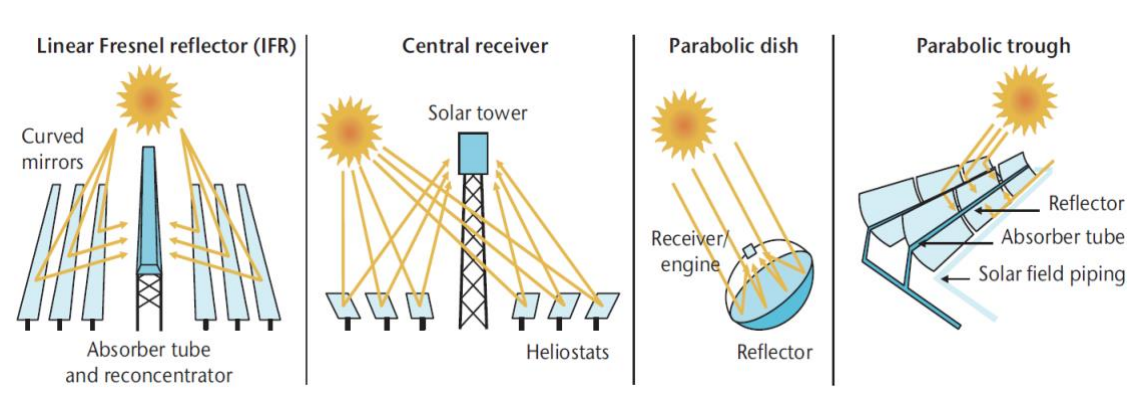

#### diferentes tecnologías solares de concentración.

<span id="page-24-0"></span>Figura 1.1 Esquemas de las principales tecnologías de concentración solar (IRENA, 2020)

La tecnología solar de concentración, aplicada a la producción de energía eléctrica se la conoce como CSP (*Concentrated Solar Power*). Estos sistemas ofrecen soluciones a los problemas de abastecimiento, sostenibilidad y adaptación a la demanda eléctrica dado que su modo de operación es fácilmente gestionable. Esto es posible gracias a que su sistema de almacenamiento energético le permite operar las 24h del día en condiciones óptimas de radiación solar, asegurando el suministro eléctrico incluso en días en los que el recurso solar sea escaso, días nublados (CIEMAT, 2017). Todas estas claves hacen que esta tecnología pueda desempeñar un papel clave en el futuro suministro de energía eléctrica.

#### Solar Tower Power (STP)

Los sistemas de receptor central o sistemas STP son una de las tecnologías más prometedoras dentro de los CSP. Por un lado, su capacidad de almacenamiento de energía térmica y su alto rango de temperaturas de operación le permiten suministrar energía eléctrica de forma muy rentable (Milidonis et al., 2021). Por otro, hay que sumarle que durante la última década (2010-2019), esta tecnología ha sufrido una reducción de costes considerables, entorno al 47% (IRENA, 2020). Las plantas STP están compuestas principalmente por varios subsistemas, cada uno de ellos con una función definida, entre los que se incluyen (Collado, 2009):

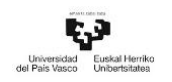

Campo de heliostatos. Compuesto por un gran número de dispositivos denominados heliostatos. Es el encargado de captar la radiación solar para posteriormente focalizarla en la superficie del receptor localizado en lo alto de la torre.

Torre central y el receptor. Es el lugar donde la radiación solar es primero absorbida y posteriormente convertida en energía calorífica, para ser transferida finalmente al fluido de trabajo del sistema térmico.

Sistema térmico de almacenamiento. Sistema encargado de almacenar la energía térmica ya sea para ser bombeada al generador de potencia eléctrica o para ser conservada, y posteriormente, ser utilizada en periodos nocturnos o con baja radiación. Esta doble función se puede llevar a cabo gracias a que, por lo general, el campo de heliostatos se sobredimensiona con respecto a la capacidad de trabajo del balance de la planta (Fernández-Reche & Valenzuela, 2019).

Balance de la planta. Compuesto por bombas, condensadores, sistemas auxiliares, su función es transportar el fluido de trabajo del sistema térmico al generador de potencia y transformar la energía térmica del fluido en vapor para ser usado por el generador de potencia.

Generador de potencia eléctrica. Incluye la turbina y el trasformador. Su misión es la de trasformar la energía del vapor procedente del sistema de bombeo en energía eléctrica.

La [Figura 1.2,](#page-26-1) obtenida del software SAM (System Advisor Model), proporcionado por NREL, muestra un esquema de las distintas partes que componen una STP.

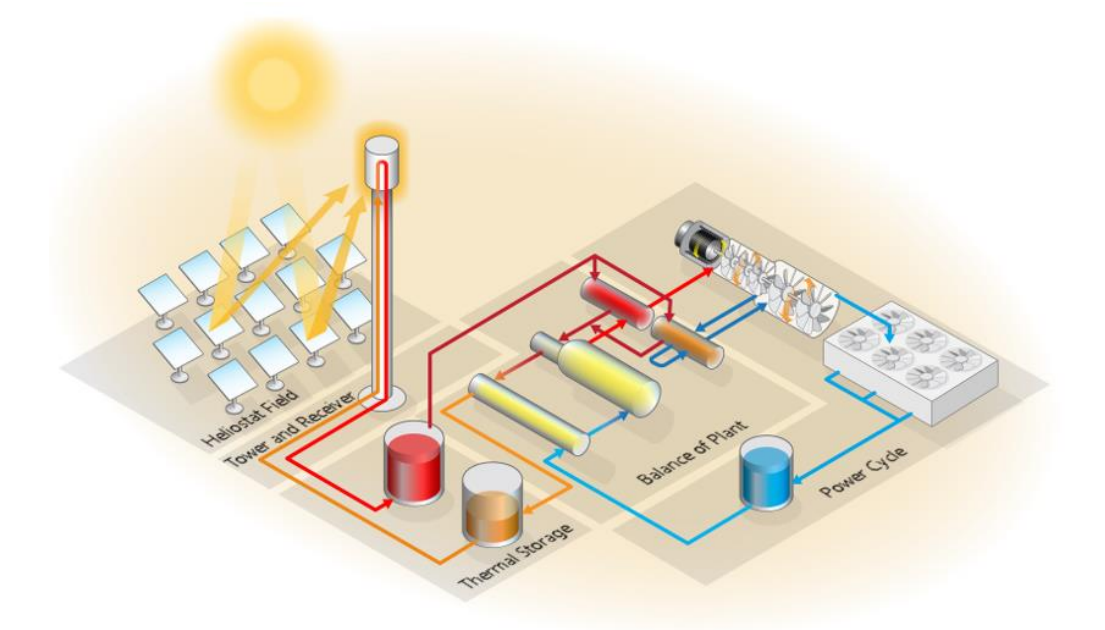

Figura 1.2 Esquema de una central termosolar con concentrador de torre. Software System Advisor Model (SAM) (NREL, 2013a)

### <span id="page-26-1"></span><span id="page-26-0"></span>1.4 Problemática actual

Según la Agencia Internacional de la Energía (IRENA, 2020), desde 2010 el coste asociado a la electricidad LCOE (Levelised Cost of Electricity) de los diferentes métodos de producción de energía renovable ha ido decreciendo año a año, a excepción de los sistemas geotérmicos e hidroeléctricos. En la [Figura 1.3,](#page-27-0) se puede ver la evolución del LCOE de los diferentes tipos de energías renovables que son utilizadas alrededor del mundo. En dicha imagen, se analizan dos parámetros de manera simultánea, el tamaño de los proyectos evaluados (representado por el diámetro de cada círculo) y el valor promedio del LCOE de 2010 y de 2018.

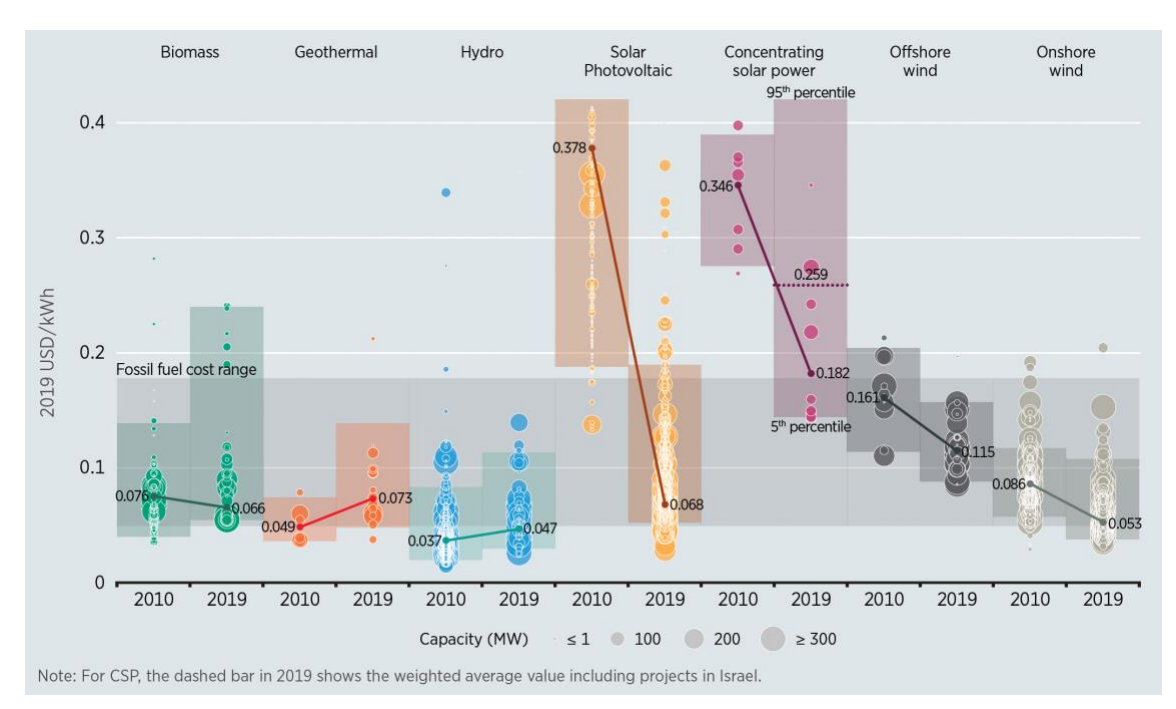

<span id="page-27-0"></span>Figura 1.3 LCOE de 2010 a 2018 de las diferentes fuentes de energías renovables (IRENA, 2020)

Como se puede comprobar, el valor del LCOE de las CSP ha disminuido desde 0,371 USD/kWh a 0,085 USD/kWh en este periodo de tiempo. Aún así sigue estando muy por encima del resto de tecnologías renovables. Frente a estos resultados, urge una disminución en los valores del LCOE en las tecnologías CSP si se pretende que sean competitivas con el resto de sistemas de generación de electricidad renovables.

Generalmente, mejorar el rendimiento o la eficiencia energética de cualquier sistema de generación de electricidad lleva consigo una reducción en los costes de producción de la misma. Los sistemas STP poseen un amplio rango de posibilidades para aumentar su eficiencia y conseguir reducir los costes de producción de la electricidad generada. Aumentar la investigación para la mejora del diseño y el desarrollo de las diferentes partes de la planta (campo de heliostato, sistema térmico y sistema de potencia) equiparará este tipo de tecnología y las hará competitivas frente a otro tipo de sistemas (Collado, 2009).

El dimensionamiento de la planta depende, entre otras cosas, de la potencia demandada y de la radiación solar incidente del lugar de instalación. Sin embargo, el coste de la energía térmica producida está influenciado por la optimización conjunta de los subsistemas de la central como: la elección del diseño del campo solar, la altura

Ę3

de la torre y la morfología del receptor, los puntos de focalización de la energía y los costes de los heliostatos o del campo (Carrizosa, E. et al., 2014).

En la literatura existen numerosos trabajos en los cuales se establecen que, de todas las partes principales de la central, el campo es una de las más importantes a la hora de centrar los esfuerzos de mejora y de investigación (Bhargav et al., 2014) (Kolb, Jones et al., 2007) (Pfahl, 2014).

El motivo radica en que este subsistema representa entre el 30-50% de la inversión de capital total de la central termosolar y causa alrededor del 40-46% de las pérdidas de energía anuales de la planta, por lo que optimizar su diseño, así como el de los heliostatos, puede ser un objetivo importante a fin de reducir el coste de la energía eléctrica.

La optimización del diseño del campo de heliostatos ha sido sujeto de estudio de muchas investigaciones (Besarati & Goswami, 2014). El objetivo principal que se persigue es el maximizar la eficiencia óptica anual del campo de heliostatos a través de los parámetros denominados eficiencia óptica ponderada y no ponderada del campo de heliostatos, (Milidonis et al., 2021) desarrollado en capítulos posteriores.

Este concepto representa la capacidad de los heliostatos de capturar la energía solar y reflejarla sobre la superficie del receptor. Su precisión dependerá del modelo de orientación utilizado, así como de los componentes de cada heliostato receptor (Collado, 2010a).

La optimización del campo de heliostatos supone un reto de alta complejidad debido a la gran cantidad de variables a tener en cuenta (el número de heliostatos puede ir desde cientos a miles de dispositivos que se tienen que analizar) (Carrizosa, Emilio et al., 2017), así como de los diferentes puntos de vista que se pueden abordar. Los estudios llevados a cabo por la comunidad científica para mejorar el rendimiento de los heliostatos se pueden dividir en tres grupos: aquellos que están centrados en el estudio de la geometría de los dispositivos (Göttsche et al., 2010) (Kolb et al., 2007) (Landman & Gauché, 2012) (Mancini, 2000) (Zang et al., 2012), los que se focalizan en el tamaño de los mismos, o los que estudian las características de reflexión de las

superficies de los heliostatos (Carrizosa et al., 2014).

### <span id="page-29-0"></span>1.5 Acuerdo de París y organismos internacionales

Los objetivos finales de la tesis, los cuales se detallarán más adelante dentro de este capítulo, entran dentro de las metas planteadas por algunas de las principales organizaciones internacionales siguiendo los criterios establecidos en el Acuerdo de Paris. Este acuerdo, adoptado en la Conferencia sobre el Clima de París (COP21), es el primer acuerdo universal y jurídicamente vinculante sobre el cambio climático (European Union, 2021).

En 2015 la Organización de Naciones Unidas (ONU) estableció diecisiete objetivos mundiales conocidos como ODS (Objetivos de Desarrollo Sostenible) para mejorar la vida de todas las personas (United Nations, 2021). Dentro de ellos, el ODS7, está enfocado en garantizar el acceso a una energía disponible, sostenible y segura para todo el mundo. Dos de las metas a lograr en este objetivo es el de doblar la tasa mundial de la mejora de la eficiencia energética para 2030 y el de duplicar la proporción de energía renovable en el conjunto de fuentes energéticas (United Nation, 2021).

Otros de los organismos que persigue este tipo de metas es la Agencia Internacional de la Energía, IEA (International Energy Agency). Esta institución prevé que entre 2018 y 2030 un crecimiento de las CSP de un 87%, 32% más que en los cinco años anteriores (IRENA, 2018).

El tercero de los organismos internacionales que va acorde con el impulso de energías limpias para la disminución de gases de efecto invernadero es la Unión Europea. En sus estrategias 2030 tiene como objetivos claves de aumentar la cuota de energía y de la eficiencia energética proveniente de las fuentes renovables (Comisión Europea, 2021).

### <span id="page-29-1"></span>1.6 Objetivos

Anteriormente se ha comentado que la optimización del campo de heliostatos supone un reto de alta complejidad de cálculo. El motivo radica en que existe un gran número

de variables a tener en cuenta, tal y como se detallará más adelante. Por ese motivo, el objetivo final de esta tesis es avanzar en el desarrollo de nuevas metodologías que permitan simplificar el proceso de cálculo de la eficiencia óptica del campo de heliostatos, a la vez que se mantiene la precisión y los valores que existen en los procedimientos que pueden encontrarse en la literatura.

Actualmente, no resulta sencillo tomar la decisión de optar por un procedimiento de cálculo u otro a la hora de optimizar la eficiencia óptica del campo de heliostatos. Esto se debe a que, las técnicas implementadas en diferentes plantas STP, no utilizan parámetros comunes y tampoco están implementadas bajo las mismas condiciones de análisis.

Para poder comprender mejor los objetivos que pretende alcanzar esta tesis, primero es necesario poner en contexto dónde se encuentran los principales problemas de los procedimientos de análisis actuales.

En la actualidad, la inmensa mayoría de los heliostatos que se están estudiando o que están instalados en plantas termosolares, poseen morfologías poligonales de cuatro lados, muy similares entre sí. Así mismo, el criterio de distribución o posicionamiento de dispositivos a lo largo del campo sigue patrones muy parecidos, que hace que los campos de heliostatos se asemejen en gran medida. Esta situación da pie a que la mayoría de las metodologías o softwares desarrollados para calcular la eficiencia óptica se rijan por unos criterios de cálculo muy precisos. Y muy reacios ante cambios bruscos de morfologías o localizaciones de dispositivos.

Una de las principales razones para esta rigidez es el cálculo del factor sombra-bloqueo. De todos los factores que componen el cálculo de la eficiencia óptica, este factor es sin duda, el que entraña mayor complejidad de análisis. Debido a la cantidad de variables que entran en juego, la elección de la metodología de cálculo de este parámetro determina la flexibilidad del procedimiento de análisis, así como la capacidad de calcular su valor en diferentes morfologías de heliostatos. Tal puede llegar a ser su complejidad que, de hecho, existen autores que prefieren considerar este factor como una constante con el fin de simplificar el proceso de cálculo (Spelling, 2013) (Collado, 2008).

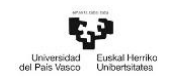

Por ello cada una de las hipótesis u objetivos que se plantean a continuación se focalizan en el cálculo del factor sombra-bloqueo de manera que, el procedimiento pueda ser utilizado indistintamente en los modelos de heliostatos mencionados anteriormente, así como para cualquier diseño de campo solar.

### Objetivo 1. Análisis de diferentes morfologías de heliostatos y de diseño de campos de heliostatos

Este escenario dio pie al primero de los objetivos que se pretende lograr con esta tesis. Y es el de la creación de una metodología capaz de realizar el cálculo de la eficiencia óptica del campo solar ante diferentes opciones de morfologías regulares de heliostatos. Al mismo tiempo este procedimiento debe ser capaz de analizar campos de heliostatos con independencia de la configuración que posea y el número de dispositivos que contenga.

La unión de estas dos características proporcionará una solución que permitirá ampliar el espectro de estudio y comparación de la eficiencia óptica del campo de heliostatos, manteniendo siempre el mismo criterio de análisis.

#### Objetivo 2. Adaptabilidad ante el cambio del tamaño de los heliostatos

Una vez completado el primero de los objetivos, el siguiente obstáculo a superar es el de establecer un criterio que permita realizar un análisis comparativo entre heliostatos de diferentes morfologías y tamaño. Para ello, lo primero es fijar un parámetro fundamental y que sea común a todas las morfologías. A partir de ahí, se desarrolla un procedimiento que permita analizar los diferentes modelos de heliostatos de acuerdo con esa característica.

Generalmente, y tal y como se explicará detalladamente en posteriores capítulos, el parámetro que define a todos los heliostatos es el diámetro de sus superficies. Por ello, el segundo de los objetivos a superar en esta tesis es el del desarrollo de un procedimiento de cálculo que permita analizar y comparar heliostatos de diferentes morfologías de acuerdo a dicho parámetro.

El éxito de este objetivo permitirá ampliar las capacidades de análisis de la eficiencia óptica del campo de heliostatos, ya que se estará en disposición de poder comparar diferentes modelos de heliostatos, fijando el tamaño de los mismos sobre la base de un parámetro común.

#### Objetivo 3. Nuevos diseños de campo y tiempo de computación

Hasta la fecha, prácticamente el 100% de las STP están diseñadas con una configuración en la que la ubicación de los heliostatos es fija y probablemente no cambie en todo su ciclo de vida. Sin embargo, en estos últimos años se han llevado a cabo investigaciones en las que se plantea la posibilidad de diseñar una STP con campos de geometría variable para mejorar algunos de los factores que componen la eficiencia óptica, como son el factor coseno y el factor sombra-bloqueo (Cádiz et al., 2015). Estas investigaciones se han llevado a cabo en una STP construida y desarrollada por el Centro Tecnológico Avanzado de Energías Renovables (CTAER), en donde los heliostatos son capaces de desplazarse, entorno a la torre, sobre unos raíles siguiendo la posición del sol durante el día (Ruiz, Valeriano et al., 2014).

Otro de los aspectos destacados en la última década es el aumento del número de heliostatos instalados en las STP. A medida que iban avanzando las investigaciones y se iba reduciendo el coste de instalación, las STP han ido incrementando la cantidad de heliostatos instalados. Pasando de unas decenas de cientos de ellos en las primeras plantas de investigación y puesta en marcha, a varios miles en las nuevas plantas multitorre.

El aumento de tamaño y la complejidad de las nuevas STP ha conllevado un incremento del tiempo de análisis y de los esfuerzos computacionales necesarios para poder llevar a cabo una evaluación precisa del valor de la eficiencia óptica del campo de heliostatos. Este problema ha inspirado al último de los fines que pretende conseguir esta tesis.

El tercero de los objetivos es elaborar una metodología que permita reducir el tiempo de computación necesario para calcular la eficiencia óptica del campo de heliostatos, manteniendo la precisión de los resultados. Para ello se hará hincapié en el factor que mayor tiempo de computación requiere, el factor sombra y bloqueo.

El procedimiento tendrá en cuenta en cada instante la posición del sol, la ubicación de los heliostatos y el tamaño de los mismos. Y reducirá el tiempo de computación mediante la selección efectiva de heliostatos en los que se llevará a cabo el análisis del factor sombra y bloqueo.

Tras lograr este objetivo, se podrá analizar un campo de heliostatos tanto de geometría fija como variable con un gran número de heliostatos de manera más eficaz.

### <span id="page-33-0"></span>1.7 Justificación

Las centrales STP ofrecen múltiples ventajas frente a otros sistemas solares. Esto se debe a que alcanzan un alto rango de temperatura, ratios de eficiencia y reducción en los costes de fabricación. Esta combinación ha provocado un aumento en el interés por parte de los gobiernos y de la comunidad científica (Mustafa et al., 2012) (Besarati & Goswami, 2014) (Zhang et al., 2016).

Es por ello que una vez se culminen los objetivos planteados se estará en posición de ofrecer una serie de procedimientos útiles y eficaces tanto para diseñadores de plantas STP como para investigadores que focalicen su área de investigación en sistemas solares de concentración de torre central. Con ellos, se podrá llevar a cabo un análisis más rápido y sencillo de la eficiencia óptica del campo de heliostatos que con las metodologías que actualmente se encuentran en la literatura.

### <span id="page-33-1"></span>1.8 Referencias Capítulo 1

Arrif, T., Benchabane, A., Germoui, M., Bezza, B., & Belaid, A. (2021). Optimisation of heliostat field layout for solar power tower systems using iterative artificial bee colony algorithm: a review and case study. International Journal of Ambient Energy, 42(1), 65- 80.

Besarati, S. M., & Goswami, D. Y. (2014). A computationally efficient method for the design of the heliostat field for solar power tower plant. Renewable Energy, 69, 226- 232.

Bhargav, K. R., Gross, F., & Schramek, P. (2014). Life Cycle cost optimized heliostat size for power towers. Energy Procedia, 49, 40-49.

Cádiz, P., Frasquet, M., Silva, M., Martínez, F., & Carballo, J. (2015). Shadowing and blocking effect optimization for a variable geometry heliostat field. Energy Procedia, 69, 60-69.

Carrizosa, E., Domínguez-Bravo, C., Fernández-Cara, E., & Quero, M. (2014). An optimization approach to the design of multi-size heliostat fields. Tech.Rep., Institute of Mathematics of University of Seville (IMUS).

Carrizosa, E., Domínguez‐Bravo, C., Fernández‐Cara, E., & Quero, M. (2017). An optimization tool to design the field of a solar power tower plant allowing heliostats of different sizes. International Journal of Energy Research, 41(8), 1096-1107.

CIEMAT. (2017). Gestión de las CSP.<http://www.ciemat.es/>

Collado, F. J. (2008). Quick evaluation of the annual heliostat field efficiency. Solar Energy, 82(4), 379-384.

Collado, F. J. (2009). Preliminary design of surrounding heliostat fields. Renewable Energy, 34(5), 1359-1363.

Collado, F. J. (2010). One-point fitting of the flux density produced by a heliostat. Solar Energy, 84(4), 673-684. 10.1016/j.solener.2010.01.019

Comisión Europea. (2021). Acción por el Clima. Marco sobre clima y energía para 2030. [https://ec.europa.eu.](https://ec.europa.eu/) [https://ec.europa.eu/clima/policies/strategies/2030\\_es](https://ec.europa.eu/clima/policies/strategies/2030_es)

European Union. (2021). Acuerdo de París. [https://ec.europa.eu/info/index\\_es.](https://ec.europa.eu/info/index_es) [https://ec.europa.eu/clima/policies/international/negotiations/paris\\_es](https://ec.europa.eu/clima/policies/international/negotiations/paris_es)

Fernández-Reche, J., & Valenzuela, L. (2019). Machine Learning Perspectives in Concentrating Solar Thermal Technology.

Göttsche, J., Hoffschmidt, B., Schmitz, S., Sauerborn, M., Buck, R., Teufel, E., Badstübner,

K., Ifland, D., & Rebholz, C. (2010). Solar concentrating systems using small mirror arrays.

IRENA. (2018). Market report series: Renewables 2018. Analysis and forecasts to 2023. ().<https://www.iea.org/renewables2018/>

IRENA. (2020). Renewable Power Generation Costs in 2019, International Renewable Energy Agency, Abu Dhabi.

Kolb, G. J., Jones, S. A., Donnelly, M. W., Gorman, D., Thomas, R., Davenport, R., & Lumia, R. (2007). Heliostat cost reduction study. Sandia National Laboratories, Albuquerque, NM, Report no.SAND2007-3293, 103

Landman, W., & Gauché, P. (2012). Sensitivity analysis of a curved heliostat profile. Paper presented at the Proceedings of Annual Student Symposium,

Mancini, T. R. (2000). Catalog of solar heliostats. (). <http://www.fika.org/jb/resources/Heliostat%20Catalog.pdf>

Milidonis, K., Blanco, M. J., Grigoriev, V., Panagiotou, C. F., Bonanos, A. M., Constantinou, M., Pye, J., & Asselineau, C. (2021). Review of application of AI techniques to Solar Tower Systems. Solar Energy, 224, 500-515.

Mustafa, M. A., Abdelhady, S., & Elweteedy, A. A. (2012). Analytical study of an innovated solar power tower (PS10) in Aswan. International Journal of Energy Engineering, 2(6), 273-278.

NREL. (2013). System Advisor Model (SAM).<https://sam.nrel.gov/>

Pfahl, A. (2014). Survey of heliostat concepts for cost reduction. Journal of Solar Energy Engineering, 136(1)

Röger, M., Prahl, C., & Ulmer, S. (2008). Fast determination of heliostat shape and orientation by edge detection and photogrammetry. Paper presented at the Proc. 14th CSP SolarPACES Symposium 2008,
Ruiz, V., Frasquet, M., Martínez, F., Silva, M., Lillo, I., Andrades, F. D., & Márquez, G. L. (2014). The variable geometry central receiver system concept. First results and comparison with conventional central receiver systems. Energy Procedia, 57, 2255- 2264.

Spelling, J. (2013). Hybrid solar gas-turbine power plants: a thermoeconomic analysis (Doctoral dissertation, KTH Royal Institute of Technology).

United Nation. (2021). Energía - Desarrollo Sostenible. [https://www.un.org/.](https://www.un.org/) <https://www.un.org/sustainabledevelopment/es/energy/>

United Nations. (2021). Desarrollo Sostenible – United Nations Sustainable Development Sites. Sites. [https://www.un.org.](https://www.un.org/) <https://www.un.org/sustainabledevelopment/es/>

Williams, L. O. (2002). An end to global warming. Elsevier.

Xu, R., Ni, K., Hu, Y., Si, J., Wen, H., & Yu, D. (2017). Analysis of the optimum tilt angle for a soiled PV panel. Energy Conversion and Management, 148, 100-109.

Zang, C., Wang, Z., Liu, H., & Ruan, Y. (2012). Experimental wind load model for heliostats. Applied Energy, 93, 444-448.

Zhang, M., Yang, L., Xu, C., & Du, X. (2016). An efficient code to optimize the heliostat field and comparisons between the biomimetic spiral and staggered layout. Renewable Energy, 87, 720-730.

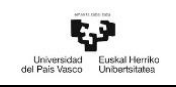

## CAPÍTULO 2 ESTADO DEL ARTE

## 2.1 Introducción

En este segundo capítulo se va a dar una perspectiva de los principales avances realizados hasta la fecha y que guardan relación con los objetivos planteados en el capítulo anterior. En el primer apartado se ofrecerá una visión general de una planta STP. A continuación, se llevará a cabo una pequeña introducción sobre las características de los campos de heliostatos y de los dispositivos instalados. Posteriormente se expondrá los diferentes métodos de cálculo de la eficiencia óptica. Seguidamente, se dará una explicación de las características principales de varios procedimientos para obtener el factor sombra-bloqueo. Para concluir el capítulo se cerrará con un breve resumen en el último de los objetivos de esta tesis, la optimización del tiempo de computación de la eficiencia óptica del campo de heliostatos.

## 2.2 Plantas Termosolares con Concentrador de Torre Central (STP)

Tal y como se ha comentado en el capítulo anterior, las centrales STP aparecen como una solución práctica para satisfacer la demanda eléctrica a gran escala, con un coste energético bajo en áreas con altos niveles de radiación solar. Estas centrales están compuestas principalmente por varios subsistemas, cada uno de ellos con una función definida, entre los que se incluyen el campo de heliostatos, la torre central, el receptor, el sistema térmico de almacenamiento, el sistema de bombeo (compuesto por bombas, condensadores, sistemas auxiliares, etc.) y el generador de potencia eléctrica (en el que se incluyen la turbina y el transformador) (Collado, 2009).

Con el objetivo de ampliar el conocimiento del funcionamiento de este tipo de tecnología, a continuación, se va a dar una breve explicación de cada uno de los subsistemas que componen las STP. De forma adicional, y para tener una mejor perspectiva de las principales instalaciones a nivel mundial, se va a incluir un apartado donde se muestran las principales STP de acuerdo con la potencia de instalación, año

de puesta en marcha, localización y estatus.

#### Subsistemas de las centrales termosolares

El diseño y dimensionamiento dependerá del objetivo energético que se persiga. En este tipo de centrales el fluido de trabajo determinará los sistemas de funcionamiento de los que estará compuesta dicha instalación. Aunque puede haber grandes diferencias entre diferentes STP debido al objetivo y a la evolución que ha sufrido esta tecnología en los últimos años, lo cierto es que la mayoría de ellas poseen un grupo de subsistemas comunes, todos se detallan a continuación:

Campo de heliostatos. Es la parte más importante de este tipo de centrales. Su principal función es captar la radiación solar incidente sobre él y focalizar la mayor cantidad de esta sobre la superficie del receptor. Esta acción es llevada a cabo por un gran número de dispositivos reflectantes denominados heliostatos. Cada uno de ellos es capaz de orientar su superficie de manera independiente por medio del sistema de guiado que llevan instalados. Dicho sistema, permite realizar una correcta orientación, de acuerdo con los cambios de posicionamiento solar, gracias a su capacidad de rotación biaxial. Esta característica permite alcanzar una alta concentración solar sobre un punto focal localizado y, por consiguiente, poder operar a un rango superior de temperaturas (Ruiz, V. et al., 2011).

Por lo general, el campo de heliostatos está sobredimensionado con respecto al ciclo de potencia ya que en ocasiones es necesario que parte de la energía pase a un sistema de almacenamiento ideado para permitir el funcionamiento de la planta en momentos con baja irradiación (Fernández-Reche & Valenzuela, 2019). La precisión del sistema de orientación y las propiedades ópticas de la superficie de los heliostatos serán determinantes en la eficiencia de la planta (Röger et al., 2008b), ya que de ellos dependerá la energía solar que incida sobre el receptor.

- Sistema receptor central. El siguiente subsistema, denominado receptor solar, tiene como misión trasformar la radiación solar que incide sobre su superficie en energía térmica. La concentración de dicha radiación en el área del receptor hace que aumente la temperatura del material con el que ha sido fabricado. Esta temperatura es utilizada para calentar el fluido de trabajo que circula por una serie de tubos, situados en su interior, mediante un proceso de conducción térmica. En la actualidad existen diferentes fluidos de trabajo, pudiendo ser bien sales fundidas, agua o incluso aire. El diseño del receptor dependerá en gran medida de la forma y del tamaño del campo de heliostatos en el que esté instalado, así como de la dirección de donde proceda la radiación reflejada. Para campos con distribución norte o sur, lo más común es optar por receptores con una única superficie de captación exterior, o por los denominados de cavidad interior. Sin embargo, si la central dispone de un campo de heliostatos con distribución circular el receptor pasará a tener una morfología cilíndrica (Ruiz et al., 2011).

Tanques de almacenamiento térmico y sistema de bombeo. Una vez calentado el fluido de trabajo, éste puede ser transportado con dos fines diferentes. Por un lado, si la central termosolar dispone de un sistema de almacenaje térmico relleno de sales fundidas, el fluido de trabajo es transportado a través de un sistema de tuberías con el fin de calentar el tanque de almacenamiento. Éste último actuará como una batería de la central termosolar, activando el sistema de potencia y produciendo electricidad en horas con baja radiación, o bien por la noche, según convenga. Por otro lado, si el almacenamiento térmico no fuese necesario, o la central no dispusiera de uno, el fluido de trabajo sería utilizado para convertir el agua que circula a través del sistema de bombeo en vapor sobrecalentado, siendo su finalidad el accionamiento de la turbina (Ruiz et al., 2011).

- Ciclo de potencia. Aunque algo común sea que la central cuente con una turbina de vapor Rankine para la conversión de la energía del vapor sobrecalentado en electricidad por medio de un transformador, lo cierto es que en el mundo académico se plantean ya diferentes ideas para este tipo de instalaciones. Siendo el objetivo final la electricidad, o bien, por ejemplo, la producción de combustibles limpios tales como el hidrógeno a gran escala (Kolb, Diver et al., 2007).

L[a Figura 2.1,](#page-40-0) proporcionada por la institución denominada NREL (National Renewable Energy Laboratory) de Estados Unidos, muestra un esquema de las distintas partes de las STP.

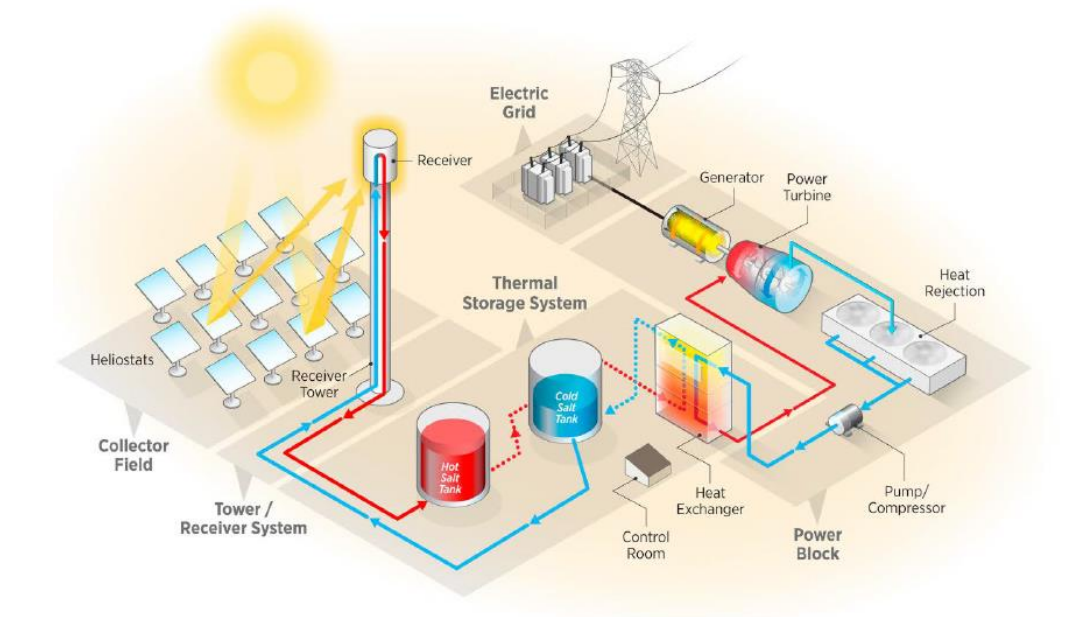

<span id="page-40-0"></span>Figura 2.1 Esquema de una central termosolar con concentrador de torre (Mehos et al., 2017)

### Principales STP en el mundo

Desde que la universidad de Génova comenzase los estudios experimentales de las STP en la década de 1960, se han ido instalando multitud de STP con diferentes características en diversas partes del mundo. Algunas de ellas se resumen en la [Tabla](#page-40-1)  [2.1](#page-40-1) acorde a la cronología de su puesta en operación, desarrollo o construcción.

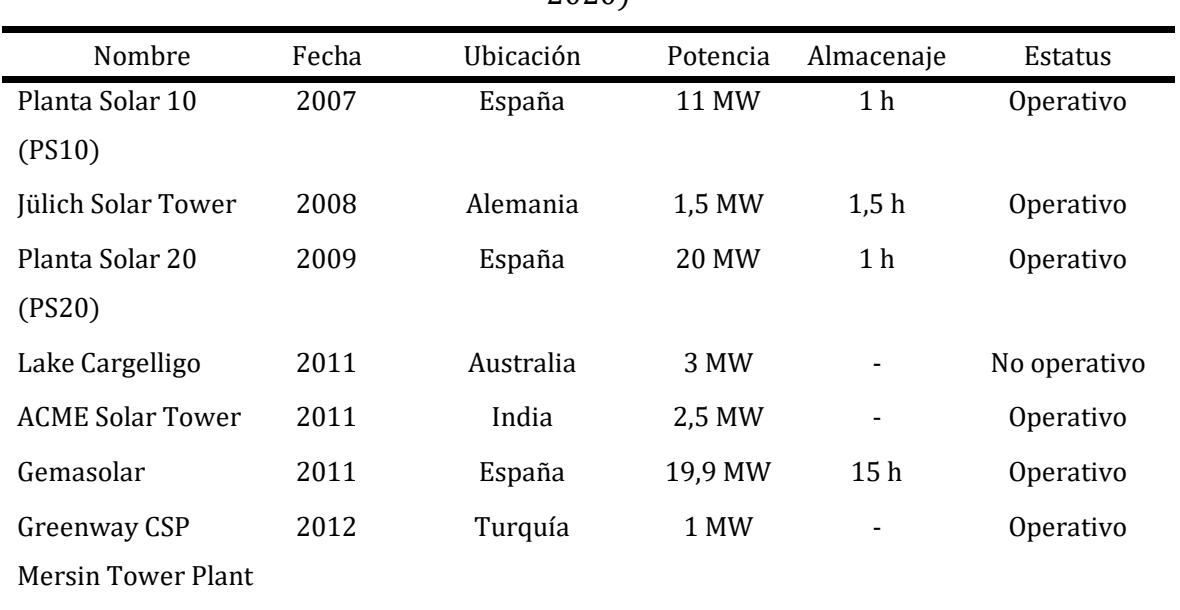

<span id="page-40-1"></span>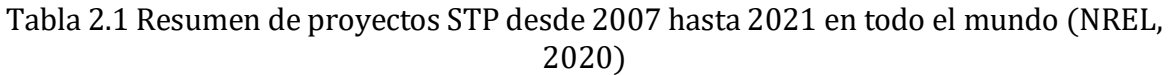

Universidad Euskal Herriko<br>del País Vasco Universidad

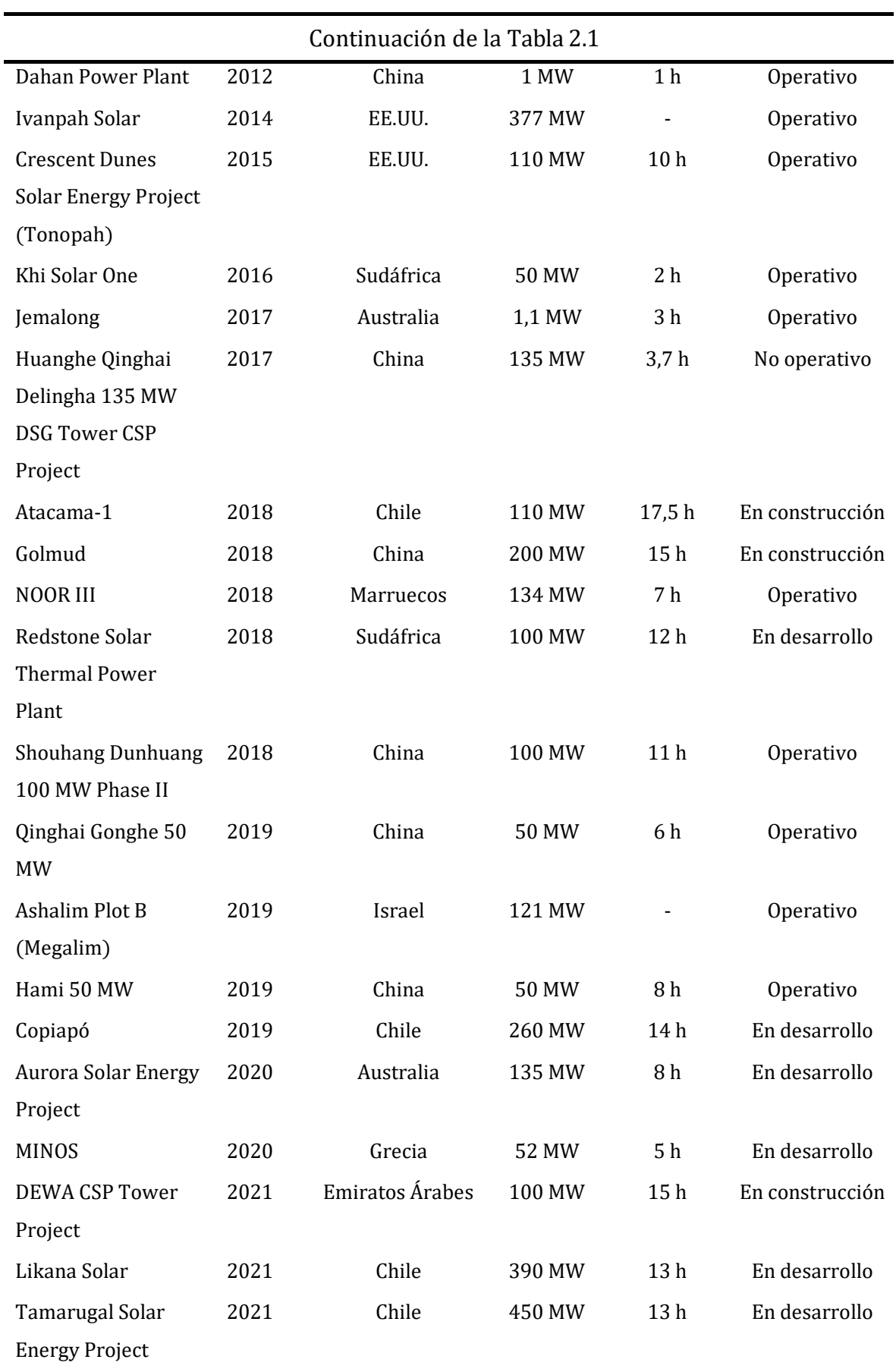

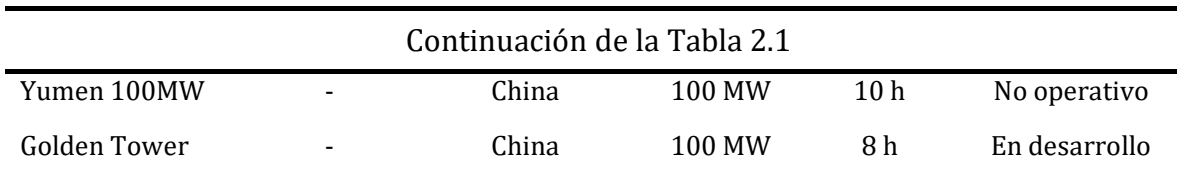

## 2.3 Campo de heliostatos

El campo de heliostatos es el subsistema de las STP en el que se va a focalizar esta tesis. En la actualidad, se pueden encontrar múltiples configuraciones de campo para ubicar los diferentes modelos de dispositivos reflectantes que existen en el mercado. A continuación, se va a dar una breve perspectiva tanto de los diseños de campo, así como de las distintas morfologías de los heliostatos que existen.

### 2.3.1 Tipos de campos de heliostatos

El tipo de rotación que tiene la Tierra sobre sí misma y la trayectoria que describe alrededor del Sol son la causa de que la radiación solar no incida de manera uniforme sobre toda la superficie de nuestro planeta. La localización en la que se encuentre instalada la central termosolar, junto con los requisitos técnicos preestablecidos, determinarán el diseño y la dimensión del campo de heliostatos, así como la elección del tipo de receptor. Siendo los más comunes los denominados campo norte o sur, dependiendo del hemisferio (PS10, PS20, Julich, Thermis) o campo circular (Gemasolar, Ivanpah Noor Ouarzazate III, Solar Two), (Coventry & Pye, 2014).

#### Campo norte y campo circular

Por norma general, el diseño del campo solar puede ser dividido en dos grupos principalmente, dependiendo de cómo estén distribuidos los heliostatos en relación con la torre central.

La distribución campo norte representa aquellas instalaciones en las que la torre central se posiciona al sur del campo de heliostatos, quedando todos ellos repartidos a lo largo y ancho del campo al norte de la misma. Este tipo de distribución se utiliza en centrales instaladas en el hemisferio norte de la Tierra.

Para localizaciones en el hemisferio sur, la distribución de los elementos de la central se realiza de manera inversa, situando la torre central al norte del campo de heliostatos. L[a Figura 2.2](#page-43-0) muestra la morfología de la central PS10, ubicada en Sanlúcar la Mayor (España), como ejemplo de distribución de campo norte.

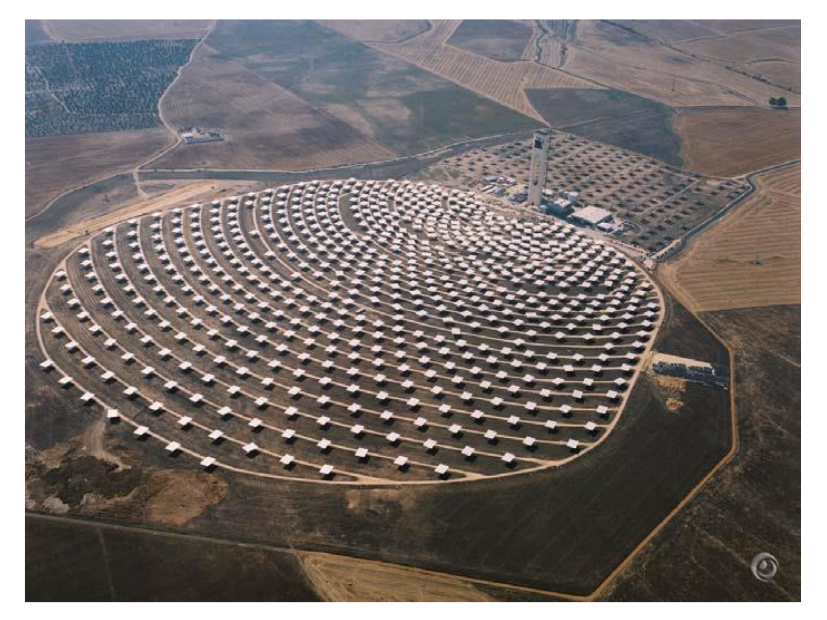

Figura 2.2 Vista aérea de la SPT PS10 (Inabensa et al., 2006)

<span id="page-43-0"></span>Existe otro tipo de configuración, denominada campo circular, en la cual el emplazamiento de la torre central se sitúa dentro del campo de heliostatos. La ubicación de la torre estará más o menos centrada con respecto al campo en función de la localización de la central y de los parámetros de diseño de la misma, Gemasolar, perteneciente al grupo Torresol Energy, una de las instalaciones más representativas a nivel mundial, [Figura 2.3.](#page-44-0)

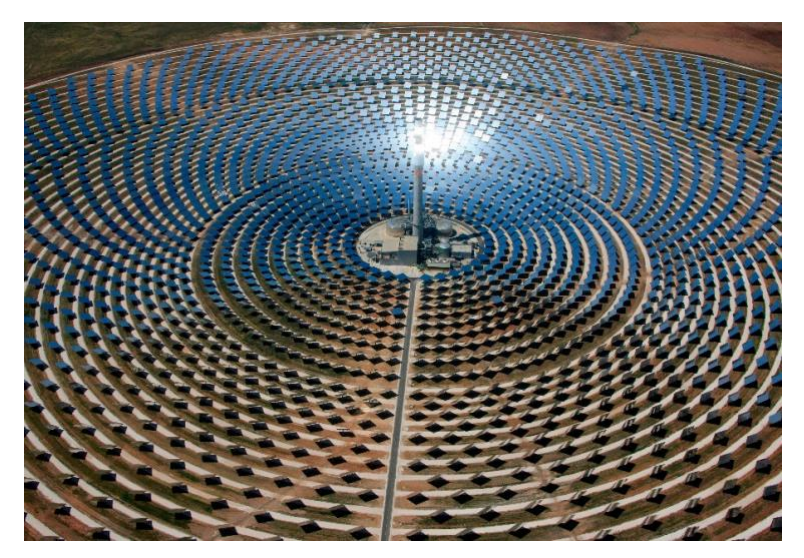

Figura 2.3 Central de campo circular Gemasolar (Torresolenergy, 2020)

#### <span id="page-44-0"></span>Distribución radial y distribución en espiral

La distribución de los heliostatos a lo largo del campo es otra característica importante que diferencia a unas centrales de otras. Hasta la fecha, la comunidad científica ha estudiado varias maneras de distribuir los dispositivos dentro del campo con el fin de hacerlo lo más eficiente posible. Por norma general los campos de heliostatos suelen seguir un patrón denominado *radially-staggered*, en los que los dispositivos se posicionan siguiendo una distribución en arco circular con una distancia radial en torno a la torre. Con el objetivo de mejorar la eficiencia del campo solar, se desarrollaron otros diseños biomiméticos con distribuciones en espiral y un patrón similar al diseño de distribución de las semillas de girasol con respecto al centro de la planta.

Uno de los primeros estudios comparativos llevados a cabo fue el realizado por Noone, (Noone et al., 2012a). En él, se presenta la posibilidad de cambiar la localización de los heliostatos de la PS10 por otras dos morfologías mencionadas anteriormente (ver [Figura 2.4\)](#page-45-0). Todas ellas se analizarán con detalle más adelante.

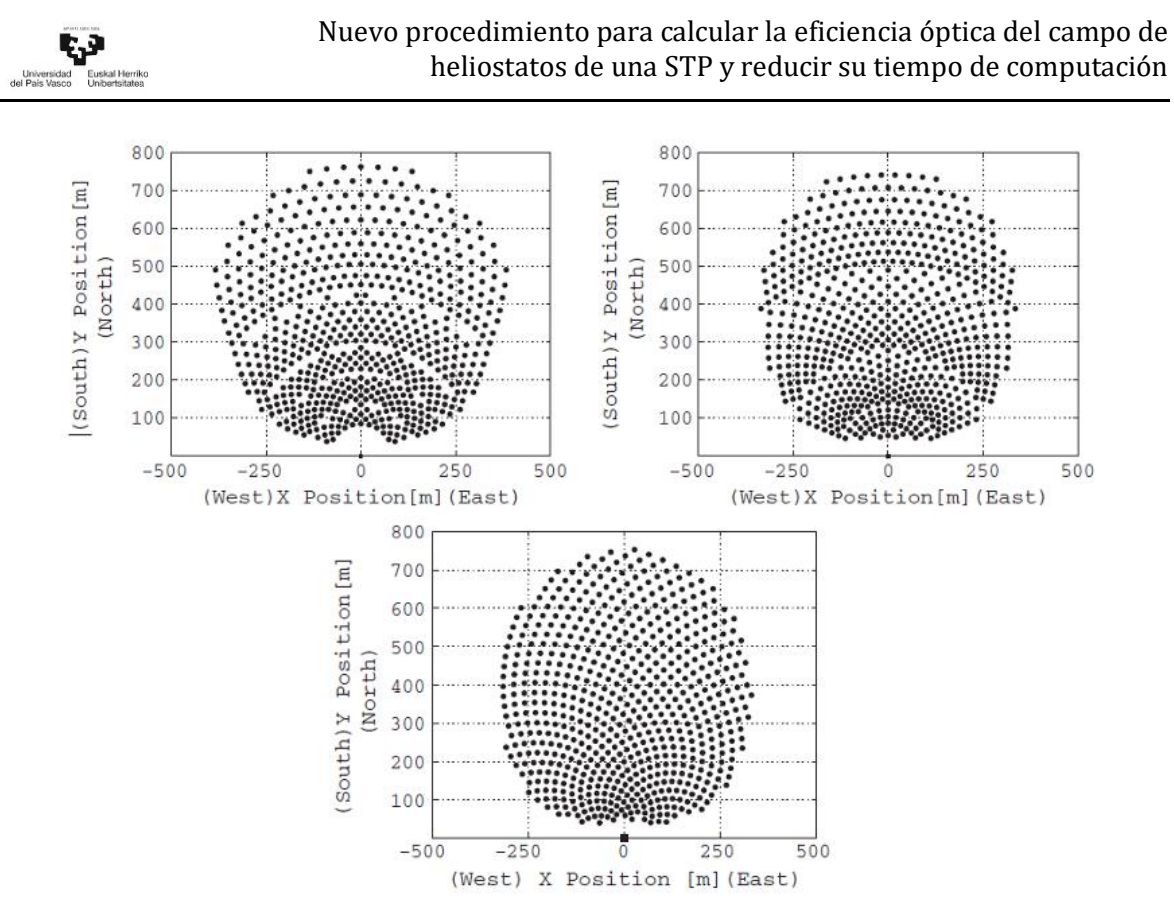

<span id="page-45-0"></span>Figura 2.4 Diferentes diseños de campo para la PS10 planteadas por Noone, de izquierda a derecha original, *radially-staggered* y espiral biomimética (Noone et al., 2012)

#### Geometría fija y geometría variable

La localización de los dispositivos dentro del campo de heliostatos, que se hayan fijados al suelo, no cambia su ubicación una vez han sido instalados. Por ello, la inmensa mayoría de las centrales termosolares disponen de lo que se conoce como un campo de geometría fija. Sin embargo, existe un caso de estudio en el cual cada heliostato es capaz de cambiar su posición dentro del campo a lo largo del día. Esta central termosolar con geometría variable pertenece a una instalación, bajo investigación, del Centro Tecnológico Avanzado de Energías Renovables (CTAER), y se encuentra ubicada en el Desierto de Tabernas (Almería, España). Como se muestra en la [Figura 2.5,](#page-46-0) cada heliostato es capaz de desplazarse en torno a la torre central, a través de unos railes, manteniendo la distancia radial a la misma.

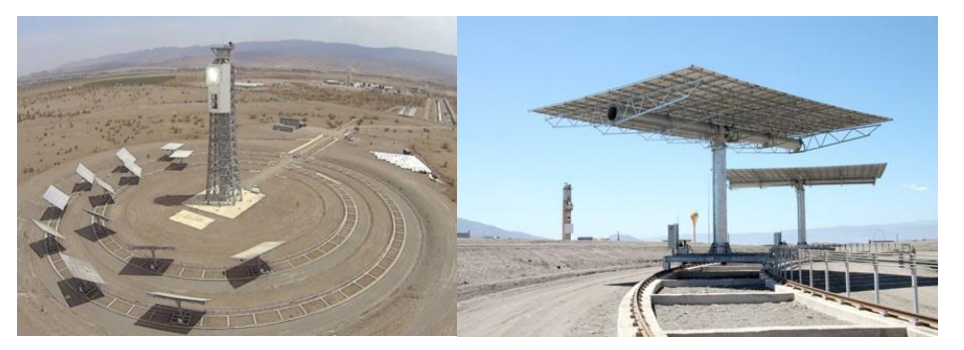

Figura 2.5 Central con geometría variable CTAER (CTAER, 2015)

#### <span id="page-46-0"></span>Torre simple y multi-torre

Hasta ahora, se ha ofrecido una perspectiva de las diferentes configuraciones que puede tener una central termosolar. A pesar de las diferencias existentes entre ellas, todas tenían una cosa en común, disponían de una única torre central. En una de las últimas tendencias en la investigación (Schramek & Mills, 2003) se plantean las posibles mejoras que se pueden obtener con un sistema multi-torre dentro del campo de heliostatos[, Figura 2.6.](#page-46-1)

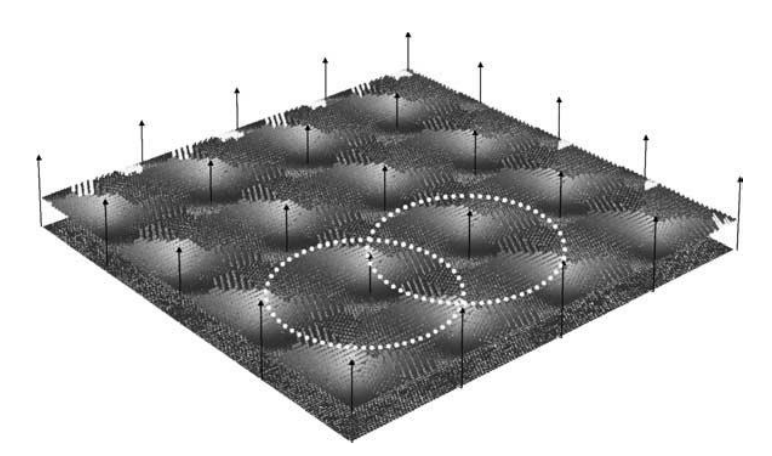

<span id="page-46-1"></span>Figura 2.6 Sistema multi-torre de un campo de heliostatos (Schramek & Mills, 2003)

El nombre heliostato proviene de la combinación de las palabras griegas helios, "sol" y statós "estable". Ambas palabras simbolizan la función principal de este dispositivo, la cual se resume en reflejar la radiación solar incidente sobre su superficie y concentrarla en un receptor situado en lo alto de la torre de manera estable. Para llevar a cabo este objetivo, el heliostato debe mantener su superficie de manera perpendicular a la bisección del ángulo que forma la dirección de la radiación solar con la de los rayos reflejados hacia el receptor, tal y como se explicará en apartados

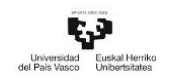

posteriores. Los diferentes componentes que lo conforman pueden dividirse en: los cimientos o el anclaje de los dispositivos, su estructura, la superficie reflectante (compuesta a su vez por una o más superficies), un sistema de guiado motorizado y su sistema de control (Téllez et al., 2014).

Con respecto a su funcionamiento, para poder focalizar la mayor cantidad de energía es necesario que el sistema de seguimiento y guiado pueda cambiar la orientación de su superficie acorde con la trayectoria que describe el sol en cada momento de cada día del año. Un error de estos sistemas, en los cimientos o en la superficie puede provocar grandes pérdidas para la central tal y como se detallará en posteriores apartados.

En cuanto a su morfología, existen dos parámetros principales a tener en cuenta que determinarán su eficiencia, el tamaño y las características ópticas de su superficie. Por un lado, el tamaño del heliostato tiene un impacto directo sobre el tiempo de construcción e instalación, el coste, el peso y la carga de viento. Por otro lado, las características ópticas vendrán determinadas por los materiales que componen su superficie reflectante, la forma de la misma, el número de subsuperficies que la componen y su capacidad de obtener una correcta orientación (Téllez et al., 2014).

### 2.3.2 Diseño de los heliostatos

Actualmente, no existe un acuerdo general sobre cuál es la morfología y el tamaño de heliostato más adecuado, ya que, los requerimientos energéticos de la central y la inversión inicial determinarán en gran medida la forma y el área de reflexión.

#### Morfología de los heliostatos

En lo referente a la silueta de la superficie reflectante, los diferentes dispositivos que se pueden encontrar, ya estén instalados o bajo investigación, van desde formatos de cuatro lados hasta superficies reflectantes circulares. De entre todos ellos, el modelo más ampliamente utilizado consiste en una superficie rectangular con un sistema de orientación de dos ejes denominado Azimuth-Elevation (Schramek & Mills, 2004).

Las [Figura 2.7](#page-48-0) [y Figura 2.8](#page-48-1) muestran el heliostato instalado en las centrales como PS10,

PS20, o Gemasolar entre otras.

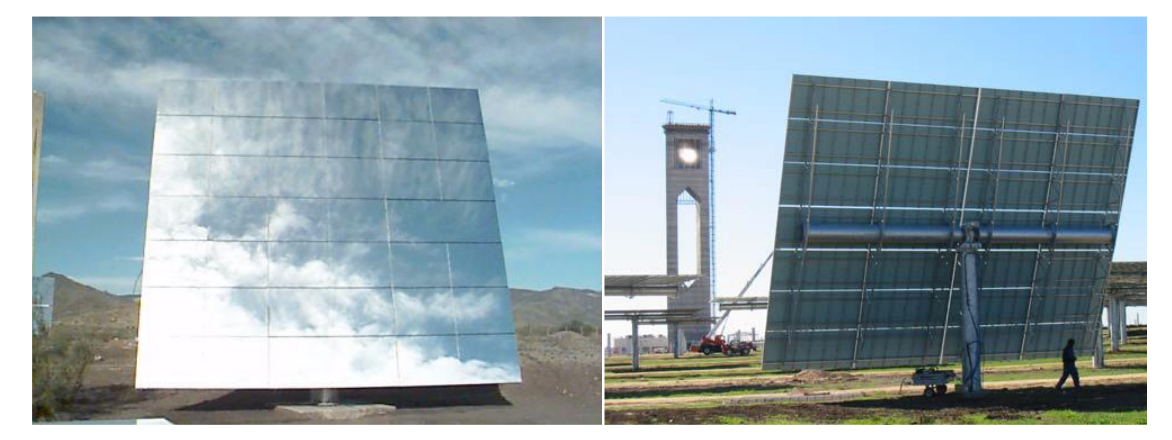

Figura 2.7 Heliostato de la PS10. Frontal (Téllez et al., 2014), trasera (Inabensa et al., 2006)

<span id="page-48-0"></span>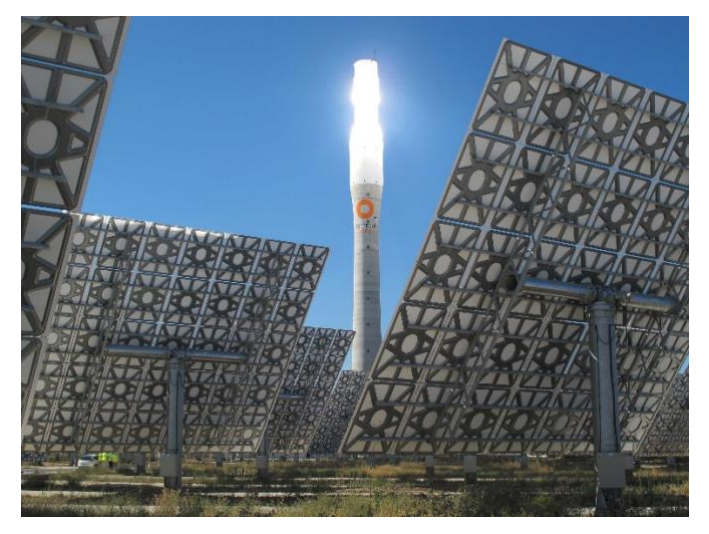

Figura 2.8 Heliostato Gemasolar (Torresolenergy, 2020)

<span id="page-48-1"></span>Otro estilo diferente de heliostato es el prototipo mostrado en la [Figura 2.9](#page-49-0) (Balz et al., 2016), el cual fue instalado para su investigación en 2014 en la Plataforma Solar de Almería (España) a unos 400m norte de la torre CESA-1 de 32m.

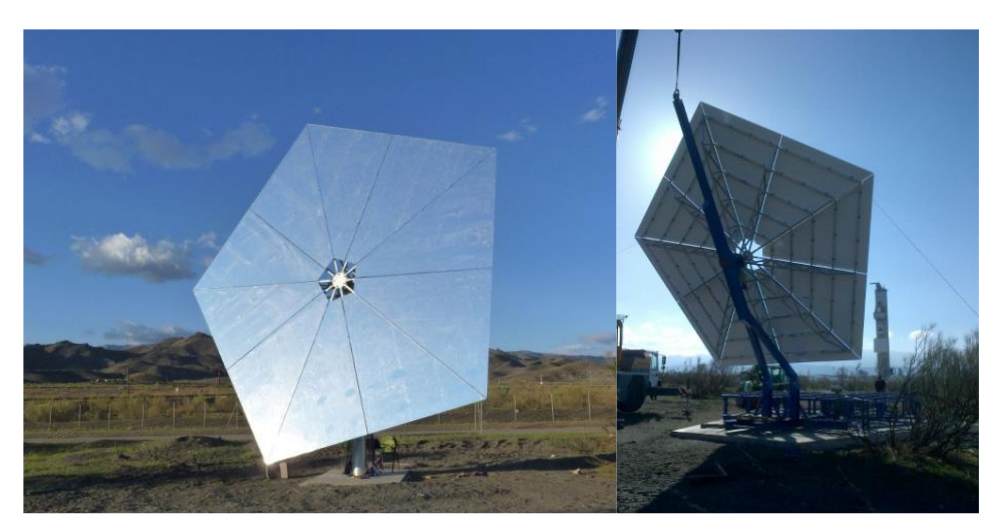

Figura 2.9 Heliostato pentagonal (Balz et al., 2016)

<span id="page-49-0"></span>En determinadas ocasiones, cuando los dispositivos deben poseer una cierta superficie de reflexión, es necesario dividir la misma en superficies más pequeñas y ensamblarlas de tal forma que se consiga la morfología deseada. Por norma general las superficies no son totalmente planas, poseen una curvatura con un radio de más de 100m de radio.

El ensamblaje de subsuperficies conlleva a la aparición de una serie de errores asociados a la propia superficie y a la conexión entre las mismas. En la literatura existen trabajos,(Xu, W. et al., 2008), en donde se aplican un procedimiento basado en la deflectometría laser con el fin de medir estos inconvenientes en un heliostato de 100m<sup>2</sup> compuesto por cincuenta y cinco superficies reflectantes hexagonales de 1,82m<sup>2</sup> cada una (ver [Figura 2.10\)](#page-49-1), en una planta termosolar de 1MWe ubicada en Pekín.

<span id="page-49-1"></span>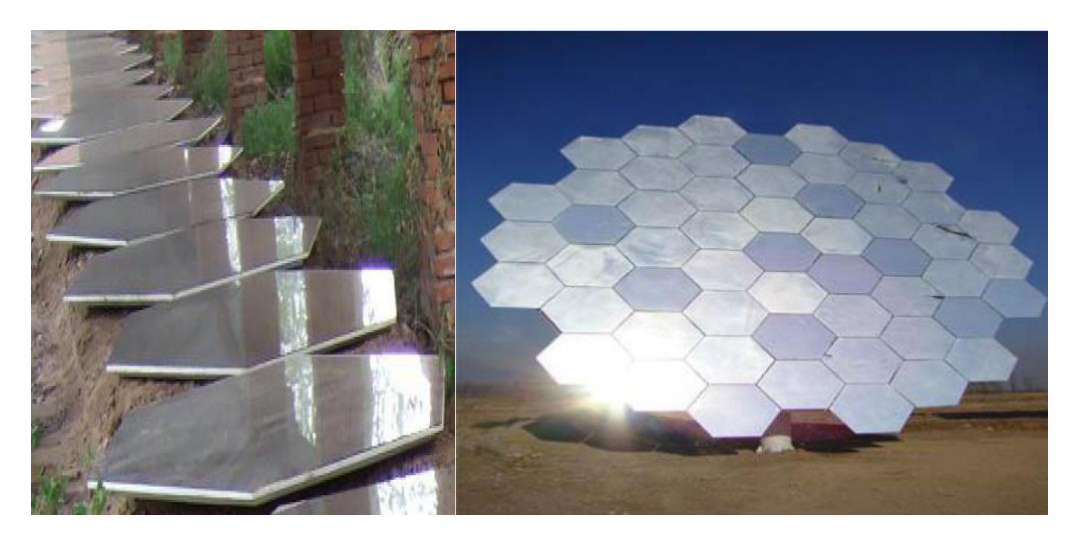

Figura 2.10 Superficie evaluada y heliostato con composición hexagonal (Xu et al., 2008)

Otra combinación de espejos, en este caso circular, fue desarrollada por SAIC (Sience Application International Corporation) durante el programa SolMaT con las diferentes generaciones de espejos circulares[, Figura 2.11.](#page-50-0)

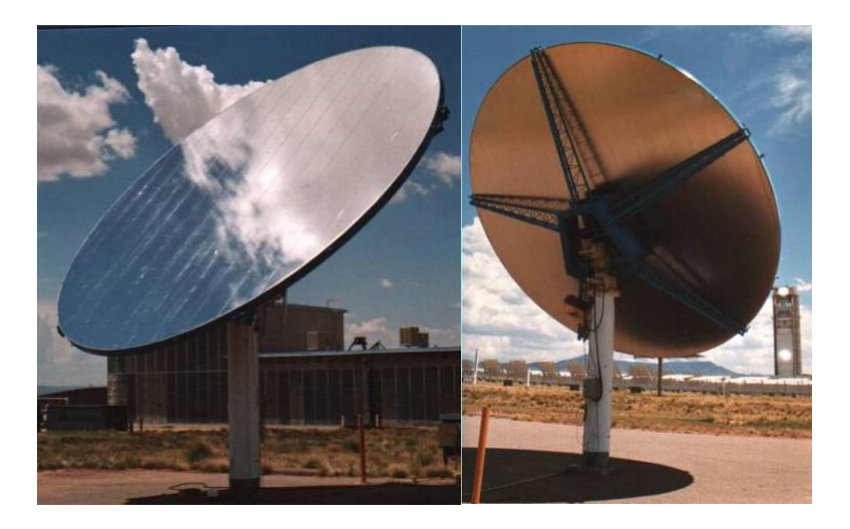

Figura 2.11 Prototipo del modelo de heliostato SM de segunda generación (Kolb et al., 2007)

<span id="page-50-0"></span>Durante dicho programa propusieron una optimización de la producción con el objetivo de reducir los costes. Pasando de modelos con una única superficie circular a un método de fabricación con módulos de espejos más pequeños (3m de diámetro) y transportables. El resultado final fue un heliostato con una superficie de 145m<sup>2</sup> compuesto de veintidós espejos de 3m (ver [Figura 2.12\)](#page-50-1).

<span id="page-50-1"></span>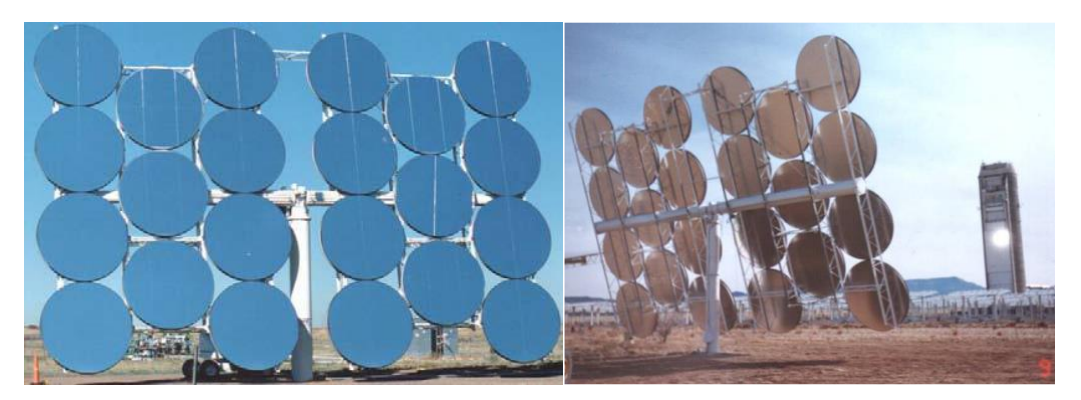

Figura 2.12 Prototipo del modelo de heliostato SAIC SolMat de 145m<sup>2</sup> (Kolb et al., 2007)

### Tamaño de los heliostatos

Al igual que ocurre con la morfología de sus superficies, el área de reflexión de los heliostatos es otro parámetro en el que no existe una respuesta general sobre cuál resulta ser el tamaño más óptimo. Desde que se empezaran a fabricar los primeros prototipos en 1970, la elección de su tamaño ha sido un asunto controvertido. Tanto es así que, en la actualidad, se pueden encontrar modelos de heliostatos con gran variedad de tamaños. En la [Figura 2.13](#page-51-0) se puede ver el rango existente en la elección del área de los dispositivos instalados, yendo desde los modelos de 0,74 hasta 200m<sup>2</sup> (Telsnig et al., 2017).

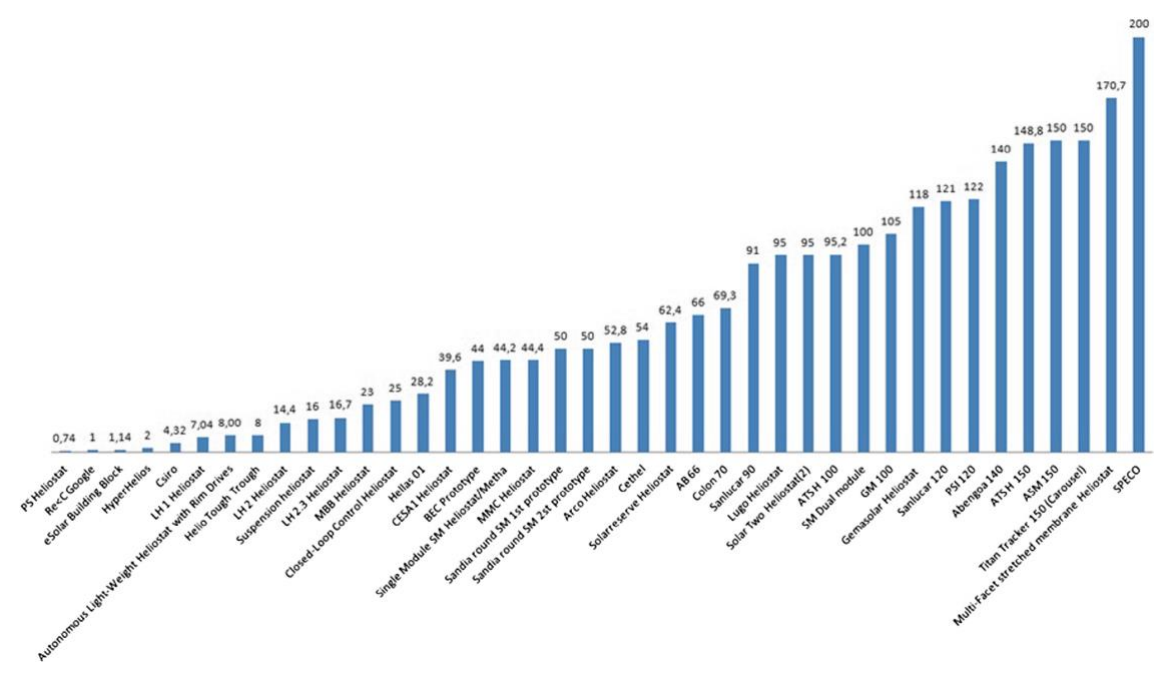

Figura 2.13 Rango de superficies de los heliostatos instalados (Telsnig et al., 2017)

# <span id="page-51-0"></span>2.4 Métodos de cálculo de la eficiencia óptica del campo de heliostatos

De las diferentes partes que componen las centrales STP, la parte que requiere un mayor esfuerzo en el diseño es el campo de heliostatos. En la literatura actual se pueden encontrar numerosos métodos tanto para el diseño y la optimización de un campo de heliostato, como para el análisis de la eficiencia óptica anual del mismo (Behar et al., 2020). En dicho trabajo Behar resume algunos de los más importantes categorizándolos en función de sus características principales:

- Método gráfico mediante la división de grupo de heliostatos (Siala & Elayeb, 2001).

- Procedimiento basado en la radiación solar directa anual (Sánchez & Romero, 2006).

- Optimización del trazado del campo de heliostatos utilizando la técnica de Monte Carlo (Wei et al., 2008).

Metodología basada en la discretización para el diseño del campo (Noone et al., 2012).

- Procedimiento basado en el factor mínimo de sombra-bloqueo (Besarati & Goswami, 2014)

- Enfoque que utiliza el procesamiento de datos geométricos del heliostato de alta resolución (Belhomme et al., 2009)

Aumento de la precisión del diseño del campo de heliostatos mediante la división del mismo en diferentes regiones. (Collado & Guallar, 2012).

Aparte de los métodos que se acaban de mencionar, también existen numerosos softwares de simulación que permiten analizar la eficiencia óptica del campo de heliostatos. En el siguiente punto se da una visión general de algunos de los más importantes.

#### Softwares de optimización y cálculo de la eficiencia óptica

La optimización y la mejora del diseño del campo de heliostatos requiere una cantidad ingente de cálculos matemáticos realizados mediante procesos iteractivos. Desde 1970, se han desarrollado diversos programas informáticos capaces de determinar, o mejorar con bastante precisión, la eficiencia óptica anual del campo solar, así como la distribución de los dispositivos (Wei, Lu, Wang et al., 2010). Estos programas informáticos son clasificados en dos categorías dependiendo de su propósito:

La primera de ellas se basa en el análisis del rendimiento óptico de los dispositivos de concentración solar (OS, Optical Simulation).

- El segundo grupo, por su parte, se centra en la optimización del diseño del campo de heliostatos (FO, Field Optimization) (Eddhibi et al., 2015a).

L[a Tabla 2.2](#page-53-0) contiene los principales códigos utilizados para los objetivos que se acaban de mencionar. En ella se incluyen el nombre del programa, la empresa o institución a la que pertenecen, la categoría en la que se centra y la disponibilidad de la adquisición de cada software.

<span id="page-53-0"></span>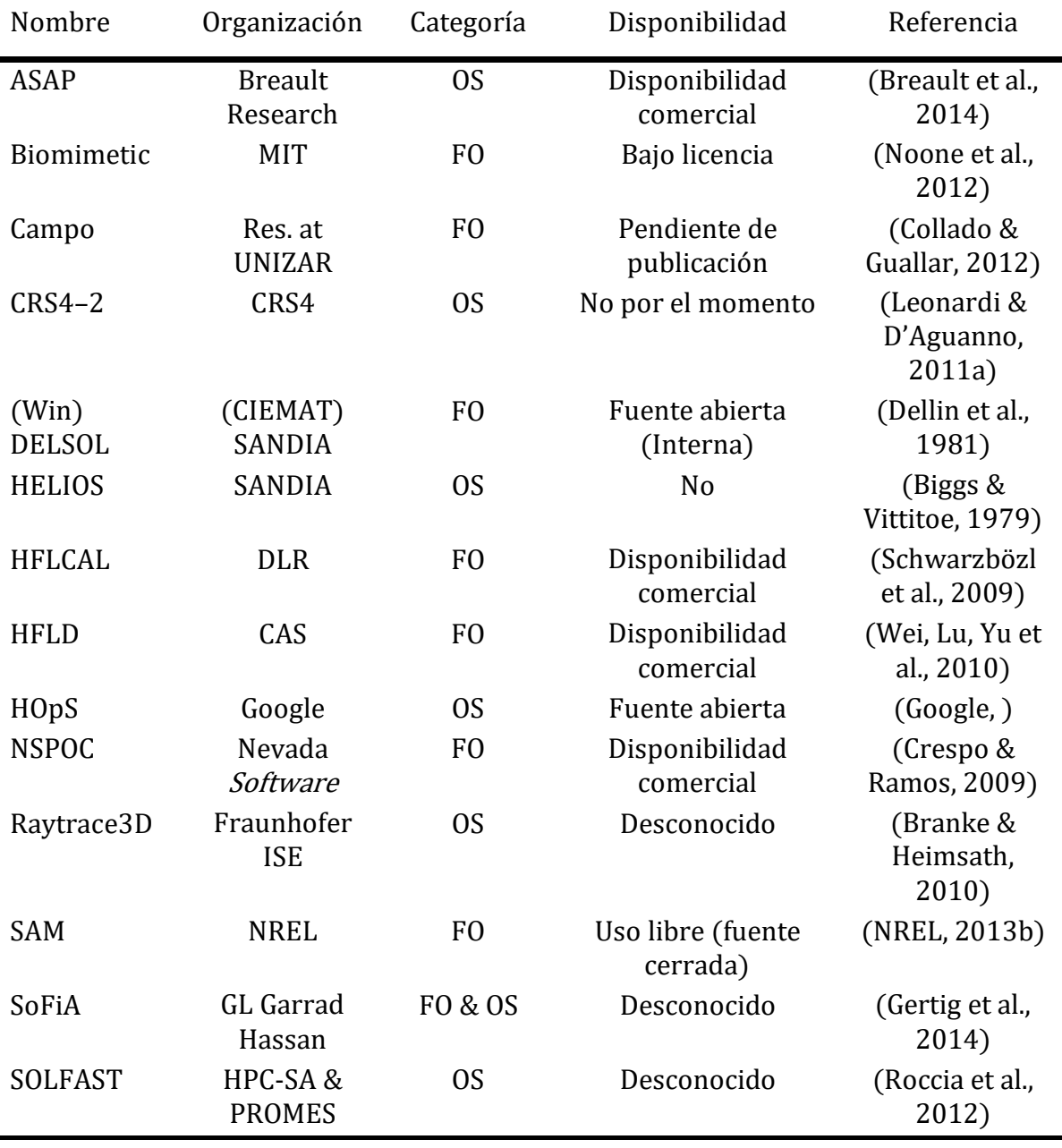

#### Tabla 2.2 Softwares para la optimización de STP (Cruz et al., 2017)

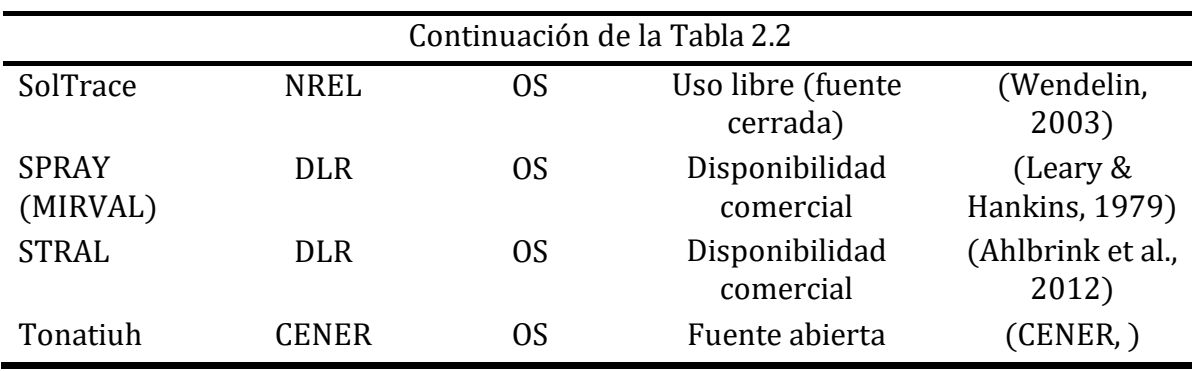

# 2.5 Procedimientos para calcular el factor sombrabloqueo

Uno de los objetivos de la tesis planteados en el capítulo anterior, es el del desarrollo de una metodología para calcular el factor sombra.

La eficiencia óptica del campo de heliostatos está compuesta por seis factores de eficiencia: el factor coseno, el factor sombra-bloqueo, el factor de atenuación, el factor de interceptación, el factor de reflexión y limpieza y, por último, el factor viento. De todos ellos el factor sombra-bloqueo es el que requiere mayor esfuerzo computacional debido a la cantidad de variables que entran en juego (Ortega & Rovira, 2017) (Li et al., 2018).

Este factor representa la cantidad del área de reflexión del heliostato que es capaz de concentrar la radiación procedente del sol en la superficie de reflexión. Esta área puede verse mermada por dos factores. Por un lado, el factor sombra representa las pérdidas relacionadas por la disminución del área de reflexión de un heliostato a causa del sombreamiento producido por uno o más heliostatos vecinos o por la torre central. Por otro lado, el factor bloqueo se produce por la intercepción de los rayos solares reflejados por el heliostato principal por parte de uno o más heliostatos colindantes.

Al igual que sucede con el rendimiento óptico, en la literatura se pueden encontrar diferentes perspectivas en las que puede ser tratado el cálculo del factor sombrabloqueo, la vía elegida determinará la precisión del análisis, la complejidad de cálculo y, por ende, el esfuerzo computacional.

Previamente a la elección del procedimiento de cálculo es necesario establecer los criterios base que se van a adoptar. Por ello, es importante conocer los diferentes grupos en los que se pueden clasificar las características que poseen los procedimientos de cálculo del factor sombra-bloqueo, y que deben decidirse a priori para ir acorde a los resultados deseados. A continuación, se da una perspectiva global de los mismos.

Selección de las características de la superficie de reflexión. Por un lado, si se quiere obtener resultados más precisos es necesario optar por superficies reales con imperfecciones (microscópicas y macroscópicas) en vez de por superficies ideales. Siendo así es necesario tener en cuenta que, la rugosidad de las mismas cobrará importancia a la hora de determinar la dirección vectorial de los rayos solares reflejados, ya que los posibles errores (microscópicos y macroscópicos) afectarán a la dirección de reflexión de los heliostatos. Por ello, optar por una superficie ideal y no considerar errores en la dirección de los rayos reflejados conlleva una sobreestimación del factor bloqueo. Hecho que no sucede en el factor sombra (Ortega & Rovira, 2017).

Un ejemplo de consideración de este tipo de características se puede encontrar en la [Figura 2.14,](#page-55-0) obtenida del trabajo de Wendelin (Wendelin, 2003) a través del software SolTrace, mencionado anteriormente.

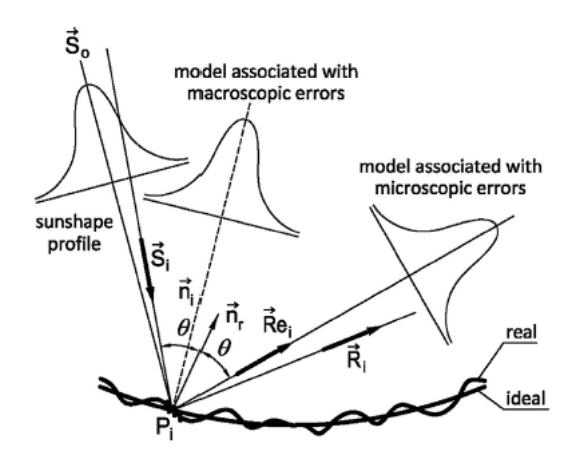

Figura 2.14 Comparación de la rugosidad ideal frente a la rugosidad real de las superficies de reflexión de los heliostatos (Ortega & Rovira, 2017)

<span id="page-55-0"></span>Por otro lado, es necesario establecer el plano de proyección. Dentro de esta opción se pueden elegir superficies planas ideales o superficies con cierta curvatura, como son los paraboloides de revolución. En este caso, la elección afectará a la coordenada local <sup>z</sup> de la superficie, necesaria para establecer el punto de reflexión. La suma de estos dos conceptos afectará al flujo de reflexión de los rayos solares por parte de los heliostatos (Ortega & Rovira, 2017).

- Elección del procedimiento de proyección. Teniendo en cuenta que el factor sombra-bloqueo equivale al área que queda libre, tras eliminar la superficie de proyección creada por los heliostatos secundarios sobre el principal, y que dicha proyección se puede realizar a través de varios procedimientos, es necesario establecer previamente el proceso que se quiere adoptar. Dentro de la literatura se pueden encontrar las siguientes opciones:

a) Proyección de vértices. Este procedimiento busca cuantificar la superficie libre de sombras y bloqueos del heliostato que se pretende analizar mediante la proyección de los vértices de su superficie sobre los heliostatos vecinos, o viceversa (ver [Figura 2.15\)](#page-56-0). Una vez proyectados, se establecen cuáles de ellos quedan dentro del contorno del plano de destino. De acuerdo con el número de ellos y su posición, se puede establecer el área que queda inutilizada del heliostato analizado, (Zhang et al., 2016) (Arrif et al., 2021) (Eddhibi et al., 2015) (Cádiz et al., 2015).

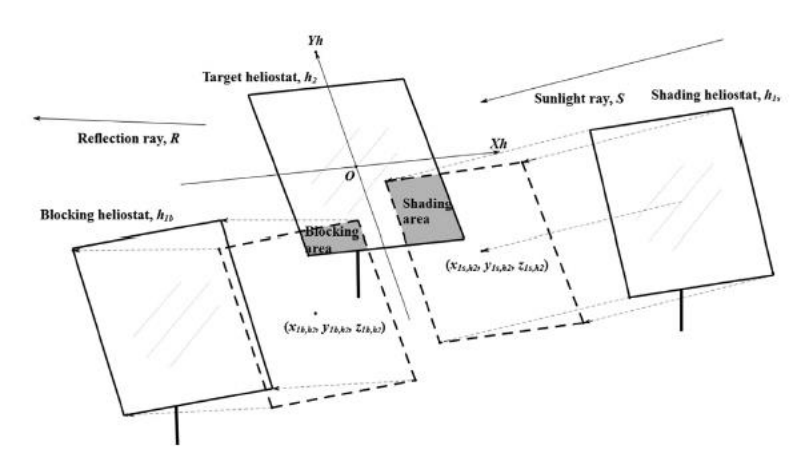

<span id="page-56-0"></span>Figura 2.15 Ejemplo de procedimiento de cálculo del factor sombra-bloqueo mediante proyección de vértices (Zhang et al., 2016)

b) Proyección de contornos superficiales. Este procedimiento busca encontrar si hay solapamiento de superficies mediante la proyección del contorno del heliostato analizado sobre sus vecinos, por medio de líneas paralelas siguiendo la dirección del vector solar y del vector de reflexión según proceda (ver [Figura 2.16\)](#page-57-0). Se puede establecer el área que queda inutilizada, determinando los vértices dentro del plano

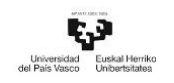

del heliostato objetivo y los puntos de corte de los contornos de ambos heliostatos (Ortega & Rovira, 2017).

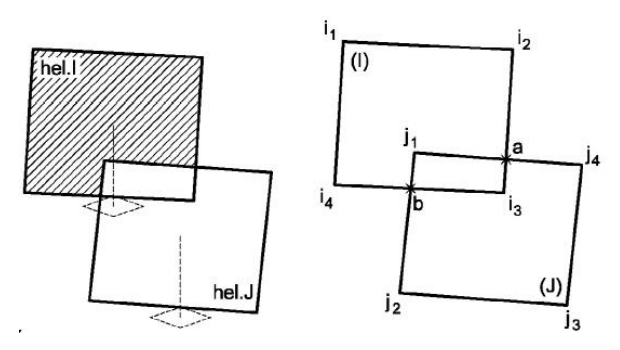

Figura 2.16 Proyección del contorno del heliostato (Ortega & Rovira, 2017)

<span id="page-57-0"></span>c) Proyecciones de superficies geométricas. El planteamiento está basado en la descomposición de las superficies de los heliostatos en trapecios rectangulares (Manson, 1974). Una vez obtenidos, se analiza la interacción de todas las combinaciones posibles de los trapecios de todos los heliostatos, evitando repeticiones, y se analiza el solapamiento entre ellos en caso de que los hubiese, obteniendo así el área común. La superficie de solapamiento proporciona la zona sombreada y bloqueada. Existe otro planteamiento adicional (Sassi, 1983) que utiliza la proyección de superficies geométricas, gracias a particiones verticales de los heliostatos, para comprobar si existe solapamiento entre ellas y de esa manera determinar si se produce el efecto sombra-bloqueo.

d) Proyección de puntos superficiales. Con este método, el área sombreada o bloqueada se cuantifica por medio de la localización de puntos proyectados en la superficie de los heliostatos (ver [Figura 2.17\)](#page-58-0). El concepto es similar al de los casos anteriores. Gracias a los vectores solares y de reflexión se puede proyectar una serie de puntos uniformemente distribuidos a lo largo y ancho de la superficie del heliostato de análisis.

Utilizando las matrices de rotación y las ecuaciones geométricas, planteadas en el siguiente capítulo, se puede determinar cuántos de esos puntos proyectados se encuentran dentro del área delimitada por el heliostato de destino. Estableciendo un área representativa para cada punto, se puede establecer la cantidad de superficie interceptada por los heliostatos colindantes.

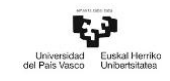

En la literatura se pueden encontrar numerosos artículos que utilizan este procedimiento para el cálculo del factor sombra-bloqueo, (Ortega & Rovira, 2017) (Söylemez, Mehmet Sait & Ra'ad, 2016) (Ewert & Fuentes, 2015) (Belhomme et al., 2009) (Noone et al., 2012).

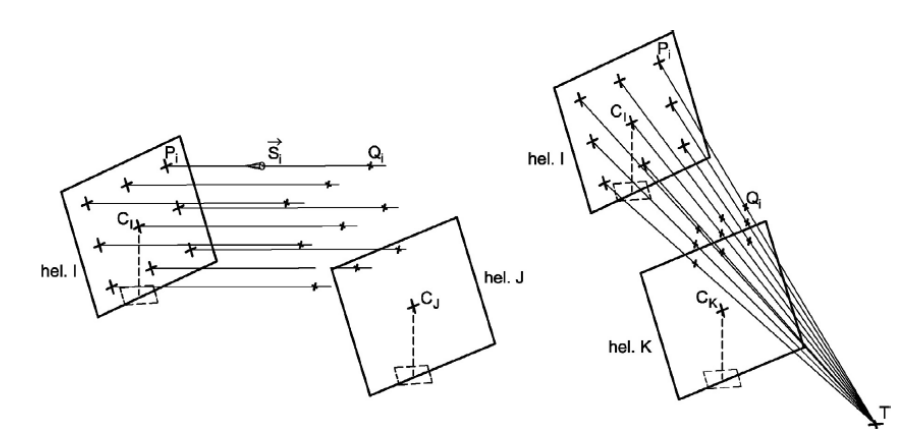

<span id="page-58-0"></span>Figura 2.17 Proyección puntos superficiales. Proyección sombra izquierda, proyección bloqueo derecha (Ortega & Rovira, 2017)

- Opciones de distribución de puntos superficiales. En este procedimiento de proyección se debe determinar la distribución de los puntos de proyección, representados en los centros de las teselas, dentro de la superficie del heliostato. Para dicha proyección se tienen dos opciones:

e) Distribución aleatoria: donde los puntos de proyección se distribuyen sobre la superficie de los heliostatos sin seguir un patrón común con respecto a los límites del heliostato, conocido como método Monte Carlo, (Leary & Hankins, 1979) (Wendelin, 2003) (Farges et al., 2018).

f) Distribución no aleatoria: donde la ubicación de los puntos de proyección sigue un criterio de distribución de acuerdo con la morfología del heliostato (véase [Figura 2.18\)](#page-59-0). En este caso, la distribución dependerá tanto de la morfología del mismo, como del número de puntos que se pretendan proyectar (Ewert & Fuentes, 2015) (Belhomme et al., 2009).

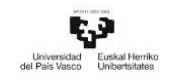

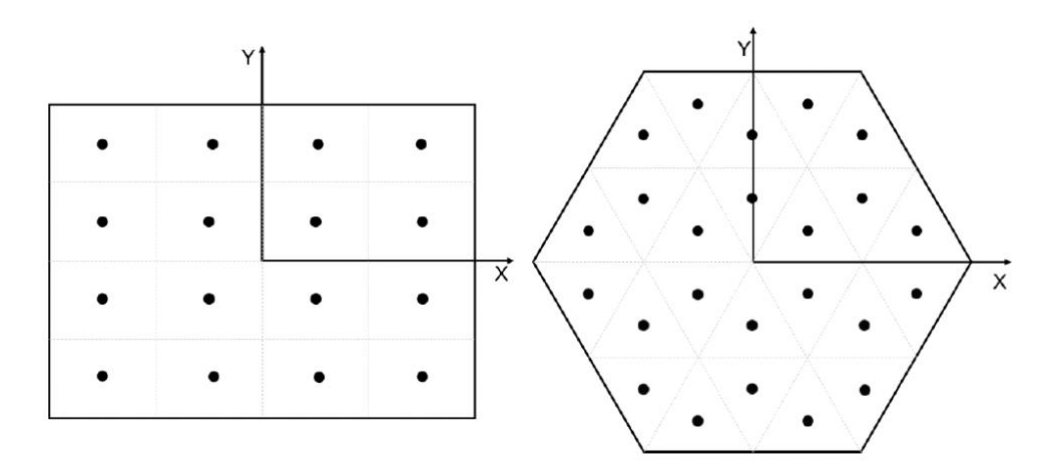

<span id="page-59-0"></span>Figura 2.18 Ejemplo de distribución de puntos por teselas en superficies rectangulares y hexagonales

Procedimiento para localizar punto de proyección. Este planteamiento busca concretar la ubicación del punto de proyección en el heliostato de destino. Si dicho punto queda dentro del área del heliostato objetivo, siguiendo las trayectorias solares o de reflexión, estará en una situación de sombreado o bloqueo respectivamente.

La manera de proceder para determinar dicha ubicación dependerá en gran medida de la morfología de la superficie del heliostato. En los casos en los que la morfología de la superficie reflectante sea poligonal, se deberá determinar si el punto se encuentra dentro de la superficie del heliostato de destino. Esto se puede conocer analizando la posición del punto de proyección con respecto a los elementos clave de las superficies reflectantes. Estos son los lados del heliostato, los vértices o su distancia con respecto al centro de su área.

Uno de los procedimientos más sencillos es el llevado a cabo por Sölmeyez (Söylemez & Ra'ad, 2016), el cual analiza las distancias que existen entre las líneas de proyección de los puntos del heliostato de análisis y del heliostato de destino (ver [Figura 2.19\)](#page-60-0). Cada línea de proyección tiene una distancia asociada al área del elemento que representa (teselas o divisiones de la superficie del heliostato de análisis). Se considera que existe un solapamiento entre superficies cuando, la distancia existente entre la trayectoria de proyección del punto a analizar y del punto de destino es menor que la distancia asociada al elemento representativo del heliostato colindante.

Dependiendo de si el vector de dirección de la línea de proyección pertenece a un rayo solar o a uno de reflexión, se dará una situación de sombra o bloqueo respectivamente. El caso de superficies circulares es el más sencillo de analizar, ya que bastará con determinar la distancia que existe entre el punto de proyección, localizado en el plano del heliostato de destino, con respecto al centro de dicho heliostato  $(C_{Hi})$ . Si dicha distancia es menor que el radio del heliostato, dará como resultado que el punto de proyección está dentro de la superficie del heliostato de colindante y, por tanto, la superficie asociada a ese punto interferirá en la trayectoria de la radiación solar en su destino al receptor (Leonardi & D'Aguanno, 2011).

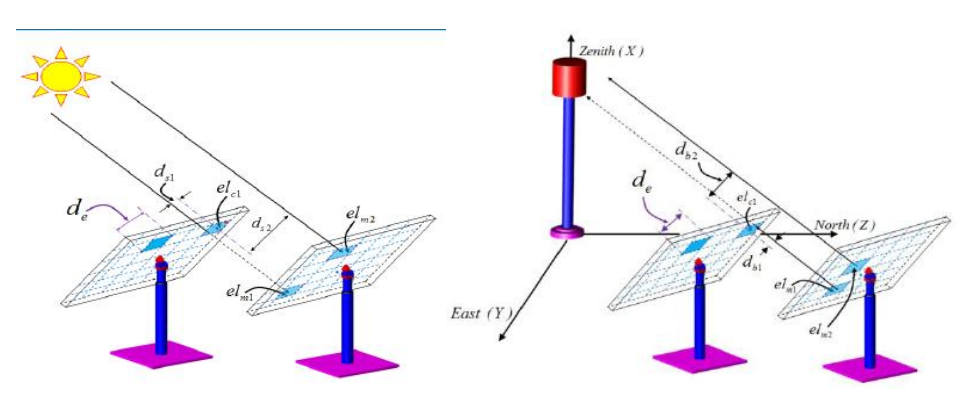

<span id="page-60-0"></span>Figura 2.19 Ejemplo representativo del procedimiento llevado a cabo por Söylemez (Söylemez & Ra'ad, 2016)

# 2.6 Optimización del tiempo de computación de la eficiencia óptica del campo de heliostatos

Con el objetivo de dar una perspectiva de los avances realizados hasta la fecha dentro de este campo que estudia la optimización del periodo de cálculo de la eficiencia óptica, se van a mostrar los principales procedimientos disponibles en la literatura. Pese a las diferencias que puedan existir entre los procedimientos, la particularidad común que define a todos ellos es la capacidad para determinar qué heliostatos vecinos pueden sombrear o bloquear al heliostato analizado antes de realizar el cálculo de este factor, para de esa manera excluir del cálculo aquellos que no sean necesarios.

- El primero de los planteamientos para la selección de heliostatos potenciales es el desarrollado por Belhomme (Belhomme et al., 2009). Este método, denominado como método de la esfera delimitadora, permite descartar aquellos heliostatos que son incapaces de sombrear o bloquear al heliostato analizado, utilizando el espacio esférico que engloba a cada uno de ellos en un instante dado, los vectores solares y de reflexión.

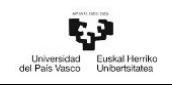

Una vez determinadas estas superficies, se establece la distancia que existe entre el radio de la esfera envolvente y la distancia entre el centro del heliostato vecino y la distancia vectorial solar  $D_{sun}$  (para el análisis del factor sombra) o la distancia de reflexión  $D_{tow}$  (para el análisis del factor bloqueo). Realizando una comparativa entre ambas longitudes se puede determinar qué grupo de heliostatos quedan fuera del análisis. Si alguna de las distancias anteriores es menor que el radio de la esfera delimitadora de los heliostatos, conllevará a que el heliostato vecino se encontrará dentro del grupo de heliostatos que puede interaccionar con el heliostato analizado. Este procedimiento también ha sido utilizado adicionalmente por varios investigadores (Noone et al., 2012) (Ewert & Fuentes, 2015). La [Figura 2.20](#page-61-0) muestra un ejemplo de descarte para ambos casos, sombreamiento y bloqueo.

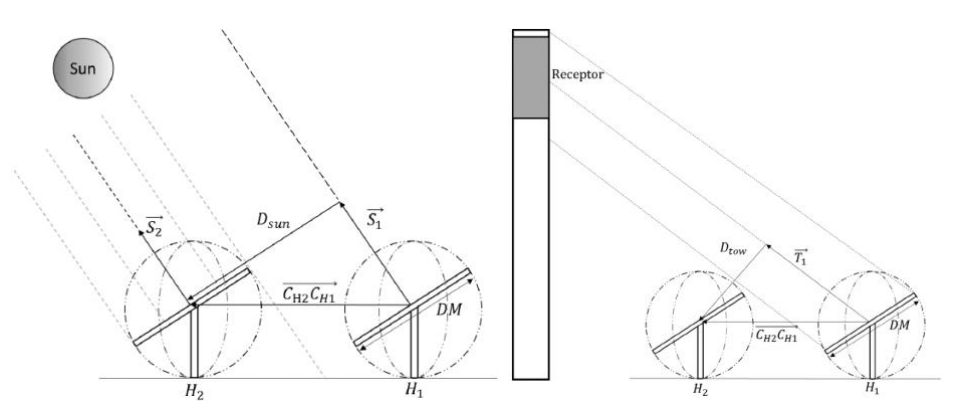

<span id="page-61-0"></span>Figura 2.20 Ejemplo visual del procedimiento Belhomme & Pitz-Paal (Belhomme et al., 2009)

- El segundo de los procedimientos que se va a explicar es el desarrollado por Besarati (Besarati & Goswami, 2014). En él plantea la posibilidad de seleccionar los heliostatos potenciales teniendo en cuenta la posición del sol, la localización individual de cada heliostato y la localización de los heliostatos vecinos. Para ello establece una serie de pasos a realizar.

El primero es delimitar la zona de estudio alrededor de cada heliostato. Tras múltiples pruebas determinaron un radio de análisis para campos densos igual a 2,5 veces el diámetro del heliostato. Posteriormente se seleccionaban los dipositivos vecinos localizados en el semicírculo más cercano a la posición del sol y a las proyecciones de los vectores de incidencia solar y de reflexión.

El procedimiento tiene la ventaja de reducir el tiempo de computación, sin embargo, el radio de estudio no depende de la altura solar. Esto puede conllevar a que se elijan más o menos heliostatos de los necesarios al comienzo y al final del día, con independencia de densidad del campo (Ortega & Rovira, 2017). Un ejemplo gráfico de este planteamiento es el mostrado en la [Figura 2.21.](#page-62-0)

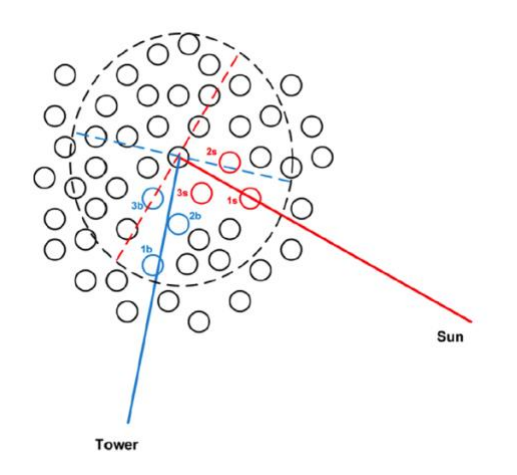

<span id="page-62-0"></span>Figura 2.21 Ejemplo del procedimiento de selección de heliostatos llevado a cabo por Besarati & Goswami (Besarati & Goswami, 2014)

Al igual que en caso anterior, en la literatura existen más estudios que han utilizado la metodología tanto de Belhomme como de Besarati para llevar a cabo sus investigaciones, muestra de ello es el estudio realizado por Arrif (Arrif et al., 2021).

- El tercero de los procedimientos que se va a explicar es el desarrollado por Yao (Yao, Y. et al., 2015). Su planteamiento también utiliza la diagonal de los heliostatos para establecer la zona de análisis entre los mismos, pero a diferencia del resto solo sirve para establecer cuáles heliostatos son candidatos para incluir en el cálculo de factor bloqueo (ver [Figura 2.22\)](#page-63-0). Para ello establece una zona límite y libre del efecto bloqueo utilizando los diámetros de los heliostatos, la localización de los mismos y la dimensión del receptor. Si un heliostato vecino se encuentra dentro de esta zona se convierte en candidato para el cálculo del factor bloqueo.

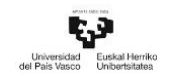

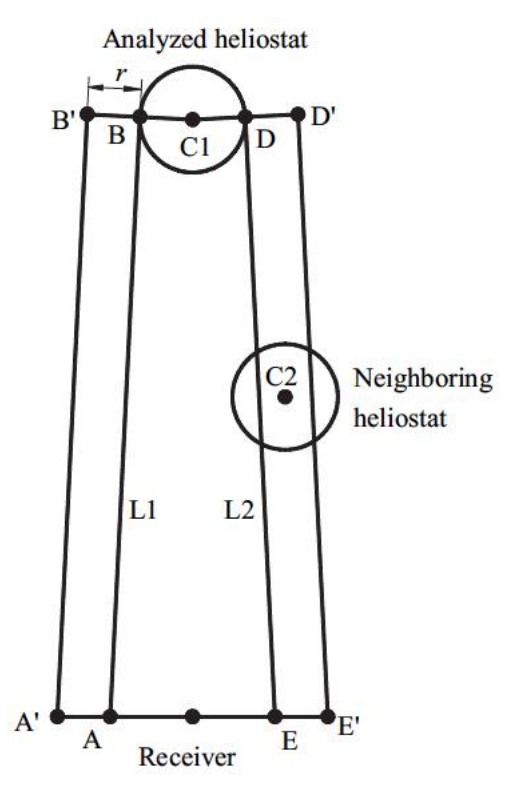

<span id="page-63-0"></span>Figura 2.22 Representación del procedimiento llevado a cabo por Yao (Yao et al., 2015)

Otro procedimiento utilizado en la búsqueda de candidatos potenciales está basado en la ciencia computacional. A través de un procedimiento denominado k-d tree, se pueden determinar, por ejemplo, la lejanía o cercanía de los heliostatos vecinos con respecto al heliostato analizado de acuerdo con una serie de parámetros de entrada dados como son las coordenadas; <sup>x</sup> e <sup>y</sup> dentro del campo solar. Otra de las funciones de la técnica *k-d tree* es que permite establecer los heliostatos que se colocan a lo largo del vector solar y el vector de reflexión. Obteniendo así el subconjunto de heliostatos potenciales capaces de afectar al factor sombra-bloqueo. Dos ejemplos de implementación de esta técnica son los trabajos llevados a cabo por Ewert y Fuentes (Ewert & Fuentes, 2015) y Eddhibi (Eddhibi et al., 2015).

### 2.7 Referencias del Capítulo 2

Ahlbrink, N., Belhomme, B., Flesch, R., Maldonado Quinto, D., Rong, A., & Schwarzbözl, P. (2012). STRAL: Fast ray tracing software with tool coupling capabilities for highprecision simulations of solar thermal power plants. Paper presented at the Proceedings of the SolarPACES 2012 Conference,

Arrif, T., Benchabane, A., Germoui, M., Bezza, B., & Belaid, A. (2021). Optimisation of heliostat field layout for solar power tower systems using iterative artificial bee colony algorithm: a review and case study. International Journal of Ambient Energy, 42(1), 65- 80.

Balz, M., Göcke, V., Keck, T., von Reeken, F., Weinrebe, G., & Wöhrbach, M. (2016). Stellio–development, construction and testing of a smart heliostat. Paper presented at the AIP Conference Proceedings, 1734(1) 020002.

Behar, O., Sbarbaro, D., & Morán, L. (2020). A Practical Methodology for the Design and Cost Estimation of Solar Tower Power Plants. Sustainability, 12(20), 8708.

Belhomme, B., Pitz-Paal, R., Schwarzbözl, P., & Ulmer, S. (2009). A new fast ray tracing tool for high-precision simulation of heliostat fields. Journal of Solar Energy Engineering, 131(3)

Besarati, S. M., & Goswami, D. Y. (2014). A computationally efficient method for the design of the heliostat field for solar power tower plant. Renewable Energy, 69, 226- 232.

Biggs, F., & Vittitoe, C. N. (1979). The Helios model for the optical behavior of reflecting solar concentrators. The HELIOS Model for the Optical Behavior of Reflecting Solar Concentrators,

Branke, R., & Heimsath, A. (2010). Raytrace3D power tower-A novel optical model for central receiver systems. Paper presented at the SolarPACES 2010, 16th Solar Power and Chemical Energy Systems International Symposium,

Breault, R. P., Kim, S., Yang, S., & Ryu, D. (2014). Sun-, Earth-, and Moon-integrated simulation ray tracing for observation from space using ASAP. Paper presented at the Photonic Innovations and Solutions for Complex Environments and Systems (PISCES) II, , 9189 91890F.

Cádiz, P., Frasquet, M., Silva, M., Martínez, F., & Carballo, J. (2015). Shadowing and blocking effect optimization for a variable geometry heliostat field. Energy Procedia, 69, 60-69.

CENER. Tonatiuh, ray tracing for solar energy. <https://www.cener.com/documentacion/TONATIUH.pdf>

Collado, F. J. (2009). Preliminary design of surrounding heliostat fields. Renewable Energy, 34(5), 1359-1363.

Collado, F. J., & Guallar, J. (2012). Campo: Generation of regular heliostat fields. Renewable Energy, 46, 49-59.

Coventry, J., & Pye, J. (2014). Heliostat cost reduction–where to now? Energy Procedia, 49, 60-70.

Crespo, L., & Ramos, F. (2009). NSPOC: a new powerful tool for heliostat field layout and receiver geometry optimizations. Proceedings of SolarPaces, 2009, 17.

Cruz, N. C., Redondo, J., Berenguel, M., Álvarez, J., & Ortigosa, P. (2017). Review of software for optical analyzing and optimizing heliostat fields. Renewable and Sustainable Energy Reviews, 72, 1001-1018.

CTAER. (2015). Central con geometría variable CTAER. Nova Ciencia. [https://novaciencia.es/el-ctaer-se-estrena-en-tabernas-con-una-instalacion-de](https://novaciencia.es/el-ctaer-se-estrena-en-tabernas-con-una-instalacion-de-energia-solar/)[energia-solar/](https://novaciencia.es/el-ctaer-se-estrena-en-tabernas-con-una-instalacion-de-energia-solar/)

Dellin, T. A., Fish, M. J., & Yang, C. L. (1981). User's manual for DELSOL3: a computer code for calculating the optical performance and optimal system design for solarthermal central-receiver plants. Sandia National Lab.(SNL-NM), Albuquerque, NM (United States); Sandia

Eddhibi, F., Amara, M. B., Balghouthi, M., & Guizani, A. (2015). Optical study of solar tower power plants. Paper presented at the Journal of Physics: Conference Series, 596(1) 012018.

Ewert, M., & Fuentes, O. N. (2015). Modelling and simulation of a solar tower power

plant. Journal Article.Available: Http://Scholar.Google.Co.Za.Ezproxy.Ukzn.Ac.Za, 2048

Farges, O., Bézian, J., & El Hafi, M. (2018). Global optimization of solar power tower systems using a Monte Carlo algorithm: Application to a redesign of the PS10 solar thermal power plant. Renewable Energy, 119, 345-353.

Fernández-Reche, J., & Valenzuela, L. (2019). Machine Learning Perspectives in Concentrating Solar Thermal Technology.

Gertig, C., Delgado, A., Hidalgo, C., & Ron, R. (2014). SoFiA–a novel simulation tool for central receiver systems. Energy Procedia, 49, 1361-1370.

Google.HOpS: the Heliostat Optical Simulation. <http://hops.googlecode.com/svn/trunk/doc/hops.html>

Inabensa, Fichtner, Ciemat, & DLR. (2006). 10 MW Solar Thermal Power Plant for Southern Spain.

Kolb, G. J., Diver, R. B., & Siegel, N. (2007). Central-station solar hydrogen power plant.

Leary, P. L., & Hankins, J. D. (1979). User's guide for MIRVAL: a computer code for comparing designs of heliostat-receiver optics for central receiver solar power plants. Sandia National Lab.(SNL-CA), Livermore, CA (United States) [computer software]

Leonardi, E., & D'Aguanno, B. (2011). CRS4-2: A numerical code for the calculation of the solar power collected in a central receiver system. Energy, 36(8), 4828-4837.

Li, C., Zhai, R., Liu, H., Yang, Y., & Wu, H. (2018). Optimization of a heliostat field layout using hybrid PSO-GA algorithm. Applied Thermal Engineering, 128, 33-41. 10.1016/j.applthermaleng.2017.08.164

Manson, D. S., 1974. (1974). Determination of areas and volumes of intersection of zones in old and new grids [Abstract]. Manson, D.S., 1974. Determination of areas and volumes of intersection of zones in old

and new grids. In: Thorne, B.J., Holdridge, B.B. (Eds.), Appendix B in the TOOREZ Lagrangian Rezoning Code, SLA-73-1057. Sandia Laboratories, Albuquerque, NM.].

Mehos, M., Turchi, C., Vidal, J., Wagner, M., Ma, Z., Ho, C., ... & Kruizenga, A. (2017). Concentrating solar power Gen3 demonstration roadmap (No. NREL/TP-5500-67464). National Renewable Energy Lab.(NREL), Golden, CO (United States).

Noone, C. J., Torrilhon, M., & Mitsos, A. (2012). Heliostat field optimization: A new computationally efficient model and biomimetic layout. Solar Energy, 86(2), 792-803.

NREL. (2013a). System Advisor Model (SAM)[. https://sam.nrel.gov/](https://sam.nrel.gov/)

NREL. (2013b). System Advisor Model (SAM) [computer software]

NREL. (2020). SolarPACES.<https://solarpaces.nrel.gov/by-technology/power-tower>

Ortega, G., & Rovira, A. (2017). Proposal and analysis of different methodologies for the shading and blocking efficiency in central receivers systems. Solar Energy, 144, 475- 488.

Roccia, J. P., Piaud, B., Coustet, C., Caliot, C., Guillot, E., Flamant, G., & Delatorre, J. (2012). SOLFAST, a Ray-Tracing Monte-Carlo software for solar concentrating facilities. Paper presented at the Journal of Physics: Conference Series, , 369(1) 012029.

Röger, M., Prahl, C., & Ulmer, S. (2008). Fast determination of heliostat shape and orientation by edge detection and photogrammetry. Paper presented at the Proc. 14th CSP SolarPACES Symposium 2008,

Ruiz, V., Silva, M., Lillo, I., Moreno, S., Domínguez, J., Blanco, M., Ramírez, L., Sánchez, M., García-Barberena, J., & García, P. (2011). Evaluación del potencial de energía solar termoeléctrica: Estudio tecnico PER 2011-2020. Instituto Para La Diversificacion Y Ahorro De La Energía,

Sánchez, M., & Romero, M. (2006). Methodology for generation of heliostat field layout

in central receiver systems based on yearly normalized energy surfaces. Solar Energy, 80(7), 861-874.

Sassi, G. (1983). Some notes on shadow and blockage effects. Sol.Energy;(United Kingdom), 31(3)

Schramek, P., & Mills, D. R. (2003). Multi-tower solar array. Solar Energy, 75(3), 249- 260.

Schramek, P., & Mills, D. R. (2004). Heliostats for maximum ground coverage. Energy, 29(5-6), 701-713.

Schwarzbözl, P., Pitz-Paal, R., & Schmitz, M. (2009). Visual HFLCAL-A software tool for layout and optimisation of heliostat fields. Paper presented at the Proceedings,

Siala, F., & Elayeb, M. E. (2001). Mathematical formulation of a graphical method for a no-blocking heliostat field layout. Renewable Energy, 23(1), 77-92.

Söylemez, M. S., & Ra'ad, K. (2016). An innovative optimization algorithm for précis estimation of the optical efficiency of heliostat fields. International Journal of Renewable Energy Research, 6, 759-771.

Téllez, F., Burisch, M., Villasenta, M. S., Sansom, C., Kirby, P., Turner, P., Caliot, C., Ferriere, A., Bonanos, C. A., & Papanicolas, C. (2014). State of the art in heliostats and definition of specifications-survey for a low cost heliostat development. EU STAGE-STE Project,

Telsnig, T., Weinrebe, G., Finkbeiner, J., & Eltrop, L. (2017). Life cycle assessment of a future central receiver solar power plant and autonomous operated heliostat concepts. Solar Energy, 157, 187-200.

Torresolenergy. (2020). Gemasolar. [https://torresolenergy.com](https://torresolenergy.com/)

Wei, X., Lu, Z., Lin, Z., Zhang, H., & Ni, Z. (2008). Optimization procedure for design of heliostat field layout of a 1MWe solar tower thermal power plant. Paper presented at

the Solid State Lighting and Solar Energy Technologies, , 6841 684119.

Wei, X., Lu, Z., Wang, Z., Yu, W., Zhang, H., & Yao, Z. (2010). A new method for the design of the heliostat field layout for solar tower power plant. Renewable Energy, 35(9), 1970-1975.

Wei, X., Lu, Z., Yu, W., & Wang, Z. (2010). A new code for the design and analysis of the heliostat field layout for power tower system. Solar Energy, 84(4), 685-690.

Wendelin, T. (2003). SolTRACE: a new optical modeling tool for concentrating solar optics. Paper presented at the International Solar Energy Conference, , 36762 253-260.

Xu, W., Lu, Z., Liu, H., Zhang, H., & Ni, Z. (2008). Shape and alignment measurement of the heliostat by laser deflectometry. Paper presented at the Optical Modeling and Measurements for Solar Energy Systems II, , 7046 70460J.

Yao, Y., Hu, Y., & Gao, S. (2015). Heliostat field layout methodology in central receiver systems based on efficiency-related distribution. Solar Energy, 117, 114-124.

Zhang, M., Yang, L., Xu, C., & Du, X. (2016). An efficient code to optimize the heliostat field and comparisons between the biomimetic spiral and staggered layout. Renewable Energy, 87, 720-730.

# Capítulo 3 PROCEDIMIENTO DE CÁLCULO 3.1 Introducción

El capítulo actual contiene una explicación desarrollada de todos los métodos de cálculo, para cada una de las variables que son necesarias para completar los objetivos de la tesis planteados en el Capítulo 1.

Este apartado está compuesto de los siguientes puntos: geometría espacial (donde se establece el sistema de referencia en los que están basados todas los variables espaciales), orientación de los heliostatos (el cual contiene el procedimiento de guiado de las superficies), optimización de la superficies reflectantes (en el que se establece el método de análisis de los diferentes modelos estudiados), procedimiento de cálculo de la eficiencia óptica (en donde se explica con detalle el método de cálculo de dicho parámetro), explicación del algoritmo desarrollado (donde se detalla la estructura del algoritmo utilizado), planteamiento comparativo entre modelos de heliostatos (en el que se establece el criterio de comparación) y un último apartado, que contiene la explicación detallada del procedimiento para reducir el tiempo de computación de la eficiencia óptica anual de un campo de heliostatos.

## 3.2 Geometría espacial

Para poder operar con espacios multidimensionales es necesario establecer, a priori, qué criterios van a seguir los sistemas de coordenadas. En este subapartado se muestra el criterio elegido para definir tanto el sistema general de coordenadas como el sistema local utilizado. Ambos se explicarán con más detalle a continuación.

### 3.2.1 Sistema General de Coordenadas

Con el objetivo de mantener una concordancia a la hora de definir los términos utilizados para determinar las diferentes componentes espaciales (ejes, planos, rectas, vectores y puntos) se va a seguir el siguiente procedimiento de nomenclatura para denominar los sistemas tridimensionales:

El Sistema General de Coordenadas (SGC o GSC, General System Coordinates), compuesto por tres ejes principales, será denotado con las letras mayúsculas  $X$ ,  $Y$ y  $Z$ .

Por su parte, el Sistema Local de Coordenadas (SLC o LCS, *Local System* Coordinates) será nombrado con las mismas letras que hace referencia el sistema anterior, pero en este caso, se utilizarán letras minúsculas  $(x, y, z)$ .

Para definir los planos y puntos presentes en el espacio se hará uso de letras mayúsculas, en cambio las rectas y los vectores se detallarán mediante letras minúsculas. Todos ellos estarán seguidos de un subíndice en caso de ser parámetros específicos y no tendrá subíndices en caso de ser generales. Por último, los puntos proyectados se diferenciarán de los puntos originales mediante un apóstrofe.

Como ejemplo de lo anteriormente mencionado, en la [Figura 3.1](#page-71-0) se muestra cada uno de los parámetros

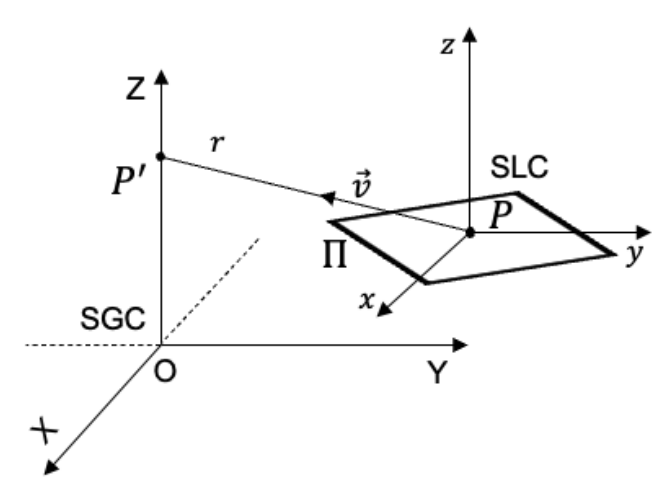

<span id="page-71-0"></span>Figura 3.1 Representación de los sistemas de coordenadas, planos, rectas, vectores y puntos

Generalmente, todos los procedimientos utilizados para obtener cualquier elemento contenido en el campo de heliostatos siguen el mismo Sistema General de Coordenadas. En esta tesis se ha optado por utilizar el criterio utilizado en software DELSOL3 (Dellin et al., 1981).

Para determinar la posición de los dispositivos dentro del campo de heliostatos, y manipular el sistema de seguimiento solar, son necesarios los dos sistemas de coordenadas mencionados anteriormente. Ambos pueden verse representados en la [Figura 3.2.](#page-72-0)

PÁG. 50
El SGC tiene como origen el punto O (0,0,0) situado en la base de la torre central donde se sitúa el receptor. En dicho sistema de coordenadas, el eje <sup>X</sup> está orientado en dirección Este-Oeste, siendo el este la dirección positiva del eje X. Por otro lado, el eje <sup>Y</sup> determina la orientación Norte-Sur del campo de heliostatos, o del terreno en el que se sitúa, siendo la dirección Norte la parte positiva del eje Y. Por último, el eje Z se orienta desde el suelo hasta el cielo, posicionado en dirección cenital.

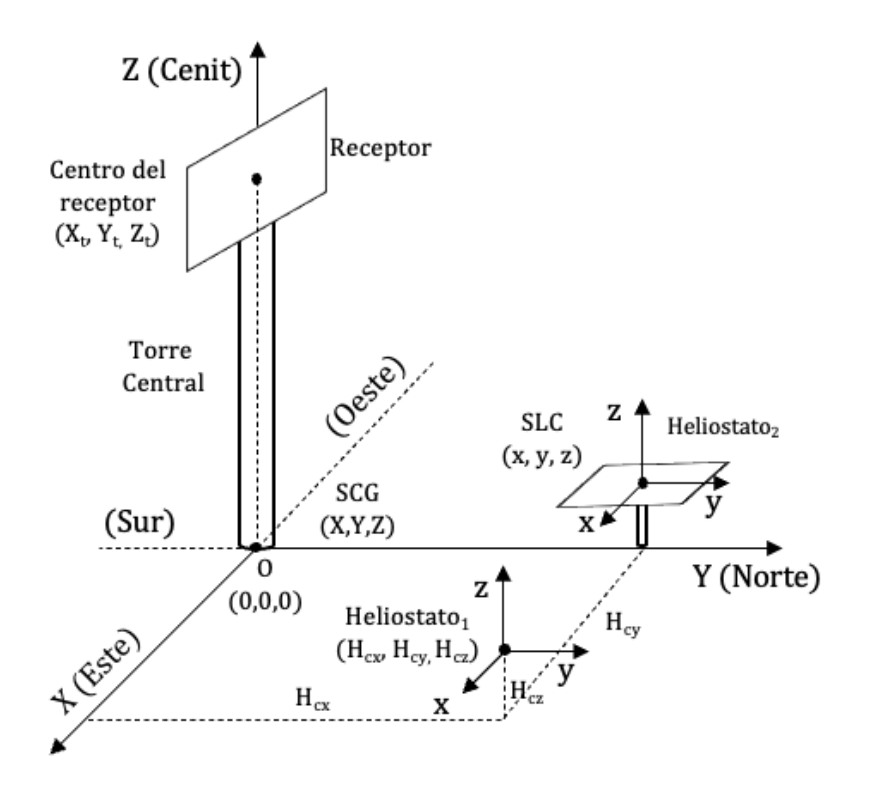

Figura 3.2. Sistemas de coordenadas del campo de heliostatos

Por su parte el SLC, tiene su origen en el punto  $H_C (0,0,0)$ , localizado en el centro de cada una de las superficies de los heliostatos. En esta tesis se asume que todos los centros de los heliostatos están localizados a la misma altura con respecto al terreno, y que dicho terreno no posee ningún tipo de inclinación, siendo en su totalidad una superficie plana en función al origen del SGC. El SLC se expresa en sus propios vectores unitarios todos ellos con el mismo origen que el propio sistema, y paralelos a los ejes del SGC.

La [Figura 3.3](#page-73-0) muestra un esquema representativo de la dirección y sentido de los ejes del SLC, así como de las coordenadas de los vértices dos los modelos de heliostatos cuyas superficies se encuentran orientadas paralelamente al terreno.

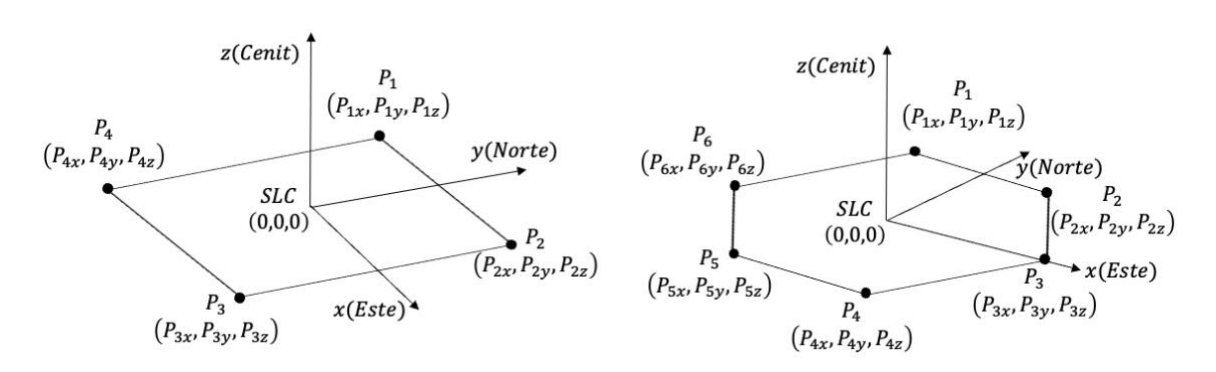

<span id="page-73-0"></span>Figura 3.3. Sistema local de coordenadas para ambas superficies de heliostatos En este caso, P<sub>i</sub> representa el punto de la esquina de la superficie de los heliostatos y  $P_{ix}$ ,  $P_{iy}$  y  $P_{iz}$  sus coordenadas en el SLC.

## 3.2.2 Localización de un punto en el SGC

Ŋ

La posición de un punto  $k$  dentro del campo de heliostatos puede determinarse mediante sus coordenadas. Ya sea en el SLC, o en el SGC, las coordenadas de cualquier punto  $k$  en la superficie del heliostato pueden considerarse como un vector matricial. Las siguientes ecuaciones muestran las expresiones vectoriales para ambos sistemas respectivamente:

Pk (LSC) = [ Pkx Pky <sup>P</sup>kz] Ecuación 3.1 Hk (GSC) = [ Hkx Hky <sup>H</sup>kz] Ecuación 3.2

Las superficies de los heliostatos realizan movimientos biaxiales de rotación cambiando su posición a lo largo del año en función de la localización del Sol. Lo que provoca todos los puntos situados sobre ella giren al unísono acorde a la misma. Expresar las coordenadas de un punto del SLC ( $P_k$ ) en las coordenadas relativas al SGC del campo ( $\text{H}_{\text{k}}$ ), teniendo en cuenta estos movimientos de rotación, requiere de una transformación matricial. Para poder determinar las coordenadas finales en el SGC de un punto en el SLC, que ha girado un cierto ángulo, es necesario establecer el criterio de giro y utilizar una matriz de transformación de coordenadas. Ambos se explican en

PÁG. 52

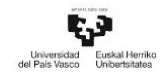

detalle a continuación.

#### Giro de un punto en un sistema tridimensional

Un punto concreto, dentro en un espacio tridimensional, puede ser girado y trasladado desde su posición inicial hasta una posición final realizando un movimiento angular conforme a cualquiera de los ejes del sistema de referencia. Las matrices de rotación permiten conocer las coordenadas finales de dicho punto con respecto a cada uno de los ejes principales. El valor de los parámetros que componen cada una de estas matrices dependen del ángulo de giro y del sentido del mismo. La [Figura 3.4](#page-74-0) muestra el sentido de rotación adoptado en esta tesis para cada uno de los ejes de un sistema de referencia general, siendo éste el sentido antihorario.

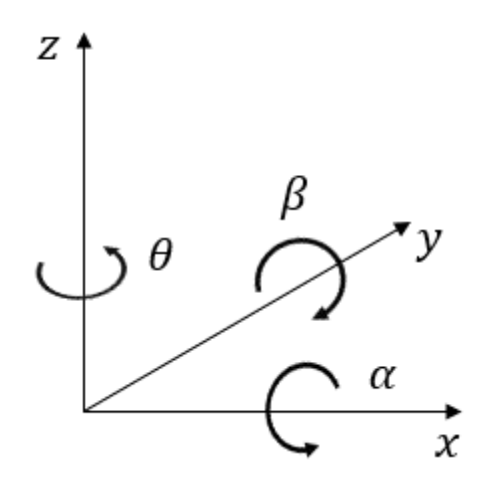

Figura 3.4. Rotación de los ejes en un sistema de coordenadas tridimensional

<span id="page-74-0"></span>A continuación, se muestra el procedimiento matemático llevado a cabo para obtener la matriz de rotación relativa al eje  $X$ , necesaria para poder determinar la posición de un punto que gira en el espacio en torno a dicho eje en el plano YZ. Como puede verse en la [Figura 3.5,](#page-75-0) la rotación que se ha llevado a cabo sobre el eje <sup>X</sup> provoca que los vectores unitarios  $j$  y  $k$  sean desplazados en sentido del ángulo de giro α.

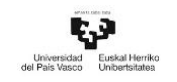

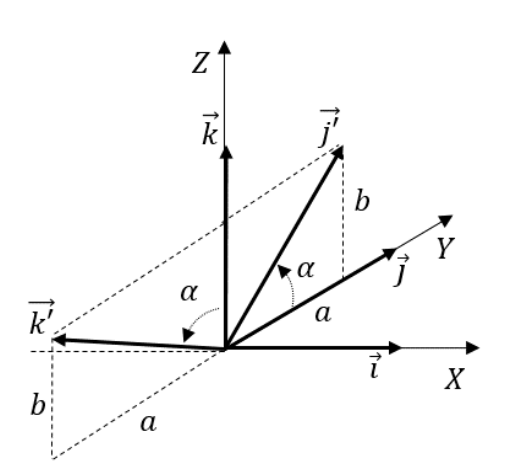

Figura 3.5. Rotación entorno al eje <sup>X</sup>

<span id="page-75-0"></span>Los vectores unitarios pueden expresarse de manera matricial en función del valor de sus componentes en los distintos ejes. Siendo así, los vectores unitarios primarios i, j y  $\vec{k}$  están compuestos por los siguientes valores:

$$
\vec{1} = \begin{bmatrix} 1 \\ 0 \\ 0 \end{bmatrix} \qquad \vec{1} = \begin{bmatrix} 0 \\ 1 \\ 0 \end{bmatrix} \qquad \vec{k} = \begin{bmatrix} 0 \\ 0 \\ 1 \end{bmatrix} \qquad \qquad \text{Ecuación 3.3}
$$

Empleando el mismo criterio matricial para los vectores  $\vec{j}$  y  $\vec{k'}$ , se puede determinar el valor de sus componentes en el sistema de referencia tras ser girados un ángulo α, aplicando las relaciones geométricas del seno y el coseno de dicho ángulo. Observando las [Figura 3.6](#page-75-1) [y Figura 3.7](#page-76-0) se pueden obtener el valor de los vectores  $\vec{j}$  y  $\vec{k'}$  mediante el siguiente procedimiento:

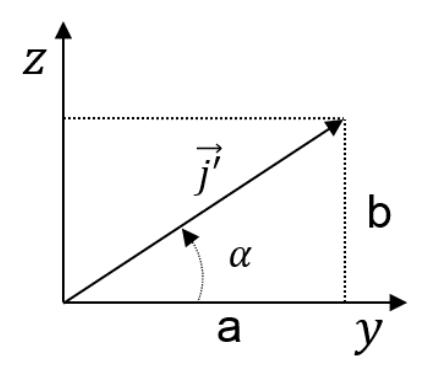

Figura 3.6. Rotación del vector unitario  $\vec{j'}$ 

<span id="page-75-1"></span>Al ser  $\vec{J}$  un vector unitario se puede deducir que:

$$
\cos(\alpha) = \frac{a}{1} \rightarrow a = \cos(\alpha)
$$
  
\n
$$
\sin(\alpha) = \frac{b}{1} \rightarrow b = \sin(\alpha)
$$
  
\nEquación 3.4  
\nEcuación 3.5

Por lo que las componentes del nuevo vector en el sistema de referencia serán:

j′⃗⃗ = [ 0 cos(α) sin(α) ] Ecuación 3.6

Mediante el mismo procedimiento se puede obtener el vector  $\overrightarrow{\textbf{k}'}$ :

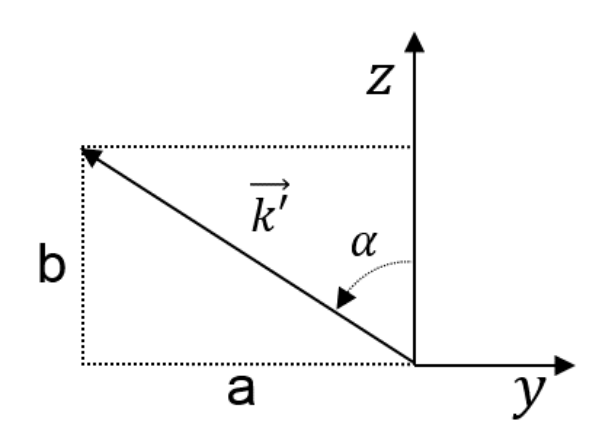

Figura 3.7. Rotación del vector unitario  $\vec{k'}$ 

<span id="page-76-0"></span> $cos(\alpha) =$ a  $\frac{\pi}{1} \rightarrow a = -\sin(\alpha)$  Ecuación 3.7  $sin(\alpha) =$ b  $\frac{1}{1}$   $\rightarrow$  b = cos( $\alpha$ ) Ecuación 3.8

Para este nuevo vector sus componentes en el sistema de referencia serán:

$$
\vec{k'} = \begin{bmatrix} 0 \\ -\sin(\alpha) \\ \cos(\alpha) \end{bmatrix}
$$
 Ecuación 3.9

Una vez obtenido el valor de los vectores girados, y siendo el vector  $\vec{i} = \vec{i'}$ , se puede obtener la matriz de rotación del eje *X* asociada a un ángulo de giro α, R(x, α), tal que:

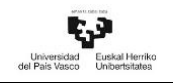

$$
R(x, \alpha) = \begin{bmatrix} 1 & 0 & 0 \\ 0 & \cos(\alpha) & -\sin(\alpha) \\ 0 & \sin(\alpha) & \cos(\alpha) \end{bmatrix}
$$
 Ecuación 3.10

Aplicando este procedimiento a los ejes de rotación Y y Z, y teniendo en cuenta el sentido de giro de los ángulos asociados a ellos, β y θ, se pueden obtener las matrices de rotación R(y, β) y R(z, θ), siendo sus expresiones:

$$
R(y, \beta) = \begin{bmatrix} \cos(\beta) & 0 & \sin(\beta) \\ 0 & 1 & 0 \\ -\sin(\beta) & 0 & \cos(\beta) \end{bmatrix}
$$
  
ECuación 3.11  

$$
R(z, \theta) = \begin{bmatrix} \cos(\theta) & -\sin(\theta) & 0 \\ \sin(\theta) & \cos(\theta) & 0 \\ 0 & 0 & 1 \end{bmatrix}
$$
  
Ecuación 3.12

Matriz de transformación de coordenadas

Las coordenadas del centro de cada una de las teselas, localizadas en el SLC de cada heliostato, pueden ser expresadas en el SGC mediante una trasformación matricial utilizando las matrices de rotación anteriores, (Leonardi & D'Aguanno, 2011b).

Aglutinar las coordenadas de los puntos obtenidos en el fraccionamiento de las superficies de los heliostatos en una sola matriz, y poder operar con ellas de manera matricial, permite simplificar los cálculos necesarios para obtener el valor de cada coordenada en el SCG. La matriz de las coordenadas de los puntos, una vez han sido girados, sigue la expresión:

$$
M_{rel} = R(z, \theta) \cdot R(x, \alpha) \cdot C_{rel}
$$
 *Euación* 3.13

Donde:

 $M_{rel}$  es una matriz que contiene el valor de las coordenadas relativas de todos los puntos una vez han sido girados.

 $C_{rel}$  es una matriz que incluye las coordenadas relativas de los centros de las teselas en el SLC de cada heliostato.

Es preciso tener en cuenta que todos los puntos de la superficie del heliostato, están referenciados en función a la posición del origen de coordenadas del SLC, localizado en el centro de la superficie. Por lo que, para obtener el valor de las coordenadas de los puntos girados, y poder expresalas en el SGC, es necesario sumar a la matriz  $M_{rel}$  la localización del centro de cada heliostato dentro del campo solar. Dicha expresión matricial viene dada por:

$$
M_{\rm abs} = M_{\rm h} + M_{\rm rel}
$$
 *Ecuación* 3.14

Siendo:

M<sub>abs</sub> la matriz que contiene las coordenadas de los centros de las teselas en el SGC.

-  $M_h = x\vec{i} + y\vec{j} + z\vec{k}$ , la matriz vectorial que contiene la localización del centro de cada heliostato expresada en el SGC.

## 3.2.3 Proyección de un punto en el espacio y ecuación de un plano

El área útil de un heliostato puede ser determinada mediante la proyección de puntos localizados en su superficie reflectante, tal y como se detallará en apartados posteriores. En esta tesis se ha optado por elegir este procedimiento por ser uno de los más versátiles, ya que se puede adaptar a cualquier tipo de superficie. Para poder comprender completamente todo el proceso de cálculo necesario para aplicar este procedimiento, a continuación, se va a dar una explicación detallada.

El primer paso a realizar para proyectar un punto en un sistema tridimensional es definir la posición de dicho punto mediante sus coordenadas, en este caso el punto inicial se representa mediante sus componentes en los ejes  $X$ ,  $Y$  y  $Z$  mediante la siguiente expresión,  $P_0 = (x_0, y_0, z_0)$ . Una vez se conoce su ubicación, el siguiente paso es decidir la dirección en la que se pretende proyectar. La trayectoria que sigue un punto al ser proyectado en un espacio 3D, se puede representar mediante una recta r compuesta por un conjunto de puntos alineados con respecto al punto inicial  $P_0$  y con una dirección dada de acuerdo a un vector director unitario  $\vec{\mathrm{v}} = (\mathrm{v_x}, \mathrm{v_y}, \mathrm{v_z})$ , ver Figura [3.8.](#page-79-0)

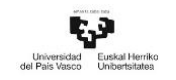

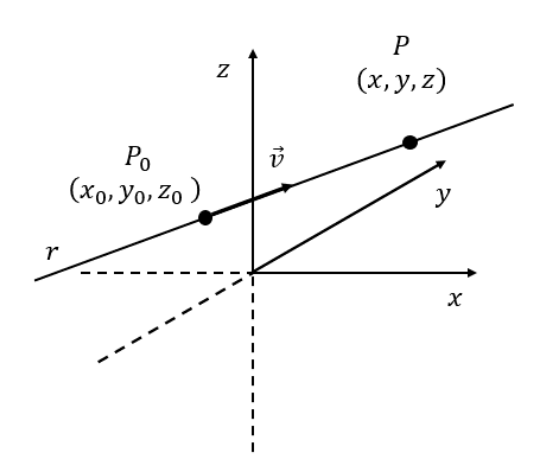

Figura 3.8. Recta en el espacio tridimensional

<span id="page-79-0"></span>Existen diferentes expresiones matemáticas para obtener las componentes de una recta. Tal y como se va a ver posteriormente, uno de los cálculos necesarios a la hora de determinar el área útil de los heliostatos es poder expresar una recta a través de los planos que la definen. Para lograr ese objetivo, se van a mostrar cada una de las diferentes ecuaciones matemáticas que definen una recta de manera secuencial.

Partiendo del principio anterior, si se conocen las coordenadas de un punto de la recta, por ejemplo, el punto inicial  $P_0$ , y las componentes de su vector director unitario  $\vec{v} =$  $(v_x, v_y, v_z)$ , se puede obtener las coordenadas de otro punto cualquiera P = (x, y, z), perteneciente a la recta r, multiplicando el vector director por un escalar λ. De esta manera se puede obtener la ecuación vectorial de la recta igualando todos los términos tal que:

$$
(x, y, z) = (x_0, y_0, z_0) + \lambda (v_x, v_y, v_z)
$$
 *Ecuación* 3.15

La segunda parte de la secuencia se centra en obtener la ecuación paramétrica de la recta. De acuerdo con la expresión anterior se puede obtener dicha ecuación despejando las coordenadas del punto P, dando como resultado:

$$
(\mathbf{x}, \mathbf{y}, \mathbf{z}) = (\mathbf{x}_0 + \lambda \mathbf{v}_\mathbf{x}, \mathbf{y}_0 + \lambda \mathbf{v}_\mathbf{y}, \mathbf{z}_0 + \lambda \mathbf{v}_\mathbf{z})
$$
   
 Ecuación 3.16

$$
\begin{cases}\nx = x_0 + \lambda v_x \\
y = y_0 + \lambda v_y \\
z = z_0 + \lambda v_z\n\end{cases}
$$
 Ecuación 3.17

Una vez llegado a este punto, se puede obtener la siguiente expresión de r, denominada ecuación continua de la recta, despejando el escalar λ de cada expresión e igualando el resultado tal y como se muestra a continuación:

$$
\frac{x - x_0}{v_x} = \frac{y - y_0}{v_y} = \frac{z - z_0}{v_z}
$$
 *Equation 3.18*

El final de la secuencia [\(Figura 3.9\)](#page-80-0) muestra la manera de definir una recta en el espacio mediante la intersección de dos planos que la contengan.

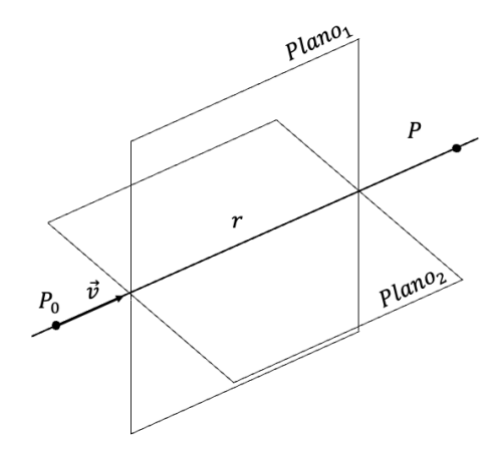

Figura 3.9. Recta como intersección de dos planos

<span id="page-80-0"></span>Para obtener la ecuación implícita de la recta relativa a ambos planos es necesario transformar la ecuación continua de la recta. Para ello, primero se multiplica en cruz, numeradores y denominadores de la expresión continua de la recta, y posteriormente se llevan todos los términos al primer miembro de la ecuación tal y como se muestra a continuación:

$$
(x - x_0)v_y = (y - y_0)v_x \Rightarrow (x - x_0)v_y - (y - y_0)v_x = 0
$$
 *Ecuación 3.19*

$$
(x - x_0)v_z = (z - z_0)v_x \Rightarrow (x - x_0)v_z - (z - z_0)v_x = 0
$$
 *E*cuación 3.20

Operando las ecuaciones anteriores se obtienen las ecuaciones de cada uno de los planos representados en l[a Figura 3.9.](#page-80-0)

$$
Plano 1 \rightarrow v_y x - v_x y + y_0 v_x - x_0 v_y = 0
$$
\nEcuación 3.21

$$
Plano 2 \longrightarrow v_z x - v_x z + z_0 v_x - x_0 v_z = 0
$$
\nEcuación 3.22

PÁG. 59

## Ecuación general de un plano

El último de los parámetros necesarios para determinar el área útil de los heliostatos, mediante el procedimiento de proyección de puntos, es la delimitación de una superficie plana en un espacio tridimensional. La ecuación general que define a un plano está compuesta por los parámetros de un vector normal a su superficie, así como por las coordenadas de un punto contenido en él. Para poder determinar la ecuación general basta con conocer las coordenadas de al menos tres puntos que pertenezcan al plano. Para un heliostato, estos tres puntos pueden tratarse del centro de su superficie, así como de cualquiera de los vértices del heliostato. El procedimiento para obtener la ecuación de acuerdo a estos datos contiene los puntos que se muestra a continuación:

a) Para determinar el vector normal a su superficie, previamente es necesario determinar dos vectores normales a él,  $\overrightarrow{V_1}$  y  $\overrightarrow{V_2}$ . Dichos vectores, pueden ser calculados gracias a los tres puntos que se acaban de mencionar. Lo primero es fijar uno de ellos como origen de ambos vectores, en este caso se establece que sea el centro del heliostato el cual se denominará P<sub>o</sub>. Lo siguiente es determinar las componentes de los vectores mediante la diferencia de las coordenadas de cada uno de los otros dos puntos.

$$
\begin{cases}\n\text{Punto origen} \rightarrow \text{P}_0 = (x_0, y_0, z_0) \\
\text{Punto 1} \rightarrow \text{P}_1 = (x_1, y_1, z_1) \\
\text{Punto 2} \rightarrow \text{P}_2 = (x_2, y_2, z_2)\n\end{cases}\n\qquad \text{Ecuación 3.23}
$$

Vector 
$$
1 \rightarrow \overrightarrow{V_1} = (x_1 - x_0, y_1 - y_0, z_1 - z_0) = (V_{1x}, V_{1y}, V_{1z})
$$
 *Ecuación* 3.24

Vector 
$$
2 \rightarrow \overrightarrow{V_2} = (x_2 - x_0, y_2 - y_0, z_2 - z_0) = (V_{2x}, V_{2y}, V_{2z})
$$
 *Ecuación* 3.25

b) Una vez obtenidos los dos vectores pertenecientes al plano se calcula su producto vectorial, dando como resultado un tercer vector, perpendicular a ambos y por consiguiente perpendicular a la superficie del plano.

$$
\vec{n} = \vec{V_1} \times \vec{V_2} = \begin{vmatrix} \vec{i} & \vec{j} & \vec{k} \\ V_{1x} & V_{1y} & V_{1z} \\ V_{2x} & V_{2y} & V_{2z} \end{vmatrix} = (A, B, C)
$$
 *Ecuación 3.26*

c) Tras conocer las componentes del vector normal  $\vec{n}$  y las coordenadas de un punto genérico P se puede determinar la ecuación general del plano en un sistema tridimensional a través de la siguiente igualdad  $P(x, y, z) \in \pi \Leftrightarrow \vec{V} \perp \vec{n} \Leftrightarrow \vec{V} \cdot \vec{n} = 0$ .

$$
\vec{V} = (x - x_0, y - y_0, z - z_0)
$$
 *Ecuación* 3.27

{  $(x - x_0, y - y_0, z - z_0) \cdot (A, B, C) = 0$  $A(x - x_0) + B(y - y_0) + C(z - z_0) = 0$  $x + By + Cz + (-ax_0 - by_0 - cz_0) = 0$ Ecuación 3.28

Del resultado final, tras aplicar el procedimiento descrito en este último apartado, se puede obtener la ecuación general de un plano:

$$
Ax + By + Cz + D = 0
$$
 *Equation 3.29*

La [Figura 3.10](#page-82-0) muestra gráficamente el procedimiento que se acaba de explicar, así como los parámetros necesarios.

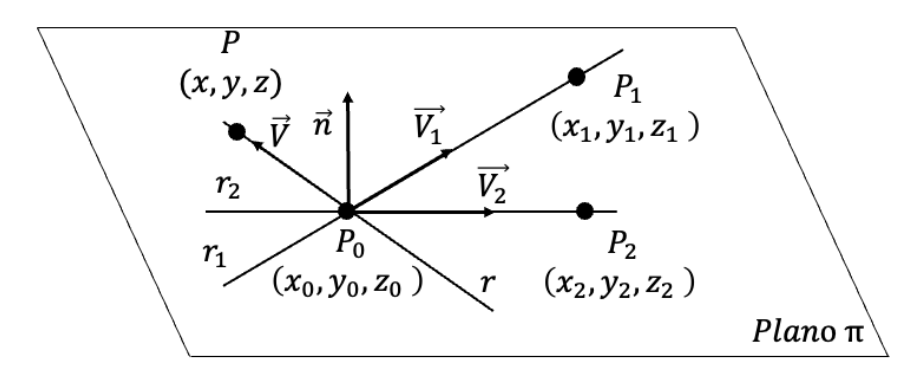

<span id="page-82-0"></span>Figura 3.10. Parámetros necesarios para la obtención de la ecuación general de un plano

Anteriormente se ha comentado que, los puntos de proyección ubicados en la superficie de los heliostatos se mueven al unísono al plano que la define. Una vez explicado todos los parámetros necesarios para ubicar un punto en el espacio en diferentes situaciones (en estado estático, después de realizar un giro, o tras ser proyectado), se va a proceder a dar las nociones necesarias que permitan entender el sistema de guiado que utilizan este tipo de dispositivos.

## 3.3 Orientación de los heliostatos

El correcto guiado de las superficies reflectantes es un paso fundamental en el cálculo de la eficiencia óptica del campo de heliostatos. Por ello, en los siguientes subapartados, se va a ofrecer una explicación de todos los aspectos a tener en cuenta a la hora de determinar la posición de la superficie de los heliostatos en un instante de tiempo. Con el objetivo de poder analizar los métodos de guiado con mayor facilidad, se van a exponer los siguientes grupos: parámetros para definir la posición solar, vectores de orientación de las superficies de los heliostatos y métodos de orientación de los heliostatos.

## 3.3.1 Parámetros para definir la posición solar

Anteriormente se ha comentado, que el campo de heliostatos es un subsistema de la central termosolar compuesto por un gran número de dispositivos reflectantes. Dichos concentradores de energía deben ser orientados en función a la posición solar, a fin de reflejar la mayor cantidad de energía sobre la superficie del receptor.

Para poder realizar una correcta orientación de cada heliostato, previamente, es necesario conocer tres vectores unitarios. Todos ellos con origen en el centro de la superficie reflectante. El primero de estos vectores es el denominado vector solar o vector de incidencia ( $\vec{s}$ ), el cual, sigue la dirección comprendida desde el centro de la superficie que se desee orientar hasta la posición del sol. Dicho vector representa el ángulo existente entre los rayos solares con respecto a la horizontal sobre terreno. El segundo de ellos es el llamado vector torre o vector de reflexión  $(\vec{t})$ , y sigue la trayectoria definida desde el centro de los heliostatos hasta el punto de impacto de la superficie del receptor. El último de ellos se le conoce como vector normal  $(\vec{n})$ , es un vector unitario perpendicular a la superficie reflectante y, como podrá verse más adelante, depende de los dos vectores anteriores.

Seguidamente se va a dar una explicación detallada del procedimiento para poder obtener los vectores mencionados.

#### Posicionamiento del Sol, vector solar ( $\vec{s}$ ) y parámetros solares

Tener un conocimiento preciso de la posición del Sol con respecto a un punto del planeta en cualquier momento del año, es determinante si se pretende obtener el máximo provecho de este recurso energético. En la actualidad existen diversos métodos capaces de determinar su localización con mayor o menor precisión. Un ejemplo de procedimiento de alta precisión es el planteado por Reda (Reda & Andreas, 2004).

La posición del Sol con respecto a un punto situado sobre la superficie terrestre se determina en función del valor de los ángulos de altitud solar  $(\alpha_{\rm z})$  y de acimut solar (γ<sub>s</sub>). Estos dos ángulos cambian constantemente a lo largo del año, con lo que es preciso desarrollar un método que permita conocer su valor en cada instante de tiempo. En esta tesis se ha optado por seguir el procedimiento planteado por Duffie y Beckman (Duffie et al., 1980), el cual permite estimar la magnitud de ambos ángulos a lo largo de las ocho mil setecientas sesenta horas que componen el año.

Para evitar errores y mantener una concordancia entre cada uno de los parámetros que se explicarán a continuación, hay que especificar que todas las ecuaciones estarán expresadas en grados sexagesimales, y no en radianes.

## Ángulo de altitud solar

Dado que cada punto sobre la Tierra posee sus propias coordenadas geográficas, el primer paso para definir la posición del Sol es especificar las coordenadas del observador sobre el terreno. Es decir, la latitud representada con (ϕ) (con un valor norte positivo y sur negativo) y su longitud  $(\psi)$ , ver [Figura 3.11.](#page-85-0)

Por un lado, la latitud se define como la distancia angular, medida en grados, desde un punto de la superficie terrestre al ecuador. Su valor se encuentra dentro del intervalo −90° ≤ ϕ ≤ 90°, siendo los valores extremos los puntos Sur y Norte del globo respectivamente, y  $0^{\circ}$  el valor del ecuador.

Por otro, la longitud (ψ) simboliza la distancia angular medida en grados sobre el

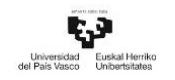

ecuador entre el meridiano de un punto y otro de referencia (Real Academia de la Lengua Española, 2020).

Para esta medida se toma como referencia el meridano de *Greenwich* (longitud=0°), pudiendo variar su valor en sentido este u oeste un máximo de 180°.

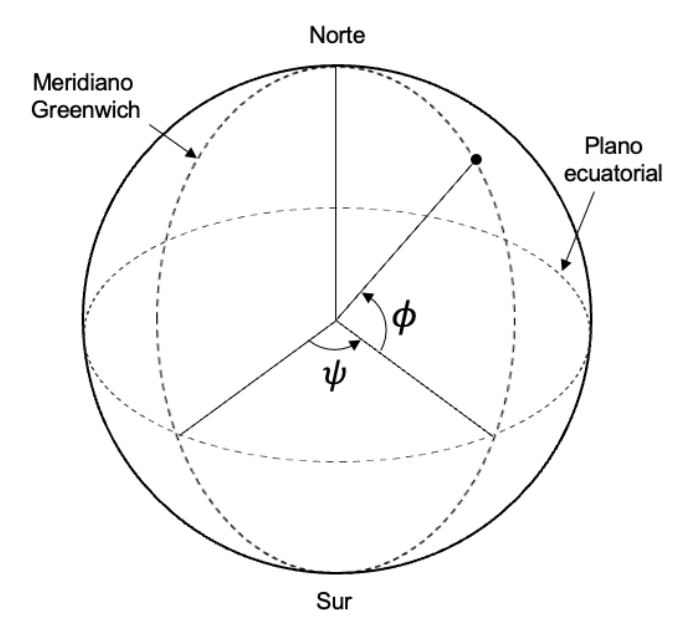

Figura 3.11. Latitud y longitud de un punto en la superficie de la Tierra

<span id="page-85-0"></span>Una vez conocida la localización del observador, es posible calcular el ángulo de declinación (δ), en el enésimo día del año, n. La declinación solar (δ) se define como el ángulo que forman los rayos procedentes del Sol, considerados paralelos entre sí para toda la superficie terrestre, con respecto al plano ecuatorial de la Tierra. Para determinar su valor se toma como referencia la posición del Sol a mediodía. Y dado que su variación horaria es mínima, su valor se considera constante para cada día del año. Debido a los movimientos de rotación y translación de la Tierra alrededor del Sol, el valor diario de la declinación oscila a lo largo del año entre −23,45° ≤ δ ≤ 23,45° (Tiwari & Dubey, 2010), dándose los solsticios de invierno (21 de diciembre) y de verano (21 de junio) respectivamente en el hemisferio norte (ver [Figura 3.12\)](#page-86-0). Para el hemisferio sur, estos valores son, al contrario. El valor 0° de la declinación se da en los días 21 de marzo y 22 de septiembre, conocido como los equinoccios. Todas estas fechas son aproximadas ya que estos ciclos sufren pequeñas variaciones cada cuatro años debido a los años bisiestos.

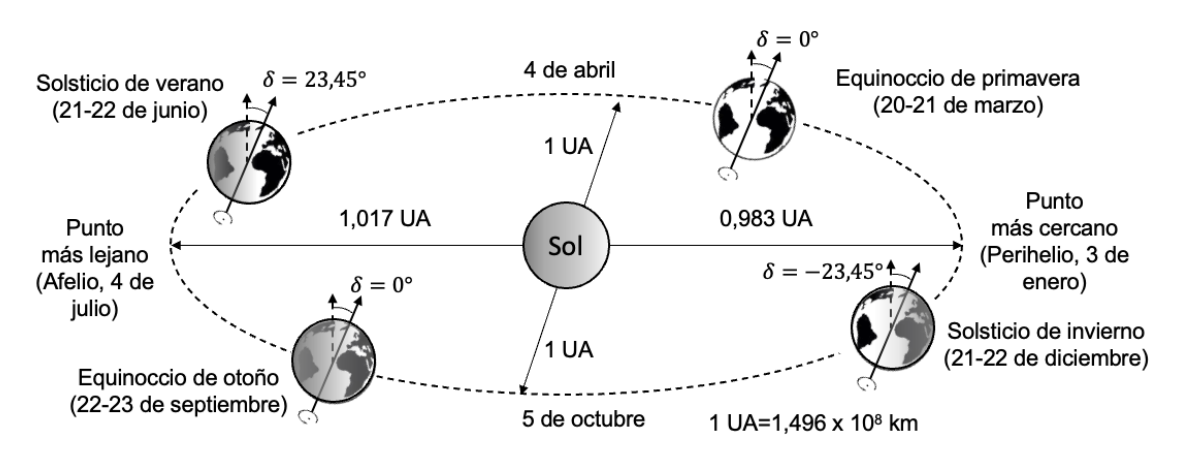

Figura 3.12. Declinación solar a lo largo del año (Universidad de Jaén, 2019)

<span id="page-86-0"></span>Esta tesis pretende ofrecer un resultado preciso de la declinación (error < 0,0035°), por ese motivo se va a seguir un procedimiento de cálculo riguroso (Spencer, 1971). Siguiendo este procedimiento, la declinación puede ser determinada mediante la siguiente la ecuación:

$$
\delta = 0.006918 - 0.399912 \cos(B_d) + 0.070257 \sin(B_d)
$$
  
- 0.006758 \cos(2B\_d) + 0.000907 \sin(2B\_d)  
- 0.002679 \cos(3B\_d) + 0.00148 \sin(3B\_d)

Para obtenerlo previamente, es necesario conocer el valor del termino  $B_d$ . Es decir el ángulo correspondiente al día del año, cuyo valor puede ser obtenido mediante la siguiente ecuación:

$$
B_d = (n-1)\frac{360}{365}
$$
 *Ecuación 3.31*

Donde n es el día del año elegido, y su valor estará comprendido entre un valor de  $1 \leq$ n ≤ 365. El valor n = 1 representa al día 1 de enero. Existe otra forma de calcular la declinación fácilmente, aunque de manera menos precisa (Cooper, 1969):

$$
\delta = 23.45 \sin \left( 360 \frac{284 + n}{365} \right) \tag{136}
$$
 *Ecuación* 3.32

Otro parámetro importante a obtener es el denominado ángulo horario, el cual mide el desplazamiento angular del Sol a través del cielo producido por la rotación de la Tierra sobre su eje. Dicho ángulo ofrece la posición del sol con respecto al meridiano local de

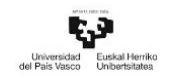

Este a Oeste. Este parámetro cubre una distancia angular de 15° por hora. Su valor se considera negativo por la mañana (desde 0h hasta 12h),  $0^{\circ}$  al mediodía y positivo por la tarde (desde las 12h hasta las 24h), y es dependiente de la hora local solar (LTS, Local Solar Time) (Lawrence Lutchman, 2014) (Milan Pal & Das, 2015):

$$
\omega = \frac{360}{24} (\text{LST} - 12) = 15^{\circ} \cdot (\text{LST} - 12) \tag{Ecuación 3.33}
$$

El parámetro LST (Local Solar Time u hora local solar) representa el momento del día en el que el Sol alcanza una posición concreta en el cielo en un lugar determinado, siendo el mediodía la más alta.

La LST y la hora local LT (*Local Time*) son dos conceptos diferentes. El primero de ello se basa en el movimiento del Sol a través del cielo. El segundo, por su parte, marca la hora local establecida para un meridiano en concreto a lo largo del día. Los valores de estos dos conceptos no son coincidentes en el tiempo, por ese motivo es necesario convertir la hora estándar de un lugar en la hora solar. La LST depende a su vez de otros componentes como muestra la siguiente ecuación:

$$
LST = LT + \frac{TC}{60} \quad \text{[horas]}
$$
   
 
$$
Ecuación 3.34
$$

Siendo LT (la hora local) y TC (*Time Correction*) la corrección del tiempo.

Estos dos últimos parámetros corrigen las diferencias existentes entre LST y LT como consecuencia de las perturbaciones en la rotación de la Tierra, las cuales afectan al tiempo en el que el Sol atraviesa el meridiano del observador. Estas perturbaciones son debidas a fenómenos como el cambio de hora que puede aplicarse a una localidad para aprovechar la mayor cantidad de horas solares, a la variación en la distancia entre el Sol y la Tierra ocasionada por la excentricidad de la órbita terrestre, o bien a la inclinación del eje de giro de la Tierra con respecto a su plano de traslación. Por ello es preciso hacer las correcciones temporales oportunas.

El valor de TC es una constante de corrección para la diferencia en la longitud entre el meridiano del observador, ψ, y el meridiano en el cual se basa la hora local solar LST. Este parámetro TC se obtiene mediante la siguiente expresión:

$$
TC = 4(\psi - LSTM) + EOT [minutes]
$$
 *Euación 3.35*

Por un lado, el primer término de la ecuación (4(ψ − LSTM)) modifica el valor de LST con respecto a la zona horaria utilizando la longitud (ψ) de un punto en la Tierra. Para ello, el parámetro LTSM (*Local Standard Time Meridian*) cuantifica la diferencia entre la hora local (LT) y la hora del meridiano de referencia de Greenwich (GMT o Greenwich Mean Time) cuya longitud es  $0^\circ$ . Este término se obtiene multiplicando por quince la diferencia entre la hora que marca el reloj estándar de un lugar (LT) y la hora media de referencia que marca el meridiano de Greenwich (GMT) tal y como se muestra a continuación:

$$
LSTM = 15 \cdot \Delta T_{GMT} \text{ [min]}
$$
 *Ecuación* 3.36

Siendo la diferencia de tiempo:

$$
\Delta T_{\text{GMT}} = LT - \text{GMT} \text{ [min]}
$$
 *Ecuación* 3.37

Por otro lado, el parámetro EOT (Equation of Time), se puede determinar mediante la siguiente ecuación (Spencer, 1971):

$$
EOT = 229.2(0.000075 + 0.001868 \cos(B_d)
$$
  
- 0.032077 sin(B<sub>d</sub>) – 0.014615 cos(2B<sub>d</sub>)  
- 0.04089 sin(2B<sub>d</sub>))[minus<sub>d</sub>

Una vez obtenido el valor del ángulo horario, se está en disposición de poder calcular el denominado ángulo cenital,  $θ_z$ . Este término representa la distancia angular, medida en grados, comprendida entre la línea incidente de los rayos solares y el eje cenital.

$$
\theta_{z} = \cos^{-1}[\cos(\phi) \cdot \cos(\delta) \cdot \cos(\omega) + \sin(\phi) \cdot \sin(\delta)]
$$
 *E*cuación 3.39

Existe una relación entre el ángulo cenital y el ángulo de elevación o altitud solar ( $\alpha_{\rm z}$ ), siendo uno el complementario al otro. Siguiendo esta condición se establece que el ángulo de altitud solar representa la distancia angular que existe entre la posición del

Sol y el plano horizontal de un punto situado en la superficie de la Tierra. Su valor es  $0^{\circ}$  a la salida y puesta del sol, y el valor máximo diario que puede tomar en un lugar se determina mediante la siguiente ecuación tomando como instante temporal el mediodía:

$$
\alpha_{z} = \sin^{-1}(\sin \delta \sin \phi + \cos \delta \cos \phi \cos \omega)
$$
 *Ecuación 3.40*

Cumpliéndose la relación mencionada anteriormente, se puede obtener el valor del ángulo de elevación de manera sencilla a través de la siguiente ecuación:

$$
\alpha_z = 90^\circ - \theta_z
$$
 *Ecuación 3.41*

#### Ángulo de acimut solar

La Real Academia de Ingeniería de España (Real Academia de Ingeniería, 2020) ofrece una definición bastante precisa del ángulo acimutal, siendo esta el ángulo que forma con el sur (en hemisferio norte) o con el norte (en hemisferio sur), la proyección sobre el plano horizontal de la línea recta que une la posición del Sol con el punto de observación. Dicho ángulo debe estar medido en sentido horario en el hemisferio norte y en sentido contrario en el sur, utilizando las proyecciones sobre el plano horizontal del punto de observación. Su valor es negativo durante la mañana (dirección este), 0 o 180 al mediodía (dependiendo de los valores relativos de la declinación solar y la latitud local), y positivo después del mediodía (dirección oeste) (ver [Figura 3.13\)](#page-90-0).

Dado que el caso de estudio que se presenta en esta tesis se sitúa en el hemisferio norte, el ángulo acimutal (γ<sub>s</sub>) representa el desplazamiento desde el eje sur hasta la proyección en el terreno de la línea al Sol, siendo negativo de sentido Este a Sur y positivo de Sur a Oeste.

γ<sup>s</sup> = sign(ω) |cos−1 ( cos θ<sup>z</sup> sin ϕ − sin δ sin θ<sup>z</sup> cos ϕ )| Ecuación 3.42

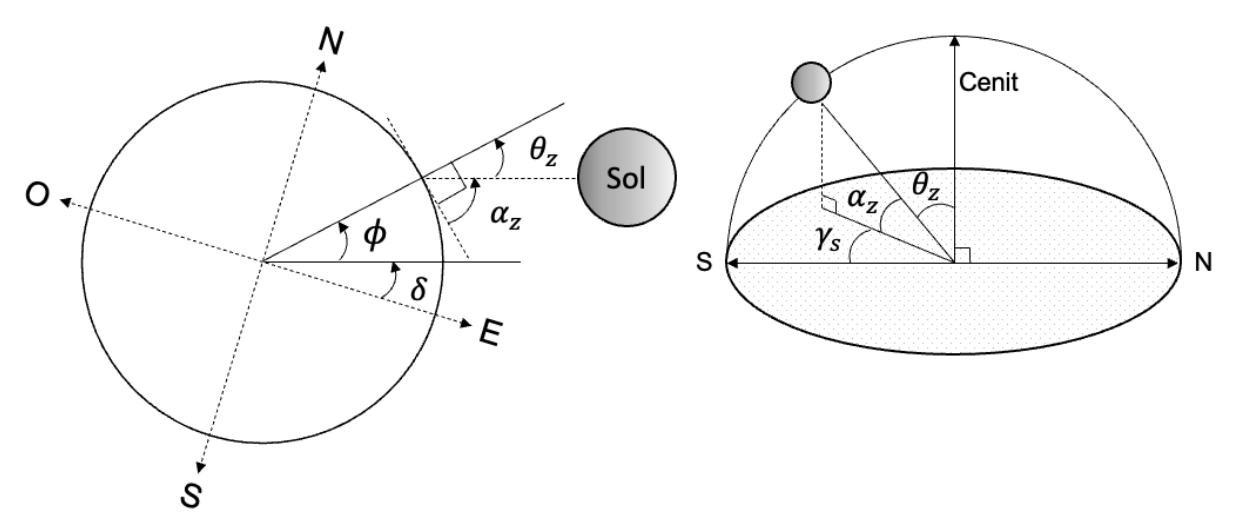

Figura 3.13. Ángulo de elevación, ángulo cenital y ángulo acimutal

## <span id="page-90-0"></span>3.3.2 Vectores de orientación de la superficie de los heliostatos

En este subapartado se van a analizar los métodos para obtener los vectores necesarios para poder orientar las superficies de los heliostatos. Estos son el vector solar, el vector de reflexión y el vector normal a la superficie del heliostato.

#### Vector solar o vector de incidencia

Una vez analizados y obtenido los valores de los ángulos de elevación solar y acimut, para cualquier lugar de la tierra y a cualquier hora del año, se está en disposición de poder determinar cada una de las componentes del vector solar mediante la combinación de ambos. Asumiendo que los rayos solares que inciden sobre la superficie del heliostato son paralelos entre sí, y que dicho vector tiene el mismo valor en todo el campo de heliostatos para cada instante de cálculo, se obtiene la siguiente expresión del vector  $\vec{S}$  en función al Sistema General de Coordenadas.

$$
\vec{S} = \begin{bmatrix} S_X \\ S_Y \\ S_Z \end{bmatrix} = \begin{bmatrix} \cos(\alpha_z) \cos(\gamma_s) \\ \sin(\alpha_z) \cos(\gamma_s) \\ \sin(\gamma_s) \end{bmatrix}
$$
 Ecuación 3.43

Siendo su vector unitario:

s⃗ = S⃗⃗ |S⃗⃗| Ecuación 3.44

En la [Figura 3.14](#page-91-0) se muestra de manera gráfica cada uno de los ángulos explicados anteriormente, así como del vector solar.

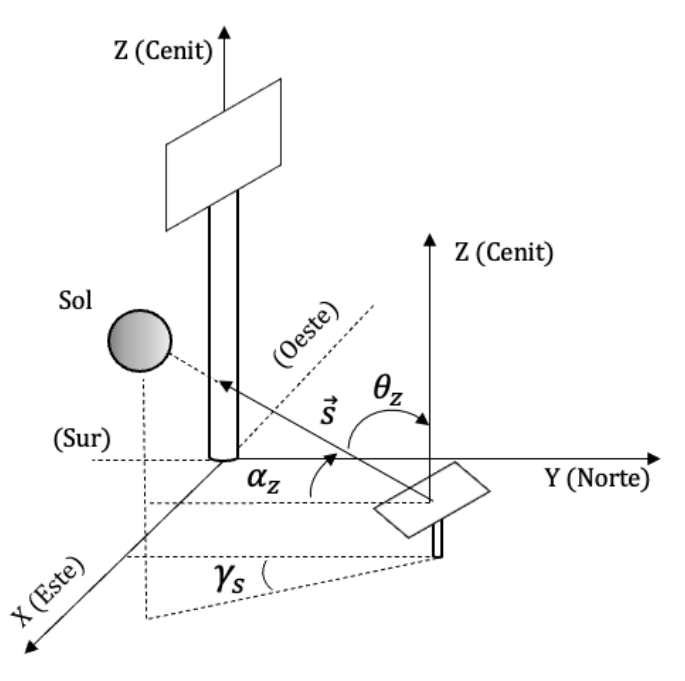

Figura 3.14. Representación del vector solar  $\vec{s}$ 

#### <span id="page-91-0"></span>Vector de reflexión o vector de torre

El siguiente vector unitario necesario para poder llevar a cabo la correcta orientación de los heliostatos es el denominado vector torre. Dicho vector se origina en el centro de cada heliostato y tiene como objetivo un punto localizado sobre la superficie del receptor en lo alto de la torre. Lugar donde se pretende concentrar la radiación solar incidente en el campo solar. En una situación real, cada punto de la superficie del heliostato tendría asociado su propio vector torre, pero con el objetivo de simplificar el procedimiento de cálculo, en esta tesis se asumirá que cada heliostato dispondrá de un único vector torre. Aparte, a diferencia del vector de incidencia, este parámetro tiene también la peculiaridad de mantener su valor constante a lo largo del año para la mayoría de las centrales termosolares con concentrador de tipo torre. Ya que tanto la posición del centro de los heliostatos como la de la torre permanecen inamovibles.

Sin embargo, en el caso de que la central termosolar posea una geometría variable, como por ejemplo la instalación de investigación del Centro Tecnológico Avanzado de Energías Renovables (CTAER) (CTAER, 2015) ubicada en el Desierto de Tabernas (Almería, España). La localización de los heliostatos cambia a lo largo del día, lo que provoca que el vector torre asociado a cada dispositivo varíe a lo largo del día.

Para centrales con geometría fija, cuyos dispositivos no cambia su localización dentro del campo, el vector torre puede definirse mediante la siguiente expresión:

$$
\overrightarrow{T_1} = \begin{bmatrix} X_T - X_i \\ Y_T - Y_i \\ Z_T - Z_i \end{bmatrix}
$$
 Ecuación 3.45

Siendo ( $X_T$ ,  $Y_T$ ,  $Z_T$ ) las coordenadas del punto objetivo en el receptor y ( $X_i$ ,  $Y_i$ ,  $Z_i$ ) representa las coordenadas del centro de cada heliostato  $i$  (Lawrence Lutchman, 2014).

Las componentes del vector unitario de los rayos reflejados se determinan mediante la división de cada componente por el módulo del vector tal que:

$$
\vec{t}_1 = \frac{\vec{T}_1}{\|\vec{T}_1\|} \qquad \qquad \text{Ecuación 3.46}
$$

#### Vector normal de la superficie del heliostato

El último de los tres vectores unitarios, representa el vector normal a la superficie del de reflexión y se obtiene como resultado de realizar la bisectriz del ángulo formado por el vector solar y el vector de reflexión de los rayos. Este vector es el que determina realmente la dirección hacia la que se orienta la superficie ya que, es el que toma como referencia el sistema de guiado. El valor de este parámetro y el de su vector unitario, se puede obtener mediante las siguientes expresiones (Besarati & Goswami, 2014):

Ni ⃗⃗⃗⃗ = S⃗⃗ + T<sup>i</sup> ⃗⃗ Ecuación 3.47

PÁG. 71

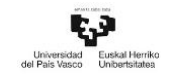

$$
\overrightarrow{n_1} = \frac{\overrightarrow{N_1}}{|\overrightarrow{N_1}|}
$$

Ecuación 3.48

A continuación, la [Figura 3.15](#page-93-0) muestra una representación de los tres vectores necesarios para realizar la orientación de los heliostatos.

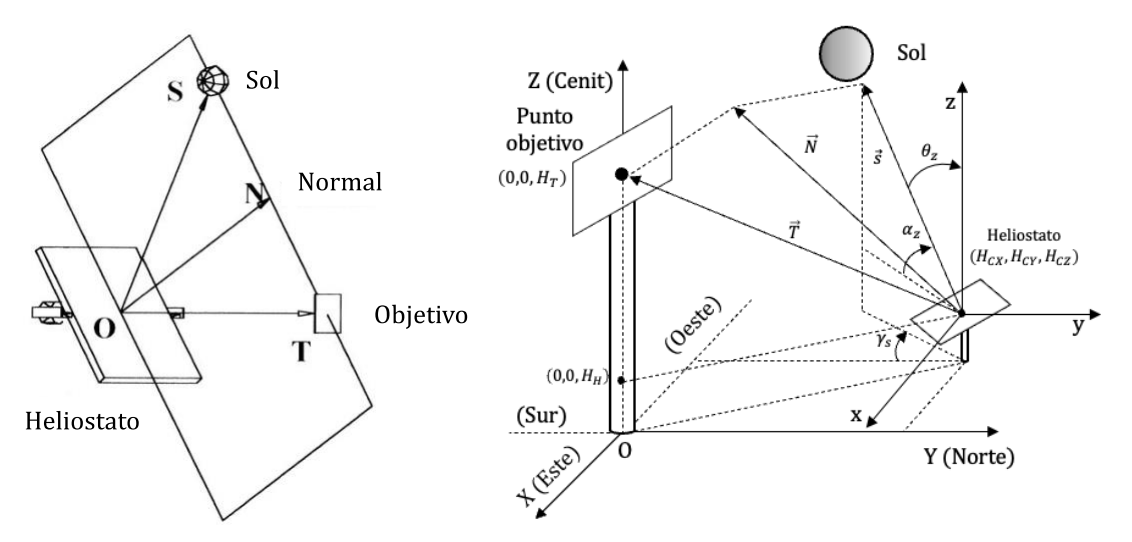

<span id="page-93-0"></span>Figura 3.15. Representación de vectores de posicionamiento (Chen, Ying Tian et al., 2001) (izquierda) y ángulos de orientación (derecha)

## 3.3.3 Métodos de orientación de los heliostatos

Los procedimientos de alienación de la superficie de los heliostatos con respecto al receptor central es el siguiente punto que se va a desarrollar en esta tesis. Los dispositivos instalados dentro de un campo solar precisan de sistemas de guiado con el fin de realizar el cambio de orientación de sus superficies (a medida que cambia la posición del Sol) para poder reflejar la energía solar que incide sobre ellas dentro del área del receptor. La precisión a la hora de realizar esta acción determinará el aumento o la disminución de la eficiencia energética del campo de heliostatos.

Con el fin de determinar qué tipo de sistema de guiado ofrece el mejor rendimiento para una instalación, situada en una localización concreta, se han llevado a cabo numerosos estudios comparativos en diferentes partes del mundo. Las [Figura 3.16](#page-94-0) y [Figura 3.17](#page-94-1) muestran la cantidad de estudios realizados, así como el porcentaje asociados a los diferentes tipos de sistemas de guiado, (Hafez et al., 2018).

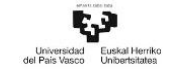

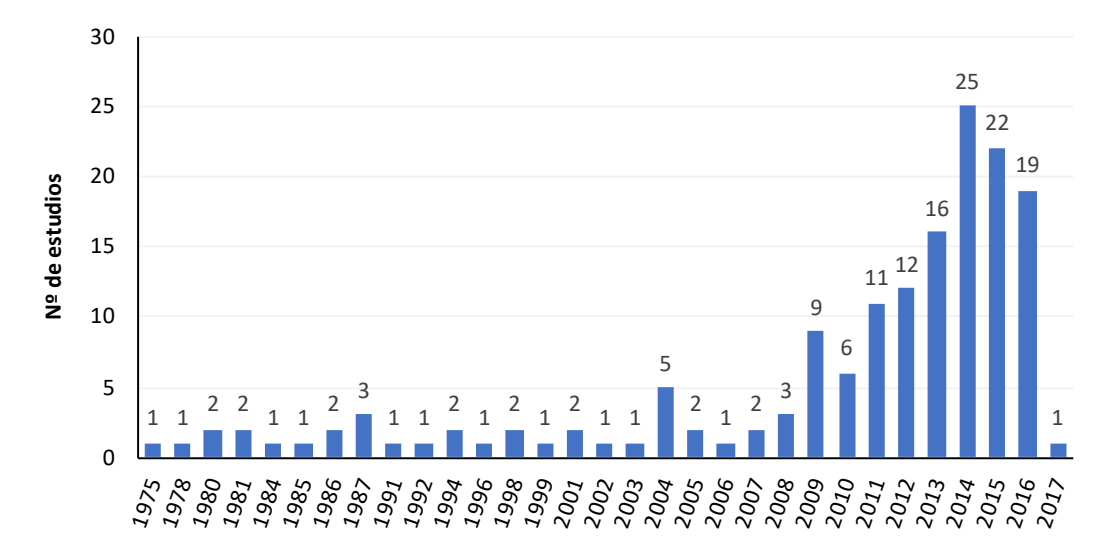

<span id="page-94-0"></span>Figura 3.16. Número de estudios realizados anuales hasta 2017 centrados en STS (Hafez et al., 2018)

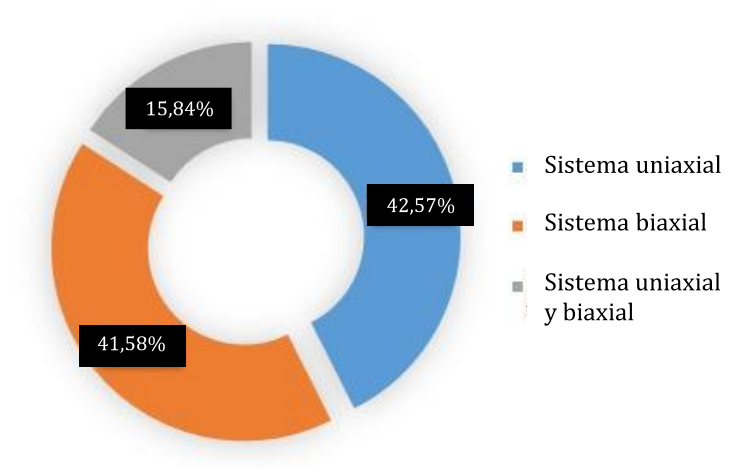

<span id="page-94-1"></span>Figura 3.17. Porcentaje de estudios llevados a cabo con base en el sistema de guiado (Hafez et al., 2018)

Dependiendo del grado de libertad de movimiento, los sistemas de orientación de superficies podrán ser sistemas de guiado uniaxiales o biaxiales.

Los sistemas uniaxiales permiten la orientación de la superficie mediante un movimiento de rotación en un solo eje. A pesar de ser menos costosos y conllevar una instalación más sencilla (Chong & Tan, 2011), su principal desventaja radica en el hecho de que solo puede realizar movimientos simples de guiado, invariantes a lo largo del año. Esto impide que el correcto seguimiento de Sol ante las variaciones estacionales de su trayectoria. Por ese motivo, su instalación no resulta práctica para las centrales termosolares de concentración de tipo torre.

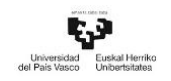

Por su parte, los sistemas de orientación biaxiales se valen de dos ejes de rotación para focalizar la energía solar sobre el receptor. Son más costosos, pero a la vez más eficientes que los sistemas de guiado uniaxiales. Tanto las centrales STP como las instalaciones que utilizan concentradores solares de disco parabólico requieren de una alta concentración de energía solar para obtener unos niveles óptimos. Por ello, ambos tipos de centrales se caracterizan por utilizar dispositivos con sistemas de seguimientos biaxiales.

#### Métodos de guiado de las superficies

La orientación de la superficie de los heliostatos depende del sistema de guiado y de los ángulos de rotación de la misma. En la actualidad pueden encontrarse dos métodos que permiten la orientación de los dispositivos de manera similar.

Stine y Harrigan (Stine & Harrigan, 1985) desarrollaron el método denominado Azimuth-Elevation (AE), el cual se caracteriza por realizar rotaciones en función de los ángulos acimutal y de elevación de la superficie de los heliostatos. Estos ángulos tienen como referencia dos ejes que atraviesan el centro de la superficie reflectante y son perpendiculares entre sí. El primero de ellos, el eje acimut, es perpendicular también al terreno y permite la rotación de la superficie de tal manera que ésta pueda realizar un giro acimutal a su alrededor. El segundo de ellos, el eje de elevación, atraviesa la superficie del heliostato y es paralela a dos de sus lados, así como al terreno.

Por su parte, Ries y Schubnell (Ries & Schubnell, 1990) propusieron otro método de orientación denominado Spinnning-Elevation (SE) cinco años después, en 1990. Ambos procedimientos comparten el movimiento a través del eje de elevación, pero a diferencia del anterior, en este segundo método se utiliza un eje denominado Spinnig con origen el centro del heliostato y fin en el punto de intercepción en la superficie del receptor. Este eje permite llevar a cabo un movimiento giratorio de la superficie a través de él, lo que le capacita para focalizar la radiación solar en lo alto de la torre en cualquier momento del año.

Ambos sistemas de guiado están representados en la [Figura 3.18.](#page-96-0)

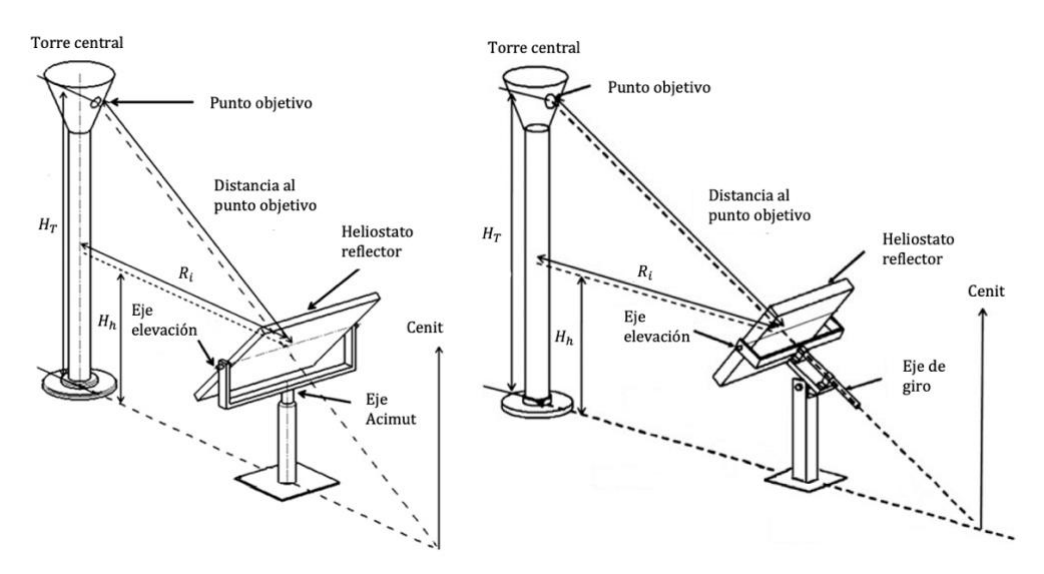

<span id="page-96-0"></span>Figura 3.18. Sistema de guiado Azimuth-Elevation (izquierda) y Spinning- Elevation (derecha) (Chong & Tan, 2011)

Chen et al. (Chen, Y. T. et al., 2004) realizaron una comparativa de ambos métodos de orientación y los aplicaron en campos de heliostatos simulados. Los resultados mostraron que el método SE permite obtener ciertas mejoras en comparación con el AE. Por un lado, se aumenta la energía solar concentrada en el receptor reduciendo de un 10% a un 30% el efecto denominado "spillage" o factor de interceptación (Ab Kadir, Mohd Zainal Abidin et al., 2010)(Behar et al., 2013). Este hecho se traduce en una disminución del radio de la imagen solar que se refleja en el receptor. Por otro lado, se consume entre un 4,8% y un 9,3% menos de la potencia necesaria para accionar los sistemas de guiado (Chong & Tan, 2011).

A pesar de ser un procedimiento menos eficiente, esta tesis se va a apoyar en el método Azimuth-Elevation para la orientación de las superficies reflectantes. El motivo radica en que este sistema de guiado es el que poseen los heliostatos instalados en el caso de estudio, el cual se expondrá más adelante. Con ello, se pretende mantener la mayor concordancia posible entre los cálculos teóricos realizados en esta tesis y los obtenidos en una situación real.

Una vez explicado el sistema de guiado que se va a implementar en esta investigación, se va a proceder a explicar el método de evaluación para mejorar el comportamiento de la superficie de los heliostatos.

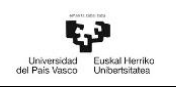

# 3.4 Optimización y análisis de la superficie reflectante

En el presente apartado se va a mostrar un procedimiento que permita comparar y analizar diferentes morfologías de heliostatos. El fin que se persigue es el de estar en disposición de un método que permita tomar la mejor decisión, a la hora de elegir un modelo que deba ser instalado en una STP. Este apartado representa uno de los objetivos propuestos en esta tesis doctoral dentro del Capítulo 1 y está divido en dos puntos diferentes. Por un lado, el primero de ellos, se centra en explicar un método que permite evaluar las superficies de los heliostatos en función al área que ocupa dentro del campo solar. Por otro, el segundo punto, muestra el criterio adoptado en esta tesis para poder estudiar el comportamiento de las superficies reflectantes frente a la interacción que pueden tener con otros dispositivos ubicados de manera colindante.

## 3.4.1 Optimización de las superficies de los heliostatos

En el estado del arte se han mostrado algunos ejemplos de los heliostatos que se pueden encontrar a lo largo del planeta, independientemente de que hayan sido instalados o se encuentren bajo investigación. La morfología del dispositivo, el tamaño de su superficie, los materiales de los que están compuestos e incluso sus características ópticas son parámetros de gran importancia a la hora de optimizar el campo de heliostatos. Esto se debe a que, la combinación de todos ellos está directamente relacionados con la cantidad de energía solar que puede proporcionar el campo. Para una STP, en la que pueden ser instalados una cantidad considerable de heliostatos yendo de cientos a miles, el tamaño de los dispositivos y el terreno que ocupan son factores importantes a tener en cuenta. Su elección puede incrementar o disminuir los costes de instalación y, por consiguiente, la rentabilidad de la central.

El objetivo final de la optimización es reducir los costes específicos unitarios. Para lograrlo, las compañías fabricantes y los grupos de investigación elaboran estudios donde evalúan los diferentes componentes que forman los heliostatos para conocer las ventajas y las desventajas de aumentar o disminuir el tamaño de los dispositivos. Según el estudio llevado a cabo por Eddhibi et al. (Eddhibi et al., 2015b), en el mercado se pueden encontrar equipos que van desde 0,74m<sup>2</sup> hasta 200m<sup>2</sup> que poseen diferentes

morfologías. Elegir el más adecuado es siempre un reto complicado. Para tener una perspectiva sobre cómo influyen el tamaño o las características ópticas en la optimización de los heliostatos existen estudios en los que se resumen los principales pros y contras de variar el valor de ambos parámetros (Téllez et al., 2014). En lo que respecta al tamaño, parámetros como el peso, el tiempo de construcción, la instalación e incluso la carga de viento pueden verse altamente influenciados por él, lo que puede traducirse en un incremento el coste de los heliostatos. En cambio, la elección de los materiales reflectantes, la morfología, la orientación o el número de teselas que componen la superficie puede afectar a las capacidades ópticas de los mismos.

La morfología de los heliostatos predominantes en la actualidad es una superficie compuesta de cuatro lados, ya sea cuadrada o rectangular. Ésta puede estar constituida por una única superficie o por varias teselas, dependiendo de su tamaño. Sin embargo, existen instalaciones experimentales, donde se analizan las ventajas de cambiar la morfología de los heliostatos, la elección varía dependiendo del criterio, empezando por superficies de cinco lados y aumentando el número de aristas hasta llegar a heliostatos circulares.

Al contrario de lo que pueda parecer, el área asociada a un heliostato posicionado dentro del campo de una STP, no representa solamente al área de la superficie de reflexión, sino que también abarca al área interior de la circunferencia que la inscribe. La diagonal de esta superficie circular representa la longitud mínima que debe haber entre dos heliostatos adyacentes. A esta longitud, ideada para evitar cualquier tipo de colisión entre dispositivos a la hora de realizar los movimientos de orientación, conviene añadirle una distancia de seguridad, tal y como se muestra en la [Figura 3.19.](#page-99-0) El diámetro característico de un heliostato (DM) se puede definir como la suma de la longitud del diámetro de la circunferencia que inscribe a su superficie más la distancia de separación añadida por seguridad ( $d_{\text{sep}}$ ) (Collado & Guallar, 2012).

$$
DM = D_h + d_{sep}
$$
 *Equation 3.49*

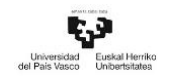

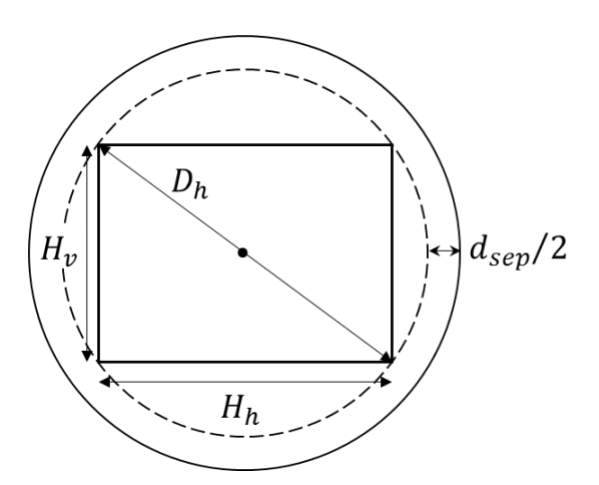

Figura 3.19. Diámetro del heliostato (Collado & Guallar, 2012)

<span id="page-99-0"></span>Donde:

- $-$  H<sub>v</sub> representa la altura de la superficie del heliostato.
- H<sub>h</sub> define la anchura de la superficie del heliostato.

 $-D_h = \sqrt{H_v^2 + H_h^2}$  es el diámetro de la circunferencia que inscribe a la superficie reflectante.

d<sub>sep</sub> simboliza la distancia de separación.

Para el caso del campo de heliostatos más denso, el valor de  $d_{sep} = 0$  (Besarati & Goswami, 2014). La [Figura 3.20](#page-99-1) muestra un ejemplo de separación de varios dispositivos ubicados de manera colindante.

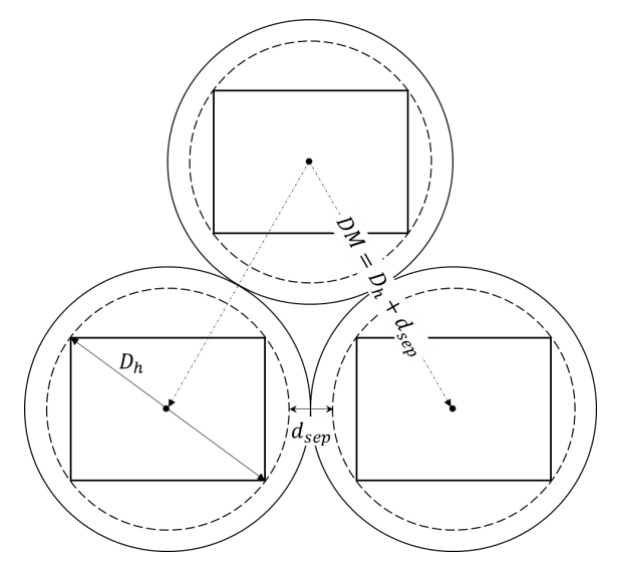

<span id="page-99-1"></span>Figura 3.20. Diámetro característico o distancia mínima entre heliostatos adyacentes (Collado & Guallar, 2012)

Disminuir la superficie asociada a un heliostato, así como el espacio que queda libre entre ellos, manteniendo los niveles de producción de energía, es el reto a lograr para optimizar el campo de heliostatos de la STP.

Arbes et al. (Arbes et al., 2017) realizan una comparación de superficies simples con diferentes geometrías, donde muestran la superficie de los heliostatos en función del número de lados poniendo como ejemplo una superficie rectangular, una pentagonal, una octogonal y una circular. Establece que a medida que se aumenta el número de lados de la superficie, el radio de la circunferencia que inscribe al heliostato decrece. Para ello pone como ejemplo espejos de 50m2, ver [Figura 3.21.](#page-100-0)

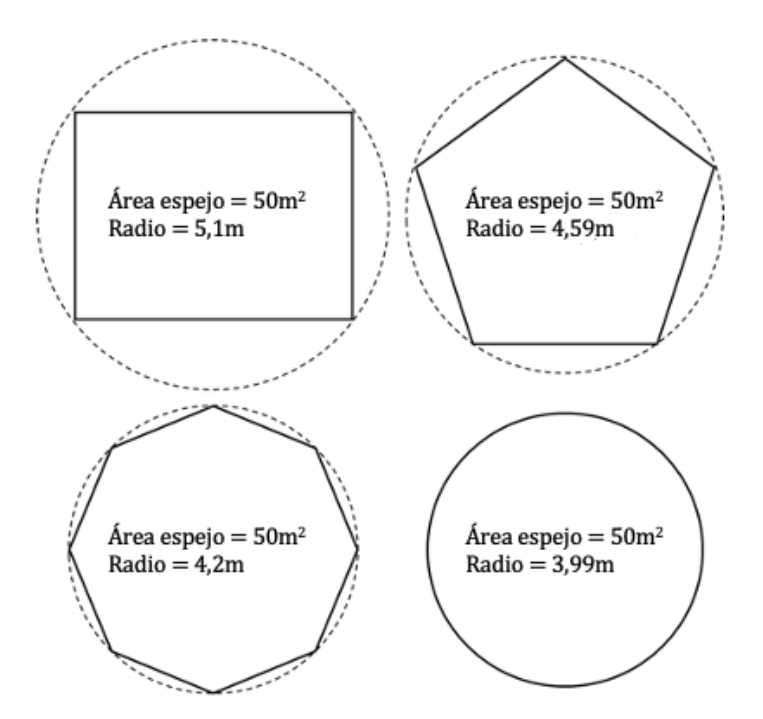

Figura 3.21. Diferentes geometrías de superficies reflectantes y radio de la circunferencia que la inscribe (Arbes et al., 2017)

<span id="page-100-0"></span>Esta tesis incluye un nuevo criterio que permite realizar una comparativa de varios modelos de heliostatos con el fin de determinar el área útil de los mismos y así, poder conocer cuál de ellos posee una superficie más óptima. Para poder llevarlo a cabo, previamente es necesario realizar dos pasos. El primero de ellos es establecer un criterio común que sea aplicable a todos los modelos a fin de partir en igualdad de condiciones. Por norma general, un heliostato se define por la diagonal de la circunferencia que inscribe a su superficie o por el diámetro característico tal, y como se vio anteriormente. Sin embargo, en este caso, el parámetro común que van a

compartir los modelos de heliostatos estudiados va ser el área total que componen su superficie reflectante. Una vez establecido el criterio, el segundo paso es definir cuál es el área total que abarca la superficie reflectante del heliostato.

Anteriormente, en el Capítulo 2, se han mostrado diferentes modelos de heliostatos que han sido instalados o están bajo investigación. Las morfologías de los modelos van desde superficies de cuatro lados hasta superficies circulares. En algunos casos existen superficies reflectantes compuestas por varias superficies simples, ya sean teselas cuadradas, hexagonales o circulares. El optar por una u otra morfología, o por una u otra configuración de teselas, provoca que se incremente o disminuya el área entre la superficie reflectante y la superficie total que engloba la circunferencia que la inscribe.

Tener una perspectiva del porcentaje entre ambos tipos de superficies, es importante si se pretende optimizar el espacio que ocupa un heliostato y, por consiguiente, el campo de una STP. Como muestra de ello, en lo que resta de apartado, se va a ofrecer una representación de las diferentes situaciones que se pueden encontrar. Por un lado, se va a realizar una comparación de heliostatos de morfologías simples basados en polígonos regulares (ya sea cuadrada, pentagonal, hexagonal o circular). Por otro lado, se va a repetir la comparación, pero con un grupo de heliostatos compuestos por conjuntos de teselas con la misma morfología regula.

#### Comparación de heliostatos simples

Como parámetro común, y punto de partida entre modelos, se va a proponer un caso general de heliostato con una superficie reflectante base  $(A_h)$  de 100m<sup>2</sup>. Esta superficie será comparada con la superficie circular que inscribe a los modelos seleccionados con el fin de determinar el área ocupada, así como el área que queda libre en dichos dispositivos. Cada circunferencia dispondrá de un radio característico, siendo  $\rm r_c$ ,  $\rm r_p$ ,  $\rm r_h$  $y r_{ci}$  los asociados a las diferentes morfologías (cuadrada, pentagonal, hexagonal y circular respectivamente), ver [Figura 3.22.](#page-102-0)

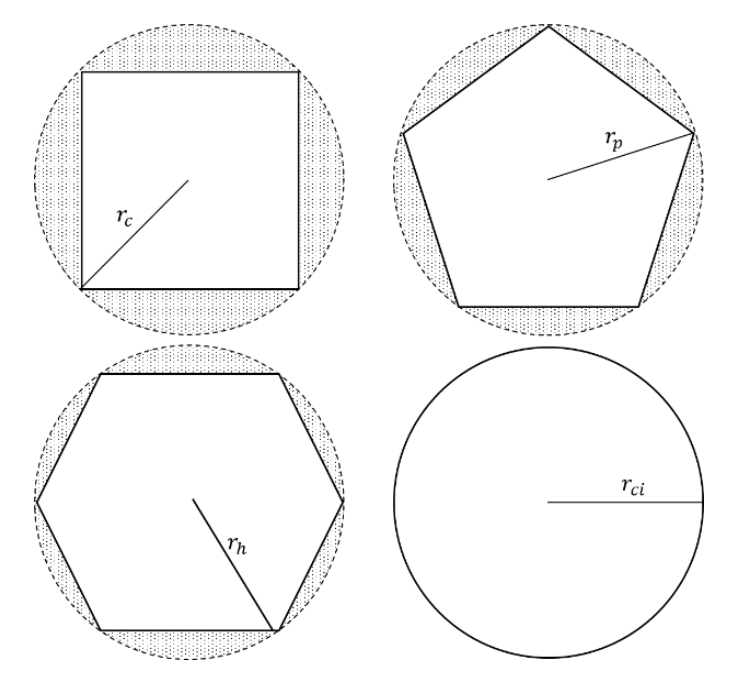

Figura 3.22. Representación del área ocupada por las diferentes morfologías de superficies simples

#### <span id="page-102-0"></span>Comparación de heliostatos complejos

A diferencia de los heliostatos simples, los modelos complejos están compuestos por un conjunto de espejos contiguo individuales, posicionados de manera coplanaria.

Un análisis similar al realizado anteriormente, permite conocer las áreas que ocupan las superficies reflectantes complejas. Las disposiciones a comparar en este apartado estarán formadas por las geometrías analizadas anteriormente. Dado que se pueden realizar múltiples configuraciones dependiendo tanto del número de espejos, como de la morfología de los que se disponga, se van a seguir unos criterios comunes a todas ellas a la hora de estudiarlas. El primero de ellos establece que se incluirán tantos espejos como puedan ser aglomerados en una superficie circular, sin que la suma del área del conjunto supere el área base, 100m2. El segundo de ellos conlleva, en el caso que sea posible, al posicionamiento de una superficie central, o principal, rodeada de otras de su misma morfología. Todas ellas se sitúan en cada uno de los lados de la superficie central de manera coplanaria, de tal forma que, la superficie principal esté en contacto con el resto. Las superficies cuadradas y circulares presentan las únicas excepciones a esta regla, ya que de hacerlo aumentaría la superficie desocupada. La [Figura 3.23](#page-103-0) muestra las diferentes configuraciones que se han analizado, así como el

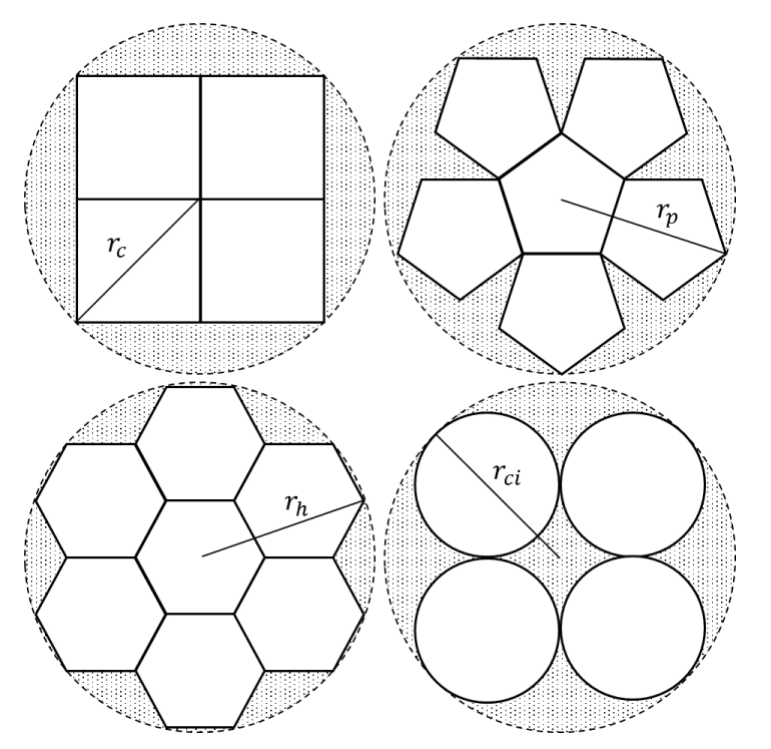

radio de las circunferencias asociado a cada una de ellas.

Figura 3.23. Representación del área ocupada por las diferentes morfologías de superficies compuestas

# <span id="page-103-0"></span>3.4.2 Metodología de distribución de puntos análisis para la comparación de diferentes morfologías de heliostatos

Tras conocer la metodología para optimizar el espacio que ocupan las diferentes geometrías de los heliostatos, es momento de analizar el procedimiento que determina el área útil de los mismos.

De todos los modelos mencionados anteriormente, la superficie hexagonal posee dos características que ha hecho que sea elegida para ser comparada con el modelo instalado originariamente en el caso de estudio. La primera de ellas radica en que apenas existen datos disponibles en la literatura, por ser una tecnología poco desarrolla en las STP. La segunda, tiene que ver con el área ocupada en relación al área que la inscribe. Tal y como se verá en el Capítulo 5, esta forma posee unas cualidades que, en principio, la hace tener un mejor comportamiento frente al modelo de referencia.

La eficiencia óptica de un heliostato representa la relación existente entre la energía solar incidente sobre su superficie y la que es capaz de reflejar sobre el receptor de la central. Parte de esa pérdida de energía se debe a los efectos sombra y bloqueo, los cuales, impiden que los rayos solares puedan recorrer libremente toda la trayectoria definida desde el Sol hasta llegar al receptor. Ambos efectos serán detallados con más profundidad más adelante. Para poder cuantificar la pérdida de energía mencionada, es necesario determinar el área útil de un heliostato, que es la superficie reflectante que queda libre de los efectos sombra y bloqueo en un instante de tiempo.

Previamente, en el apartado 2.5 [Procedimientos para calcular el factor sombra-bloqueo](#page-54-0), se han expuestos diferentes metodologías para poder cuantificar el efecto sombra y bloqueo. De todos ellos, en esta tesis se ha optado por utilizar el procedimiento denominado fraccionamiento de superficies ya que permite conocer el área útil de un heliostato de manera sencilla, aplicable a diversas morfologías y capaz de ser usado por gran parte de lenguajes de programación. Aparte, este procedimiento permite asignar un rayo solar a cada una de las teselas y comprobar qué ocurre con ese rayo durante todo el trayecto recorrido, desde el momento antes de incidir sobre la superficie hasta su punto objetivo en el receptor (Belhomme et al., 2009).

Para poder aplicar este procedimiento a los modelos elegidos para ser comparados (cuatro lados y seis lados) y manteniendo una similitud entre ellos, se ha seguido una serie de condiciones. Las cuales se explican a continuación:

1) La primera de ellas es especificar el número de centros con los que se quiere trabajar. Ellos vendrán determinados por el número de sub-áreas horizontales y verticales en las que se pretende dividir la superficie reflectante, denominadas teselas. Cada tesela se caracteriza por tres propiedades: el área que ocupa, las coordenadas del centro de su superficie en el SLC de cada heliostato y el vector normal a su superficie, (Leonardi & D'Aguanno, 2011). Todas ellas deberán poseer un área sino igual, sí proporcionales entre sí, estar distribuidas de manera igualitaria por todo el plano, y tener una morfología regular; o en todo caso similar al conjunto de ellas.

2) A cada una de las teselas se le asigna un centro particular, localizado en el centro de la misma. Dicho centro representa tanto el total del área de la tesela, así como al rayo que incide sobre él. De tal forma que si, en cualquier momento, un centro queda sombreado o bloqueado, la tesela a la que representa queda inutilizada.

3) El número de rayos que inciden sobre el heliostato será igual al número de centros definidos. Por lo que cuanto mayor sea el número de divisiones, más preciso será el análisis de la superficie reflectante.

El criterio desarrollado en esta tesis para dividir las superficies y obtener los centros es similar al planteado en varios artículos, (Lawrence Lutchman, 2014) (Noone et al., 2012b) (Söylemez, Mehmet S. & Mohammed, 2016). Sin embargo, se ha realizado una adaptación dependiendo de la morfología.

## Distribución de puntos en heliostatos de cuatro lados

En el caso de superficies de cuatro lados la distribución de teselas debe seguir el planteamiento mostrado en la [Figura 3.24.](#page-105-0) Para evitar que un punto ocupe la misma posición que el centro original del heliostato se tienen que seguir dos reglas. La primera de ellas es que el número de divisiones del lado de la superficie reflectante, desde el centro del origen de coordenadas de LSC al lado del heliostato, debe ser mayor o igual a 2n, siendo n= 2, 3, 4, 5, 6, etc. La segunda condición es que el número total de divisiones verticales y horizontales sean iguales ( $D_H = D_V$ ).

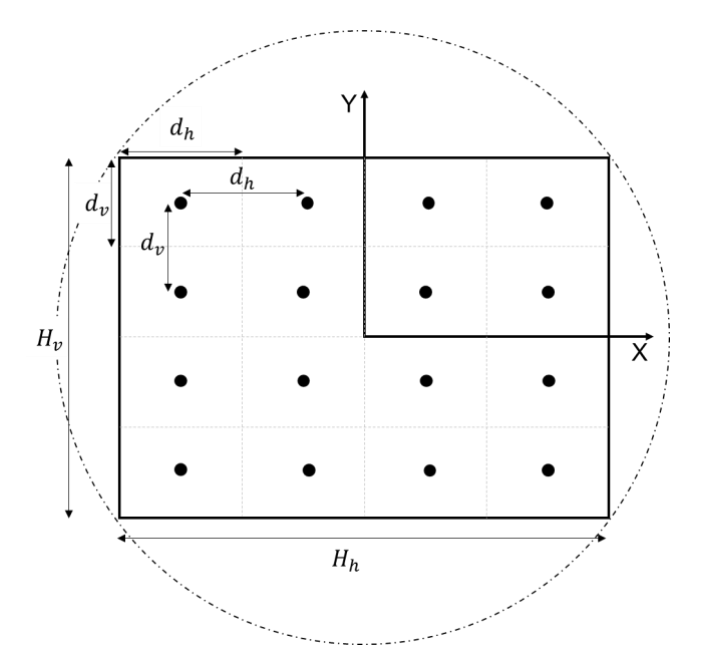

<span id="page-105-0"></span>Figura 3.24. Fraccionamiento de superficies de cuatro lados

Los parámetros a tener en cuenta para determinar el número de divisiones y la posición de sus centros dentro de la superficie del heliostato son los siguientes:

- $D_V$  es el número de divisiones verticales.
- $D_H$  determina el número de divisiones horizontales.

-  $d_h = H_h/D_V$  es la relación entre la longitud horizontal del heliostato y el número de divisiones verticales en las que se pretende dividir. Su medida equivale al lado horizontal de cada tesela.

 $d_v = H_v/D_H$  es la relación entre la longitud vertical del heliostato y el número de divisiones horizontales en las que se pretende dividir. Su medida equivale al lado vertical de cada tesela.

#### Distribución de puntos en heliostatos de seis lados

Para los modelos de heliostatos hexagonales, se ha optado por una disposición de puntos diferente al caso anterior, pero manteniendo las condiciones que se establecieron al comienzo de este apartado. El primer paso es especificar el número de centros que se quieren obtener. Al igual que en el ejemplo anterior, dividir en partes iguales el lado de la superficie del heliostato ( $\mathrm{L}_\mathrm{h}$ ) determinará el número de teselas, así como los puntos que habrá por encima de la línea horizontal que pasa por el centro del heliostato. El hexágono es una morfología que tiene la particularidad de ser muy amigable en cuanto a la compactación de superficies, es decir, permite fácilmente su fraccionamiento en áreas equivalentes regulares compactadas, [Figura 3.25.](#page-107-0) Una vez elegido el número de divisiones de su radio  $(N_{dh})$ , automáticamente se puede dividir toda su superficie en triángulos equiláteros equivalentes. Una vez distribuidas las teselas, el segundo paso es determinar sus dimensiones, tales como el lado del triángulo o la longitud de su apotema, a fin de conocer las coordenadas de cada centro en el LSC del heliostato. Por geometría se puede obtener los siguientes parámetros:

- $L_T = L_h/N_{dh}$  es el lado de cada triángulo.
- Apt<sub>T</sub> =  $\frac{\sqrt{3}}{6}$  $\frac{5}{6}$ L<sub>T</sub> representa a la apotema de cada triángulo.
- $A_t = \frac{\sqrt{3}}{4}$  $\frac{73}{4}$ L $_{\rm T}^{-2}$  equivale al área de cada triángulo.

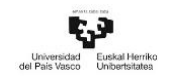

Como muestra de la explicación anterior, está la [Figura 3.25,](#page-107-0) donde el radio horizontalmente se ha dividido en dos partes dando como resultado veinticuatro triángulos equiláteros, cada uno con un centro característico posicionado de la siguiente forma:

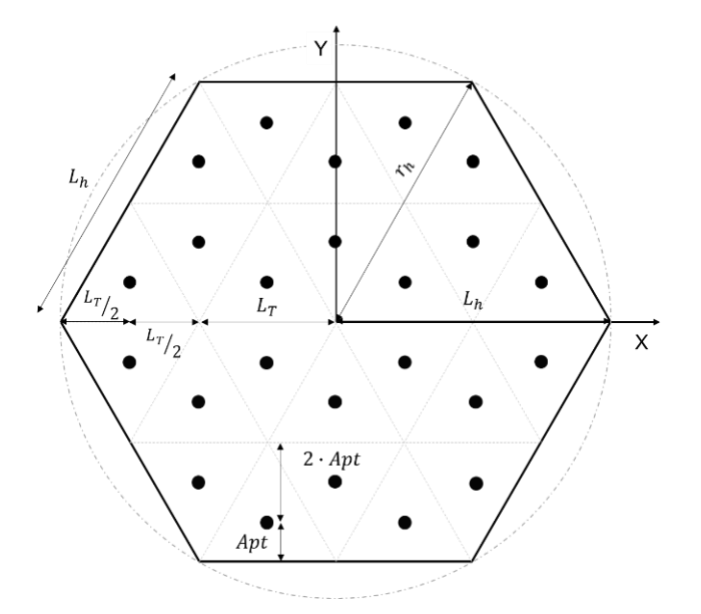

Figura 3.25. Fraccionamiento de superficies de seis lados

<span id="page-107-0"></span>Es importante apuntar que la cantidad de teselas que pueden aparecer en un heliostato aumenta significativamente a medida que se incrementa el número de divisiones del radio del heliostato. Esto, a priori, puede parecer una ventaja ya que a medida que se reduce el tamaño de las teselas, se aumenta la precisión de cálculo. Sin embargo, para un programa informático puede ser contraproducente, dado que aumenta el número de operaciones a realizar, lo que se traduce en un aumento del tiempo de computación.

La [Tabla 3.1](#page-108-0) muestra el aumento del número de centros a medida que se divide el radio del heliostato, siendo:

- $-C_{4L} = D_h^2$ , centros totales en heliostatos de cuatro lados.
- $-C_{6L} = N_{dh}^2 \cdot 6$ , centros totales en heliostatos de seis lados.
| Nº divisiones del lado del<br>heliostato | $\mathtt{C_{4L}}$ | Ն <sub>6∐</sub> |
|------------------------------------------|-------------------|-----------------|
|                                          | 16                | 96              |
|                                          | 36                | 216             |
|                                          | 64                | 384             |
| 10                                       | 100               | 600             |

Tabla 3.1 Ejemplo del número total de teselas o centros totales para heliostatos de cuatro y seis lados

Una vez explicado los procedimientos que permiten evaluar cada una de las superficies reflectantes que se van a comparar se va a explicar el método de obtención de la eficiencia óptica de un campo de heliostatos.

# 3.5 Procedimiento de cálculo de la eficiencia óptica

Por lo general, las centrales termosolares con concentrador de torre central poseen tres parámetros principales que pueden ser optimizados. Siendo estos, el diseño del campo de heliostatos, los costes relacionados con la operación y mantenimiento y, por último, la eficiencia energética de la planta (Besarati & Goswami, 2014).

El campo de heliostatos es una de las partes más importantes de una STP a la hora de incrementar su eficiencia energética. Su dimensionamiento y rendimiento dependen de diversos factores tales como la localización donde se va a instalar, el nivel medio anual de radiación solar directa, la potencia demandada, el nivel de almacenamiento térmico, la geometría del receptor, la altura de la torre, el tamaño de los heliostatos, la distribución de estos dentro del campo, así como de sus características ópticas. Concretamente, la localización, definida por la latitud y la longitud, influye directamente en la elección de la morfología del campo. Esto se debe al hecho de que cada ubicación posee unos niveles de radiaciones anuales diferentes, unos ángulos de incidencia de los rayos solares distintos y una atmósfera particular. Lo que determina el nivel de radiación diario incidente en la STP. La variación que se produce en el valor del ángulo de incidencia de la radiación en función de la latitud provoca que las centrales termosolares localizadas en el hemisferio norte deban situar la torre en la zona sur del campo de heliostatos. En el caso de campos circulares, situados en este hemisferio, la localización de la torre se encuentra descentrada en dirección sur al

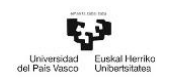

campo, dependiendo de la latitud en la que se instale. Estas condiciones ocurren a la inversa en el hemisferio sur de la Tierra. La potencia demandada, por su parte, depende en gran medida de la energía proporcionada por el campo solar. Ésta, a su vez, está altamente influenciada por la eficiencia óptica que posee cada heliostato.

Dependiendo de la morfología de los dispositivos reflectantes, de su distribución a lo largo del campo, de la altura de la torre y de la posición del sol, el valor de la eficiencia óptica puede incrementarse o disminuir. Con el fin de determinar el valor de este parámetro, esta tesis propone un nuevo procedimiento que es fácilmente extrapolable a diferentes diseños de campos de heliostatos y que puede ser utilizada en los modelos de heliostatos que se quieren comparar.

Para poder aplicar dicho procedimiento, se ha desarrollado un algoritmo en lenguaje Matlab, versión 2020a, basado en el fraccionamiento de superficies, el cual permite calcular todos los términos necesarios para obtener la eficiencia óptica de cada heliostato en cualquier momento del año.

# 3.5.1 Diseño del campo norte de heliostatos

La ubicación de los heliostatos dentro del campo determinará el nivel de eficiencia de este. Cuanto más cerca se encuentren de la torre, mayor energía anual podrán proporcionar (Arbes et al., 2017).

La optimización de los campos de heliostatos trata de aglutinar el mayor número de dispositivos en el menor espacio posible. Sin embargo, es necesario tener en cuenta que los heliostatos requieren cierto espacio para poder realizar libremente los movimientos de orientación y a la vez evitar la colisión con los dispositivos que se encuentren a su alrededor. Por suerte los heliostatos vecinos poseen similares ángulos de orientación, lo que quiere decir que casi giran al unísono, esto permite cierta reducción de espacios entre dispositivos contiguos.

Anteriormente, se ha comentado que existen dos posibilidades de distribuir los heliostatos en un campo norte. Estos son el diseño *radially-staggered* y la distribución en espiral biomimética.

Con el fin de saber cuál de los dos modelos de heliostatos (si el rectangular o el hexagonal) puede proporcionar mayor nivel de eficiencia óptica, ambos modelos se van a evaluar en cada una de las distribuciones de campos mencionadas. Así mismo, los resultados obtenidos van a ser comparados con la distribución original del caso de referencia.

#### Diseño de campo de heliostatos radially-staggered

Se denomina diseño radially-staggered a aquella distribución en la que los heliostatos se ubican siguiendo un patrón de círculos concéntricos alrededor de la torre central. En el caso de tratarse de un campo norte, la torre queda ubicada al sur del campo de heliostatos posicionando a los mismos frente a ella, siguiendo una distribución angular en arco y separando cada fila entre sí a una distancia radial del receptor. El procedimiento para determinar la ubicación de cada uno de los heliostatos ha sido explicado por diversos autores (Collado & Guallar, 2012) (Li et al., 2018).

El primer parámetro que se debe determinar es la distancia mínima existente entre heliostatos vecinos ideada para evitar la colisión del helióstato y minimizar los efectos de sombreado o bloqueo, explicados más adelante. Esta medida ha sido definida anteriormente mediante la expresión  $DM = D_h + d_{sen}$ , como la suma de longitud que el diámetro de la circunferencia que inscribe a su superficie más la distancia de separación añadida por seguridad  $(d_{sep})$ .

Se puede dar el caso en el que, para campos con una baja distancia de separación (o una gran densidad de espejos), no se puedan realizar las labores de mantenimiento y limpieza correctamente. Dado que, en ocasiones es preciso que un vehículo limpiador de grandes dimensiones necesite transitar entre los heliostatos del campo. Por ello, a la hora de ubicar los dispositivos, debe existir un espacio vacío entre heliostatos vecinos tanto en sentido vertical como en horizontal de tal manera que dicho vehículo pueda realizar la tarea encomendada. La [Figura 3.26](#page-111-0) muestra la longitud representativa de ambas dimensiones, denominando al espacio vacío vertical y horizontal,  $v_{clear}$  y  $h_{clear}$  respectivamente. Otra forma de representar el valor del diámetro característico de un heliostato  $(DM)$  es mediante su relación con el espacio

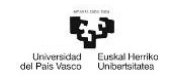

vacío horizontal. Siendo este último, el parámetro de optimización para este tipo de distribuciones. En función de su valor se puede obtener un diseño de campo más denso o con una mayor separación entre dispositivos.

$$
DM = D_h + d_{sep} = H_h + h_{clear}
$$

Ecuación 3.50

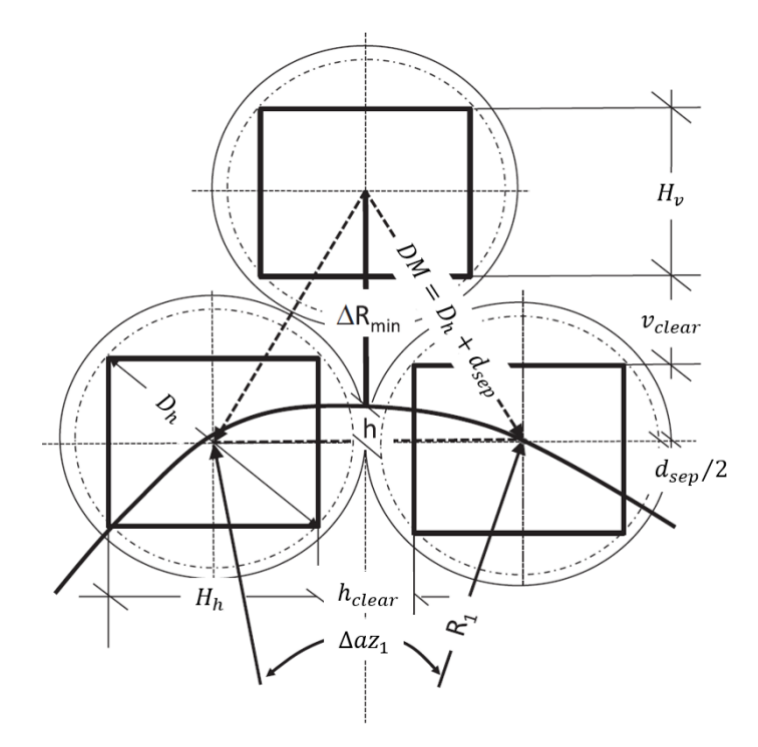

<span id="page-111-0"></span>Figura 3.26. Diámetro característico, distancia de separación, espacios vacíos y espacio acimutal (Collado & Guallar, 2012)

Una vez establecido el valor de  $DM$ , se puede obtener la distancia mínima entre filas concéntricas de heliostatos denominada distancia radial,  $\Delta R_{min}$ . Al ser función de DM, y por tanto de  $h_{clear}$ , esta longitud establece otro punto de partida para realizar cualquier tipo de optimización del campo ya que representa la separación entre líneas de heliostatos para los campos radiales con mayor densidad de dispositivos cuando la distancia de separación  $d_{sep}$  es igual a 0.

$$
\Delta R_{min} = DM \cos 30^\circ - h \cong DM \cos 30^\circ = DM \sqrt{3}/2
$$
  
= 0,866 · *DM* Ecuación 3.51

La figura anterior muestra claramente como  $\Delta R_{min} + h$  representa la altura del triángulo equilátero formado por la unión de los centros de los tres heliostatos representados, donde el término h posee un valor de  $R_1-\sqrt{{R_1}^2-(DM^2/4)}.$ 

PÁG. 90

 $R_{1}$ , por su parte, representa el radio de la primera fila. Su longitud suele ser es muy superior a la del término DM, esto provoca que por lo general el parámetro h suela ser despreciado. Otro valor que se puede obtener tras calcular  $\Delta R_{min}$  es el espacio vacío vertical  $v_{clear}$  mediante la siguiente relación:

$$
v_{clear} = \Delta R_{min} - H_h
$$
 *Ecuación 3.52*

La distribución angular de los heliostatos viene determinada por la longitud del espacio acimutal característico de cada línea de heliostatos. Su valor se ve incrementado a media que aumenta el valor radio de las filas (Collado & Guallar, 2012).

 $\Delta az_1$  representa la separación angular de los heliostatos en la primera fila en radianes. Por la misma razón que se puede simplificar  $\Delta R_{min}$  de acuerdo con el término h, la expresión del espacio angular acimutal puede ser representado por:

$$
\Delta az_1 = 2 \operatorname{asin}[DM/(2R_1)] \cong DM/R_1
$$
 *Ecuación* 3.53

Conociendo la distancia angular necesaria que debe haber entre dispositivos, se puede determinar el número de heliostatos que pueden ser ubicados en la primera fila, Nhel<sub>1</sub>, definiendo la longitud del arco que se pretende cubrir. Para un campo circular, esta longitud de arco es igual a  $2\pi$  radianes, equivalente a la longitud de la circunferencia. Sin embargo, para un campo norte se tiene que especificar la longitud del arco de la primera fila si se quiere conocer el número de heliostatos que pueden ser instalados en ella. Otra opción, es actuar a la inversa, se especifican en número de heliostatos que se quieren instalar y con ese dato se obtiene el arco buscado. Mediante la relación que se plantea en la [Ecuación 3.54](#page-112-0) se pueden obtener los valores Δ $az_1$ , Nhe $l_1$  y  $R_1$ necesarios para crear la primera fila, solo hay que optar por una de las dos opciones anteriores.

<span id="page-112-0"></span>
$$
Nhel_1 = 2\pi/\Delta az_1 = 2\pi R_1/DM \Rightarrow R_1 = (DM \cdot Nhel_1)/2\pi
$$
 *Ecuación* 3.54

En la distribución radial, el campo se puede descomponer por zonas, cada una de ellas puede englobar varias filas de heliostatos. Una zona queda definida o completada cuando un heliostato adicional se puede posicionar entre dos heliostatos adyacentes

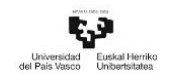

pertenecientes a una misma fila. El número de filas que puede contener una zona,  $N_{rows}$ , se puede obtener fácilmente gracias a que el incremento radial entre filas consecutivas permanece constante. Para el primer caso, el número de filas, Nrows<sub>1</sub>, se obtiene redondeando al siguiente entero inferior mediante esta expresión:

$$
Nrows_1 = (R_2 - R_1)\Delta R_{min} = R_1/\Delta R_{min} \approx round(R_1 \cdot \Delta R_{min})
$$
 *Ecuación* 3.55

Tras completar la primera zona se puede calcular: el espacio angular acimutal, el número de heliostatos por fila y el número de filas en cada zona de las siguientes dos configuraciones. Este paso se puede realizar a través de la [Ecuación 3.56](#page-113-0) mediante las siguientes expresiones:

$$
\Delta az_2 = \Delta az_1/2 \cong DM/R_2 \implies R_2 \cong 2 \cdot (DM/\Delta az_1) = 2 \cdot R_1
$$
 *Ecuación 3.56*

$$
\Delta az_3 = \Delta az_1/4 \cong DM/R_3 \implies R_3 \cong 4 \cdot (DM/\Delta az_1) = 4 \cdot R_1
$$
 *Ecuación* 3.57

<span id="page-113-0"></span>
$$
Nhel2 = 4\pi/\Delta az1 = 4\pi R1/DM
$$
 *Ecuación 3.58*

$$
Nhel3 = 8\pi/\Delta az1 = 8\pi R1/DM
$$
 *Ecuación 3.59*

$$
Nrows_2 = (R_3 - R_2)\Delta R_{min} = 2 \cdot R_1/\Delta R_{min}
$$
 *Ecuación* 3.60

$$
Nrows3 = (R4 - R3)\Delta Rmin = 4 \cdot R1/\Delta Rmin
$$
 *Ecuación 3.61*

Tras obtener los términos anteriores, es posible determinar el número de heliostatos que pueden ser instalados gracias a la expresión:

$$
N_H = \sum Nrows_i \cdot Nhel_i (i = 1,2,3)
$$
 *Ecuación 3.62*

El procedimiento para empezar a posicionar los heliostatos depende del criterio que se quiera seguir. Por un lado, (Collado & Guallar, 2012) se comienza localizando el eje  $Y$ (eje norte). A partir de ahí, y con la distancia radial  $R_1$ , se posiciona el primero de ellos de manera tangente al eje, en sentido de las agujas del reloj y con una distancia acimutal Δ $az_1$ . Una vez situado el primero, se siguen posicionando los siguientes de manera contigua respetando la distancia de separación que marca  $\Delta a z_{1}$ , ver Figura [3.27](#page-114-0). Siguiendo este procedimiento, todos los heliostatos de las filas pares comenzarán en el eje <sup>Y</sup> mientras que los de las impares serán tangentes a él. Por otro lado, Chao Li et al. (Li et al., 2018) utiliza los mismos parámetros, pero comienza a la inversa, [Figura](#page-114-1)  [3.28.](#page-114-1)

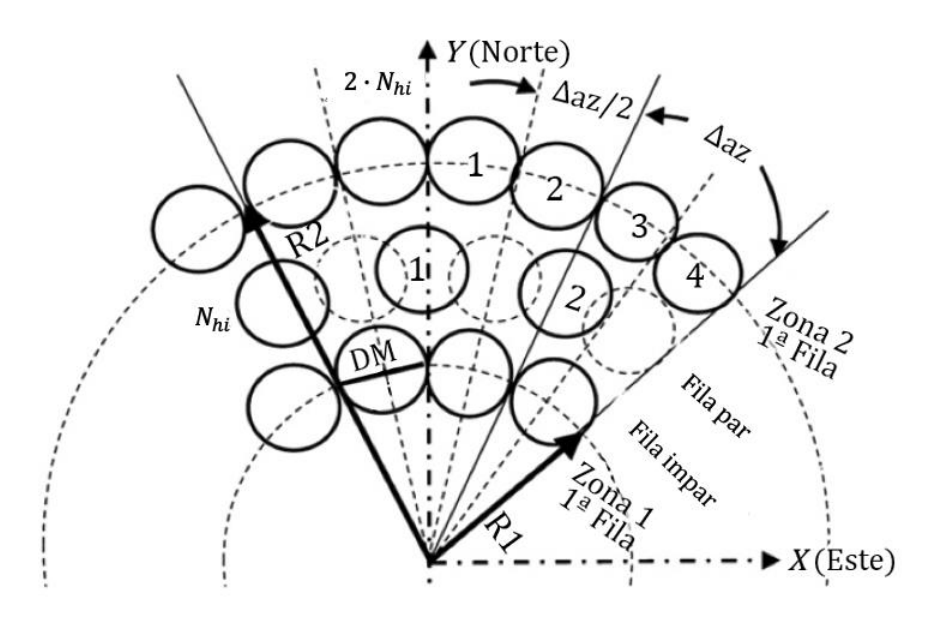

<span id="page-114-0"></span>Figura 3.27. Disposición radially-staggered ejemplo 1 (Collado & Guallar, 2012)

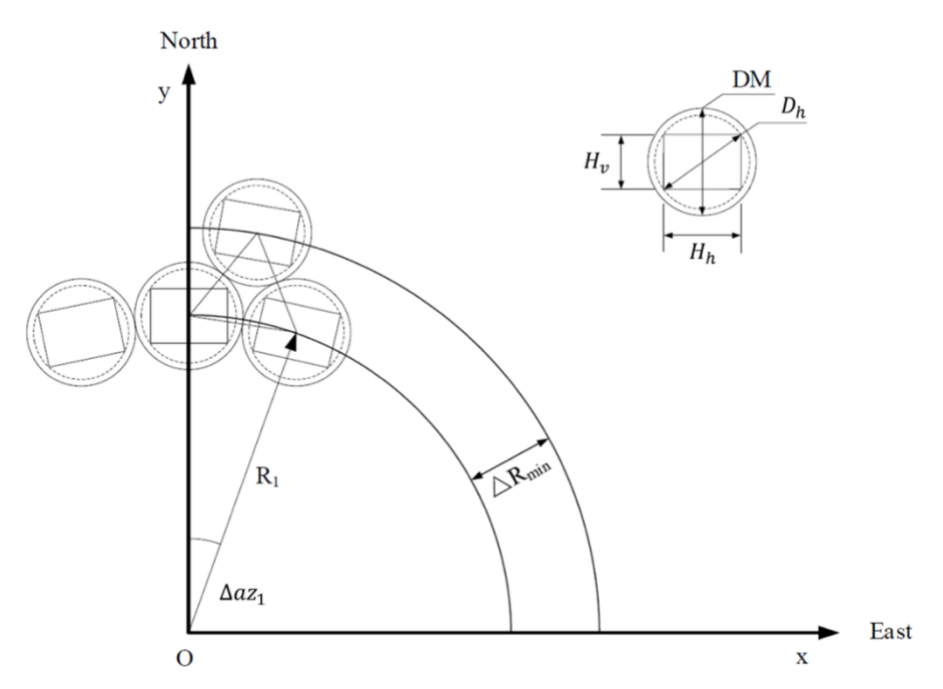

<span id="page-114-1"></span>Figura 3.28. Distribución radially-staggered ejemplo 2 (Li et al., 2018)

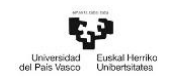

# Diseño de campo de heliostatos en espiral biomimética

El diseño de campo radially-staggered es la opción más utilizada en las centrales STP, sin embargo, pueden existir otras morfologías de campos dependiendo de las necesidades de la central y la orografía. Un ejemplo de ello es el diseño desarrollado por Noone et al. (Noone et al., 2012), ideado para la realización de un estudio comparativo de varios campos de heliostatos. En él, se plantea la posibilidad de cambiar la localización de los heliostatos de un caso de referencia por otros de distribuciones *radially-staggered* y espiral biomimética. El objetivo principal era reducir el área de terreno que abarcaba el campo de heliostatos a la vez que se incrementaba la eficiencia de este. El nuevo diseño biomimético sigue un patrón en espiral inspirado en la distribución de las semillas de girasol con respecto al centro de la planta (Vogel, 1979).

La [Figura 3.29](#page-115-0) muestra mediante puntos, un ejemplo de cómo se ubican las primeras ciento cuarenta y cuatro semillas en una distribución en espiral, tomando como origen el punto negro central (Segerman, 2010).

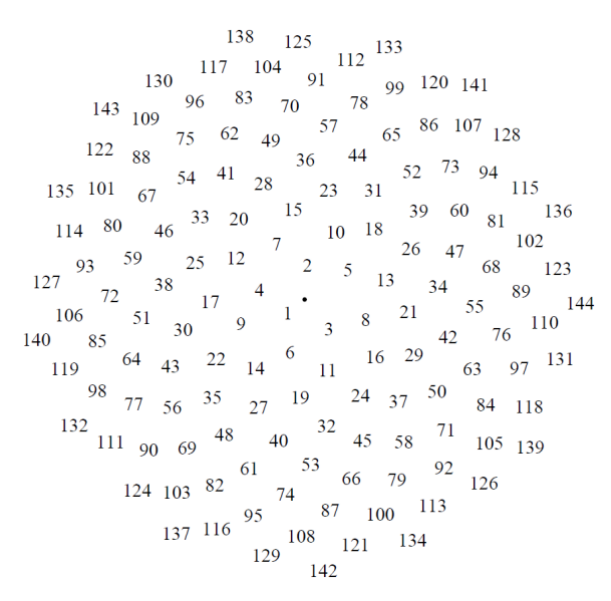

<span id="page-115-0"></span>Figura 3.29. Ejemplo de distribución en espiral de las semillas de girasol (Segerman, 2010)

La ubicación de un dispositivo  $k$  dentro del campo de heliostatos se determina mediante coordenadas polares en función del valor de la distancia radial a la torre  $r_k$  y la componente angular  $\theta_k$ , linealmente proporcional a  $k$  y relacionada con el ángulo de

oro  $\varphi = \frac{1+\sqrt{5}}{2}$  $\frac{1}{2}$ .

 = 2 −2 Ecuación 3.63 = Ecuación 3.64

La elección de la distancia radial  $r_k$  definida en diseño en espiral planteado por Vogel (Vogel, 1979), frente a otros diseños en espirales como son la espiral logarítmica ( $r_{kl}$ ) o la espiral de Arquímedes  $(r_{kA})$ , radica en que ofrece un mejor comportamiento del campo solar (Zhang et al., 2016).

$$
r_{kl} = a \cdot \exp(b\theta_k) \tag{Ecuación 3.65}
$$

$$
r_{kA} = a\theta_k
$$
 *Ecuación 3.66*

El control del diseño y la optimización del campo de heliostatos proviene de la variación del valor de los términos  $a \, y \, b$ , correspondientes de la componente radial  $r_k$ , siendo su rango de valor [2-8] y [0,45-0,7] respectivamente (Besarati & Goswami, 2014). Por norma general no se optimiza a través del parámetro  $\varphi$  ya que una pequeña variación de este puede producir una gran diferencia en el diseño del campo de heliostatos (Noone et al., 2012).

# 3.5.2 Eficiencia óptica instantánea de un campo de heliostatos

Desde los años 70, se han desarrollado diferentes programas informáticos, así como modelos de cálculo, con el objetivo de incrementar el rendimiento de las centrales termosolares. Muchos de ellos se han listado anteriormente.

La eficiencia óptica del campo de heliostatos es uno de los principales factores a tener en cuenta en rendimiento de las STP. Por norma general, y tal como se ha mencionado con anterioridad, se define como la ratio entre la radiación solar directa incidente sobre la superficie de los heliostatos y la energía que es capaz de concentrar los mismos sobre la superficie del receptor. Esta tesis va a seguir un procedimiento similar al planteado por Collado y Guallar (Collado & Guallar, 2013). El cual, estipula que este parámetro se

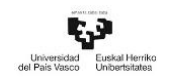

puede calcular mediante el producto de seis términos de pérdidas ópticas instantáneas. Éstos deben ser calculados en cualquier intervalo de tiempo comprendido entre el amanecer y el atardecer, tal y como establece Noone et al. (Noone et al., 2012). Conviene aclarar que al decir que se va a seguir el procedimiento anteriormente mencionado, significa que se va a obtener la eficiencia óptica del campo de heliostato siguiendo la ecuación general y teniendo en cuenta los mismos factores que la componen. Sin embargo, el procedimiento de cálculo de cada uno de los parámetros de la eficiencia óptica puede diferenciarse del procedimiento planteado. Por ese motivo se explicará cada uno de ellos en detalle más adelante.

Generalmente, hay seis factores que pueden variar el valor de la eficiencia óptica. Algunos de ellos dependen de la posición del heliostato y del momento del día, otros solo de la localización del dispositivo y el resto de ellos pueden ser considerados como una constante. La ecuación para obtener la eficiencia óptica instantánea de cada heliostato fue adoptada previamente por varios autores (Collado & Guallar, 2012) (Mutuberria et al., 2015) (Rinaldi et al., 2013) (Zhang et al., 2016), siendo la expresión de la misma:

$$
\eta_{opt}(x, y, t) = \eta_{cos}(x, y, t) \cdot \eta_{s\&b}(x, y, t) \cdot \eta_{att}(x, y) \cdot \eta_{int}(x, y, t)
$$
  
Equación 3.67  
Euación 3.67

Donde:

 $\eta_{cos}(x, y, t)$  se denomina factor coseno por ser proporcional al coseno del ángulo existente entre el vector solar y el vector normal a cada superficie reflectante.

 $-\eta_{s\&b}(x,y,t)$  se designa como factor de sombra-bloqueo. Representa el efecto de obstaculización de los rayos que provocan los heliostatos situados alrededor de cada dispositivo, así como la sombra que pueda producir en el campo la torre central.

 $\eta_{\text{att}}(x, y)$ , nombrado como factor de atenuación. Cuantifica la atenuación atmosférica que sufre la radiación solar entre el espacio comprendido entre el heliostato y el receptor.

 $\eta_{int}(x, y, t)$  se denota como al factor de interceptación. Este factor mide que cantidad de la energía reflejada por los heliostatos impacta sobre la superficie del receptor.

-  $\eta_{r\&c}$  representa al factor de reflexión y limpieza, el cual determina la capacidad de reflexión media que posee la superficie del heliostato.

 $\eta_{wind}$  es el denominado factor viento, y tiene en cuenta el efecto provocado por la acción del viento sobre la estructura de los heliostatos.

La [Figura 3.30](#page-118-0) muestra una representación de todos los factores que componen la eficiencia óptica a excepción del factor viento ya que se considera que no tiene efecto en esta tesis.

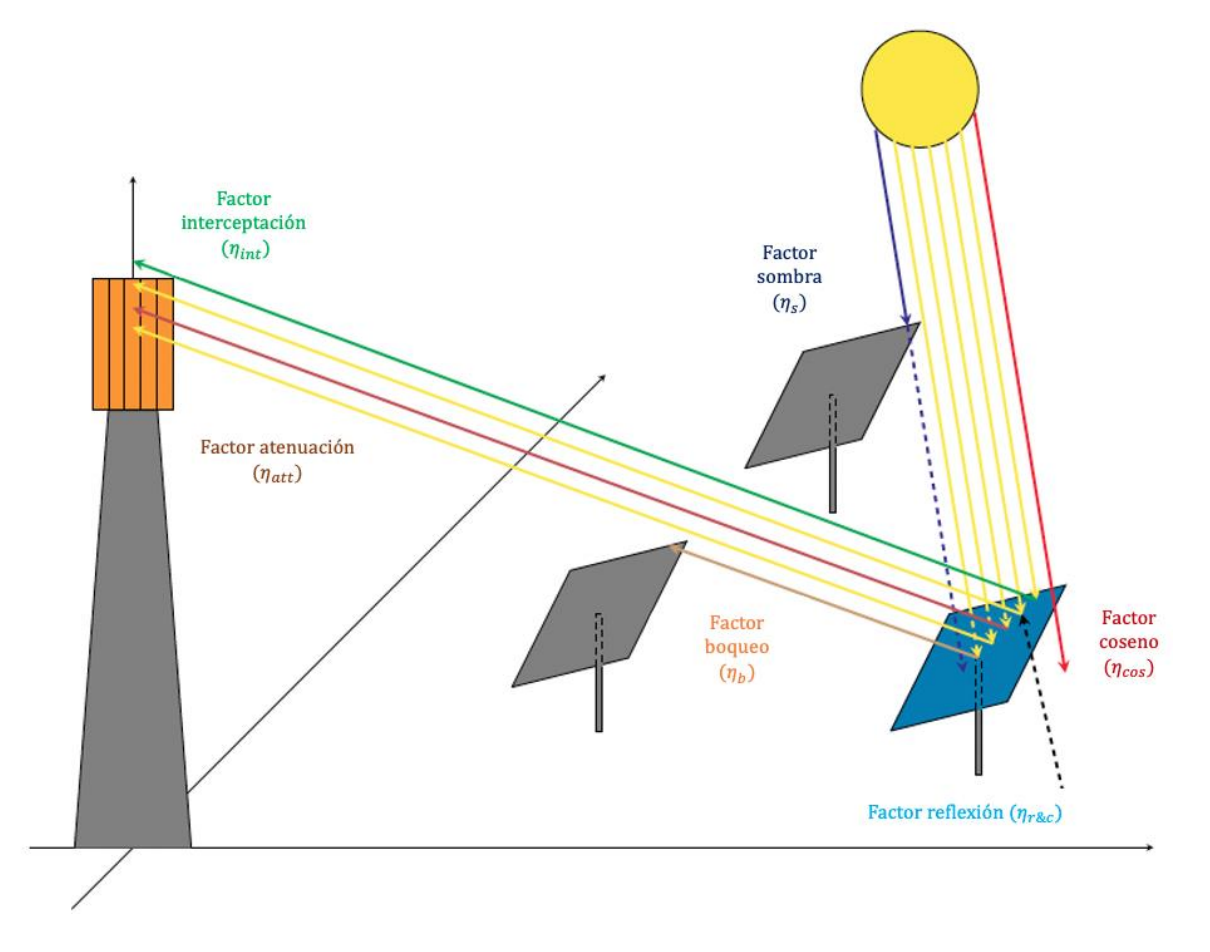

<span id="page-118-0"></span>Figura 3.30. Representación de factores que componen la eficiencia óptica (Merchán et al., 2020)

A continuación, se ofrecerá una descripción más detallada de cada uno de estos factores. El siguiente grupo de suposiciones se han aceptado con el fin de simplificar el

proceso de cálculo:

Las superficies que se van a estudiar son ideales. Esto implica que sean planas, sin rugosidad en su superficie, y que no existe ninguna ranura ni cavidad entre cada una de sus teselas.

- El punto más alto del pedestal está localizado en la misma posición que el centro del heliostato.

El caso de estudio que se va a mostrar en el siguiente capítulo puede tener una diferencia en la elevación del terreno en torno a 10m (Noone et al., 2012).Sin embargo, en esta tesis se va a considerar que no existe inclinación alguna en el área que abarca el campo de heliostato. Esto se traduce en que todos centros de los heliostatos se encuentren instalados a la misma altura.

En una situación real, en una STP los heliostatos comienzan a funcionar cuando se cumplen las condiciones de una altura solar superior a  $15^{\circ}$  y una radiación solar directa DNI (Direct Normal Irradiation) mayor de 150 W/m<sup>2</sup> (Wagner, 2008). A diferencia del procedimiento habitual, el periodo de análisis implementado en esta investigación solo contempla los instantes de tiempo en los que la altura solar sea positiva. Esto implica que el comienzo del día se define en el instante en el que sale el Sol, con independencia de la radiación y pese a que el ángulo sea menor al valor mencionado. Este detalle se tiene en cuenta también al término del día, en cuyo instante final viene definido por el último valor positivo de la altura solar. En caso de querer ser más precisos en los resultados e incluir ambas circunstancias en el proceso, se puede seguir otras metodologías presentes en la literatura (Li et al., 2018).

# Factor coseno

La variación permanente de la posición del Sol provoca que la orientación de los heliostatos deba ser modificada de forma constante a lo largo del día, de acuerdo con el ángulo de incidencia de la radiación. La energía solar máxima que puede reflejar una superficie se obtiene cuando ésta se encuentra alineada de manera perpendicular a los rayos solares. Una orientación diferente con respecto al Sol provoca una disminución de la cantidad de energía reflejada por metro cuadrado (Arrif et al., 2021). La reducción del área efectiva de reflexión que poseen los heliostatos es proporcional al coseno del

ángulo formado por el vector que representa a la radiación solar incidente y el vector normal a su superficie. Este fenómeno es conocido como el factor coseno  $\eta_{cos}(x, y, t)$  y representa la ratio entre el área efectiva de reflexión y el total del área que posee la superficie del heliostato. Este parámetro depende tanto de la posición que tenga el Sol en cada instante, así como de la ubicación de cada heliostato con respecto al receptor central. Tener en consideración este factor resulta crucial, dado que su valor promedio representa una de las principales pérdidas de los factores de la eficiencia óptica del campo de heliostatos. La [Figura 3.31](#page-120-0) representa un ejemplo gráfico de este fenómeno para diferentes localizaciones.

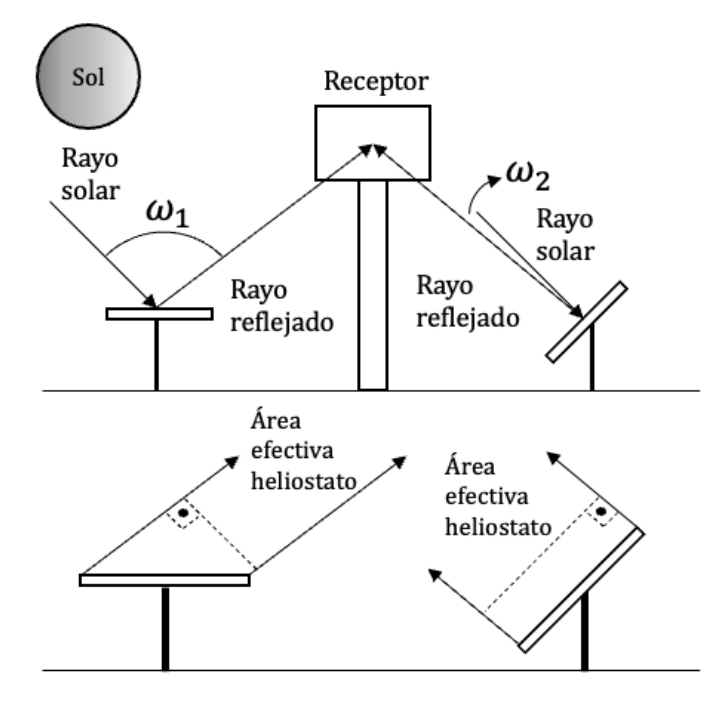

Figura 3.31. Ilustración del factor coseno (Scheffler, 2015)

<span id="page-120-0"></span>El valor del factor coseno puede ser determinado usando la Ley de Reflexión de Lambert, la cual establece que la iluminancia de un punto es proporcional al coseno del ángulo de incidencia de la luz con respecto a la normal del plano. Dependiendo de los vectores unitarios que se posean, su valor puede obtenerse mediante el procedimiento propuesto por varios autores (Besarati & Goswami, 2014) (Noone et al., 2012).

$$
\vec{n} = \frac{\vec{S} + \vec{t}}{|\vec{S} + \vec{t}|}
$$
   
 Ecuación 3.68

$$
\eta_{cos} = \vec{n} \cdot \vec{S}
$$
   
 
$$
Ecuación 3.69
$$

O bien, mediante el método elegido por esta tesis y utilizado por otros autores (Zhang et al., 2016) (Li et al., 2018). Donde el valor del factor coseno se determina mediante el producto escalar de los vectores unitarios  $\vec{s}$  (vector con origen en el centro del heliostato y con dirección a la posición del Sol) y  $\vec{t}$  (vector de reflexión, con origen en el centro del heliostato y destino el punto de incidencia sobre la superficie del receptor).

$$
\eta_{cos} = \vec{t}(x, y, t) \cdot \vec{s} (localicación, t) = |\vec{t}| \cdot |\vec{s}| \cos \omega (x, y, t)
$$
 *Ecuación 3.70*

#### Factor sombra-bloqueo

El procedimiento para el cálculo del factor sombra y del factor bloqueo  $\eta_{s\&b}(x,y,t)$  son, de entre todos los factores que componen la eficiencia óptica, sin duda los más complejos de determinar y de los que requieren mayor tiempo de ejecución. El motivo radica en que son los únicos factores en los que se deben tener en cuenta tanto las condiciones relativas al heliostato analizado (la posición del Sol, ubicación y orientación de su superficie) así como la de los heliostatos que tiene a su alrededor (ubicaciones y orientaciones de sus superficies). De manera simplificada, en este punto, se miden las pérdidas que se producen debido a las interferencias existentes entre dispositivos cercanos. Aunque ambos factores se van a analizar de manera independiente, al final del proceso de cálculo se tomarán en cuenta de manera conjunta.

El efecto sombra entre heliostatos se produce cuando uno de los dispositivos, denominado secundario, produce una sombra sobre el heliostato principal, heliostato que se está analizando, impidiendo que los rayos solares alcancen a la superficie de este último y evitando así que puedan ser reflejados hacia el receptor. Esto provoca una disminución de la radiación solar que debería llegar al receptor, lo que ocasiona pérdidas energéticas. Por otro lado, el efecto bloqueo se genera cuando un rayo reflejado desde la superficie del heliostato principal, en dirección a la torre, impacta sobre la parte trasera del heliostato secundario, situado por delante de él. Al igual que

en el caso anterior, este fenómeno produce una disminución de la eficiencia óptica del campo ya que evita que parte de la radiación llegue a la superficie del receptor, ver [Figura 3.32.](#page-122-0)

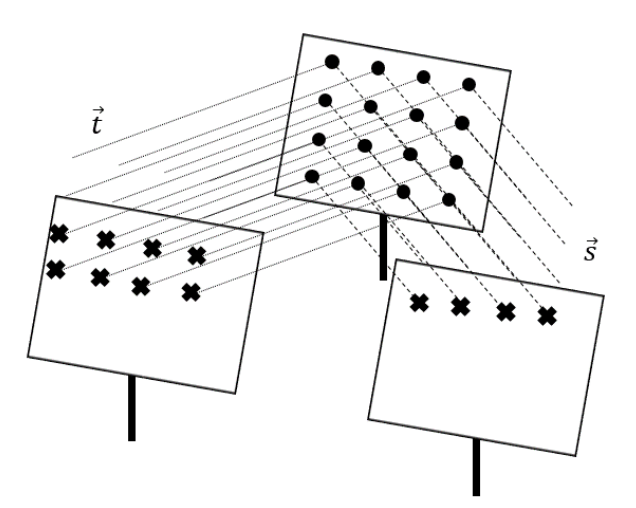

Figura 3.32. Esquema de los efectos sombra y bloqueo

<span id="page-122-0"></span>Actualmente, existen varios métodos disponibles en el mercado que permiten calcular ambos factores, tales como SENSOL (Relloso & Domingo, 2006), SOLTRACE (Wendelin, 2003) o TONATIUH (Blanco et al., 2005).Sin embargo, para poder cumplir los objetivos planteados en esta tesis ha sido necesario desarrollar un método propio para obtener el factor sombra-bloqueo.

El procedimiento de cálculo desarrollado en esta tesis utiliza la metodología de fraccionamiento de superficies, anteriormente explicada en el apartado 3.4.2, para heliostatos de cuatro y seis lados. En donde la distribución de los centros de las teselas mostradas en las [Figura 3.24](#page-105-0) [y Figura 3.25,](#page-107-0) se toma como origen de los vectores solares y de reflexión,  $\vec{s}$  y  $\vec{t}$ , para analizar la trayectoria de los rayos solares. Las líneas de proyección generadas al proyectar estos vectores determinan si el área asociada a cada uno de estos puntos queda sombreada, bloqueada o libre de estos efectos.

Con el fin de agilizar y simplificar el proceso de cálculo de este factor, en esta tesis se van a tomar las siguientes suposiciones:

La primera de ellas guarda relación con la trayectoria de los rayos solares incidentes y con el vector solar. La suposición que se ha tenido en cuenta con respecto a este vector unitario es que, es único para cada instante de tiempo. Además, puede ser

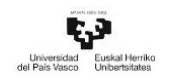

trasladado a otros puntos de manera paralela. Este criterio hace que todos los centros de las teselas distribuidas por las superficies de los heliostatos, que están incluidas en el campo, posean el mismo vector de incidencia para un instante determinado.

La segunda suposición establece que, a la hora de reflejar los centros del heliostato principal sobre el heliostato secundario, las imágenes de las teselas que se proyectan sobre este último permanecen idénticas, paralelas a su plano y no sufre ningún tipo de distorsión ni de aumento en relación con su forma original (Zhang et al., 2016)

La última de ellas determina que un heliostato solo puede ser bloqueado por otro heliostato situado entre él y la torre.

Teniendo esto en cuenta estas condiciones, a continuación, se va a dar una explicación detallada del procedimiento llevado a cabo para determinar el factor sombra y el factor bloqueo. Cada uno de los pasos realizados se denotan con letras mayúsculas y siguen el orden establecido en el algoritmo de cálculo desarrollado.

A. Criterio para comprobar qué heliostatos están dentro de la zona de acción de  $R_{S\&B} = 2,5DM$ 

Desde el punto de vista de la programación, el tiempo de cálculo de los parámetros de eficiencia dependen tanto del número de iteraciones que se pretendan realizar, como de las condiciones que se planteen en dicho cálculo. En cualquier caso, lo más deseable es que el tiempo de cálculo sea lo menor posible. Con el fin de poder reducirlo, es preciso determinar qué heliostatos son potencialmente susceptibles de provocar los efectos de sombra y bloqueo sobre el heliostato principal en un determinado momento del día. Para poder detectar dichos heliostatos, se va a seguir las sugerencias planteadas por Besarati y Goswami (Besarati & Goswami, 2014). Las cuales, si se asume que todos los centros de los heliostatos se sitúan a la misma altura con respecto del terreno, y éste no posee ningún tipo de inclinación a lo largo del campo de heliostatos, se puede considerar que los dispositivos situados a una distancia superior a 2,5 veces el diámetro característico del heliostato principal no tienen influencia sobre él. Es por ello, que el primer paso es determinar que heliostatos están dentro del radio de estudio con respecto al heliostato principal, es decir, que parejas de heliostatos pueden entrar en conflicto.

<span id="page-124-1"></span>B. Determinar cuáles de los heliostatos potenciales pueden crear efecto sombra – bloqueo sobre el heliostato principal

Dentro del grupo de heliostatos que pueden entrar en conflicto con el heliostato principal, es preciso determinar cuáles de ellos pueden sombrearlo o bloquearlo con el objetivo de reducir el número de interacciones entre heliostatos que deben estudiarse.

En esa línea, se va a seguir el método aplicado por Söylemez (Söylemez & Ra'ad, 2016), extrapolado a cada una de las morfologías de heliostatos que se van a analizar. Lo primero es considerar a los heliostatos como esferas que engloban el espacio que abarca su superficie si rotase entorno a su centro. Posteriormente, hay que determinar la distancia existente entre los vectores solares proyectados desde los centros del heliostato principal y el secundario. Si dicha distancia es menor que la diagonal del dipositivo significa que existe una sombra o bloqueo del heliostato secundario al principal. Si por el contrario dicha distancia es mayor, significa que no se produce ninguno de estos efectos. Un ejemplo gráfico de este principio puede verse en la [Figura](#page-124-0)  [3.33,](#page-124-0) en la [Figura 3.34,](#page-125-0) en la [Figura 3.35](#page-125-1) y en la [Figura 3.36.](#page-126-0)

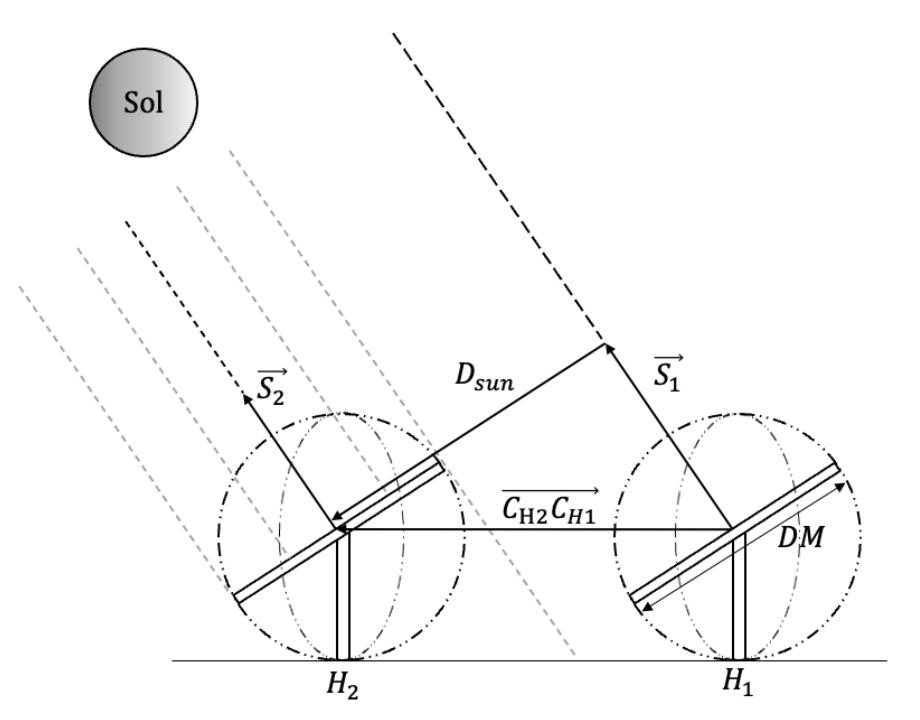

<span id="page-124-0"></span>Figura 3.33. Heliostato 2 (vecino) no sombrea a heliostato 1 (analizado) (Ewert & Fuentes, 2015)

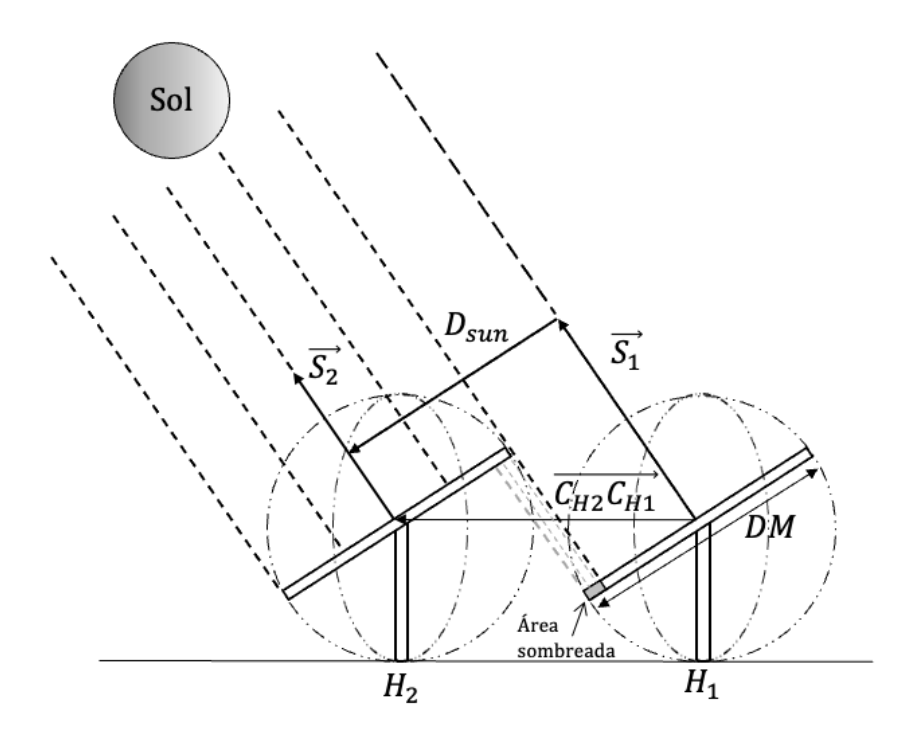

Figura 3.34. Heliostato 2 (vecino) sombrea a heliostato 1 (analizado) (Ewert & Fuentes, 2015)

<span id="page-125-0"></span>Si  $D_{sun} < DM$  se produce sombreamiento.

t, p

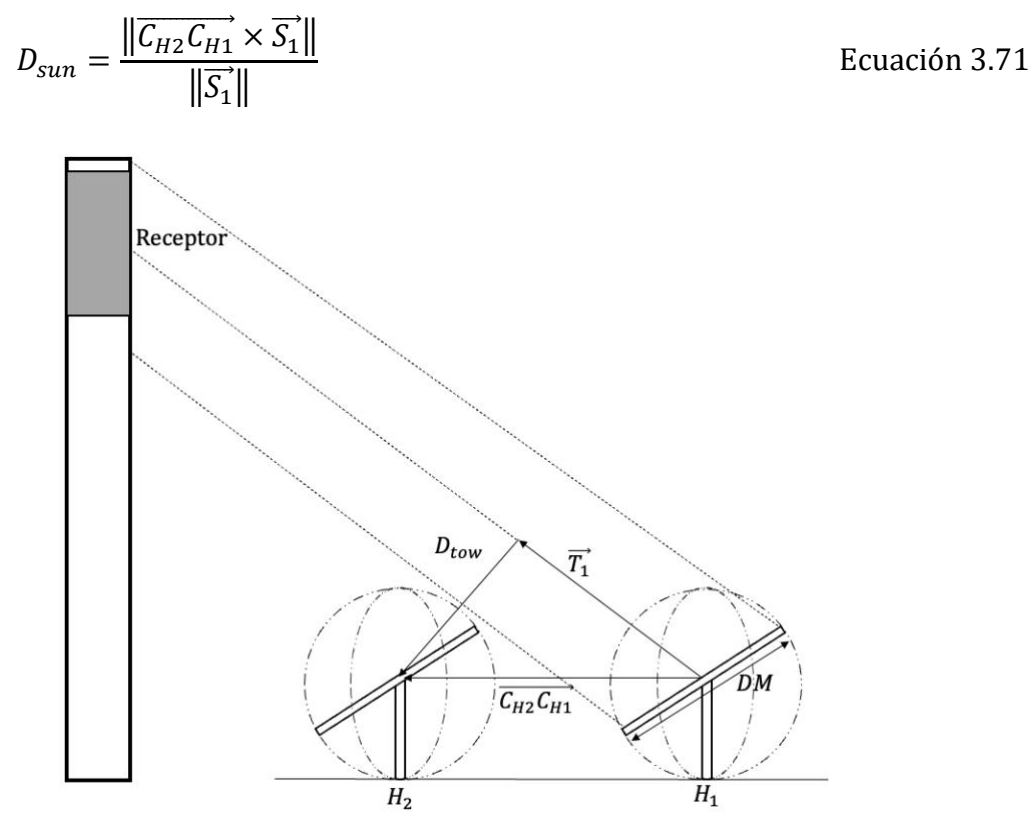

<span id="page-125-1"></span>Figura 3.35. Heliostato 2 (vecino) no bloquea a heliostato 1 (analizado) (Ewert & Fuentes, 2015)

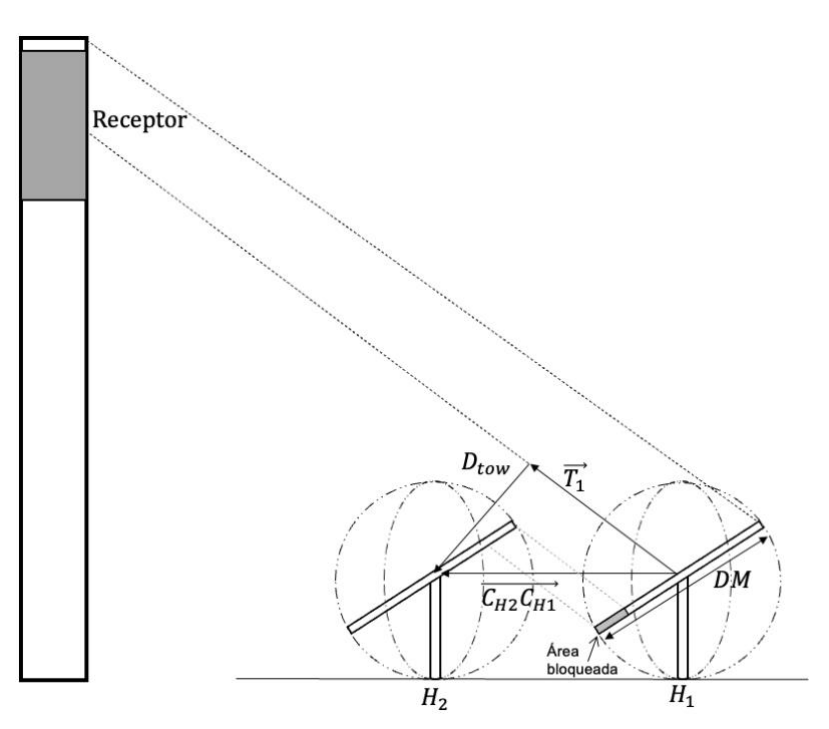

<span id="page-126-0"></span>Figura 3.36. Heliostato 2 (vecino) bloquea a heliostato 1 (analizado) (Ewert & Fuentes, 2015)

Si  $D_{tow}$  < DM se produce bloqueo.

$$
D_{tow} = \frac{\left\| \overrightarrow{C_{H2} C_{H1}} \times \overrightarrow{T_1} \right\|}{\left\| \overrightarrow{T_1} \right\|}
$$
   
 Ecuación 3.72

Una representación de este concepto visto en planta puede apreciarse en la [Figura 3.37.](#page-127-0) En ella puede apreciarse que a ambos lados del heliostato principal existen dos heliostatos dentro de la zona de conflicto. Aplicando el paso [B,](#page-124-1) en este ejemplo, daría como resultado una reducción de los heliostatos a analizar y del tiempo de cálculo. En vez de analizar los nueve heliostatos situados por delante del heliostato principal, solo habría que estudiar cuatro casos.

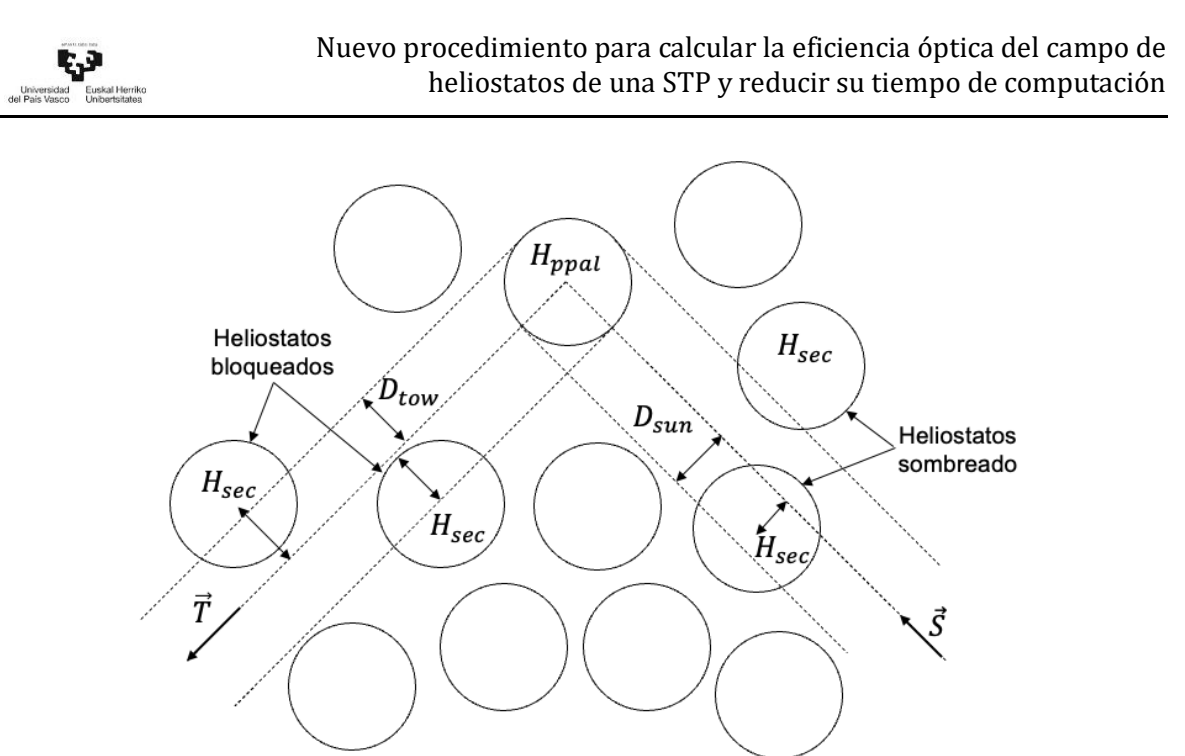

Figura 3.37. Selección de heliostatos potenciales (Arrif et al., 2021)

<span id="page-127-0"></span>C. División de la superficie del heliostato principal

Una vez seleccionados los heliostatos que pueden sombrear o bloquear al heliostato principal, es el momento de determinar qué parte de la superficie de este último queda inutilizada. Para cuantificala, se ha optado por dividir el área del heliostato en porciones más pequeñas mediante su fraccionamiento. Cada una de las teselas queda definida por un punto central, el cual adquiere el comportamiento del total del área que representa. Es decir, si este centro queda sombreado o bloqueado el total del área a la que pertenece queda inutilizada. Por lo tanto, no podrá reflejar la radiación solar hacia el receptor.

A continuación, se muestra una representación del número de divisiones que puede contener cada uno de los modelos de heliostatos a medida que se aumenta el nivel de precisión. El procedimiento se ha explicado anteriormente en el apartado 3.4.2, y tiene en cuenta el fraccionamiento de las superficies en función de la longitud del lado del heliostato, ver [Figura 3.38.](#page-128-0)

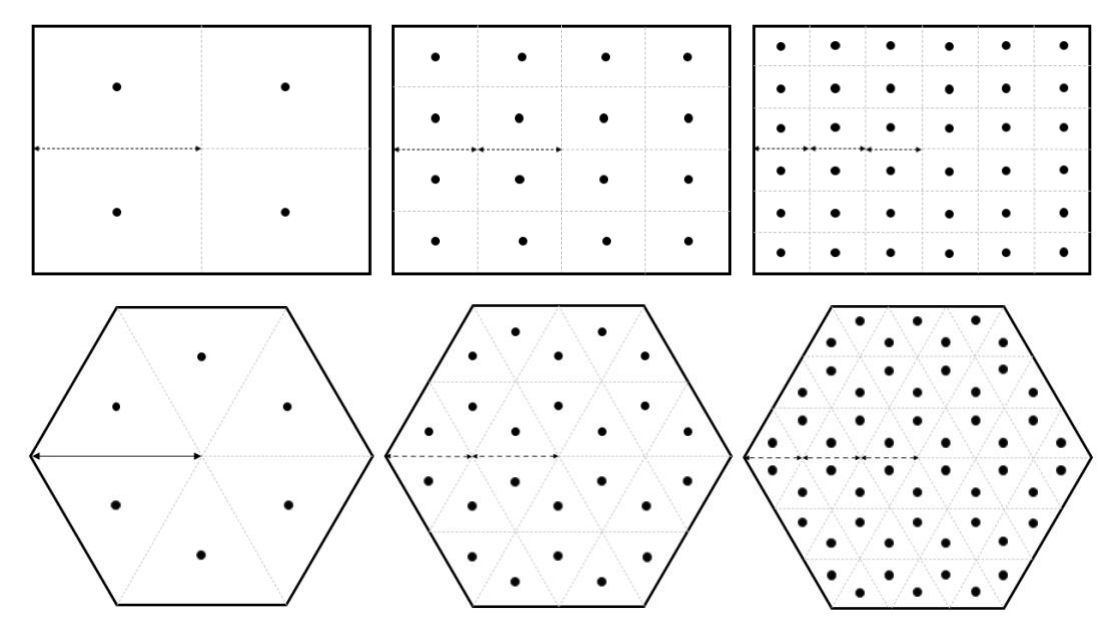

<span id="page-128-0"></span>Figura 3.38. Puntos de proyección de cada modelo de heliostato en función al nivel de precisión

#### D. Procedimiento de proyección de puntos de un heliostato sobre otro

Para poder cuantificar los factores sombra y bloqueo, es necesario comprobar cuáles de los puntos de la superficie del heliostato principal, definidos anteriormente, están sombreados o bloqueados por un heliostato vecino. Para poder determinarlo, se necesita proyectar cada uno de esos centros sobre los heliostatos secundarios seleccionados en el apartado B.

La proyección de un punto del espacio sobre otra superficie situada a una cierta distancia es un procedimiento matemático que se resuelve por medio de ecuaciones geométricas. El método propuesto en esta tesis está basado en el planteamiento propuesto anteriormente por Sassi (Sassi, 1983). Sin embargo, para esta investigación, se va a determinar la proyección de un punto sobre un plano situado a cierta distancia, mediante la intersección de tres planos. Por un lado, dos de ellos definen a la recta de proyección, la cual está constituida por el centro de la tesela del heliostato principal y los vectores  $\vec{s}$  o  $\vec{t}$ . Por otro, el tercer plano se refiere al plano objetivo, es decir, a la superficie del heliostato secundario.

El procedimiento llevado a cabo para conocer el punto de proyección sigue los siguientes pasos:

1) Obtener la recta que pasa por el punto del heliostato principal que se quiere proyectar sobre el secundario. El proceso para calcular esta trayectoria se ha explicado anteriormente. En caso de querer calcular el factor sombra, la dirección que debe tomar el centro es la que marca el vector solar  $\vec{s}$ . Sin embargo, si el objetivo es calcular el factor bloqueo la dirección es la trayectoria del vector de reflexión  $\vec{t}$ . La [Figura 3.39](#page-129-0) ofrece una muestra gráfica de las diferentes proyecciones que se pueden realizar.

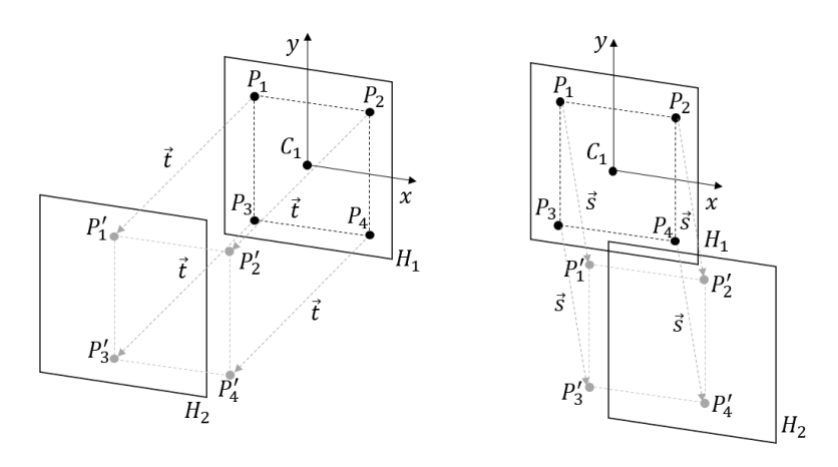

Figura 3.39. Proyecciones de puntos mediante los vectores  $\vec{s}$  y  $\vec{t}$ 

<span id="page-129-0"></span>Siendo la ecuación continua de la recta calculada igual a:

$$
\frac{x - x_0}{v_x} = \frac{y - y_0}{v_y} = \frac{z - z_0}{v_z}
$$
 *Equation 3.73*

2) Una vez obtenida la ecuación de la línea de proyección, ésta se puede expresar como la intersección de dos planos mediante sus ecuaciones generales. El método para calcular los parámetros de las expresiones que definen ambos planos ha sido explicado previamente también en el apartado 3.2.3, dando como resultado:

$$
Plano1 \rightarrow vy x - vx y + y0 vx - x0 vy = 0
$$
 *Euación 3.74*

$$
Plano_2 \longrightarrow v_z x - v_x z + z_0 v_x - x_0 v_z = 0
$$
\nEcuación 3.75

Expresando estos resultados mediante la ecuación general se obtiene que:

$$
Plano1 \rightarrow A1x + B1y + C1z + D1 = 0
$$
 *Ecuación 3.76*

$$
Plano2 \rightarrow A2x + B2y + C2z + D2 = 0
$$
 *Ecuación 3.77*

Igualando ambas expresiones se obtiene el valor de cada parámetro, siendo las componentes del *Plano*<sub>1</sub>:  $A_1 = v_y$ ,  $B_1 = -v_x$ ,  $C_1 = 0$  y  $D_1 = y_0 v_x - x_0 v_y$ , y las componentes del Plano<sub>2</sub>:  $A_2 = v_z$ ,  $B_2 = 0$ ,  $C_2 = -v_x$  y  $D_2 = z_0 v_x - x_0 v_z$ .

3) Posteriormente, se determina la ecuación general del plano del heliostato secundario (*Plano*<sub>3</sub>) utilizando las componentes del vector normal a su superficie y las coordenadas de punto contenido en él. Previamente, es necesario tener en cuenta que un plano se caracteriza por su morfología y su excentricidad. Obtener las componentes que lo definen, dependerá si la superficie es plana o paraboloide. Una de las suposiciones adoptadas en esta tesis es considerar todas las superficies de los heliostatos planas, por lo que las coordenadas de los puntos necesarios para obtener la ecuación del plano están contenidas en él. En el caso de tratarse de superficies paraboloides, se podría simular superficies planas con puntos localizados fuera del heliostato (Leonardi & D'Aguanno, 2011).

Obtener el vector normal a la superficie del heliostato requiere del producto vectorial de dos vectores pertenecientes a ella, lo cuales pueden determinarse utilizando las coordenadas de cualquiera de los vértices de la superficie. La [Figura 3.40](#page-131-0) muestra el procedimiento llevado a cabo para la obtención de ambos. Utilizando la rotación de matrices, se puede conocer la ubicación de los vértices de la superficie del heliostato en un instante dado, basándose en las coordenadas del centro y en la orientación de la superficie.

4) En la literatura existen diversos métodos para obtener la ecuación general de un plano mediante tres puntos que están contenidos en él (Leonardi & D'Aguanno, 2011).

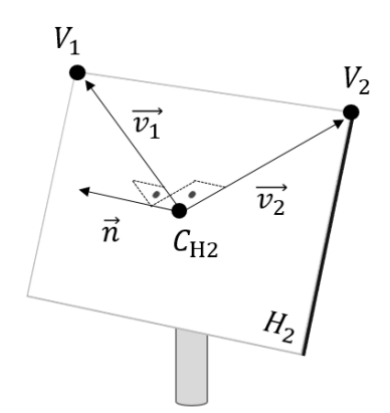

Figura 3.40. Vector normal a la superficie del heliostato

<span id="page-131-0"></span>Para determinar los vectores mostrados en la anterior figura, solo es necesario realizar la resta de las coordenadas de ambos vértices y el centro del heliostato en el Sistema General de Coordenadas.

Siendo:

 $C_{H2} = (C_{H2x}, C_{H2y}, C_{H2z})$  las coordenadas del centro del heliostato secundario.

 $V_1 = (V_{1x}, V_{1y}, V_{1z})$  las componentes del primero de los vectores que pertenecen al plano de la superficie del heliostato secundario.

 $V_2 = (V_{2x}, V_{2y}, V_{2z})$ , simbolizan las componentes del segundo de los vectores del plano del heliostato secundario.

$$
\overrightarrow{V1} = V_1 - C_{H2}, \quad \overrightarrow{V2} = V_2 - C_{H2}
$$
\n
$$
\overrightarrow{n} = \overrightarrow{V1} \times \overrightarrow{V2}
$$
\nEcuación 3.78

\nEcuación 3.79

Con el vector  $\vec{n}$  y el punto  $C_{H2}$  se puede determinar la ecuación general del plano de la superficie del heliostato secundario, siendo su expresión:

$$
Plano3 \rightarrow A3x + B3y + C3z + D3 = 0
$$
 *E*cuación 3.80

5) Por último, para obtener las coordenadas del punto de intersección  $(P_{int})$ , basta con resolver el sistema de ecuaciones que representa la intersección de los tres planos calculados anteriormente.

$$
\begin{cases}\nA_1x + B_1y + C_1z + D_1 = 0 \\
A_2x + B_2y + C_2z + D_2 = 0 \\
A_3x + B_3y + C_3z + D_3 = 0\n\end{cases}
$$
\nEcuación 3.81

El teorema propuesto por Rouché-Frobenius permite determinar la solución matricial a este sistema de ecuaciones en función del rango de la matriz de coeficientes, del rango de la matriz ampliada y del número de incógnitas.

$$
\begin{pmatrix} A_1 & B_1 & C_1 & D_1 \ A_2 & B_2 & C_2 & D_2 \ A_3 & B_3 & C_3 & D_3 \ \end{pmatrix} \begin{pmatrix} x \ y \ z \end{pmatrix} = \begin{pmatrix} 0 \ 0 \ 0 \end{pmatrix}
$$
 Ecuación 3.82

Si el sistema de ecuaciones es compatible determinado da como resultado una única solución, lo que significa que la recta es secante al plano cortándole en un único punto. Siendo los parámetros  $(x, y, z)$  la posición del punto de intersección en el sistema absoluto de coordenadas.

$$
P_{\text{int}} = (x, y, z) = (x_{\text{int}}, y_{\text{int}}, z_{\text{int}})
$$
   
 Ecuador 3.83

Por otra parte, si el sistema ofrece infinitas soluciones, significa que la recta pertenece al plano secundario, cortándole en un número infinito de puntos. Por último, si el sistema no tiene solución significa que la recta no corta jamás al plano, por lo tanto, es paralela al plano.

El proceso de proyección e incidencia de un punto localizado en la superficie del heliostato principal y su proyección sobre el heliostato secundario puede verse reflejado en la [Figura 3.41.](#page-132-0)

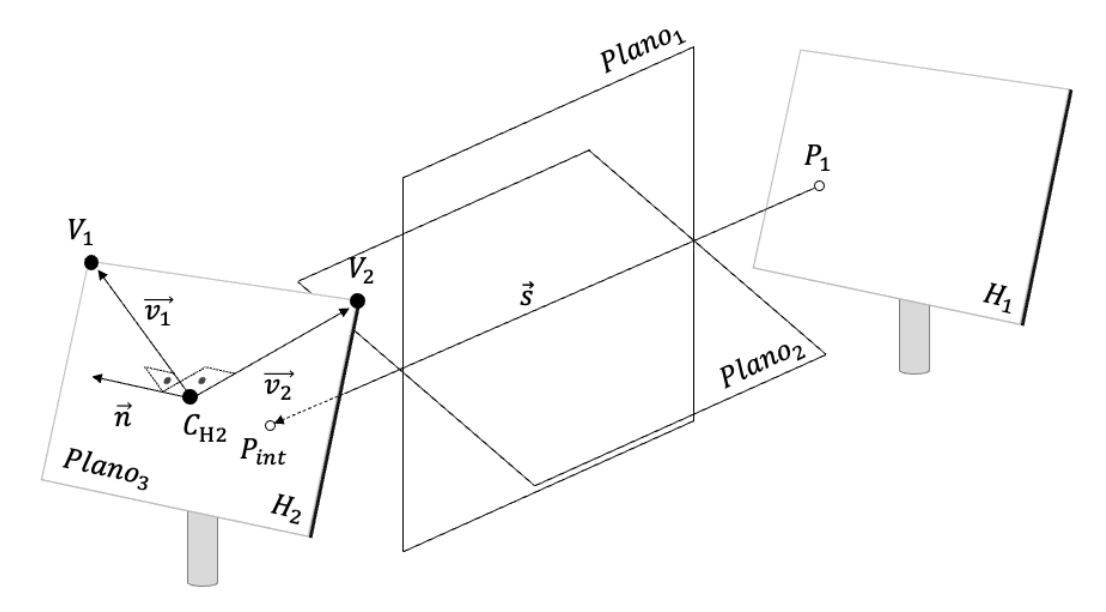

<span id="page-132-0"></span>Figura 3.41. Planos, rectas y punto de intersección

#### E. Posición del punto de intersección

El siguiente paso es determinar la ubicación del punto de intersección. Para establecer si el punto proyectado del heliostato principal está sombreado o bloqueado (dependiendo del vector director de la recta), es necesario comprobar si el punto de intersección queda dentro de la superficie del heliostato secundario. Para saber su localización con respecto a las aristas del heliostato, se va a hacer uso de cada uno de los lados del heliostato. Utilizándolos como línea de simetría entre el punto de intersección y su simétrico  $(P_{sim})$ .

El primer paso para determinar su posición es conocer qué arista del heliostato está más cerca del punto de intersección. Esto se consigue conociendo qué dos vértices del heliostato se encuentran más cerca de dicho punto. En el espacio, la distancia entre dos puntos equivale a la norma del vector que forman ambos.

$$
\overrightarrow{V_{\text{Pint\_CH2}}} = (x_{int} - x_{CH2}, y_{int} - y_{CH2}, z_{int} - z_{CH2})
$$
 *Ecuación* 3.84

$$
D_{\text{Pint}} = |\overrightarrow{V_{\text{Pint\_CH2}}}| = \sqrt{(x_{int} - x_{CH2})^2 + (y_{int} - y_{CH2})^2 + (z_{int} - z_{CH2})^2}
$$
 Ecuación 3.85

Por ello, la línea de simetría más próxima se determina mediante los dos vértices que queden más próximos al punto de intersección. Las coordenadas del punto medio  $(P_m = (x_m, y_m, z_m))$  entre  $P_{int}$  y  $P_{sim}$  puede determinarse mediante la proyección del punto de intersección sobre la recta de simetría. La localización del punto medio con respecto a dos puntos que distan entre sí la misma distancia a un eje de simetría, tiene la peculiaridad de que sus coordenadas son la suma de las coordenadas de los puntos simétricos divididas entre dos:

$$
P_{\rm m} = \frac{(x_{\rm int} + x_{\rm sim}, y_{\rm int} + y_{\rm sim}, z_{\rm int} + z_{\rm sim})}{2}
$$
   
 Ecuación 3.86

Con lo que las coordenadas del punto simétrico se determinan mediante la siguiente expresión:

$$
P_{\text{sim}} = (x_{\text{sim}}, y_{\text{sim}}, z_{\text{sim}}) = (2x_m - x_{\text{int}}, 2y_m - y_{\text{int}}, 2z_m - z_{\text{int}})
$$
   
 Ecuador 3.87

Una vez obtenida la situación del punto simétrico en el plano, se calcula la distancia de ambos puntos,  $P_{\text{int}} y P_{\text{sim}}$ , con el centro del heliostato secundario mediante el módulo de sus vectores. Llegados a este paso pueden suceder tres casos:

- Si  $D_{Pint} > D_{Psim} \rightarrow P_{int}$  queda fuera de la superficie del heliostato secundario.
- Si por el contrario  $D_{Pint} < D_{Psim} \rightarrow P_{int}$  queda dentro de la superficie.

Si  $D_{Pint} = D_{Psim} \rightarrow P_{int}$  se encuentra justo en la arista y se considerará que queda dentro de la superficie.

Todo el proceso se muestra en la [Figura 3.42.](#page-134-0)

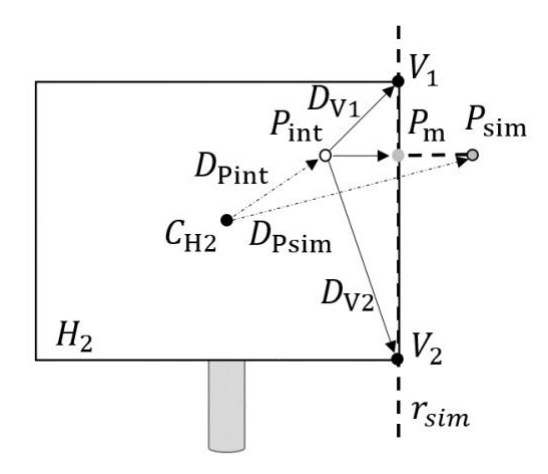

<span id="page-134-0"></span>Figura 3.42. Representación del procedimiento para establecer la localización del punto de intersección y el punto simétrico

F. Área de reflexión del heliostato

Anteriormente se ha mencionado, que la cantidad de energía que puede enviar un heliostato al receptor en un instante de tiempo viene determinada por la cantidad de rayos que es capaz de reflejar hacia el receptor. Para que eso ocurra, el rayo no debe encontrar ningún tipo de obstáculo que le impida llegar a su destino. Por ello, el área de reflexión de un heliostato se puede definir como el total de la superficie que queda libre de los efectos de sombra y bloqueo.

Cada tesela posee un centro que determina si se encuentra afectada por alguno de estos efectos o libre de los mismos. El criterio para definir el estado de cada una de ellas depende de la posición del punto de proyección sobre la superficie del heliostato secundario. En l[a Figura 3.43](#page-135-0) se puede ver una muestra simple de la proyección de ocho puntos con su área representativa y su incidencia sobre el heliostato secundario.

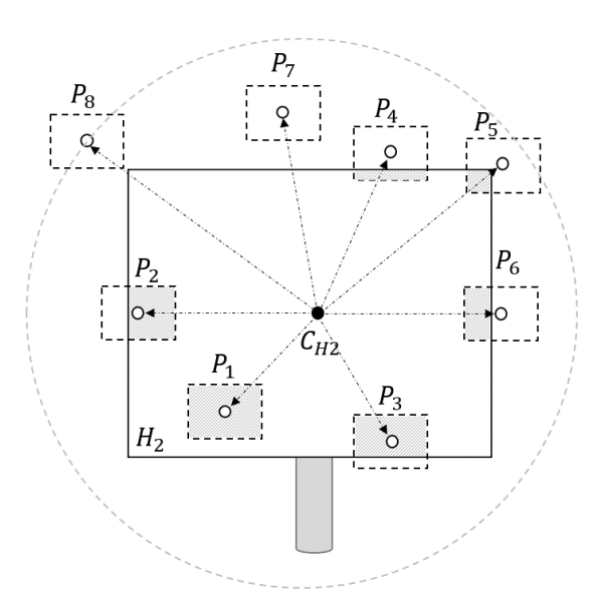

<span id="page-135-0"></span>Figura 3.43. Representación de la proyección de las teselas en el heliostato secundario

Para simplificar los cálculos y agilizar el proceso, se van a asumir que las divisiones son de un tamaño muy reducido con respecto al área total del heliostato. Esto evita realizar el cálculo del área que queda dentro de la superficie del heliostato para todas aquellas proyecciones de teselas que se encuentran seccionadas por una arista. Por ello, si la proyección de un punto impacta dentro de la superficie del heliostato secundario, se considera que toda el área que representa se encuentra dentro de él. Con lo que el estado de esa tesela se define sombreada o bloqueada según proceda. Por el contrario, si dicha proyección se sitúa fuera de la superficie del heliostato, la tesela a la que representa queda libre de dichos efectos.

En ocasiones puede ocurrir que una misma tesela sea sombreada por uno o varios heliostatos, o ser objeto de sombra y bloqueo al mismo tiempo. De ser así conviene tener en cuenta que, a la hora de calcular el área de reflexión no se pueden contabilizar un área que previamente haya sido eliminada por alguno de los dos efectos en un momento dado. Considerando estos casos, el área de reflexión de un heliostato se determina como la suma de todas las teselas que quedan libres de interferencias con los heliostatos circundantes. Por consiguiente, el factor sombra y bloqueo se puede definir como la ratio entre el área de reflexión y el área total del heliostato.

$$
\eta_{s\&b}(x, y, t) = \frac{A_r}{A_h}
$$
 *E*cuación 3.88

Siendo  $A_r$  el área de reflexión en un instante dado y  $A_h$  el área total de la superficie del heliostato.

### Factor de atenuación

El factor de atenuación representa las pérdidas en la radiación solar, o bien las atenuaciones que sufren los rayos solares, a su paso por la atmósfera durante el recorrido desde la superficie del heliostato hasta el receptor. Dependen principalmente de parámetros ambientales como el nivel de polución aérea o el vapor del agua (Eddhibi et al., 2015). Dependiendo del criterio que se pretenda seguir, se puede optar por casos de estudio en el que los instantes de tiempo pertenecen a días soleados (Schmitz et al., 2006), u optar por procedimientos que tienen en cuenta periodos con otro tipo de visibilidad ambiental (Hottel, 1976) (Kistler & Kistler, 1986) (Pitman & Vant-Hull, 1982). Esta tesis ha optado por el primero de los criterios, por lo que el factor de atenuación puede obtenerse mediante las siguientes ecuaciones:

$$
\eta_{att}(x, y)
$$
  
= 
$$
\begin{cases} 0.99321 - 0.0001176 \times D_T + 1.97 \times 10^{-8} \times D_T^2 & D_T \le 1000m \\ exp(-0.0001106 \times D_T) & D_T > 1000m \end{cases}
$$
 Ecuación 3.89

$$
D_T = |(H_{CX}, H_{CY}, H_{CZ}) - (0, 0, H_T)|
$$
 *Ecuación* 3.90

Siendo  $D_T$  la distancia entre el centro del heliostato y el punto objetivo en el receptor,  $H_T$  la altura del punto objetivo ubicado en la superficie del receptor,  $H_H$  la altura del centro del heliostato con respecto al suelo,  $R$  la distancia que existe entre el heliostato y la torre y  $\mathcal{C}_{H1}$  la posición del centro de un heliostato al azar (ver [Figura 3.44\)](#page-137-0). Esta expresión es óptima para distancias dentro de un rango por debajo de 40km (Noone et al., 2012).

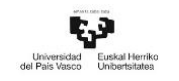

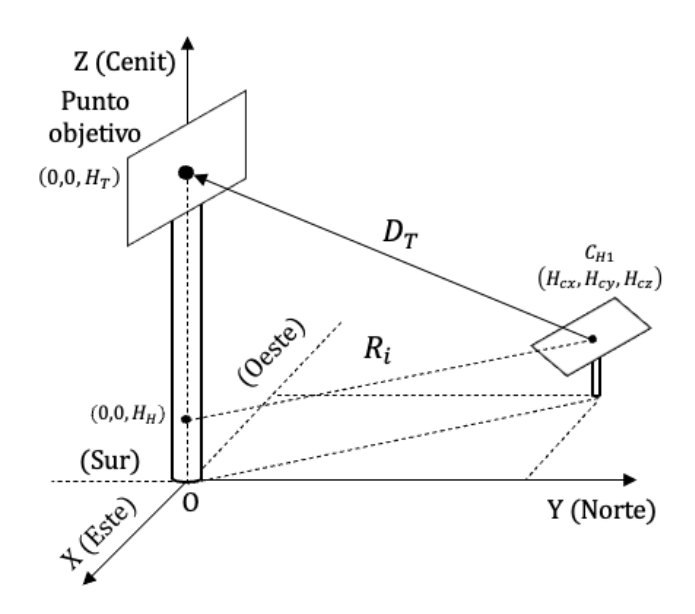

Figura 3.44. Factor de atenuación

# <span id="page-137-0"></span>Factor de interceptación

Las limitaciones materiales que caracterizan a la superficie del receptor determinan la cantidad de energía que es capaz de absorber. Este hecho es un factor importante a la hora optimizar el campo de heliostatos.

La superficie de cada espejo proyecta una imagen diferente sobre el receptor en cada instante de acuerdo con la morfología y la posición de ambos. Desafortunadamente, solo parte de la radiación solar que procede de los heliostatos incide sobre la superficie del receptor, la restante queda fuera de su área y por lo tanto se considera inservible. El factor de interceptación es el término que permite cuantificar la cantidad de energía incidente en función al tipo de receptor, dependiendo de si éste es externo o con cavidad, o de si posee una superficie cilíndrica o plana. La potencia total que sí incide en la superficie del receptor se engloba en una superficie con una morfología variable en el tiempo, en la cual, se distribuye la irradiancia solar. Por ejemplo, la imagen que refleja un heliostato rectangular en la superficie del receptor tiene forma de elipse. Dependiendo de la ubicación del dispositivo dentro del campo, dicha elipse se encuentra inclinada con respecto a los ejes centrales del receptor en un ángulo  $\varepsilon$ , Figura [3.45.](#page-138-0) Este ángulo se puede determinar mediante la siguiente ecuación (Lawrence Lutchman, 2014):

# Universi<br>Nel Poin Ve

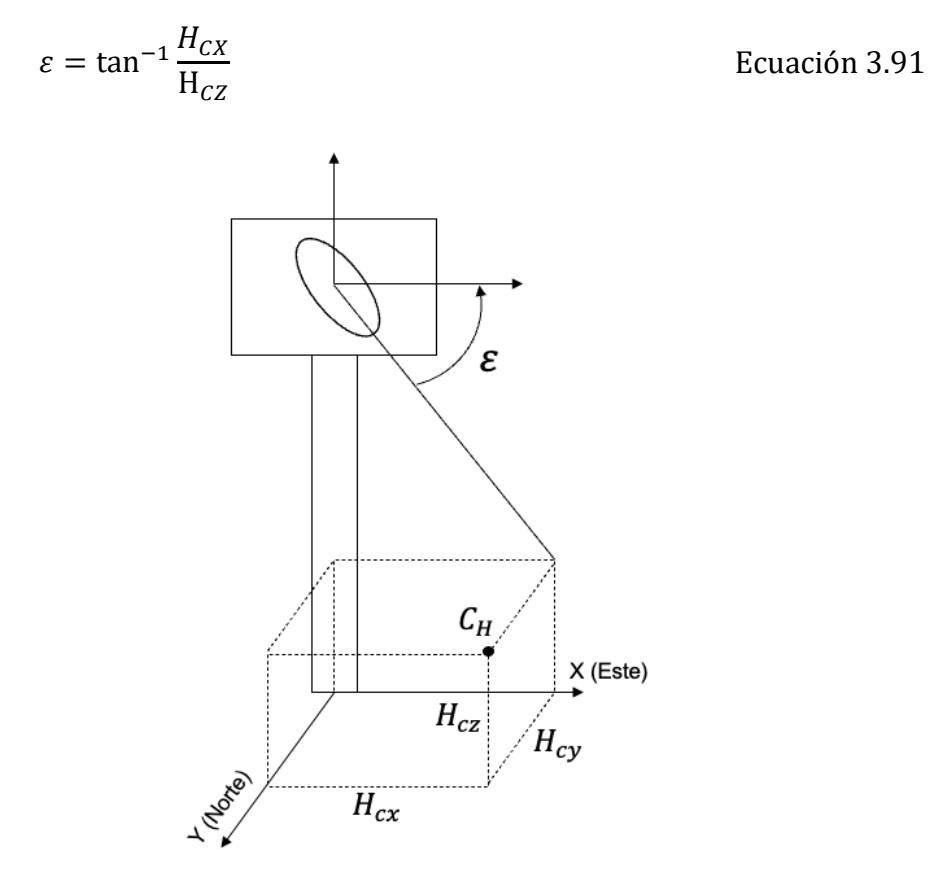

Figura 3.45. Imagen reflejada en el receptor

<span id="page-138-0"></span>Por lo que para poder calcular la energía de flujo de manera uniforme se debe tener en cuenta las posiciones y los tamaños del sol, de los heliostatos, y la altura del receptor (García et al., 2015). Esta cuantificación se realiza mediante la integración de imágenes energéticas procedente de los heliostatos y que quedan reflejadas en la superficie del receptor. Cuánto más preciso sea el procedimiento para obtener la expresión del flujo energético máximo que intercepta el área del receptor, más ajustado será el resultado obtenido.

Para obtener el factor de interceptación, esta tesis va a seguir el procedimiento planteado por el Centro Alemán Aeroespacial (DLR) en el trabajo de Schwarzbözl (Schwarzbözl, P. et al., 2009) denominado HFCAL. El cual está basado en la integración analítica de la forma de la imagen producida por la forma del heliostato y que puede visualizarse en la superficie del receptor. El motivo radica en que este procedimiento presenta precisión y simplicidad a la hora de ser aplicado (Besarati & Goswami, 2014).

Si se asume que el flujo solar se comporta como una distribución gaussiana, éste puede

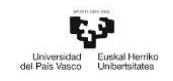

determinarse mediante la expresión:

$$
F(x, y) = \frac{1}{2\pi\sigma^2} e^{\frac{-(x^2 + y^2)}{2\sigma^2}}
$$
 *Ecuación 3.92*

Aunque una de las suposiciones adoptadas en los cálculos de esta tesis considera a los rayos solares incidentes como paralelos entre sí, hay que decir que en realidad éstos no inciden sobre la superficie terrestre, sino que, debido a la morfología del Sol y a su distancia con la Tierra la luz incide de manera cónica, con un ángulo de apertura de 32°, tal y como se muestra en la [Figura 3.46](#page-139-0) y [Figura 3.47.](#page-139-1) Este efecto cónico hace que los rayos del Sol se comporten de forma similar al reflejarse, siempre y cuando no se tengan en cuenta los defectos de la superficie. Es por ello que la luz que sale de los heliostatos no viaja de manera paralela hacia el receptor, sino que el flujo de energía se expande a medida que aumenta la distancia con respecto al punto objetivo y también como consecuencia de las imperfecciones existentes en el espejo.

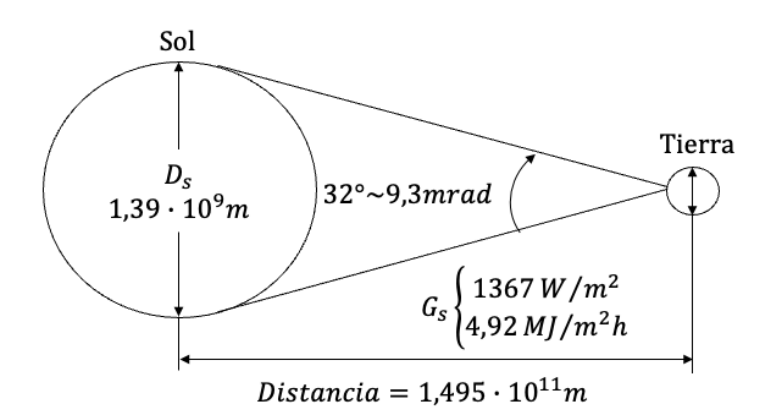

<span id="page-139-0"></span>Figura 3.46. Ángulo de incidencia de los rayos solares

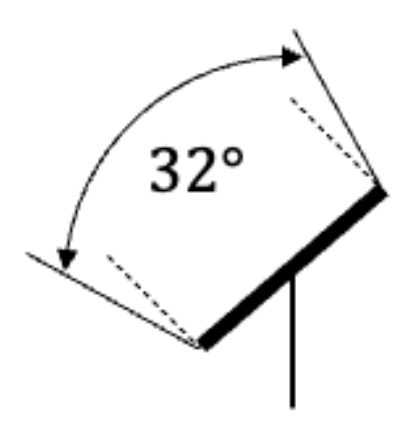

<span id="page-139-1"></span>Figura 3.47. Apertura de la imagen reflejada por un heliostato

Para cuantificar el factor de interceptación es preciso tener en cuenta el efecto de astigmatismo, el error en el sistema de guiado de los heliostatos, la forma del Sol, el error relacionado tanto con la inclinación de los espejos y el error asociado a las imperfecciones microscópicas de las superficies reflectantes (Besarati & Goswami, 2014) (Noone et al., 2012).

Si se asume que los rayos viajan de manera paralela a través de toda su trayectoria y que el flujo de energía se asemeja a una distribución gaussiana, el factor de interceptación se puede calcular mediante la siguiente expresión:

$$
\eta_{int} = \frac{1}{2\pi\sigma_{HF}^2} \iint exp\left(-\frac{x^2 + y^2}{2\sigma_{HF}^2}\right) dy dx
$$
 *Ecuación 3.93*

Donde  $\sigma_{HF}$  representa la desviación total estándar propuesta por HFCAL, obtenida mediante el cálculo de las siguientes funciones de error gaussianas:

$$
\sigma_{HF} = \sqrt{D^2 \left(\sigma_{sun}^2 + \sigma_{bq}^2 + \sigma_{ast}^2 + \sigma_t^2\right)}
$$
   
 Ecuación 3.94

La explicación de los parámetros que componen el término  $\sigma_{HF}$  ha sido obtenida de los trabajos llevados a cabo por varios autores (Collado & Guallar, 2013) (Li et al., 2018) (Zhang et al., 2016).

#### Donde:

 $\sigma_{sun}$  se atribuye a la desviación estándar gaussiana asociada a la forma del Sol, o a su tamaño.  $\sigma_{sun}$  es igual a 0,00251 (2,51mrad).

 $\sigma_{ba}$  simboliza la calidad del haz de luz asociado al error de inclinación del espejo, a su curvatura, así como a las imperfecciones de su superficie. Está compuesto por el parámetro de superficie  $\sigma_{surf\ HF}$ , igual a 0,00093 (0,94mrad) dando como resultado  $\sigma_{bq} = 2 \cdot \sigma_{surf_{HF}}$  igual a 0,00188 (1,88mrad).

 $\sigma_t$  estima el error asociado al sistema de guiado, con un valor de 0,00063 (0,63 mrad).

 $\sigma_{ast}$  representa el efecto de astigmatismo. Es el más complejo de este conjunto de parámetros y se calcula mediante la siguiente fórmula:

$$
\sigma_{ast} = \frac{\sqrt{0.5(H_t^2 + W_s^2)}}{4D}
$$
 *Ecuación* 3.95

Donde  $H_t = d \left| \frac{D}{f} \right|$  $\left| \frac{B}{f} - \cos \omega \right|$  es igual a la imagen en el plano tangencial y  $W_s =$  $d\left|\frac{D}{f}\right|$  $\frac{\partial}{\partial f}$ cos  $\omega - 1$ | es la dimensión en el plano sagital, ambas a una distancia D del espejo. En ambas ecuaciones, el término d representa la dimensión general del heliostato. Los autores anteriormente mencionados definen  $d$  como la raíz cuadrada del total de la superficie del heliostato. En el caso de tener heliostatos de cuatro lados, este término será igual a  $d=\sqrt{H_W\cdot H_L}$ . Sin embargo, para heliostatos hexagonales d  $=\frac{3\cdot \sqrt{3}\cdot L_{H\_hex}^2}{2}$ 2 , siendo  $L_{H\_hex} = \frac{D_{Hel}}{2}$  $\frac{He l}{2}$ el lado del heliostato y  $D_{He l}$  su diagonal.

El parámetro  $f$  se define como la distancia focal entre el heliostato y el receptor. Con el fin de simplificar los cálculos, se asume que los heliostatos están alineados con el eje que une su centro con el punto objetivo. Con lo que, si se cumple esta condición el valor de la distancia focal  $f$  y la distancia  $D$  coincidirán.

Los límites de integración delimitan el contorno del plano imagen en el receptor, normal al vector  $\vec{t}$ , cuyo origen es la superficie del heliostato. El criterio adoptado en esta tesis especifica que el plano imagen es un rectángulo con una altura y = HR $\cdot \frac{R}{D}$ D (Collado & Guallar, 2013). Donde HR representa la altura real del receptor y  $R =$  $\sqrt{{x_i}^2\,+{y_i}^2}\,$  la distancia desde cada heliostato a la base de la torre, o lo que es igual, al origen del sistema general de coordenadas. Si la altura del contorno del plano imagen se limita al valor de y, los límites de integración máximo y mínimo en la dirección vertical se definen como  $y_{max} = y/2$  e  $y_{min} = -y/2$ , respectivamente. En relación a la dirección horizontal, los límites de integración horizontales abarcan el ancho de la superficie receptor ( $Rec_w$ ). Por lo que dependiendo del valor de esta distancia sus límites se pueden obtener mediante  $x_{max} = Rec_w/2$  y  $x_{min} = -Rec_w/2$ . Donde  $Rec_w$ representa el ancho del receptor.

Una representación gráfica de esta explicación del factor de interceptación puede verse en la [Figura 3.48,](#page-142-0) siendo  $\gamma = 90 - \lambda$ .

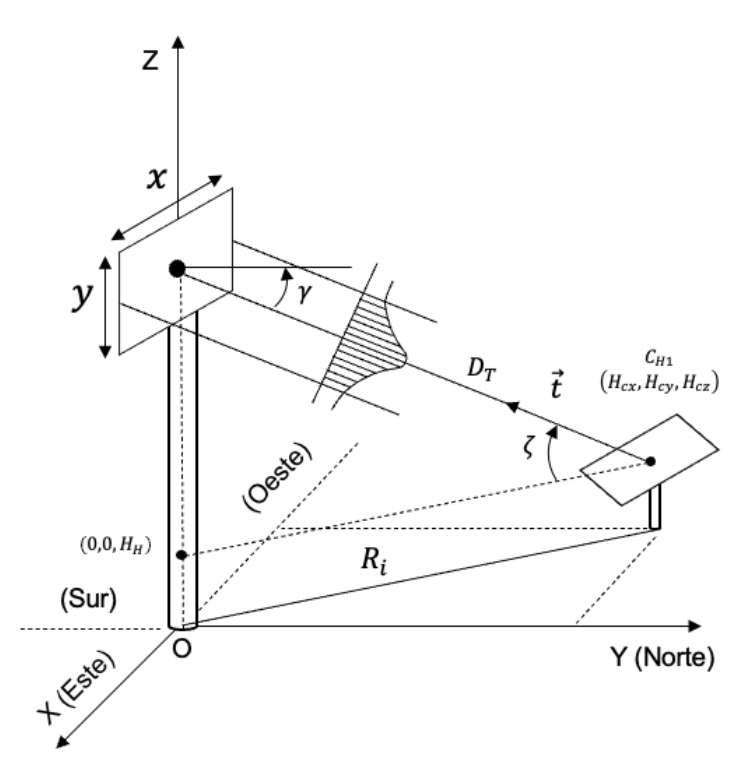

Figura 3.48. Representación del factor interceptación

#### <span id="page-142-0"></span>Factor de reflexión y limpieza

De toda la radiación que puede incidir en un heliostato, gran parte es reflejada hacia el receptor. Sin embargo, hay otra que es absorbida por su superficie. El factor  $\eta_{r\&c}$ representa la capacidad media de reflejar la radiación solar de todo el campo de heliostatos y se puede obtener mediante el producto de la capacidad de reflexión del espejo y el nivel de limpieza de este. Dicho factor depende de la composición del material, de la degradación del mismo, de las condiciones meteorológicas y de la cantidad de polución presente tanto en el ambiente como en la superficie reflectante.

Noone (Noone et al., 2012) propone un valor medio para el  $\eta_{r\&c}$  de 0,88. Lo que significa que el 88% de la radiación es reflejada hacia el receptor. Sin embargo, un estudio llevado a cabo por Sargent & Lundy (Sargent & Lundy LLC Consulting Group, 2003) establece que el factor  $\eta_{r\&c}$  del campo debería ser multiplicado por el valor nominal de limpieza, el cual depende del nivel de mantenimiento de la planta. No obstante, esta consultora afirma que este valor no puede ser superior a 0,95. Dado que

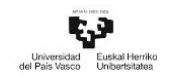

se carece de la información del nivel de mantenimiento de los heliostatos. En esta tesis se ha optado por utilizar como válido el valor propuesto por Noone.

# Factor del viento

La velocidad y la fuerza con la que el viento impacta sobre las estructuras de los colectores hace que la superficie de reflexión se desplace con respecto a su eje central, el cual une el centro del heliostato con el suelo. Esto provoca que el haz de rayos reflejados hacia el receptor sufra una cierta desviación, imposibilitando así el impacto sobre su superficie. Este fenómeno puede causar pérdidas energéticas, en mayor o menor medida, dependiendo de la fuerza del viento. Asumiendo que los días de estudio son periodos en donde el viento tiene poca influencia, en esta tesis se va a considerar el valor de este parámetro como  $\eta_{wind} = 1$ .

Después de explicar cada uno de los factores que componen el parámetro de la eficiencia óptica y las diferentes configuraciones que va a tratar esta tesis, se ha creído conveniente realizar una breve puntualización. Y es que, generalmente, los heliostatos más eficientes son los que se encuentran posicionados más cerca de la torre. En ocasiones, es preferible aumentar la densidad del campo en esta zona, aunque el efecto sombra-bloqueo se vea incrementado (Noone et al., 2012). Por ello, realizar una correcta optimización del campo de heliostatos ya sea mediante el diseño *radially*staggered, mediante la disposición en espiral biomimética, o bien mediante una combinación de ambas puede conllevar a que se incremente la potencia solar que se concentre en el receptor.

# 3.6 Esquema del algoritmo utilizado en esta tesis para obtener el cálculo de la eficiencia óptica de un campo de heliostatos

Concluida la definición de los elementos que componen la eficiencia óptica y el campo de heliostatos, se va a dar una explicación del diseño del algoritmo desarrollado en esta tesis. Dicho algoritmo ha sido diseñado con el objetivo de realizar el proceso de cálculo
iterativo, el cual, permite obtener el valor de la eficiencia óptica de cada uno de los heliostatos en cada instante de tiempo. Para ello se ha utilizado el lenguaje y las características que proporciona el software de programación denominado Matlab.

La estructura del algoritmo se divide en varias fases o secciones. Cada una de ellas engloba los cálculos descritos en los apartados anteriores. Con el fin de completar el proceso de cálculo, todas ellas han sido implementadas de manera secuencial.

Para tener una perspectiva de cómo se procesan los datos y se tratan los resultados obtenidos por el software, a continuación, se va a dar una breve explicación del contenido de cada una de las secciones. La primera de ellas estable la definición de los parámetros preliminares del campo de heliostatos (localización, número de heliostatos, diseño del campo, etc.). La siguiente permite calcular la posición del Sol en cualquier momento del año, utilizando la metodología descrita anteriormente. En la tercera fase, se obtienen los vectores de orientación de todos los heliostatos (vector solar, vector torre y vector normal) para cada hora del año. Posteriormente, tras haber realizado los pasos anteriores, se está en disposición de obtener cada uno de los parámetros que componen la eficiencia óptica de todos los dispositivos y, por tanto, del campo de heliostatos para cada instante del año. Es importante recalcar que los límites de cálculo diarios de la eficiencia óptica se ciñen al intervalo horario comprendido entre el amanecer y el atardecer, tal y como establecen varios autores (Besarati & Goswami, 2014) (Noone et al., 2012). Debido a la variación de la posición del Sol, las horas que comprenden este periodo de tiempo varía a lo largo del año, por lo que es necesario ajustar este tramo temporal en función del día elegido. Finalmente, y tras completar todas las secciones, se obtiene la eficiencia óptica medida anual del campo de heliostatos. Esto permite conocer el comportamiento del campo solar y a la vez verificar los resultados obtenidos con otros trabajos disponibles en la literatura.

El planteamiento de un algoritmo depende del criterio de operación que decida desarrollar el usuario. En el caso de esta tesis, se ha decidido implementar una herramienta que dispone este *software* denominado «Funciones», las cuales permiten reducir el número de líneas que ocupa un algoritmo mediante la creación de «subalgoritmos». Estas funciones pueden contener secciones del algoritmo principal que se repiten a lo largo del proceso de cálculo, pudiendo ser utilizadas en diferentes puntos del mismo por ser repetitivas. Cada una de ellas proporciona una serie de resultados para cada instante de tiempo, los cuales son utilizados por las funciones posteriores.

La lista que se ofrece a continuación contiene una descripción del objetivo de cada función ordenadas de manera secuencial:

Función 1: permite obtener las variables básicas iniciales para definir la central termosolar. Estas son: las coordenadas de la ubicación de los heliostatos en el Sistema General de Coordenadas, la dimensión de los dispositivos, la ubicación del receptor, su tamaño y las coordenadas de la localización de la planta.

Función 2: determina los ángulos necesarios para obtener la posición del Sol en referente a la latitud y longitud de la planta.

Función 3: permite calcular los vectores unitarios de orientación del heliostato ( $\vec{s}$ ,  $\vec{t}$  y  $\vec{n}$ ).

Función 4: en este paso se obtienen las matrices de rotación de cada heliostato para cada instante de tiempo.

- Función 5: proporciona las coordenadas de los centros de las teselas en el sistema general, o absoluto, de coordenadas (SGC).

- Función 6: facilita las coordenadas de los vértices de cada heliostato en cada instante de tiempo. Esta función, así como cada una que guarda relación con la morfología de los heliostatos, es aplicada para cada modelo de heliostato.

- Función 7: realiza el cálculo que permite conocer qué heliostatos secundarios contenidos dentro del radio de análisis (2,5 veces el diámetro del heliostato) son potenciales candidatos para sombrear o bloquear al heliostato analizado.

- Función 8: utilizando los resultados de la función anterior, determina qué heliostatos sombrean al heliostato principal o analizado.

- Función 9: realiza el mismo procedimiento que la función anterior, pero para el caso del efecto bloqueo.

- Función 10: obtiene el valor del factor sombra-bloqueo de cada heliostato en cada instante de tiempo.

- Función 11: calcula el valor del resto de los factores que componen el parámetro de la eficiencia óptica para cada heliostato que contiene el campo.

- Función 12: permite obtener el valor de la eficiencia óptica de cada heliostato gracias a los resultados de las funciones anteriores.

Diagrama de flujo del algoritmo utilizado para el cálculo de la eficiencia óptica

La [Figura 3.49](#page-147-0) muestra el procedimiento de cálculo para obtener el valor anual de la eficiencia óptica gracias a un diagrama de flujo. En él se puede ver el orden de las funciones y de los cálculos realizados.

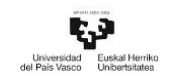

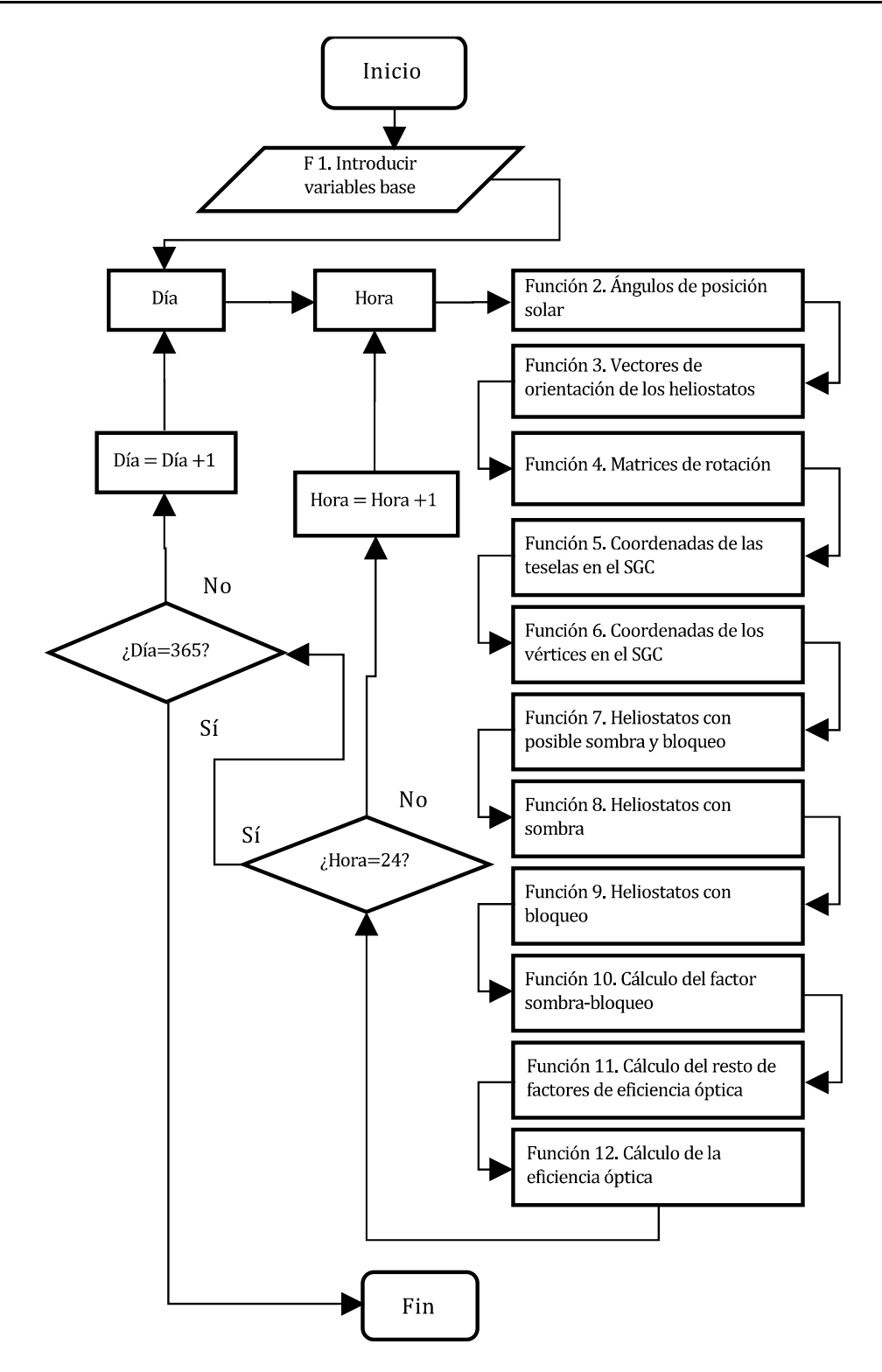

<span id="page-147-0"></span>Figura 3.49 Diagrama de flujo del procedimiento de cálculo de la eficiencia óptica anual del campo de heliostatos

# 3.7 Análisis comparativo para diferentes modelos de heliostatos

El procedimiento para poder comparar dos modelos de heliostatos depende en gran medida del objetivo que se pretenda conseguir. Dentro de los múltiples fines se pueden encontrar, por ejemplo: el obtener el menor coste asociado a la fabricación de los heliostatos, la optimización de área ocupada por cada dispositivo dentro del campo de solar, la mejora de uno de los factores que componen la eficiencia óptica, etc.

### Adaptación de las dimensiones de los heliostatos

El planteamiento desarrollado en esta tesis permite realizar una comparación entre diferentes modelos de heliostatos, mediante la variación de su superficie, sin necesidad de modificar el procedimiento de cálculo de la eficiencia óptica. Para ello se va a hacer uso de los dos parámetros principales que definen a un heliostato que son: la diagonal de su superficie,  $D_h$ , y su área,  $A_{hel}$ . Partiendo de los valores que poseen estos dos parámetros asociados al modelo original instalado en la STP del caso de estudio (ver siguiente capítulo), se pueden comparar dos modelos de heliostatos hexagonales con áreas reflectantes de diferentes dimensiones.

- El primer modelo de heliostato hexagonal se dimensiona en función al valor de  $D_h$ del caso de estudio. Su longitud será la misma que la que posee el modelo instalado en la STP original, lo que conllevará a que el área de reflexión del heliostato hexagonal sea más grande que el original.

El segundo modelo de heliostato hexagonal comparte la dimensión del otro parámetro de comparación, la superficie de su área reflectante  $A_{hel}$ . La equiparación del área de estas dos morfologías provoca que mengüe la longitud de su diagonal del heliostato hexagonal con respecto al original.

Una vez fijados los casos de comparación basados en los parámetros de dimensionamiento base de un heliostato, se puede establecer las configuraciones de campo en las que se quieren analizar.

### Comparación de diseño de campo de heliostatos

Previamente se ha detallado el procedimiento para diseñar diferentes configuraciones de campo de heliostatos, ya sea a través de la configuración radially-staggered o mediante la configuración de espiral biomimética. Los casos comparativos que se pueden llevar a cabo dependen de la elección de los parámetros de diseño, ya que, la variación de alguno de ellos puede provocar una ubicación diferente de los heliostatos. Por ello, en esta tesis se van a abordar solamente los diseños de campo solares planteados en el trabajo de Noone (Noone et al., 2012).

Los casos comparativos que se van a realizar son los que se enumeran a continuación. Cada uno de ellos tiene como finalidad analizar la diferencia en la eficiencia óptica de ambos modelos de heliostatos.

Caso 1. Se comparan heliostatos con la misma área,  $A_{hel}$ . La ubicación de los heliostatos es la que sigue el patrón original del caso de estudio.

Caso 2. Se comparan heliostatos con la misma área,  $A_{hel}$ . La ubicación de los heliostatos sigue el patrón de radially-staggered.

Caso 3. Se comparan heliostatos con la misma área,  $A_{hel}$ . La ubicación de los heliostatos sigue el patrón de espiral biomimética.

Caso 4. Se comparan heliostatos con la misma diagonal,  $D_h$ . La ubicación de los heliostatos es la que sigue el patrón original del caso de estudio.

Caso 5. Se comparan heliostatos con la misma diagonal,  $D_h$ . La ubicación de los heliostatos sigue el patrón de radially-staggered.

Caso 6. Se comparan heliostatos con la misma diagonal,  $D_h$ . La ubicación de los heliostatos sigue el patrón de espiral biomimética.

Una vez aclarado el análisis comparativo, se va a explicar el último de los objetivos de esta tesis.

# 3.8 Reducción del tiempo de computación del cálculo de la eficiencia óptica

Hasta ahora los procedimientos planteados en los diferentes subapartados del Capítulo 3 están enfocados en realizar un análisis del proceso de cálculo de la eficiencia óptica de un campo de heliostatos. Para cerrar los procedimientos de análisis que se incluyen en el actual capítulo de la tesis doctoral, se va a proceder al desarrollo del último de los objetivos planteados en el Capítulo 1. Puesto que guarda relación con uno de los principales problemas a la hora de obtener el valor anual de la eficiencia óptica, la optimización del tiempo de computación de este parámetro.

Por ello, se ha desarrollado un procedimiento que permite reducir el tiempo de computación mediante la elección selectiva de heliostatos, de acuerdo con su ubicación y con la posición solar. Al igual que en el análisis de la eficiencia óptica, para este apartado se ha desarrollado otro algoritmo en lenguaje Matlab. Este algoritmo utiliza los mismos criterios que el anterior, pero además, contiene la parte de optimización del tiempo de computación. Con el objetivo de facilitar la comprensión del procedimiento, a continuación, se ofrece una explicación más en detalle de cada uno de los pasos que lo componen. Todos ellos están explicados de manera secuencial y denotados alfabéticamente con una letra mayúscula. Así mismo, se han agrupado en tres secciones:

- Parámetros de entrada y cálculos preliminares.
- Procedimiento de selección de heliostatos.
- Obtención de la eficiencia óptica anual y del tiempo de computación.

Antes de comenzar con cualquiera de las secciones mencionadas, el algoritmo inicializa el tiempo que tarda en ejecutarse todos los pasos necesarios para obtener la eficiencia óptica anual del campo de heliostatos. Este parámetro se denomina tiempo de computación, se denota por  $t_c$  y su unidad de medida es el segunodo [s].

Parámetros de entrada y cálculos preliminares

Esta primera sección contiene los mismos pasos que se detallan en el algoritmo del apartado anterior.

A. Introducción de las variables esenciales de cálculo

El primer paso es la introducción de los datos referentes a la morfología de los heliostatos, así como de la planta:

- Datos de los heliostatos.
- Número de heliostatos.
- Dimensión de la superficie reflectante (longitud y altura).
- Datos de la torre y el receptor.

Altura de la torre, dimensiones del receptor (altura y anchura), punto objetivo (lugar donde se va a concentrar la radiación solar).

B. Establecer el nivel de precisión del proceso de cálculo

El siguiente paso es establecer el número de particiones en las que se quiere dividir la superficie del heliostato. Cada tesela está representada por su centro, por lo que el aumento del número de puntos de proyección, lleva consigo un incremento de la precisión en el cálculo de la eficiencia óptica, ver [Figura 3.38.](#page-128-0) En apartados anteriores se ha explicado como puede incrementarse el nivel de precisión tanto en heliostatos de cuatro lados, así como en hexagonales. Aunque el procedimiento de optimización puede ser aplicado igualmente para estos dos modelos de heliostatos, en este apartado de la tesis solo se va a estudiar el modelo rectangular planteado en el caso de estudio.

C. Introducción de la ubicación de cada heliostato dentro del campo

La ubicación de los heliostatos se puede determinar bien mediante los procedimientos planteados anteriormente por Noone (Noone et al., 2012), o bien si se quiere realizar una comparación de una planta existente, obteniendo las coordenadas de posición de manera manual mediante un software de extracción de coordenadas. Bien se opte por uno u otro procedimiento, lo importante es introducir las coordenadas antes de avanzar en el proceso de cálculo:

- Introducción de coordenadas originales de ubicación de heliostatos de la planta de referencia.

Introducción de coordenadas de ubicación de heliostatos en configuración radially-staggered.

- Introducción de coordenadas de ubicación de heliostatos en configuración espiral biomimética.

D. Determinar la posición solar y ángulos que la definen

A continuación, es necesario conocer la posición solar mediante los ángulos de posición que la definen, la declinación solar, el ángulo cenital, la altitud solar y el ángulo horario solar. La posición debe determinarse para cada instante de tiempo que se quiera realizar el análisis (de acuerdo con los parámetros introducidos en pasos anteriores) la longitud y la latitud de la localización de la planta. El procedimiento ha sido explicado anteriormente.

E. Obtener los ángulos de orientación de los heliostatos y vectores  $\overrightarrow{V_s}, \overrightarrow{V_t}$  y  $\overrightarrow{V_n}$ 

Una vez establecida la ubicación de los heliostatos y los ángulos solares en cada momento del año, se está en disposición de calcular los ángulos de orientación de cada una de las superficies (facing angle y target angle) así como los vectores de dirección de los rayos solares  $\overrightarrow{V_{\textrm{s}}}, \overrightarrow{V_{\textrm{t}}}$  y  $\overrightarrow{V_{\textrm{n}}}.$ 

Hasta ahora, se han establecido los pasos básicos que, de manera general, deben realizarse previos al cálculo de la eficiencia óptica de cualquier campo de heliostatos. El procedimiento que plantea esta tesis requiere de un paso previo antes de comenzar con el cálculo de la eficiencia óptica. Este paso es necesario para definir a qué heliostatos se les va a llevar a cabo un análisis de la eficiencia sombra-bloqueo (factor que requiere más tiempo de cálculo) y a cuáles no. Evitando realizar este cálculo es como se pretende reducir el tiempo de computación.

### Procedimiento de selección de heliostatos

En la presente sección se va a detallar el proceso de elección selectiva de los heliostatos.

Esta es una de las aportaciones más importantes de la tesis, por lo que para facilitar la compresión del procedimiento se va a incluir una serie de figuras la cuales representan los criterios de selección.

F. Definir los puntos de intersección entre el vector solar proyectado en el terreno del campo solar y la circunferencia que lo inscribe.

El punto de intersección de la proyección del vector solar sobre el terreno con la circunferencia que inscribe al campo de heliostatos es muy importante durante el proceso, ya que establece el orden de lejanía de los heliostatos con respecto a este punto. Esta ordenación de dispositivos es determinante para definir si a un heliostato se le debe de hacer un análisis del factor sombra-bloqueo o no (ver más adelante). Es necesario tener en cuenta que el orden de los heliostatos varía en función de la posición solar, por lo que en cada iteración la elección de los heliostatos en los que se debe realizar el cálculo del factor sombra-bloqueo es diferente.

Para conocer los puntos de intersección del vector solar con el plano del campo de heliostatos es necesario completar los pasos que se muestran a continuación:

a) Definir la dimensión de la circunferencia que engloba al campo de heliostatos cuyo centro es el punto central del campo de heliostatos.

b) Creación de la matriz que contenga las coordenadas de los puntos de intersección que se pretendan analizar. La dimensión de la matriz depende de la cantidad de instantes de tiempo que contenga el análisis. Dado que en esta tesis se ha establecido un proceso iterativo con periodos de cálculos horarios, para todos los días del año, la matriz de puntos de intersección tiene las siguientes dimensiones:

$$
M_{\text{P}_{\text{int\_circ}}}= \text{NaN}(T_{\text{h}}, 3, T_{\text{d}}) \tag{Ecuación 3.96}
$$

En orden de aparición del dimensionamiento de la matriz:

NaN representa los espacios en blanco de las matrices que deben rellenarse (proviene del acrónimo en inglés «Not a Number»).

 $T_h$  establece las horas totales de análisis (24h)

El número 3 muestra el número de coordenadas de cada punto de intersección ( $x$ ,  $y, z$ ).

 $T_d$  constituye los días totales de análisis, para un año no bisiesto es de trescientos sesenta y cinco.

Conviene hacer hincapié en que el almacenamiento de los datos y el tamaño de las matrices, u otros elementos de almacenamiento, depende tanto del diseño como del planteamiento del algoritmo. Por lo que este paso se puede variar en función del criterio de almacenamiento que se prefiera.

En esta tesis se ha optado por matrices de hasta cuatro dimensiones, las cuales son capaces de almacenar datos con tres categorías diferentes como coordenadas tridimensionales y, aparte, otra dimensión más que permite definir el instante temporal de dato.

c) Proyección del vector solar  $\overrightarrow{V_s}$  sobre el plano  $XY$ del campo de heliostatos en cada instante de tiempo que se realice el análisis.

d) Calcular el punto de intersección resolviendo el sistema de ecuaciones que forman la ecuación general de una circunferencia y una recta obtenida entre el punto central del campo y el vector de proyección del vector solar. Es necesario tener en cuenta que esta recta cortará en dos puntos a la circunferencia que circunscribe al campo. Por ello es preciso establecer una condición que elija correctamente el punto de intercepción dependiendo de la hora de cálculo. Esta condición establece que para horas anteriores a las 12 p.m. del mediodía escoja los puntos de intercepción con coordenada X positiva y para horas posteriores elija puntos con coordenada  $X$  negativa. Para horas centrales, se escoge el punto más cercano a la torre central fijándose en la coordenada Y, para campos de diseño norte o sur. Si se trata de una STP que tenga un campo solar que rodee completamente a la torre central, la condición para determinar el punto de intersección dependerá del hemisferio en donde esté instalada. La [Figura 3.50](#page-155-0) ofrece un ejemplo del concepto que se acaba de explicar para diferentes momentos del día.

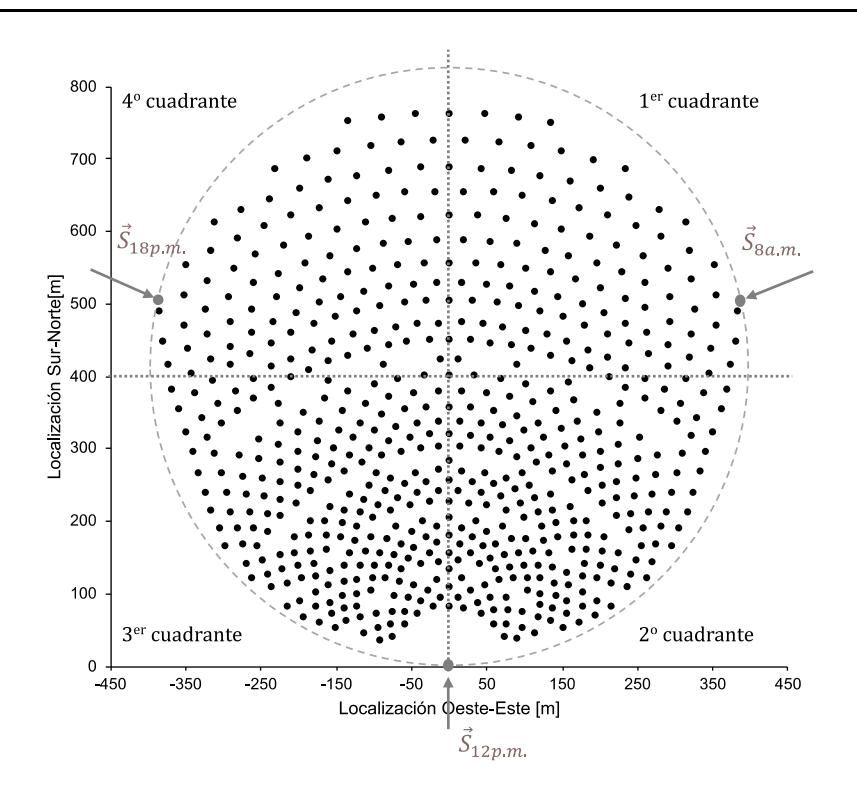

<span id="page-155-0"></span>Figura 3.50. Proyección del vector solar y punto de corte con la circunferencia que engloba al campo de heliostatos a diferentes horas del día

e) Almacenamiento de las coordenadas obtenidas en las filas de la matriz  $M_P$ <sub>int circ</sub>. Conviene incidir en el hecho de que el sistema de almacenamiento depende del criterio de cálculo que se haya ideado para el algoritmo. Lo que sí es necesario para seguir el procedimiento que se está detallando, es tener las coordenadas de los puntos de intersección del vector solar con la circunferencia que inscribe al campo de heliostatos antes de continuar con el proceso.

G. Definir el cuadrante en el que se encuentran los puntos de intersección

Conocer el cuadrante del punto de intersección permite establecer el estado de cada heliostato. El cual determina si se debe realizar el análisis o no del factor sombrabloqueo de un dispositivo, tal y como se explica más adelante. A continuación, l[a Figura](#page-156-0)  [3.51](#page-156-0) muestra unos ejemplos de puntos de intersección en diferentes cuadrantes.

t, p

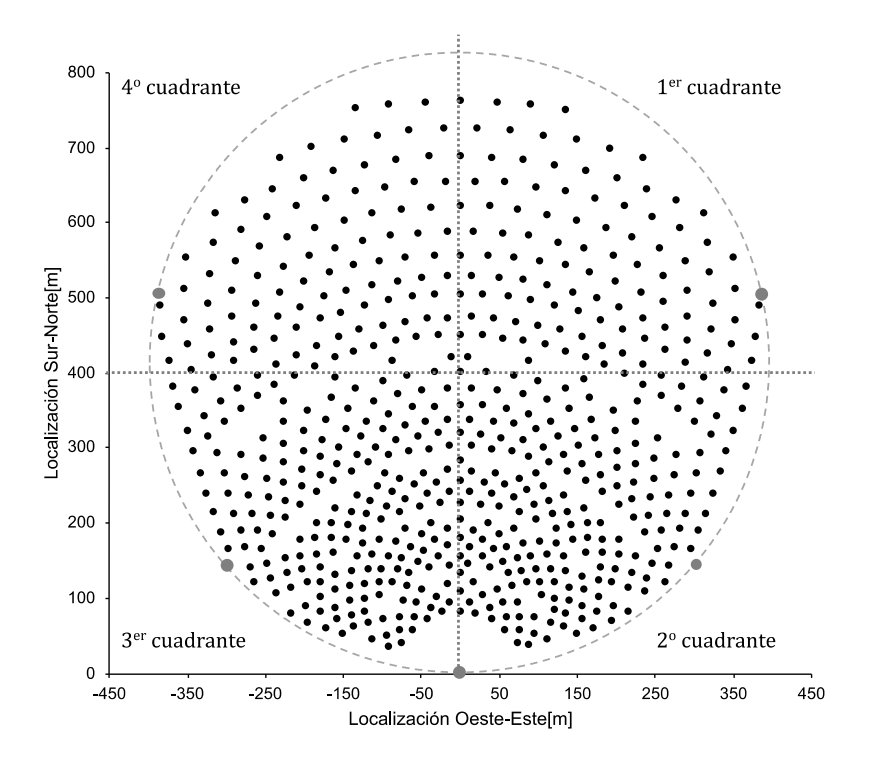

Figura 3.51. Representación de varios puntos de corte en diferentes cuadrantes

#### <span id="page-156-0"></span>H. Identificar los heliostatos con una posible interacción

En el planteamiento del algoritmo anterior se han combinado dos métodos encontrados en la literatura (Besarati & Goswami, 2014) (Ewert & Fuentes, 2015) para establecer qué heliostatos podría producir una sombra o un bloqueo sobre el heliostato analizado. El primero de ellos establece un radio de análisis de 2,5 veces el diámetro del heliostato para el estudio de cada dispositivo. El segundo de ellos establece cuáles de los dispositivos seleccionados pueden sombrear o bloquear al heliostato principal. En el presente algoritmo se ha decidido seguir utilizando ambos criterios a fin de reducir el tiempo de computación.

Los heliostatos obtenidos deben ser almacenados en la matriz  $M_{ord}$ . Dicha matriz está compuesta por una concatenación de otros tres matices:

 $M_d$ : matriz de distancias. Contiene las distancias que existen entre cada uno de los heliostatos y el punto de corte del vector solar con la circunferencia que inscribe al campo de heliostatos en cada instante de tiempo. Su dimensión es de 624x1.

 $-M_s$ : matriz de estados de los heliostatos. Posee los estados de los dispositivos (ver siguiente paso). Su dimensión es de 624x1.

 $M_a$ : matriz de orden de análisis. Esta matriz sirve para establecer el orden de análisis de los heliostatos. El orden se establece de menor a mayor acorde a las distancias obtenidas en la matriz  $M_d$ . Su dimensión es de 624x1.

 $M_{s8h}$ : matriz sombra-bloqueo. En esta matriz, cada fila representa la interacción que tiene cada heliostato con el resto de los dispositivos del campo. En ella se indica cuáles de ellos pueden sombrear o bloquear al heliostato principal. Su dimensión es de 624x624.

 $M_{ord}$  cambia en cada iteración acorde va variando el punto de intersección, su valor concatenado de las matrices anteriores se representa como  $M_{ord} = [M_d M_s M_a M_{s\&b}]$ .

I. Establecer los heliostatos de análisis

Este paso es crucial ya que determina el tiempo de computación de la eficiencia óptica. Para establecer los heliostatos de análisis, en cada iteración se va a establecer tres estados que definen qué heliostatos se tienen que estudiar y cuáles no. El significado de cada estado es el siguiente:

- Estado 1: heliostato apto para realizar el análisis del factor sombra-bloqueo.

- Estado 2: heliostato que adquiere su valor del factor sombra-bloqueo del heliostato, o heliostatos, al que está asociado (dependerá del método de optimización, ver más adelante).

Estado 3: heliostato situado en el borde del campo y a la vez se ubica dentro del mismo cuadrante que el punto de intersección.

Tras definir los estados que se pueden asociar a los dispositivos es el momento de llevar a cabo el proceso de asignación siguiendo los pasos que se muestran a continuación:

a) Primero, identificar heliostatos ubicados en el borde del campo solar. Este paso es necesario ya que estos se analizan junto con el resto de los heliostatos que el procedimiento determine que sean aptos para analizar. El motivo de esta identificación radica en que, al estar situados en el borde, probablemente se vean afectados de manera diferente por el factor sombra-bloqueo que aquellos ubicados en el interior del campo. La [Figura 3.52](#page-158-0) muestra un ejemplo del borde del campo de la configuración original de la STP del caso de estudio. En ella se ha denotado en color gris claro a los dispositivos interiores y en color negro, y unidos con una línea de puntos, a los heliostatos del borde, incluyendo la situación de la torre (0,0).

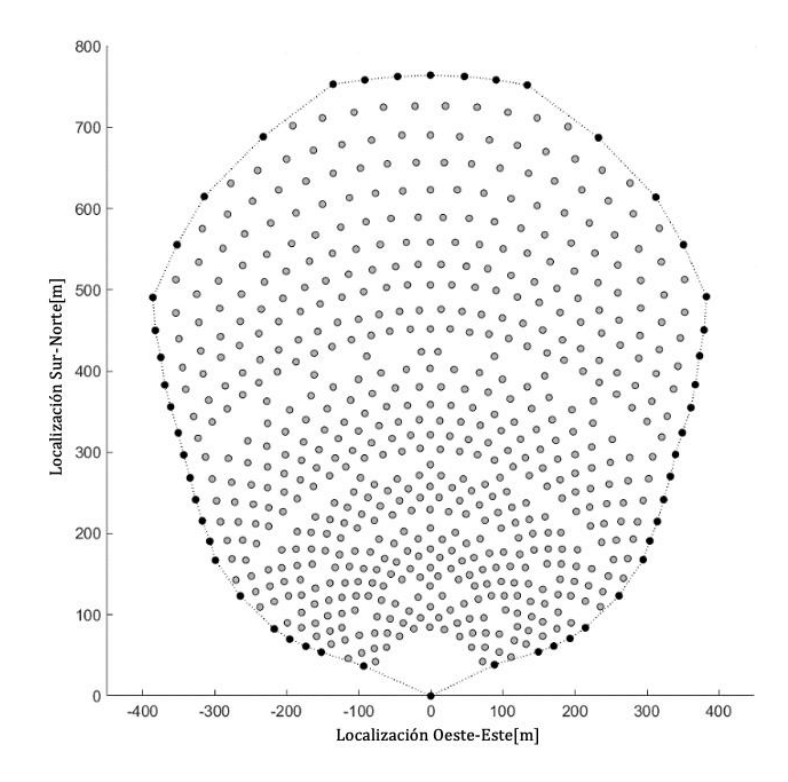

Figura 3.52. Identificación de los heliostatos situados en el borde del campo solar

<span id="page-158-0"></span>b) Definir el cuadrante de los heliostatos ubicados en el borde del campo solar. Si el cuadrante del heliostato del borde del campo coincide con el cuadrante del punto de intersección de la proyección del vector solar y la circunferencia que lo inscribe, se categoriza como estado 3. En este punto la matriz  $M_s$  comienza a incluir datos de entrada.

c) Establecer el orden de lejanía entre los heliostatos y el punto de intersección. Una vez obtenidos los puntos de intersección de la circunferencia y los heliostatos exteriores clasificados por cuadrantes, toca determinar en cada instante de tiempo la distancia de cada dispositivo con respecto al punto de intersección. Los resultados se almacenan en la matriz  $M_d$  para que permita acceder a la información en pasos posteriores del algoritmo. Para agilizar el análisis, este paso solo se realiza en horas en las que el ángulo de la altura solar es mayor a 0. De esta manera se eliminan los instantes de tiempo previos a la salida del sol, así como los posteriores a la puesta del sol.

d) Orden de los heliostatos. A continuación, se enumera cada heliostato y se ponen en orden de lejanía al punto de intersección. Para ello se hace uso de la información contenida en la matriz  $M_d$ . Los resultados se incluyen en la matriz  $M_a$ .

e) Definición del estado de los dispositivos. En este paso lo que se hace es ir heliostato por heliostato estudiando el estado de cada uno, basándose en su ubicación con respecto al punto de intersección, con el fin de decidir cuáles de ellos deben ser aptos para calcular el factor sombra-bloqueo y cuáles no.

Para ello, lo primero es ver si un heliostato ha sido analizado previamente o no. En caso de haber sido analizado se pasa al siguiente dispositivo.

- En caso de no haber sido analizado, se categoriza este heliostato como estado 1.

- Posteriormente se estudian los heliostatos asociados como posibles candidatos de sombra-bloqueo al ya analizado, establecidos anteriormente.

Dentro de ese grupo de heliostatos, se determina cuál es el más cercano al heliostato de análisis. Una vez determinado, se categoriza como estado 2.

- Aquellos categorizados como estado 3 pasan a ser categorizados como estado 1 para poder llevar a cabo sobre ellos el análisis del factor sombra-bloqueo.

#### Obtención de la eficiencia óptica anual y del tiempo de computación

Una vez completados cada uno de los pasos contenidos en la sección anterior, se procede a calcular el valor de la eficiencia óptica para todos los dispositivos. En primer lugar, se realiza el análisis para aquellos heliostatos que se hayan categorizados como estado 1. Posteriormente se procede a analizar en aquellos con estado 2. El criterio de análisis lo establece el método de optimización elegido. Más adelante se explica la diferencia entre ambos.

#### J. Calcular la eficiencia óptica de los heliostatos seleccionados

A continuación, se realiza el cálculo de la eficiencia óptica del campo de heliostatos. En este punto el usuario puede optar por el método que prefiera para obtener el valor de este parámetro, ya que, su elección no afecta al proceso de cálculo. En esta tesis se va a optar por seguir el procedimiento planteado anteriormente, pero partiendo del punto del cálculo de la matriz de rotación de los puntos que representan las teselas, dado que los anteriores ya han sido completados.

a) Matriz de rotación de los puntos de proyección,  $\rm R_x$  y  $\rm R_z$ . Estas matrices son necesarias para calcular las coordenadas en el sistema general de coordenadas de los puntos de proyección una vez se han calculado los ángulos de giro de la superficie de los heliostatos. Este cálculo se debe realizar en cada instante de tiempo de manera iterativa.

b) Matriz de coordenadas de los centros de las teselas en el sistema absoluto de coordenadas. Después de obtener las matrices de rotación se pueden determinar la posición de cada punto de proyección en coordenadas absolutas del sistema de coordenadas.

c) Matriz de coordenadas de los vértices de la superficie. Esta matriz es necesaria para determinar la arista más cercana al centro de la tesela proyectado.

d) Plano de cada superficie del heliostato. A medida que van girando las superficies reflectantes, van cambiado tanto los planos de donde se deben proyectar los puntos de proyección, así como los planos de destino. Por ese motivo es necesario realizar el cálculo en cada iteración.

e) Matriz de sombreamiento, *Shading*. Dentro del grupo reducido de heliostatos que pueden crear sombra o bloqueo al heliostato de análisis, se establecen aquellos que efectivamente pueden sombrear a dicho heliostato.

f) Matriz de bloqueo, Blocking. Al igual que en el paso anterior se determinan los heliostatos que pueden bloquear al heliostato de análisis.

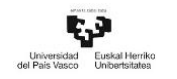

g) Factor sombra-bloqueo. Con el procedimiento establecido se conoce el estado de los heliostatos en un instante de tiempo. Por ello solo se calcula el factor sombra-bloqueo para aquellos dispositivos que tengan un estado 1, acorde a la metodología planteada anteriormente.

El siguiente paso es la elección de uno de los dos métodos de optimización planteados en esta tesis. Su elección repercute en el valor del factor sombra-bloqueo que se le asigne al resto de los heliostatos que poseen un estado diferente a 1.

h) Asignación de factor sombra-bloqueo (método Optimización 1). En caso de optar por esta opción, para el resto de los heliostatos del campo categorizados con estado 2, se les asigna el valor del factor sombra-bloqueo que posea heliostato con estado 1 más cercano a él. Para obtener dicho dispositivo se analizan los datos de la matriz  $M_{s,8h}$ .

i) Asignación de factor sombra-bloqueo (método Optimización 2). Otra manera de proceder para obtener el valor del factor sombra-bloqueo de aquellos heliostatos con un estado 2 es aplicando el segundo método de optimización. Esta opción se diferencia de la anterior en la asignación del valor del factor sombra-bloqueo. En lugar de escoger el resultado del heliostato más cercano, primero, se seleccionan los heliostatos que pueden interactuar con el heliostato analizado. Esta información está contenida en la matriz  $M_{s\&b}$ . Posteriormente, se obtiene el factor sombra-bloqueo de los heliostatos encontrados. En caso de encontrar un valor igual a 0, por pertenecer a un heliostato que se tiene que analizar más adelante, no se tiene en cuenta. Por último, se realiza la media de los valores obtenidos y el resultado se le asigna al heliostato analizado con estado 2.

j) Cálculo del resto de factores. Tras obtener los resultados del factor sombra-bloqueo se realiza el cálculo del resto de factores que componen la eficiencia óptica para cada heliostato (factor coseno, factor atenuación, factor de interceptación, factor reflexión y limpieza, factor viento) en cada instante de tiempo.

Tras obtener el valor de los factores mencionados se procede a completar el proceso realizando los tres siguientes puntos.

k) Cálculo de la eficiencia óptica de cada heliostato. Una vez se ha obtenido el valor de todos los factores que componen la eficiencia óptica para cada heliostato en un instante de tiempo, se está en disposición de obtener el valor de esta.

l) Cálculo de la eficiencia óptica instantánea del campo. La eficiencia óptica del campo de heliostatos en un instante dado se determina mediante la media global de la eficiencia de todos los dispositivos que estén instalados. Una vez terminado con todo el proceso iterativo se puede obtener la eficiencia óptica anual realizando la media de todos los valores.

m) Tiempo de computación. Una vez finalizado todo el proceso anterior el algoritmo detiene el tiempo de computación y ofrece el valor del parámetro  $t_c$  medido en segundos.

Tras completar cada uno de los puntos planteados en este subapartado, el usuario cuenta con la siguiente información: el valor anual de la eficiencia óptica, de cada uno de los factores que la componen, así como del tiempo de computación requerido. Siguiendo el procedimiento desarrollado en este capítulo, se puede realizar una comparativa entre diferentes modelos de heliostatos y para diferentes configuraciones de campo con el objetivo de conocer cuál de ellos ofrece mejores resultados computacionales y comprobar que los resultados siguen una lógica acorde con el diseño del campo. Al igual que en el algoritmo anterior, la [Figura 3.53](#page-163-0) contiene un flujograma que permite tener perspectiva visual de todo el proceso de cálculo realizado para reducir el tiempo de computación.

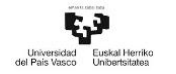

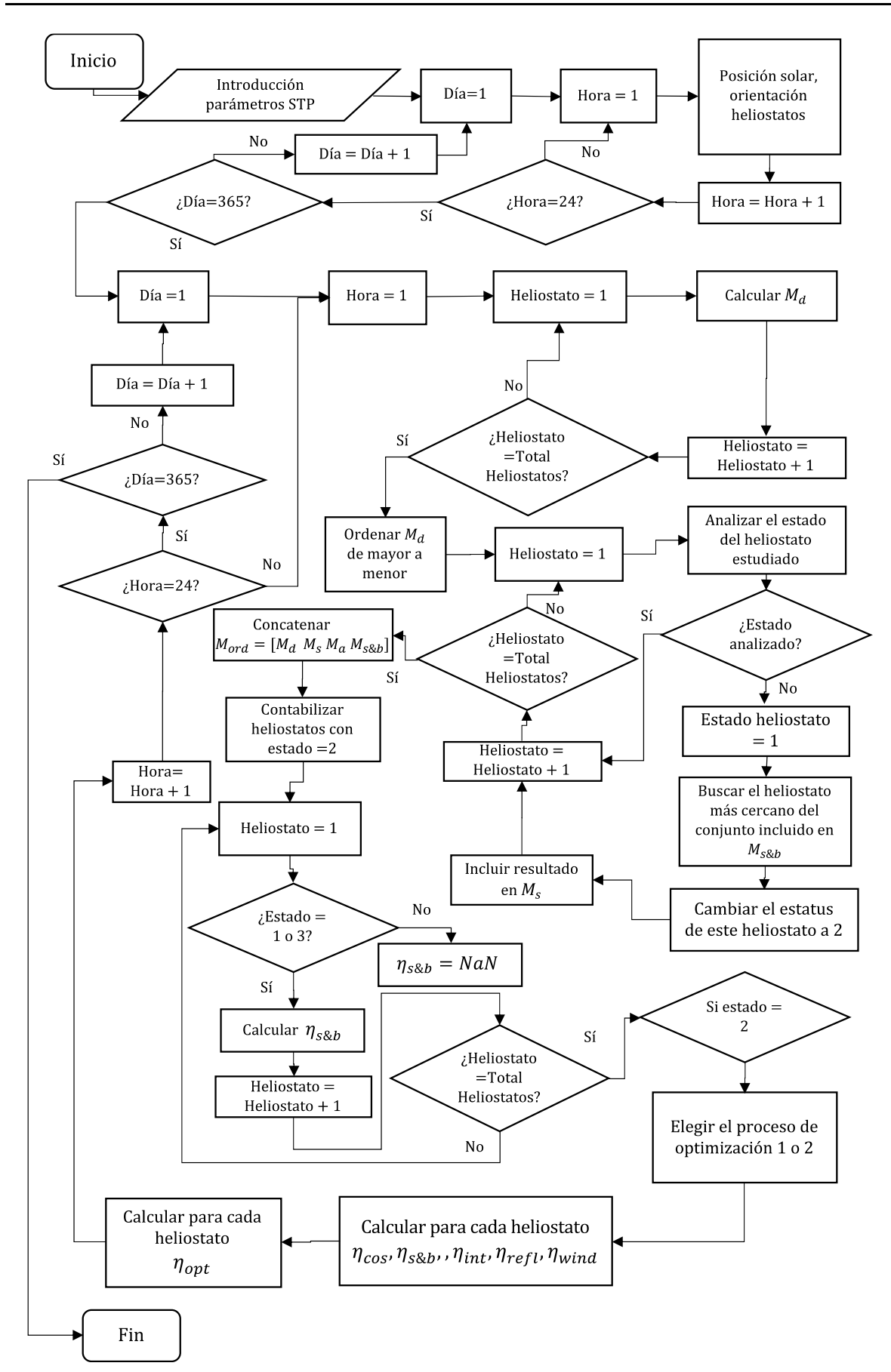

Figura 3.53. Flujograma para del algoritmo de reducción del tiempo de computación

<span id="page-163-0"></span>PÁG. 142

# 3.9 Referencias Capítulo 3

Ab Kadir, Mohd Zainal Abidin, Rafeeu, Y., & Adam, N. M. (2010). Prospective scenarios for the full solar energy development in Malaysia. Renewable and Sustainable Energy Reviews, 14(9), 3023-3031.

Arbes, F., Wöhrbach, M., Gebreiter, D., & Weinrebe, G. (2017). Towards high efficiency heliostat fields. Paper presented at the AIP Conference Proceedings, 1850(1) 030001.

Arrif, T., Benchabane, A., Germoui, M., Bezza, B., & Belaid, A. (2021). Optimisation of heliostat field layout for solar power tower systems using iterative artificial bee colony algorithm: a review and case study. International Journal of Ambient Energy, 42(1), 65- 80.

Behar, O., Khellaf, A., & Mohammedi, K. (2013). A review of studies on central receiver solar thermal power plants. Renewable and Sustainable Energy Reviews, 23, 12-39.

Belhomme, B., Pitz-Paal, R., Schwarzbözl, P., & Ulmer, S. (2009). A new fast ray tracing tool for high-precision simulation of heliostat fields. Journal of Solar Energy Engineering, 131(3)

Besarati, S. M., & Goswami, D. Y. (2014). A computationally efficient method for the design of the heliostat field for solar power tower plant. Renewable Energy, 69, 226- 232.

Blanco, M. J., Amieva, J. M., & Mancillas, A. (2005). The Tonatiuh Software Development Project: An open source approach to the simulation of solar concentrating systems. Paper presented at the ASME 2005 International Mechanical Engineering Congress and Exposition, 157-164.

Chen, Y. T., Kribus, A., Lim, B. H., Lim, C. S., Chong, K. K., Karni, J., Buck, R., Pfahl, A., & Bligh, T. P. (2004). Comparison of two sun tracking methods in the application of a heliostat field. J.Sol.Energy Eng., 126(1), 638-644.

PÁG. 143 Chen, Y. T., Chong, K. K., Bligh, T. P., Chen, L. C., Yunus, J., Kannan, K. S., Lim, B. H., Lim, C. S., Alias, M. A., & Bidin, N. (2001). Non-imaging, focusing heliostat. Solar Energy, 71(3), 155-164.

Chong, K. K., & Tan, M. H. (2011). Range of motion study for two different sun-tracking methods in the application of heliostat field. Solar Energy, 85(9), 1837-1850.

Collado, F. J., & Guallar, J. (2012). Campo: Generation of regular heliostat fields. Renewable Energy, 46, 49-59.

Collado, F. J., & Guallar, J. (2013). A review of optimized design layouts for solar power tower plants with campo code. Renewable and Sustainable Energy Reviews, 20, 142- 154.

Cooper, P. I. (1969). The absorption of radiation in solar stills. Solar Energy, 12(3), 333- 346.

CTAER. (2015). Central con geometría variable CTAER. Nova Ciencia. [https://novaciencia.es/el-ctaer-se-estrena-en-tabernas-con-una-instalacion-de](https://novaciencia.es/el-ctaer-se-estrena-en-tabernas-con-una-instalacion-de-energia-solar/)[energia-solar/](https://novaciencia.es/el-ctaer-se-estrena-en-tabernas-con-una-instalacion-de-energia-solar/)

Dellin, T. A., Fish, M. J., & Yang, C. L. (1981). User's manual for DELSOL3: a computer code for calculating the optical performance and optimal system design for solarthermal central-receiver plants. Sandia National Lab.(SNL-NM), Albuquerque, NM (United States); Sandia ….

Duffie, J. A., Beckman, W. A., & Worek, W. M. (1980). Solar engineering of thermal processes (Vol. 3). New York etc.: Wiley,

Eddhibi, F., Amara, M. B., Balghouthi, M., & Guizani, A. (2015). Optical study of solar tower power plants. Paper presented at the Journal of Physics: Conference Series, 596(1) 012018.

Ewert, M., & Fuentes, O. N. (2015). Modelling and simulation of a solar tower power plant. Journal Article.Available: Http://Scholar.Google.Co.Za.Ezproxy.Ukzn.Ac.Za, 2048 García, L., Burisch, M., & Sanchez, M. (2015). Spillage estimation in a heliostats field for solar field optimization. Energy Procedia, 69, 1269-1276.

Hafez, A. Z., Yousef, A. M., & Harag, N. M. (2018). Solar tracking systems: Technologies and trackers drive types–A review. Renewable and Sustainable Energy Reviews, 91, 754-782.

Hottel, H. C. (1976). A simple model for estimating the transmittance of direct solar radiation through clear atmospheres. Solar Energy, 18(2), 129-134.

Kistler, B. L., & Kistler, B. L. (1986). A User's Manual for DELSOLS: A Computer Code for Calculating the Optical Performance and Optimal System Design for Solar Thermal Central Receiver Plants.

Lawrence Lutchman, S. (2014). Heliostat Field Layout Optimization for a Central Receiver

Leonardi, E., & D'Aguanno, B. (2011). CRS4-2: A numerical code for the calculation of the solar power collected in a central receiver system. Energy, 36(8), 4828-4837.

Li, C., Zhai, R., Liu, H., Yang, Y., & Wu, H. (2018). Optimization of a heliostat field layout using hybrid PSO-GA algorithm. Applied Thermal Engineering, 128, 33-41. 10.1016/j.applthermaleng.2017.08.164

Merchán, R. P., Santos, M. J., Heras, I., Gonzalez-Ayala, J., Medina, A., & Hernández, A. C. (2020). On-design pre-optimization and off-design analysis of hybrid Brayton thermosolar tower power plants for different fluids and plant configurations. Renewable and Sustainable Energy Reviews, 119, 109590.

Milan Pal, A., & Das, S. (2015). Analytical Model for Determining the Sun's Position at All Time Zones. International Journal of Energy Engineering 2015, 10.5923/j.ijee.20150503.03

Mutuberria, A., Pascual, J., Guisado, M. V., & Mallor, F. (2015). Comparison of Heliostat Field Layout Design Methodologies and Impact on Power Plant Efficiency. Energy Procedia, 69, 1360-1370. 10.1016/j.egypro.2015.03.135

Noone, C. J., Torrilhon, M., & Mitsos, A. (2012). Heliostat field optimization: A new computationally efficient model and biomimetic layout. Solar Energy, 86(2), 792-803.

Pitman, C. L., & Vant-Hull, L. L. (1982). Atmospheric transmission model for a solar beam propagating between a heliostat and a receiver. Proc.Annu.Meet.- Am.Sect.Int.Sol.Energy Soc.;(United States), 5(CONF-820629-Vol. 5-Pt. 2)

Real Academia de Ingeniería. (2020). Diccionario de La Real Academia de Ingeniería. [http://diccionario.raing.es.](http://diccionario.raing.es/)<http://diccionario.raing.es/es/lema/azimut-solar>

Real Academia de la Lengua Española. (2020). Diccionario de la Real Academia de la Lengua Española.<https://dle.rae.es/>

Reda, I., & Andreas, A. (2004). Solar position algorithm for solar radiation applications. Solar Energy, 76(5), 577-589.

Relloso, S., & Domingo, M. (2006). Solar projects analysis using SENSOL. Paper presented at the Proceedings of the 13th SolarPACES Int. Symposium on Concentrating Solar Power and Chemical Energy,

Ries, H., & Schubnell, M. (1990). The optics of a two-stage solar furnace. Solar Energy Materials, 21(2-3), 213-217.

Rinaldi, F., Binotti, M., Giostri, A., & Manzolini, G. (2013). Comparison of Linear and Point Focus Collectors in Solar Power Plants. Energy Procedia, 49, 1491-1500. 10.1016/j.egypro.2014.03.158

Sargent & Lundy LLC Consulting Group. (2003). Assessment of Parabolic Trough and Power Tower Solar Technology Cost and Performance Forecasts. (). United States: 10.2172/15005520<https://www.osti.gov/servlets/purl/15005520>

Sassi, G. (1983). Some notes on shadow and blockage effects. Sol.Energy;(United Kingdom), 31(3)

Scheffler, O. C. (2015). Optmization of an Optical Field for a Central receiver Solar Thermal Power Plant

Schmitz, M., Schwarzbözl, P., Buck, R., & Pitz-Paal, R. (2006). Assessment of the potential improvement due to multiple apertures in central receiver systems with secondary concentrators. Solar Energy, 80(1), 111-120.

Schwarzbözl, P., Pitz-Paal, R., & Schmitz, M. (2009). Visual HFLCAL-A software tool for layout and optimisation of heliostat fields. Paper presented at the Proceedings,

Segerman, H. (2010). The sunflower spiral and the Fibonacci metric. Proceedings of Bridges, 20(10), 483-486.

Söylemez, M. S., & Mohammed, R. K. (2016). An Innovative Optimization Algorithm for Precis Estimation of the Optical Efficiency of Heliostat. INTERNATIONAL JOURNAL of RENEWABLE ENERGY RESEARCH,

Söylemez, M. S., & Ra'ad, K. (2016). An innovative optimization algorithm for précis estimation of the optical efficiency of heliostat fields. International Journal of Renewable Energy Research, 6, 759-771.

Spencer, J. W. (1971). Fourier series reprensentation of the position of the sun. Search, 2(5), 172.

Stine, W. B., & Harrigan, R. W. (1985). Solar energy fundamentals and design.

Téllez, F., Burisch, M., Villasenta, M. S., Sansom, C., Kirby, P., Turner, P., Caliot, C., Ferriere, A., Bonanos, C. A., & Papanicolas, C. (2014). State of the art in heliostats and definition of specifications-survey for a low cost heliostat development. EU STAGE-STE Project

Tiwari, G. N., & Dubey, S. (2010). Fundamentals of Photovoltaic Modules and Their Applications. Centre for Energy Studies. Indian Institute of Technology Delhi, New Delhi, India

Universidad de Jaén. (2019). Declinación solar. [http://www.ujaen.es/investiga/solar/07cursosolar/home\\_main\\_frame/02\\_radiacion](http://www.ujaen.es/investiga/solar/07cursosolar/home_main_frame/02_radiacion/01_basico/images/calenta_tierra.gif) [/01\\_basico/images/calenta\\_tierra.gif](http://www.ujaen.es/investiga/solar/07cursosolar/home_main_frame/02_radiacion/01_basico/images/calenta_tierra.gif)

Vogel, H. (1979). Better way to construct the sunflower head. Elsevier B.V., 44(3-4), 179-189. [https://doi.org/10.1016/0025-5564\(79\)90080-4](https://doi.org/10.1016/0025-5564(79)90080-4)

Wagner, M. J. (2008). Simulation and predictive performance modeling of utility-scale central receiver system power plants

Wendelin, T. (2003). SolTRACE: a new optical modeling tool for concentrating solar optics. Paper presented at the International Solar Energy Conference, , 36762 253-260.

Zare, V., & Hasanzadeh, M. (2016). Energy and exergy analysis of a closed Brayton cycle-based combined cycle for solar power tower plants. Energy Conversion and Management, 128, 227-237.

Zhang, M., Yang, L., Xu, C., & Du, X. (2016). An efficient code to optimize the heliostat field and comparisons between the biomimetic spiral and staggered layout. Renewable Energy, 87, 720-730.

# CAPÍTULO 4 CASO DE ESTUDIO

### 4.1 Introducción

La PS10, propiedad de Abengoa Solar, es la primera planta termosolar con concentrador central de torre ideada para uso comercial que ha sido desarrollada en el mundo. Instalada en 2007, en la localidad de Sanlúcar la Mayor, en la provincia de Sevilla (España), posee un campo de heliostatos con una configuración bastante similar a la radially-staggered, de campo norte compuesto de 624 dispositivos. Su capacidad se eleva hasta los 11,00MWe de potencia bruta y genera alrededor de 23,00GWh de electricidad al año (Osuna et al., 2006)(Osuna, 2007). La [Figura 4.1](#page-170-0) ofrece una visión de la PS10 vista desde el aire y de su localización en el mapa.

Los heliostatos instalados poseen una superficie reflectante rectangular compuesta por filas de teselas con pequeños espacios de separación entre ellas. La dimensión total de la superficie, incluidos los espacios, es de 12,84m de ancho por 9,45m de alto, lo que da como resultado un área de reflexión de en torno a 121,34m<sup>2</sup> (Collado & Guallar, 2012). Aunque en alguna de las suposiciones anteriores se asume que los conjuntos de las teselas forman una superficie plana, lo cierto es que estos heliostatos son superficies esféricamente curvadas con un punto focal localizado a una distancia igual al rango de inclinación del receptor (Yao et al., 2015).

<span id="page-170-0"></span>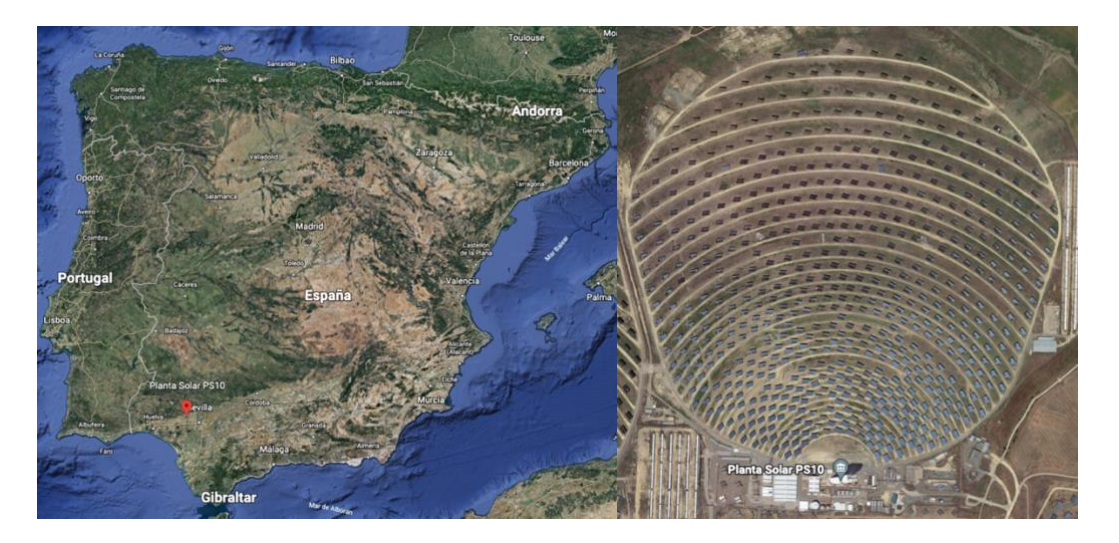

Figura 4.1. Localización e imagen de la PS10 (Google Earth).

# 4.2 Parámetros diseño del campo de heliostato de la PS10

Para poder realizar una comparativa entre todos los casos planteados anteriormente, lo primero es necesario establecer los parámetros de diseño que van a ser comunes a todos ellos. Los datos que se ofrecen en la [Tabla 4.1](#page-171-0) obtenidos de las referencias que en ella se detallan, pertenecen al diseño original de la PS10 y serán el punto de partida común para cada configuración de campo.

<span id="page-171-0"></span>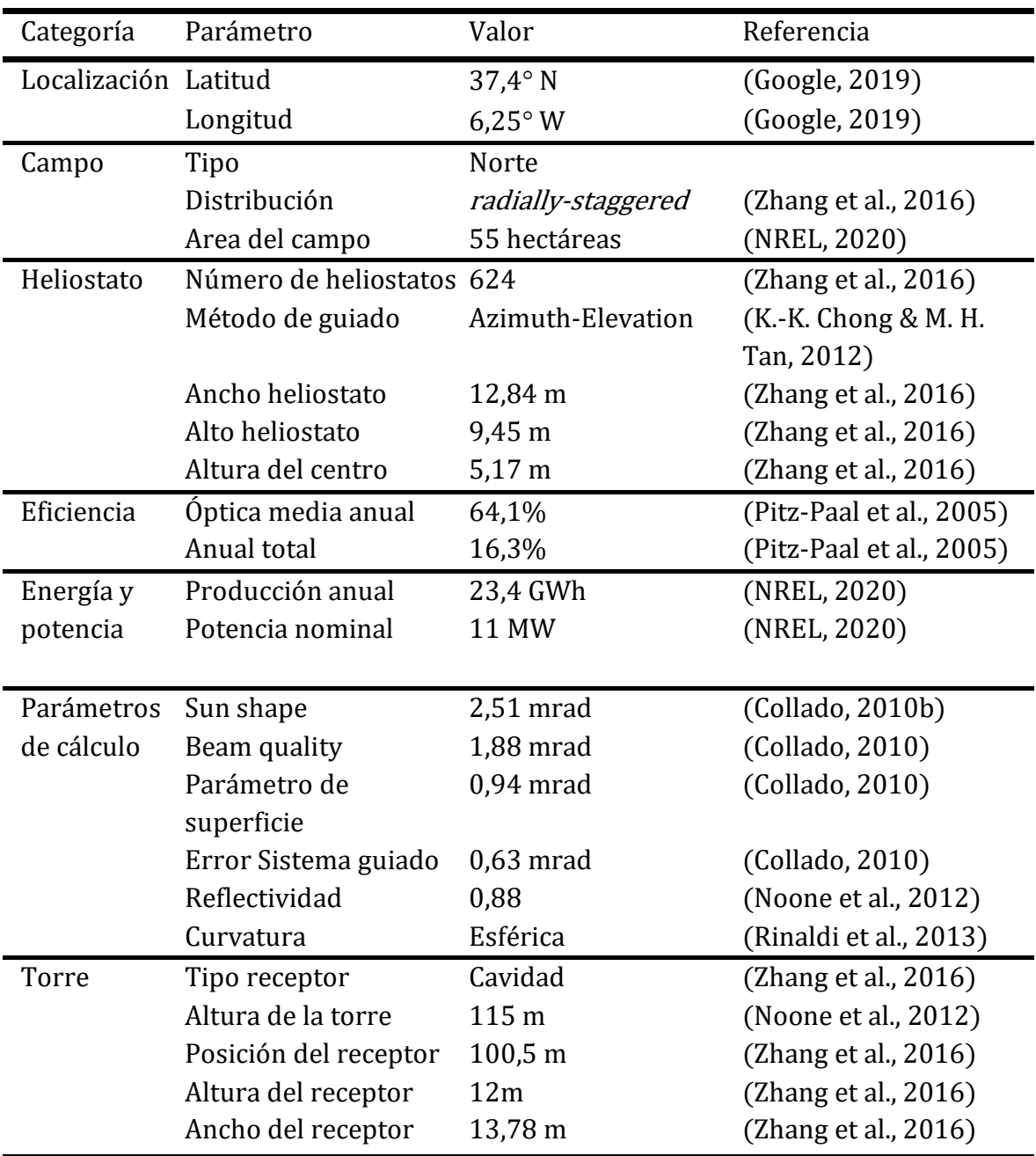

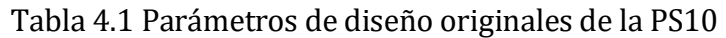

### 4.2.1 Ubicación de los heliostatos

Para poder validar los resultados obtenidos en esta tesis con los disponibles en la literatura, la posición de cada dispositivo se ha tomado de acuerdo con las configuraciones de los diseños de campo de heliostatos presentados por Noone (Zhang et al., 2016).

El software denominado Web Plot Digitizer (Automeris, 2019) es una herramienta que permite extraer las coordenadas  $x e y$  de cualquier punto localizado un gráfico de dispersión, como el que se puede apreciar en la [Figura 4.2.](#page-172-0) Gracias al mismo, se ha podido obtener la ubicación de cada dispositivo en función al posicionamiento de la torre. Una vez obtenidas las coordenadas, los resultados pueden ser mostrados gráficamente utilizando bien el algoritmo en Matlab desarrollado en esta tesis, o bien mediante cualquier otro programa de visualización de datos. Tras realizar este proceso, las ubicaciones de los heliostatos obtenidas se aproximan enormemente a los datos publicados por Noone (Noone et al., 2012), (ver [Figura 4.2,](#page-172-0) [Figura 4.3](#page-173-0) y [Figura](#page-173-1)  [4.4\)](#page-173-1).

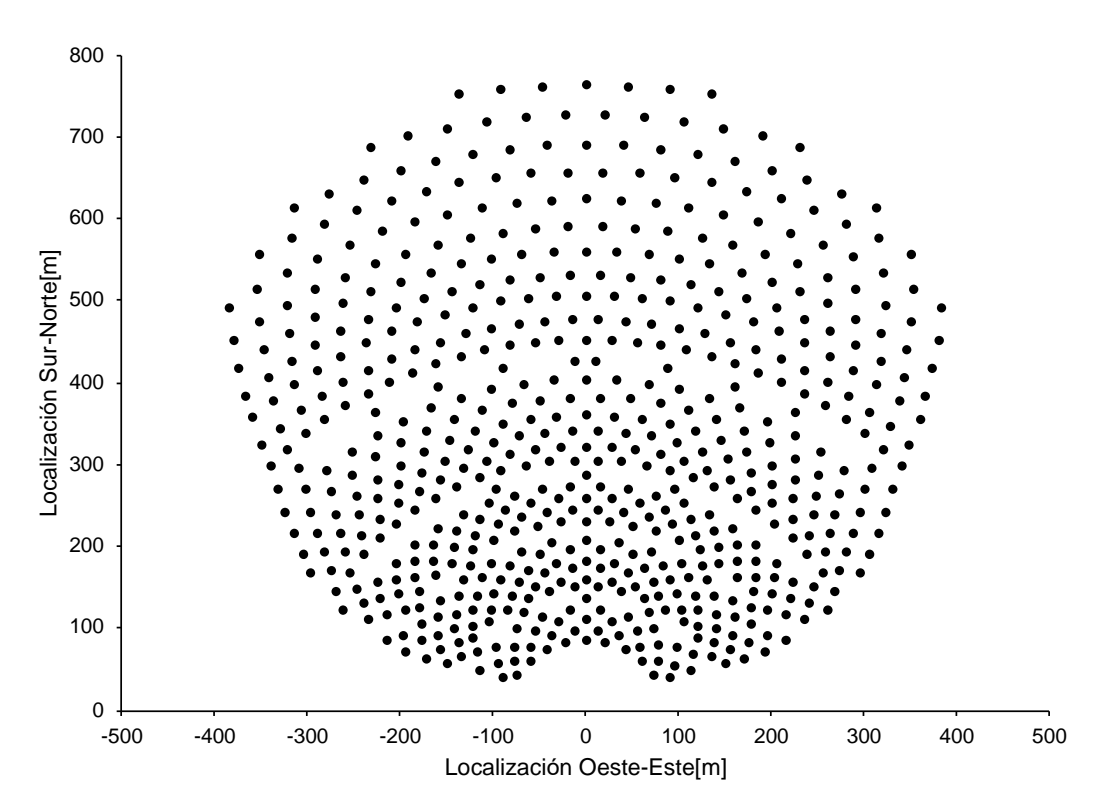

<span id="page-172-0"></span>Figura 4.2 Ubicación de cada heliostato en la distribución original del campo de heliostatos de la PS10

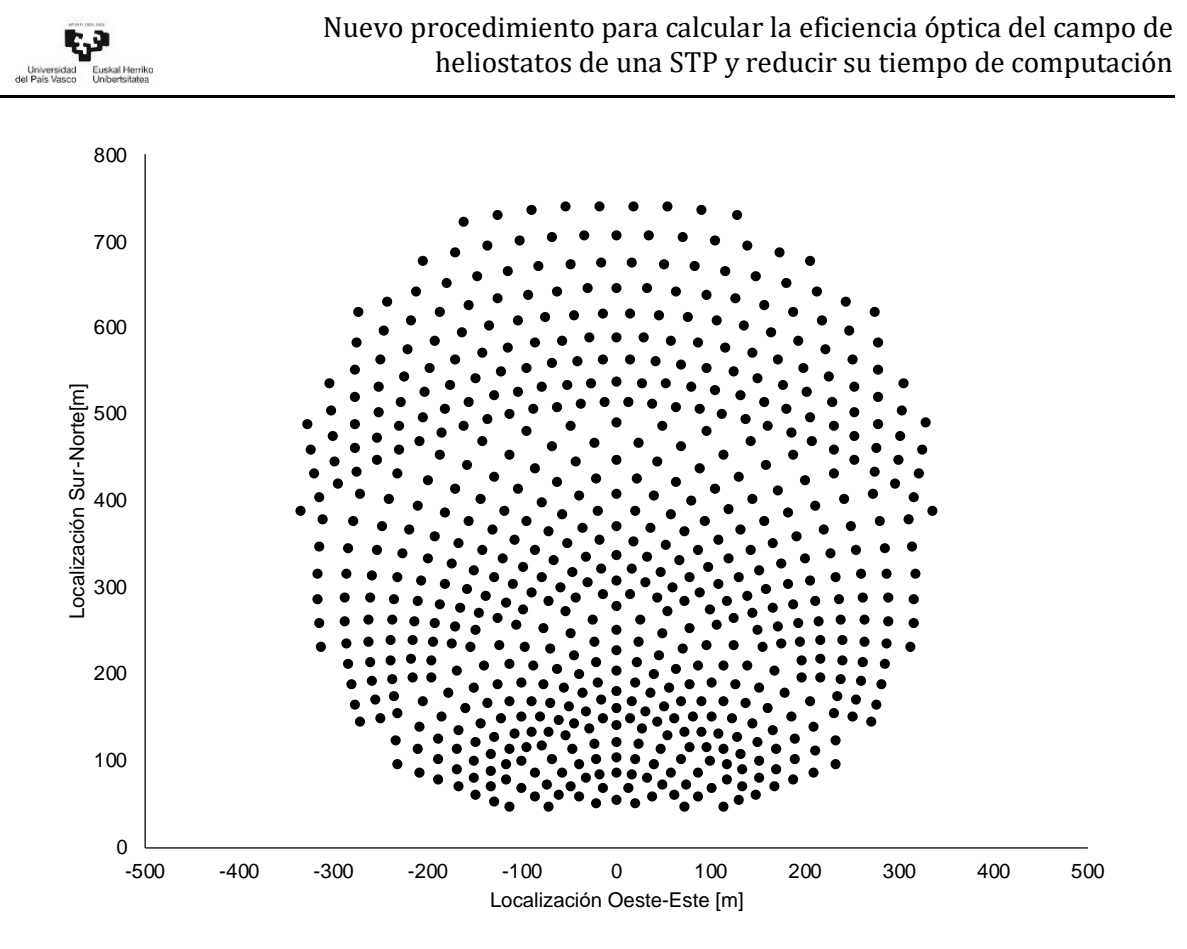

<span id="page-173-0"></span>Figura 4.3 Ubicación de cada heliostato en la distribución radially-staggered del campo de heliostatos de la PS10

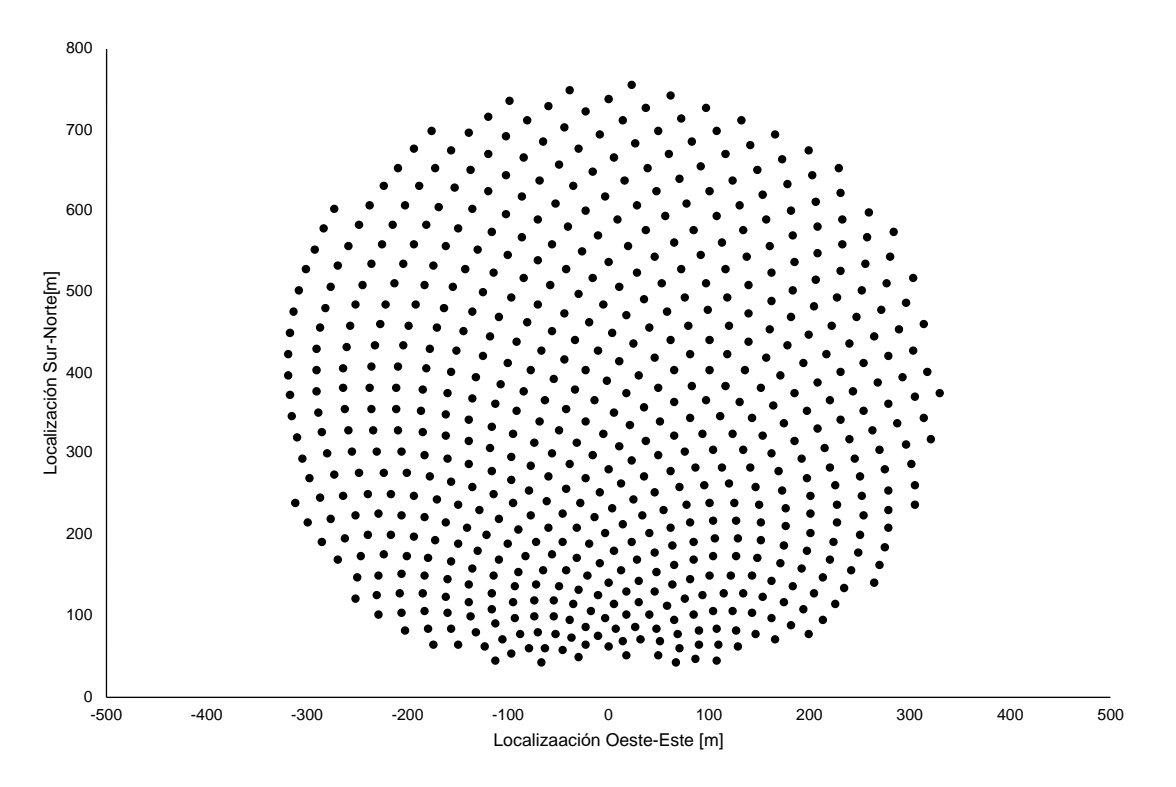

<span id="page-173-1"></span>Figura 4.4 Ubicación de cada heliostato en la distribución en espiral del campo de heliostatos de la PS10

### 4.2.2 Principales suposiciones del caso de estudio

Con el objetivo de simplificar los cálculos, se han realizado una serie de consideraciones, las cuales, de aceptarlas, no va a implicar cambios drásticos en los resultados.

- No existe inclinación del terreno. Los movimientos del terreno en las labores de construcción de las STP tienen como intención allanar el campo de heliostatos. Sin embargo, este allanamiento no es perfecto. Siempre hay ciertas inclinaciones o imperfecciones en la cimentación de los heliostatos que provocan que los dispositivos no estén instalados exactamente a la misma altura. La [Figura 4.5](#page-174-0) muestra el perfil del terreno de la PS10. Tal y como se puede ver, existe una pequeña ondulación del campo que hace que el centro de la superficie de los heliostatos no se encuentre situado a la misma altura sobre la orografía del terreno. Por ello, la primera consideración es suponer que el campo de heliostatos es totalmente plano y no posee ningún tipo de inclinación.

Figura 4.5 Perfil del terreno de la PS10 (Fernández, 2004)

<span id="page-174-0"></span>Sombreamiento de la torre. La estructura de la torre central puede provocar el sombreamiento de los heliostatos más cercanos a ella. Estos dispositivos sombreados cambian acorde vaya transcurriendo las horas. El efecto sombra provocado por la torre central se puede determinar de la misma manera que con cualquier heliostato secundario, utilizando el vector solar  $\vec{s}$ , considerando a la torre como un cubo alargado por cuatro planos, los cuales representa cada una de las paredes. Si el vector solar procedente del heliostato principal incide en cualquiera de estos planos en un

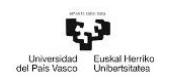

momento dado, se puede considerar que esa tesela es sombreada. Con el objetivo de agilizar el procedimiento de cálculos, y teniendo en cuenta que según las dimensiones de la torre no influye en gran medida en la eficiencia óptica del campo de heliostatos, el efecto sombra provocado por la misma no se considera en esta tesis.

Características de los heliostatos. Con respecto a los heliostatos, se van a seguir las siguientes suposiciones. La primera es que todos los centros de los heliostatos se encuentran a la misma altura con respecto al terreno. A parte, se considera que todos los pedestales estarán perfectamente fijados al suelo, y alineados con el eje vertical de los heliostatos (Ortega & Rovira, 2017). También, se asume que las superficies reflectantes serán superficies ideales, sin huecos entre teselas y totalmente planas.

Procedimiento de orientación. Con respecto al método de guiado de los heliostatos, se ha optado por la denominada Azimut-Elevation, explicado anteriormente, por ser la utilizada en la STP de este caso de estudio.

## 4.3 Procesamiento de datos

El tiempo de computación no depende sólo del desarrollo del algoritmo utilizado, sino también de la capacidad de cálculo del ordenador utilizado, así como del *software* seleccionado para ello.

Para garantizar la homogeneidad en el proceso de cálculo del tiempo de computación, todas las simulaciones se ejecutaron en el mismo ordenador (un MacBookPro con un chip Apple M1, 8 núcleos y 16GB de RAM), y con el mismo software, el programa Matlab, ideado para el procesamiento y el cálculo de datos mediante procesos iterativos.

Utilizando todos los conceptos anteriormente expuestos, como son: los parámetros de diseños que definen a la central PS10, las suposiciones anteriormente planteadas, y las herramientas de cálculo que se acaban de presentar, se va a proceder a mostrar los resultados obtenidos para los análisis planteados al final del capítulo anterior.

## 4.4 Referencias del Capítulo 4

Automeris. (2019). Web Plot Digitizer.<https://automeris.io/WebPlotDigitizer/>

Collado, F. J. (2010). One-point fitting of the flux density produced by a heliostat. Solar Energy, 84(4), 673-684.

Collado, F. J., & Guallar, J. (2012). Campo: Generation of regular heliostat fields. Renewable Energy, 46, 49-59.

Fernández, D. V. (2004). PS10: a 11.0-MWe Solar Tower Power Plant with Saturated Steam Receiver. Solucar. Www.Upcomillas.Es,

Google. (2019). Google maps[. https://www.google.com/maps.](https://www.google.com/maps)

Google Earth. [https://earth.google.com](https://earth.google.com/)

K.-K. Chong, & M. H. Tan. (2012). Comparison Study of Two Different Sun-Tracking Methods in Optical Efficiency of Heliostat Field. International Journal of Photoenergy, 2012, 1-10. 10.1155/2012/908364

Noone, C. J., Torrilhon, M., & Mitsos, A. (2012). Heliostat field optimization: A new computationally efficient model and biomimetic layout. Solar Energy, 86(2), 792-803.

NREL. (2020). SolarPACES.<https://solarpaces.nrel.gov/by-technology/power-tower>

Osuna, R. (2007). Abengoa. Semana Economica, 28(1376), 24.

Osuna, R., Olavarría, R., Morillo, R., Sánchez, M., Cantero, F., Fernández-Quero, V., Robles, P., López del Cerro, T., Esteban, A., Cerón, F., Talegón, J., Romero, M., Téllez, F., Marcos, M. J., Martínez, D., Valverde, A., Monterreal, R., Pitz-Paal, R., Brakmann, G., ... Menna, P. (2006). PS10, CONSTRUCTION OF A 11MW SOLAR THERMAL TOWER PLANT IN SEVILLE, SPAIN

Pitz-Paal, R., Dersch, J., & Milow, B. (2005). European concentrated solar thermal road-

mapping. The German Aerospace Center (DLR) Stuttgart,

Rinaldi, F., Binotti, M., Giostri, A., & Manzolini, G. (2013). Comparison of Linear and Point Focus Collectors in Solar Power Plants. Energy Procedia, 49, 1491-1500. 10.1016/j.egypro.2014.03.158

Yao, Y., Hu, Y., & Gao, S. (2015). Heliostat field layout methodology in central receiver systems based on efficiency-related distribution. Solar Energy, 117, 114-124.

Zhang, M., Yang, L., Xu, C., & Du, X. (2016). An efficient code to optimize the heliostat field and comparisons between the biomimetic spiral and staggered layout. Renewable Energy, 87, 720-730.

# CAPÍTULO 5 RESULTADOS Y CONCLUSIONES

### 5.1 Introducción

El presente capítulo contiene los resultados obtenidos para cada uno de los tres objetivos principales de esta tesis planteados en el Capítulo 1. Con el fin de tener una mejor referencia y una mayor comprensión del origen y la finalidad de dichos resultados, se ha optado por estructurar a los mismos en diferentes bloques.

En el primero de ellos se ha llevado a cabo un análisis de heliostatos con diferentes morfologías para las tres configuraciones de campo de heliostatos estudiadas en esta tesis. El procedimiento de cálculo planteado en el Capítulo 3 para la obtención de la eficiencia óptica mediante la proyección de puntos, ha permitido obtener unos resultados que permiten dar una perspectiva de las ventajas y desventajas al comparar dos modelos de heliostatos diferentes. El segundo bloque, por su parte, contiene los resultados de todos los parámetros de la eficiencia óptica tras variar el área de los modelos analizados. En el tercero se ofrece una comparación del nivel de energía que incide sobre el receptor para todos los casos de estudio. Por último, el cuarto bloque muestra los resultados conseguidos tras aplicar las propuestas planteadas para reducir el tiempo de computación del cálculo de la eficiencia óptica anual.

### 5.2 Resultados obtenidos con relación al objetivo 1

Tal y como se acaba de comentar, en este primer bloque se van a exponer las ventajas o desventajas que se obtienen al optar por cada una de las diferentes morfologías de los heliostatos que se analizan en el Capítulo 3. Con ello se pretende completar el primero de los objetivos principales, el cuál tiene como finalidad desarrollar una metodología que permita comparar heliostatos con diferente morfología.

#### 5.2.1 Análisis de la morfología de la superficie reflectante

Los modelos de los heliostatos elegidos para llevar a cabo el análisis, están basados en algunas de las propuestas encontradas en la literatura y que se han comentado en el apartado 2.3.2. Dichos diseños se distinguen entre modelos de superficies unitarias o modelos de superficies compuestas.

### Superficie unitaria regular

En la [Figura 3.22](#page-102-0) se muestra una representación de las superficies regulares de los heliostatos mencionados en el apartado 2.3.2. En ellas aparece sombreada el área que no abarca cada una de las superficies con respecto a la circunferencia que las inscriben. Dicha circunferencia se asocia al área que puede ocupar un heliostato de acuerdo al parámetro  $D_h$ , es decir, a la diagonal de su superficie. Representadas en este caso por los radios de cada una de ellas, siendo  $r_c$ ,  $r_p$ ,  $r_h$  y  $r_{ci}$  los radios de las circunferencias que inscriben a las morfologías regulares cuadrado, pentágono, hexágono y círculo, respectivamente.

La [Tabla 5.1](#page-179-0) muestra el decrecimiento del área desocupada a medida que aumenta el número de lados, yendo desde un valor de 36,36% en el caso del cuadrado hasta alcanzar un incremento del 0% con una superficie circular. Si se asocia este concepto a la idea de que el diámetro característico determina la superficie que realmente necesita un heliostato dentro del campo solar, se puede concluir en principio que la superficie del terreno sería más aprovechada a medida que se aumentase el número de lados de los heliostatos.

<span id="page-179-0"></span>

|                                | 4 lados | 5 lados | 6 lados | Circunferencia |
|--------------------------------|---------|---------|---------|----------------|
| Area base $[m^2]$              | 100     | 100     | 100     | 100            |
| Radio $[m]$                    | 7,07    | 6,49    | 6,20    | 5,64           |
| Area total $\lceil m^2 \rceil$ | 157,08  | 132,13  | 120,92  | 100            |
| Área ocupada [%]               | 63,66   | 75,68   | 82,69   | 100            |
| Area desocupada [%]            | 36,34   | 24,32   | 17,31   | 0              |

Tabla 5.1. Comparación de área ocupada por morfologías regulares simples
#### Composición de superficie regulares

En el apartado 2.3.2, la [Figura 3.23](#page-103-0) muestra también otro tipo de dispositivos formado por una composición de superficies reflectantes denominadas anteriormente como teselas. En el caso de optar por este tipo de heliostatos conviene también conocer el área de superficie ocupada por cada composición. Para poder comparar de manera equitativa el acoplamiento de teselas con diferentes morfologías, hay que tener en cuenta dos conceptos importantes: el primero de ellos es el número de superficies que se pueden acoplar en una determinada área y segundo la superficie de dicha área.

Para poder determinar el número de teselas por heliostato se ha seguido el siguiente criterio, común a todos los casos. Primero se define un área base del conjunto, el cual, para mantener una concordancia con el caso anterior va a ser igual a 100m2. Con esta área, se realiza una composición de tal forma que la morfología elegida tiene que disponerse de manera coplanaria con las demás. Uniéndose a ellas por medio de sus aristas, en caso de tenerlas. Procurando aprovechar la superficie disponible de la mejor manera posible.

A continuación, e[n Tabla 5.2](#page-180-0) se muestran los valores de los parámetros característicos de las cuatro disposiciones de los conjuntos de las superficies incluidos en la [Figura](#page-103-0)  [3.23.](#page-103-0)

<span id="page-180-0"></span>

|                                   | Cuadrados      | Pentágonos | Hexágonos | Círculos |
|-----------------------------------|----------------|------------|-----------|----------|
| Area conjunto $\lceil m^2 \rceil$ | 100            | 100        | 100       | 100      |
| Área simple $[m^2]$               | 25             | 16,67      | 14,29     | 25       |
| $No$ de espejos                   | $\overline{4}$ | 6          | 7         | 4        |
| Radio [m]                         | 7,07           | 6.93       | 6,20      | 6,81     |
| Área total $\lceil m^2 \rceil$    | 157,08         | 150,94     | 120,92    | 145,71   |
| Área ocupada [%]                  | 63,66          | 66,25      | 82,70     | 68,63    |
| Área desocupada [%]               | 36,34          | 33,75      | 17,30     | 31,37    |

Tabla 5.2. Comparación del área ocupada por morfologías regulares compuestas

Los resultados muestran que, atendiéndose al número de espejos, las configuraciones hechas con superficies reflectantes con una morfología cuadrada y circular son las que utilizan un menor número de espejos. Por otro lado, la configuración con superficies hexagonales requiere de un mayor número. Sin embargo, conviene resaltar que el tamaño de los mismos es menor que en el resto de las configuraciones.

La ratio comparativa entre el área de la composición y el de la circunferencia que las inscribe, proporciona el porcentaje de superficie ocupada de cada composición. La diferencia entre este valor y el total de superficie que podría ser ocupada, representa el área libre de cada combinación.

Como puede verse en la [Tabla 5.2,](#page-180-0) la morfología hexagonal es la que mejor compacta en comparación con el resto de las disposiciones mostradas. Aprovecha mejor la superficie disponible desperdiciando solo un 17,30% del área de la circunferencia que la inscribe, prácticamente la mitad que el resto.

Tras analizar el porcentaje de área ocupada tanto de las superficies unitarias, así como las composiciones, se puede afirmar *a priori*, que la morfología hexagonal ofrece buenos resultados en ambos casos. Es por ello por lo que en esta tesis se ha elegido precisamente este tipo de superficie para compararla con los modelos originales de la PS10. Realizando dicha comparación se puede obtener la ratio de mejora en la eficiencia energética que se obtendría al utilizar el modelo de heliostato hexagonal.

La [Tabla 5.3](#page-181-0) contiene el número de teselas, o puntos de proyección, por heliostato analizado, evaluados en el proceso de cálculo. Gracias a ella se puede tener una perspectiva del nivel de precisión a la hora de obtener la eficiencia óptica anual del campo solar para los heliostatos de cuatro lados.

| Nº divisiones | Total de puntos de proyección |
|---------------|-------------------------------|
| 4             | 16                            |
| 6             | 36                            |
| 8             | 64                            |
| 10            | 100                           |
| 12            | 144                           |
| 16            | 256                           |

<span id="page-181-0"></span>Tabla 5.3 Número de puntos de proyección que contienen las superficies reflectantes

#### 5.2.2 Movimiento de orientación de los heliostatos

Previamente, en el apartado 3.3.1, se ha explicado el movimiento aparente del sol visto desde la posición de un observador en la tierra. Dicha traslación es la base de los sistemas de orientación de los heliostatos, donde a medida que cambia la ubicación del sol varía la orientación de su superficie. Para dar una muestra del movimiento llevado a cabo por los dispositivos, con respecto al modelo de orientación Azimuth-Elevation, se van a utilizar los centros de las teselas, mostrados en el apartado 3.4.2, para representar las superficies de los heliostatos dentro del campo a diferentes horas del día.

La cantidad de centros de las teselas complica la representación de un número alto de dispositivos. Por ello se han escogido, por un lado, los primeros cuarenta y tres heliostatos de cuatro lados en la configuración original de la PS10, y por otro, los primeros nueve heliostatos hexagonales con la misma distribución, véanse [Figura 5.1](#page-183-0) y [Figura 5.2.](#page-185-0)

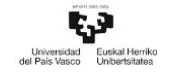

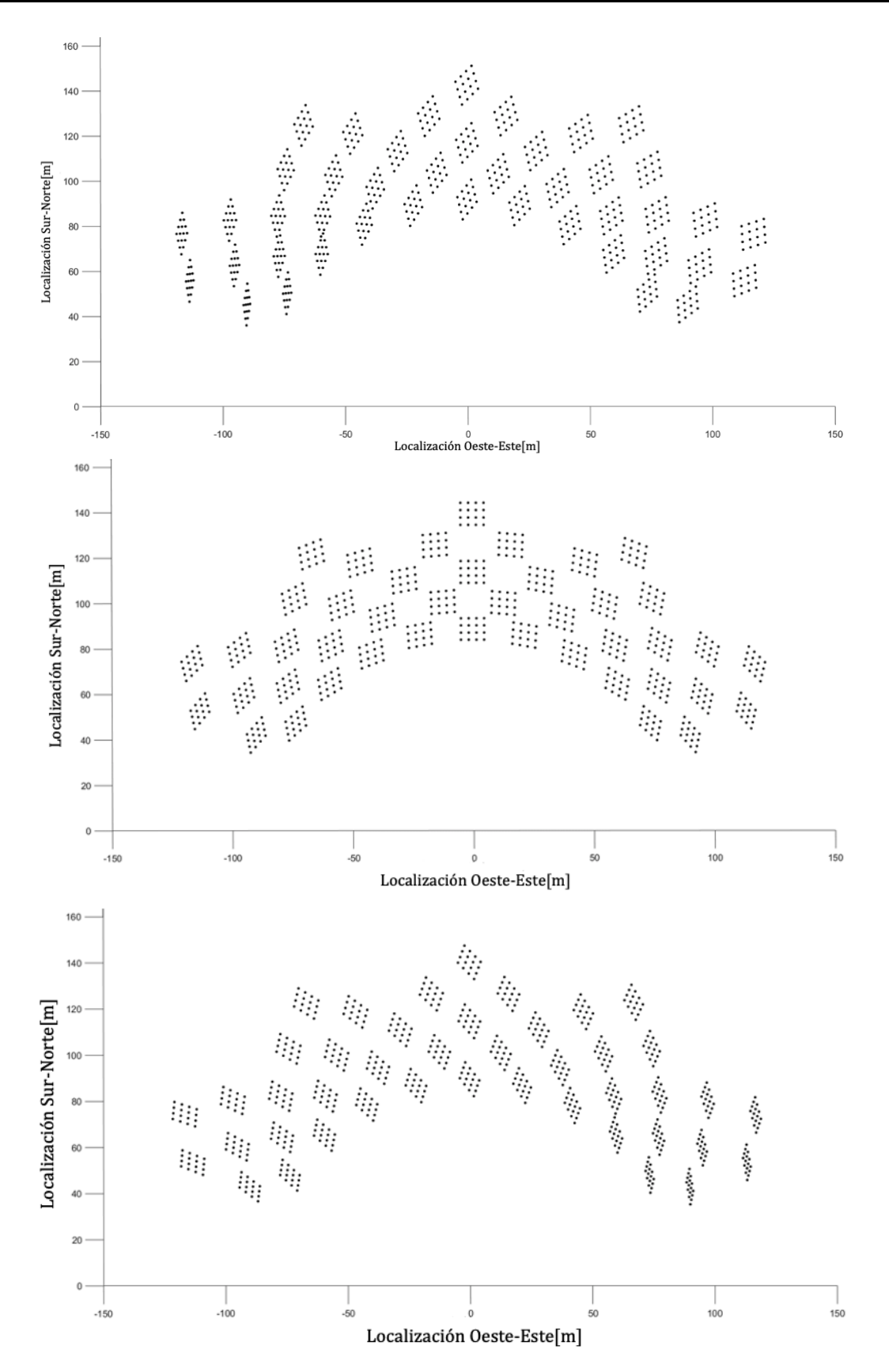

<span id="page-183-0"></span>Figura 5.1. Orientación de los primeros cuarenta y tres heliostatos de cuatro lados el día 172 (21 de junio) en los tramos horarios siguientes: 8 a.m., 12 p.m. y 4 p.m.

En el caso de los dispositivos de seis lados su representación se hace aún más compleja, debido a que cada heliostato posee una mayor cantidad de centros por superficies. Es por eso que se ha escogido un menor número. Para facilitar la comprensión de la [Figura](#page-185-0)  [5.2](#page-185-0) se ha optado por numerar cada centro en orden ascendente y de izquierda a derecha en función de la posición de los triángulos en los que se ha dividido la superficie.

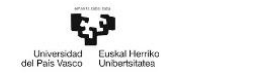

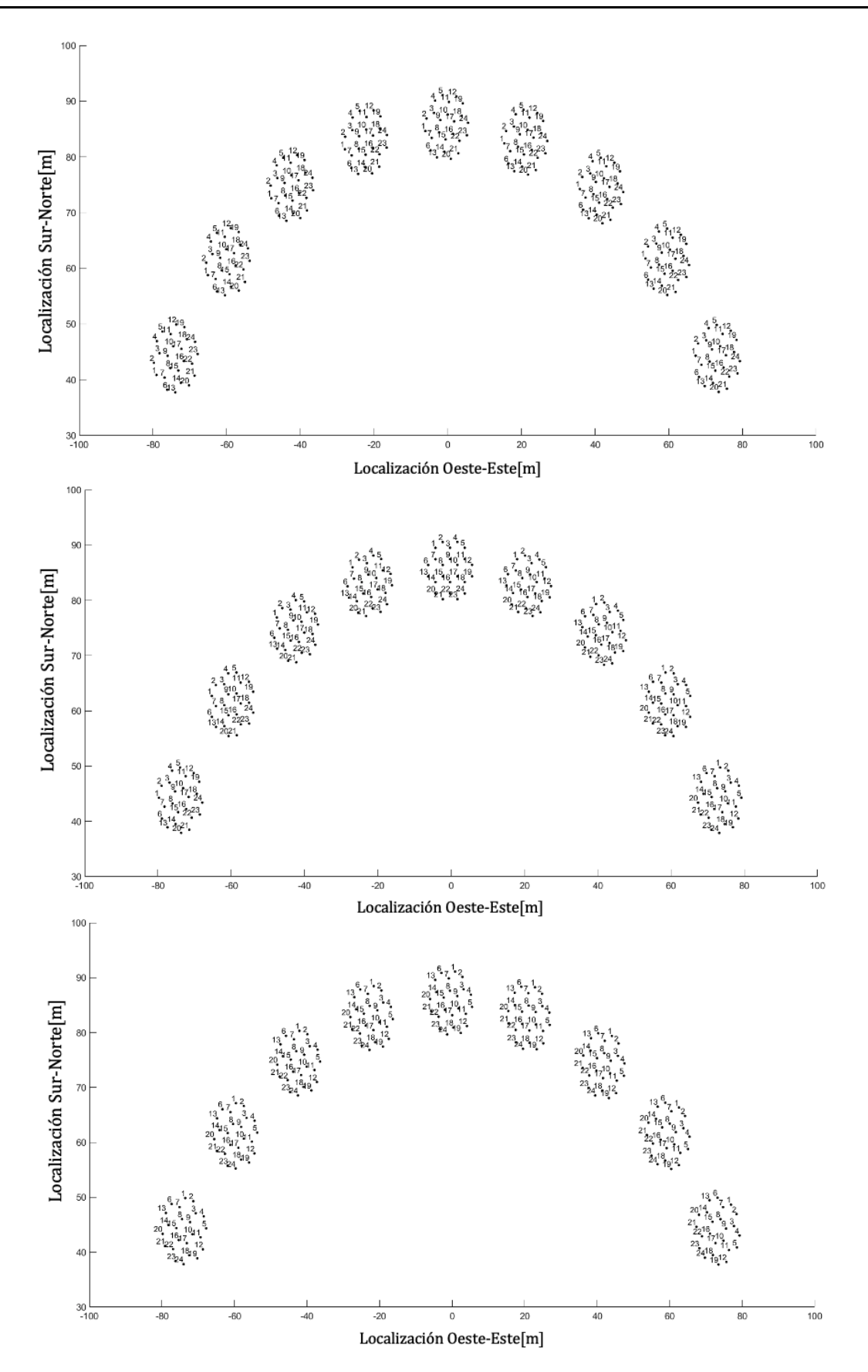

<span id="page-185-0"></span>Figura 5.2. Orientación de los primeros nueve heliostatos de seis lados el día 172 (21 de junio) en los tramos horarios siguientes: 8 a.m., 12 p.m. y 15 p.m.

Tras mostrar los resultados obtenidos referidos a los análisis de las superficies de los heliostatos, se va a exponer y explicar las consecuencias en la eficiencia óptica a la hora de intercambiar los modelos de heliostatos para diferentes configuraciones de campo.

#### 5.2.3 Resultados en relación con la eficiencia óptica. Objetivo 1

En este punto se van a mostrar los resultados obtenidos para completar el segundo de los objetivos principales. En él se establece un criterio que permite realizar un análisis comparativo entre heliostatos de diferentes tamaños y forma con el objetivo de conocer cuál de los diseños ofrece mejores datos anuales de la eficiencia óptica. Previamente, es necesario chequear la eficiencia óptica del campo de heliostatos en cada una de las diferentes configuraciones para comprobar que los resultados que se obtienen son correctos. Dado que se han escogido los datos ofrecidos por Noone (Noone et al., 2012) tanto para la ubicación de los heliostatos, así como de la mayoría los parámetros de la central, se van a tomar sus resultados como base de validación de los resultados de esta tesis.

#### Validación de resultados

El procedimiento de cálculo aplicado para la obtención del valor de la eficiencia óptica tiene influencia en los resultados obtenidos. Por lo que, para poder realizar una comparación entre diferentes procedimientos es necesario establecer unos límites de tolerancia. El objetivo final de establecer este rango es acotar los errores cometidos en caso de que los hubiese. La [Tabla 5.4](#page-187-0) muestra los valores de cada uno de los parámetros estudiados calculados en esta tesis que aparecen en varios artículos de la literatura. En estos resultados se puede constatar que el procedimiento elegido determina el valor de cada uno de los parámetros de la eficiencia óptica.

<span id="page-187-0"></span>

|                               | $\eta_{opt}$ (%) | $\eta_{s\&b}(\%)$ | $\eta_{cos}(\%)$ | $\eta_{att}(\%)$ | $\eta_{int}(\%)$ |
|-------------------------------|------------------|-------------------|------------------|------------------|------------------|
| (Noone et al., 2012)          | 64,01            | 92,55             | 82,83            | 94,98            | 99,26            |
| (Besarati &<br>Goswami, 2014) | 63,79            | 91,61             | 83,15            | 94,98            | 99,31            |
| (Zhang et al., 2016)          | 64,26            | 92,16             | 83,48            | 95,05            | 99,35            |
| (Rinaldi et al., 2013)        | 66,1             | 95,68*            | 84,04            | 95,05            | 99,39            |
| (Wei et al., 2010)            | 64,06            | 93                | 82,04            | 95,02            | 99,2             |
| (Mustafa et al.,<br>2012)     | 66,74            | 92,55             | 85,9             | 95,4             |                  |
| (Yao et al., 2015)            | 63,82            | 90,18             | 84,53            | 95,07            | 99,61            |
| (Yao, Z. et al., 2009)        | 64,08            | 92,9              | 82,3             | 95,01            |                  |
| (Eddhibi et al.,<br>2015)     |                  | 92,18             | 82,41            | 95               |                  |
| Diferencia                    | 4,42%            | 5,75%             | 4,49%            | 0,44%            | 0,65%            |

Tabla 5.4. Valores de los parámetros de eficiencia óptica existentes en la literatura

\* Valor obtenido tras multiplicar el factor sombra y el factor bloqueo calculados en este artículo por separado.

A pesar de que las diferencias existentes entre los resultados que ofrecen los diferentes autores van desde un 0,44% a un 5,75%, en esta tesis se va a establecer un límite de tolerancia de un  $\pm 3$ %. Por lo que todo aquel resultado que se distancie más de este valor tendrá que ser considerado erróneo.

Los datos mostrados en la [Tabla 5.5](#page-188-0) presentan los valores medios anuales de los términos que componen el parámetro de eficiencia óptica. En ella se incluyen tanto los valores de referencia (Noone et al., 2012), como los valores obtenidos en esta tesis para las diferentes configuraciones de campo. El modelo de heliostato utilizado es el mismo que en la PS10; heliostato de cuatro lados de 121m<sup>2</sup> y con un número de divisiones verticales y horizontales  $D_H = D_V = 4$ .

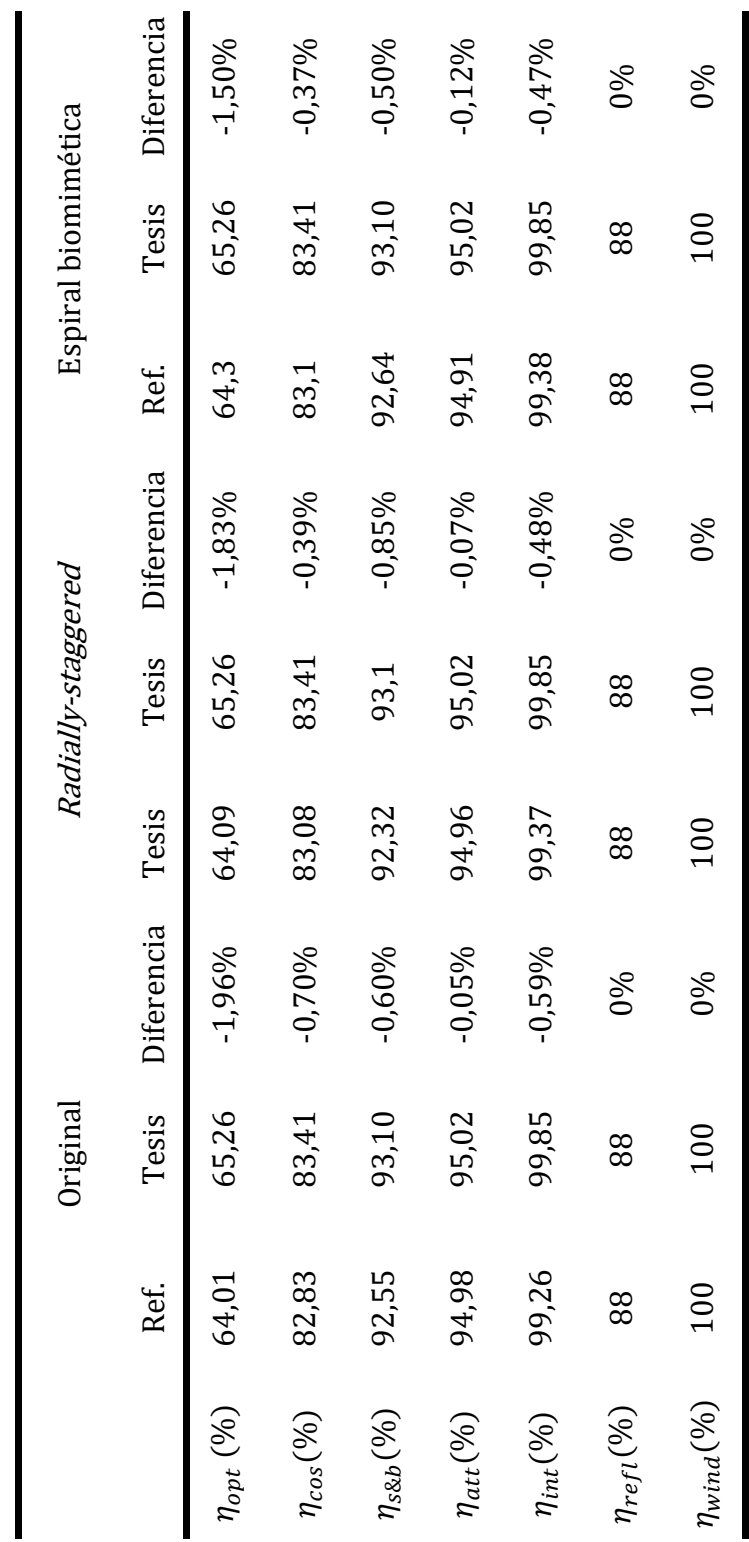

<span id="page-188-0"></span>Tabla 5.5. Validación de resultados de la tesis con los resultados ofrecidos por Noone

(Noone et al., 2012)

Tras comprobar que ningún valor excede el límite de tolerancia y que todos los valores se encuentran dentro de los valores máximos y mínimos mostrados en la [Tabla 5.4,](#page-187-0) se puede afirmar que el algoritmo desarrollado en Matlab en esta tesis calcula correctamente y ofrece unos resultados objetivos.

#### Resultados de eficiencia óptica para los casos 1 a 3

Una vez constatado la correcta validación de los resultados obtenidos por la configuración de referencia base (heliostatos de cuatro lados, con un área de 121m2, un número de divisiones verticales y horizontales igual a cuatro y la configuración de campo que posee originalmente la PS10), se pueden llevar a cabo los análisis para el resto de los casos de estudio. La [Tabla 5.6](#page-190-0) muestra los resultados obtenidos al realizar las comparaciones mencionadas en el punto 3.7 para los casos 1 a 3, es decir, heliostatos de cuatro y seis lados, con la misma superficie reflectante  $(A_h)$  y diferente longitud de su diagonal  $(D_h)$ , ubicados en las configuraciones de campo de las Figura [4.2,](#page-172-0) [Figura 4.3](#page-173-0) [y Figura 4.4.](#page-173-1)

Aparte de los resultados de todos los parámetros que componen la eficiencia óptica, también se muestra la diferencia que existen entre los valores de cada uno de los modelos con respecto al caso de referencia. Este paso se realiza con el objetivo de determinar cuál de las diferentes configuraciones ofrece un mejor comportamiento.

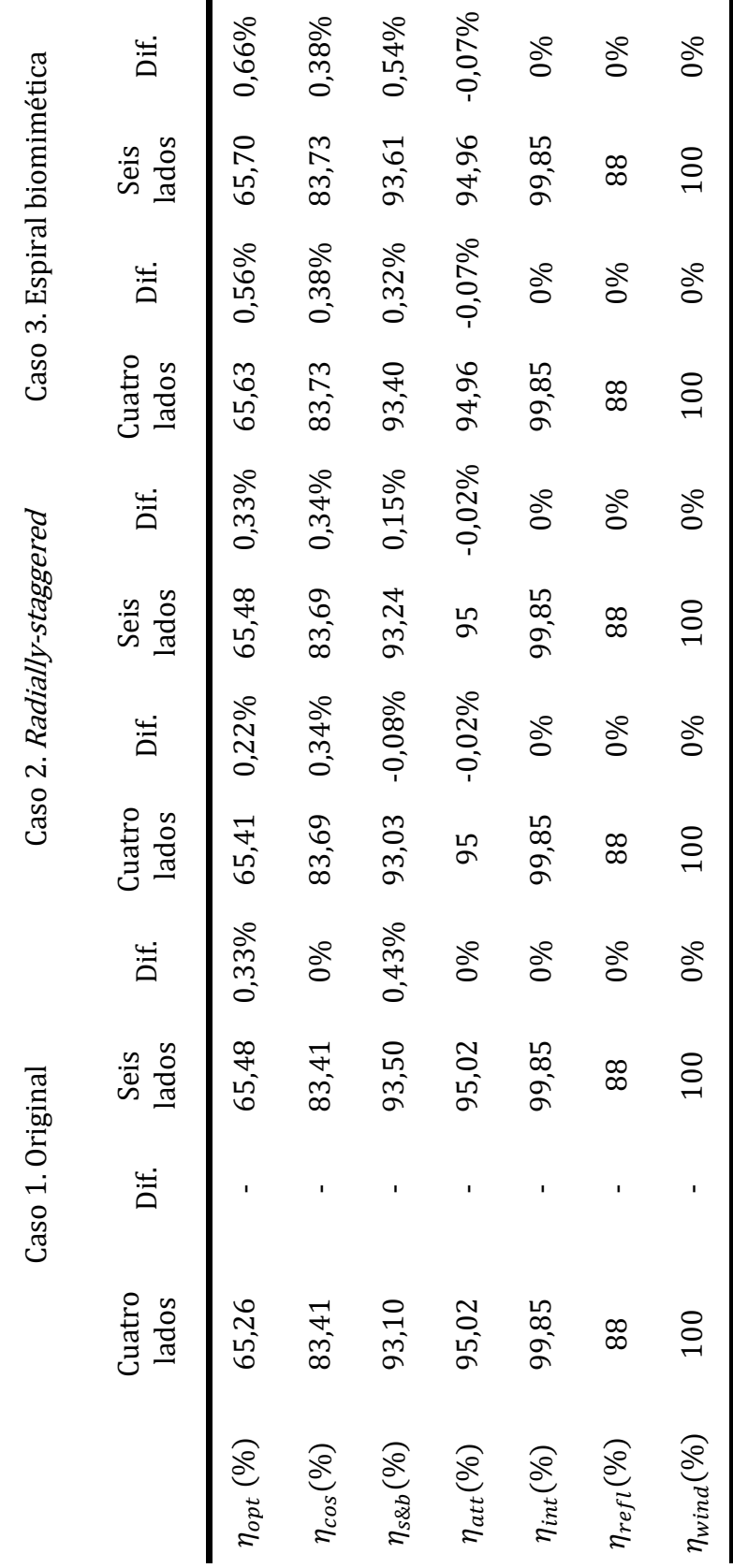

<span id="page-190-0"></span>Tabla 5.6. Resultados comparativos de heliostatos, casos 1 a 3

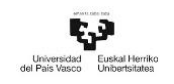

### 5.3 Resultados obtenidos con relación al objetivo 2

En el segundo bloque se van a mostrar los resultados obtenidos tras seguir el procedimiento de cálculo planteado en esta tesis. El cual permite comparar la eficiencia óptica de un campo de heliostatos en el que se varía el tamaño de la superficie de los dispositivos en función de la longitud de su diagonal.

#### Resultados para los casos 4 a 6

Tal y como se ha explicado en el apartado 3.7, se va a proceder al análisis de los heliostatos con diferentes morfologías, de cuatro y seis lados, los cuales comparten la misma longitud de su diagonal  $D_h$ . Este criterio comparativo provocará que varíe el área de reflexión de los heliostatos hexagonales, aumentando su valor con respecto los ejemplos mostrados en los casos de análisis 1 a 3, pasando de ser 121m<sup>2</sup> a 165m<sup>2</sup>. Siguiendo el esquema comparativo utilizado previamente, la [Tabla 5.7](#page-191-0) contiene los resultados de ambos tipos de heliostatos para los casos 4 a 6. En este análisis solo se muestran los obtenidos para los heliostatos de seis lados, ya que los de cuatro lados no varían el área de su superficie y por tanto no varía su valor.

<span id="page-191-0"></span>

|                   | Caso 4. Original |          | Caso 5. Radially- |          | Caso 6. Espiral |           |
|-------------------|------------------|----------|-------------------|----------|-----------------|-----------|
|                   |                  |          | staggered         |          | biomimética     |           |
|                   | Seis lados       | Dif.     | Seis lados        | Dif.     | Seis lados      | Dif.      |
| $\eta_{opt}(\%)$  | 63               | $-3,59%$ | 62,92             | $-3,72%$ | 63,16           | $-3.33\%$ |
| $\eta_{cos}(\%)$  | 83,41            | $0\%$    | 83,69             | 0,34%    | 83,73           | 0,38%     |
| $\eta_{s\&b}(\%)$ | 89,94            | $-3,51%$ | 89,58             | $-3.93%$ | 89,99           | $-3,46%$  |
| $\eta_{att}(\%)$  | 95,02            | 0%       | 95                | $-0.02%$ | 94,96           | $-0.07%$  |
| $\eta_{int}(\% )$ | 99,85            | 0%       | 99,85             | $0\%$    | 99,85           | 0%        |
| $\eta_{refl}(\%)$ | 88               | 0%       | 88                | 0%       | 88              | 0%        |
| $\eta_{wind}(\%)$ | 100              | 0%       | 100               | $0\%$    | 100             | $0\%$     |

Tabla 5.7. Resultados comparativos de heliostatos, casos 4 a 6

#### 5.3.3 Distribución de la eficiencia óptica en el campo de heliostato

Una forma sencilla de mostrar la variación de la eficiencia óptica en función de la ubicación de cada dispositivo es mediante un mapa de calor del campo de heliostatos. Usando este tipo de gráfico, se puede representar el valor de la eficiencia de cada dispositivo, simbolizados por un círculo, mediante una tonalidad de color que está en función de unos valores máximos y mínimos establecidos. La escala de colores que se ha elegido en esta tesis va desde el blanco, representando los valores más bajos obtenidos, pasando por el amarillo, a medida que se acerca a los valores medios, y alcanzando la tonalidad de rojo en función los resultados se vayan acercando a los valores máximos.

El procedimiento implementado en esta tesis permite el estudio de cada una de las configuraciones de campo planteadas. Para cada una de ellas se puede obtener el valor de cada parámetro de eficiencia óptica perteneciente a cada heliostato durante un intervalo de tiempo específico, ya sea horario o anual. Como ejemplo de ello, las [Figura](#page-193-0)  [5.3](#page-193-0) a [Figura 5.7](#page-195-0) muestran las diferencias de los niveles de eficiencia óptica que existen a lo largo del campo para todas las configuraciones de campo propuestas en esta tesis. Los periodos de tiempo analizados se han repartido en tres tramos del día diferentes: las 10 a.m. para mostrar el comportamiento del campo en horas previas al mediodía, las 12 p.m. para representar el valor de la eficiencia óptica en la hora central del día, y las 14 p.m. para mostrar el cambio del comportamiento para horas posteriores al mediodía. Todos estos instantes de tiempo pertenecen al día 21 de junio.

La [Figura 5.3](#page-193-0) muestra los resultados obtenidos para la primera configuración original del campo solar combinando los dos modelos de heliostatos a las 10 a.m. De igual manera se ha repetido el proceso para otros dos instantes de tiempo (12 p.m. y 14 p.m.), véanse [Figura 5.4](#page-193-1) y [Figura 5.5.](#page-193-2)

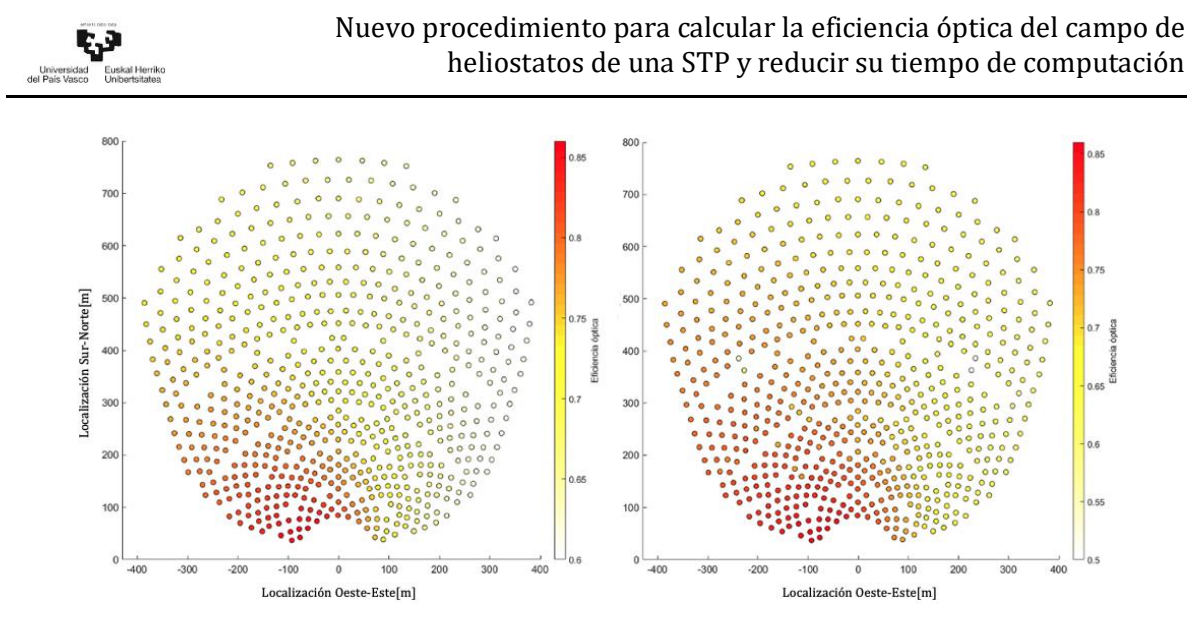

<span id="page-193-0"></span>Figura 5.3. Eficiencia óptica de cada heliostato del caso 1 el 21 de junio a las 10 a.m. (cuatro lados izquierda, seis lados derecha)

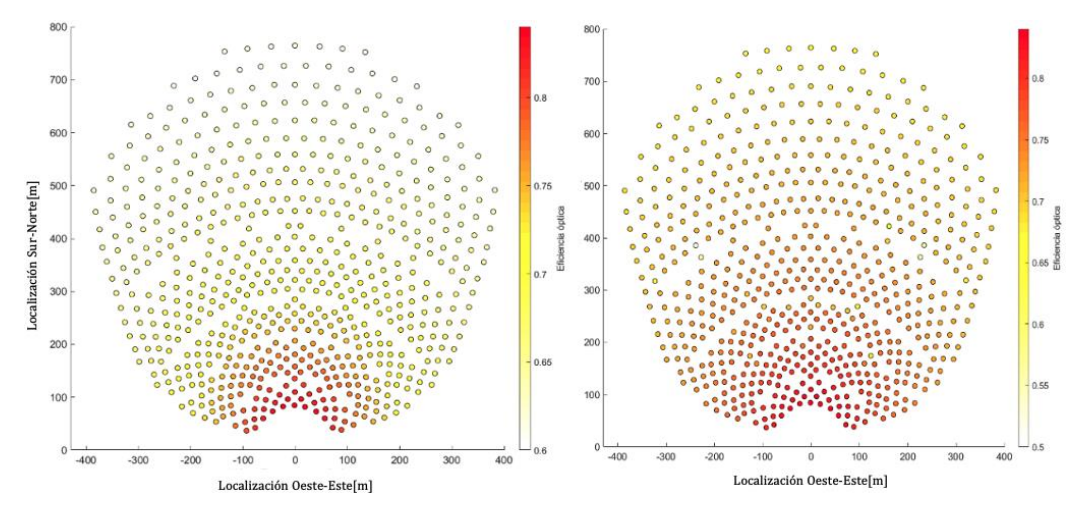

<span id="page-193-1"></span>Figura 5.4. Eficiencia óptica de cada heliostato del caso 1 el 21 de junio a las 12 p.m. (cuatro lados izquierda, seis lados derecha)

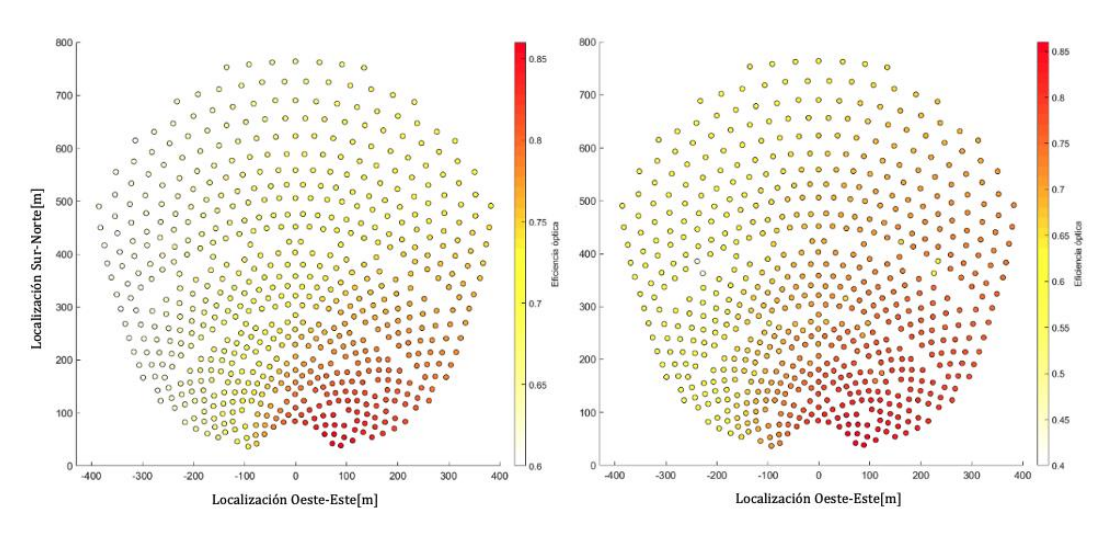

<span id="page-193-2"></span>Figura 5.5. Eficiencia óptica de cada heliostato del caso 1 el 21 de junio a las 14 p.m. (cuatro lados izquierda, seis lados derecha)

Para el resto de las configuraciones de campo, se ha decidido mostrar solo los resultados de los heliostatos de cuatro lados, unificando los tres periodos en una misma figura (véase [Figura 5.6](#page-194-0) [y Figura 5.7\)](#page-195-0).

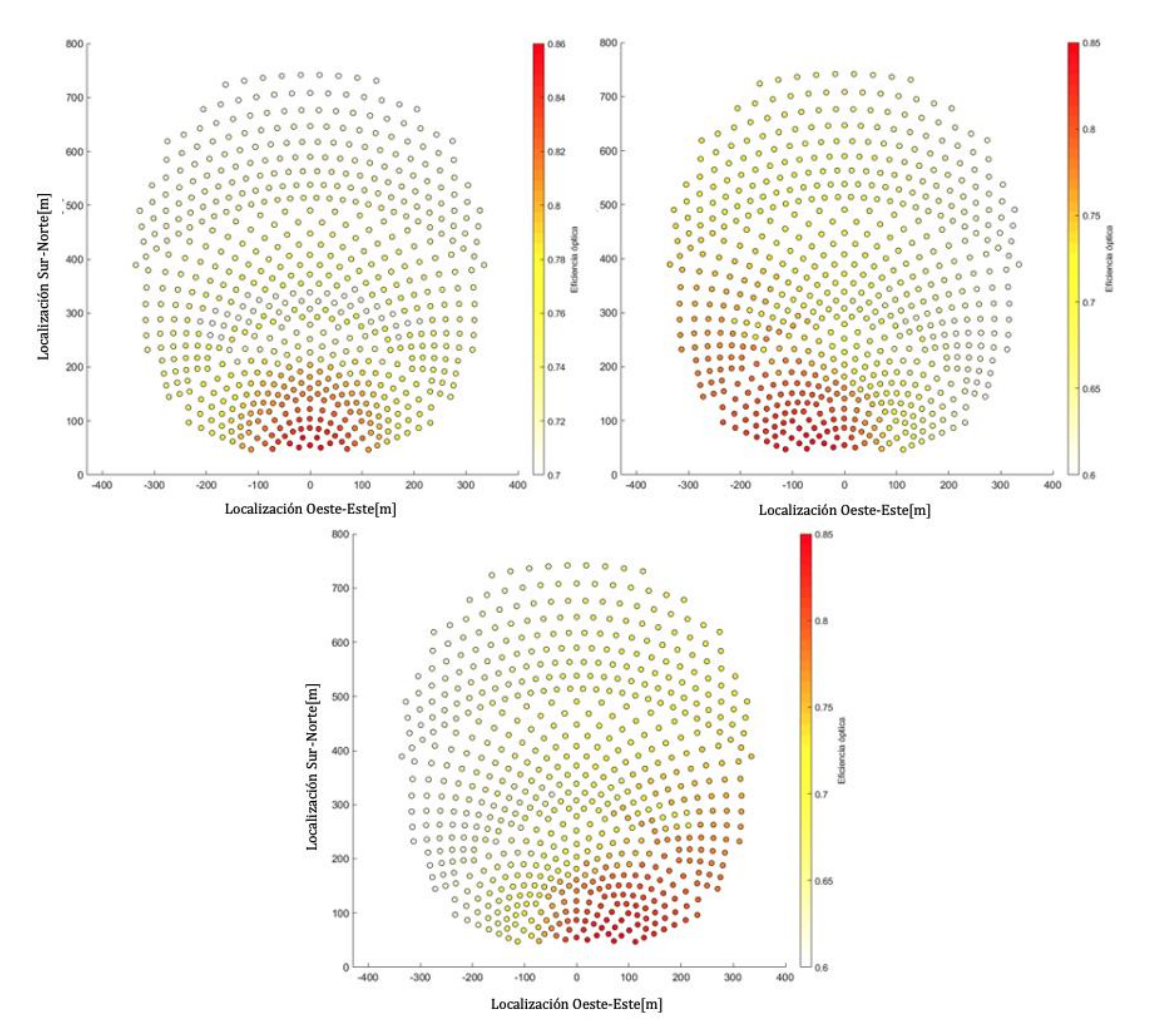

<span id="page-194-0"></span>Figura 5.6. Eficiencia óptica de cada heliostato de cuatro lados de 121m<sup>2</sup> para la configuración radially-staggered, del 21 de junio a las 10 a.m. 12 p.m. y 14 p.m. respectivamente

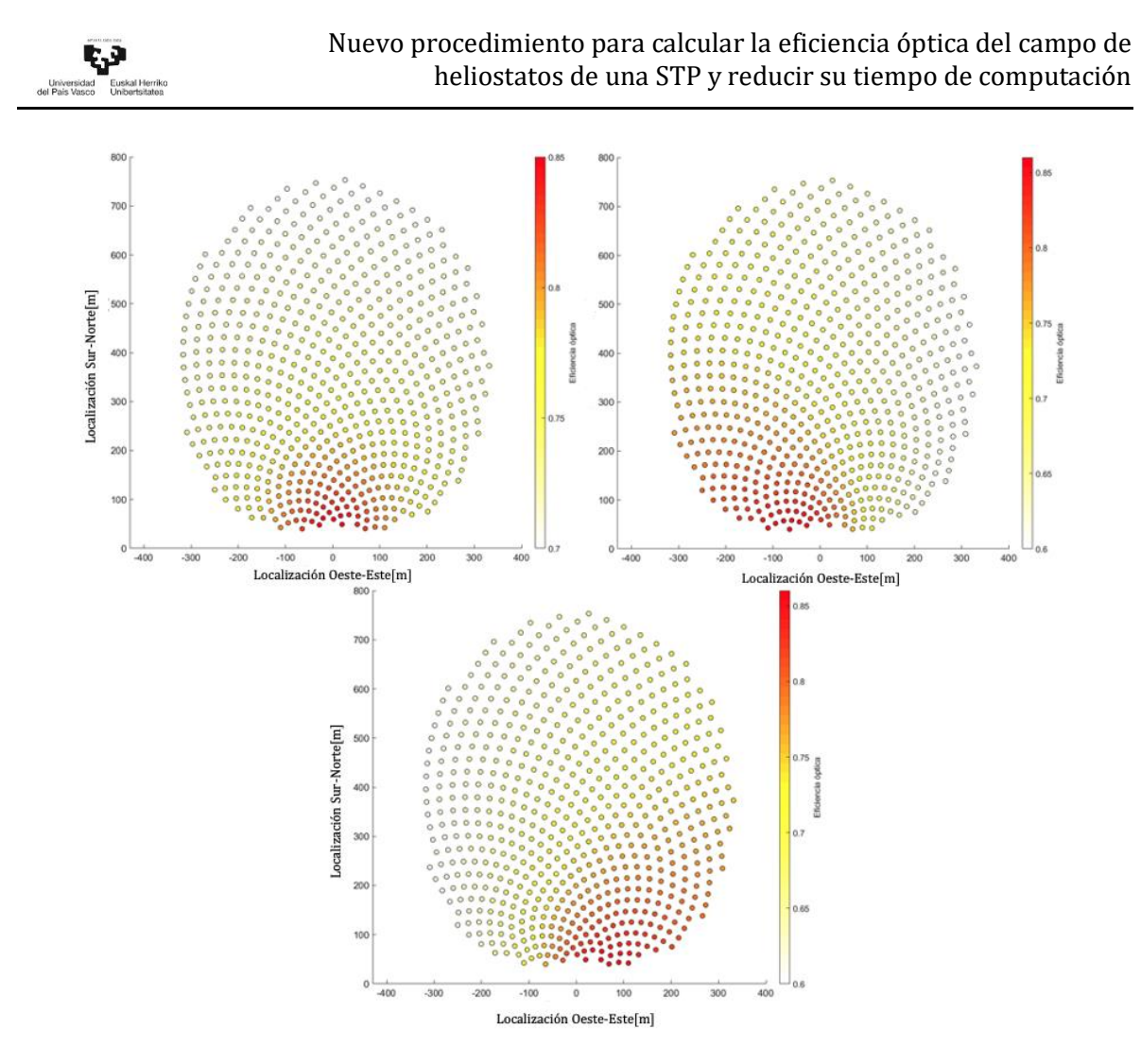

<span id="page-195-0"></span>Figura 5.7. Eficiencia óptica de cada heliostato cuadra de 121m<sup>2</sup> para el 21 de junio a las 10 a.m. 12 p.m. y 14 p.m. respectivamente

### 5.4 Resultados obtenidos con relación al objetivo 3

El último de los objetivos planteados en esta tesis es lograr la optimización del tiempo de computación necesario para calcular la eficiencia óptica del campo de heliostatos mediante la selección efectiva de los mismos. Para ello se ha aplicado el procedimiento explicado anteriormente en el apartado 3.8. Con el fin de demostrar las ventajas que ofrece dicho planteamiento, se han agrupado los resultados en dos puntos diferentes. Por una parte, el primero de ellos fija el caso de referencia y analiza la configuración original de la PS10. Por otra, el segundo punto, muestra los resultados para las dos configuraciones de campo restantes (radially-staggered y espiral biomimética).

### 5.4.1 Tiempo de computación frente a niveles de precisión para la configuración original de la PS10

Este primer punto tiene como objetivo establecer un caso base comparativo en el que se muestre la evolución del tiempo de computación a medida que se va aumentando el nivel de precisión. O lo que es lo mismo, se aumenta el número de centro de las teselas, o el número de divisiones verticales u horizontales de las superficies de los heliostatos. Todas las pruebas se han realizado utilizando el modelo de heliostato instalado en la PS10, dispositivos de cuatro lados y de 121m<sup>2</sup> de superficie.

La [Tabla 5.8](#page-197-0) muestra los resultados obtenidos de los diferentes parámetros de la eficiencia óptica en tres bloques diferentes. Inicialmente se representan los tiempos de computación para un caso sin optimizar. Y a continuación, se incluyen por separado aquellos pertenecientes a los procedimientos de Optimización 1 y 2, planteados en el apartado 3.8, para diferentes niveles de precisión.

El número de divisiones comienza desde el nivel más bajo (cuatro divisiones), y se van aumentando de dos en dos, hasta llegar a las dieciséis divisiones verticales y horizontales. Se decide llegar a este nivel de precisión evaluando los resultados a medida que se van obteniendo. El objetivo es llegar a un límite, en el que el valor de la eficiencia óptica permanezca constante y sea independiente de la precisión de cálculo. Dicho valor se consigue con el número de divisiones  $D_v = 12$ .

Tras obtener este primer caso de eficiencia óptica constante, se opta por avanzar hasta las dieciséis divisiones para comprobar la tendencia. Al verificar que el valor de la eficiencia óptica permanece constante, se detiene el aumento del nivel de precisión. Adicionalmente, al final de la misma tabla se ha incluido el tiempo de computación  $\left(t_c\right)$ . Esto permite tener una perspectiva si se pretende comparar el tiempo de ejecución empleado por el algoritmo con las otras dos configuraciones de campo de heliostatos.

<span id="page-197-0"></span>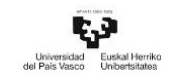

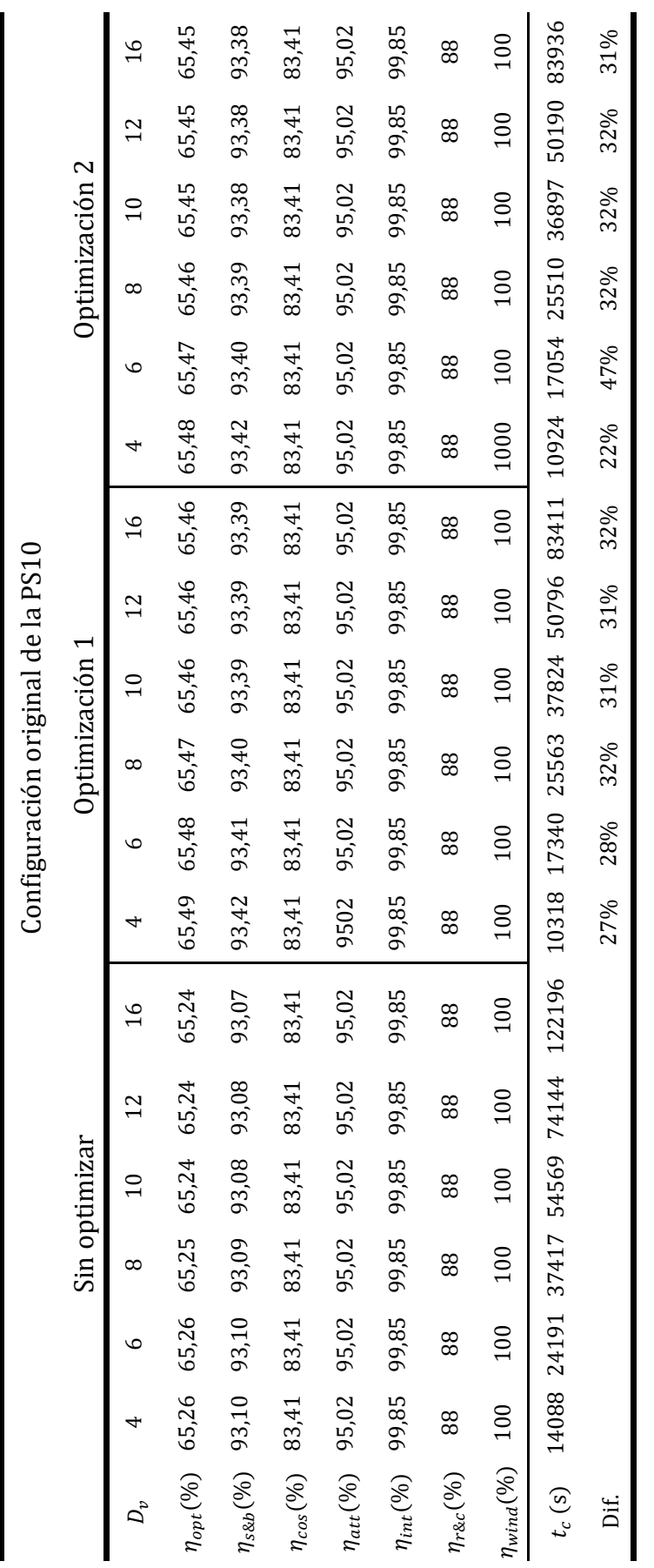

Tabla 5.8 Tiempo de computación para la configuración original de la PS10

La Figura 5.8, muestra la evolución del tiempo de computación para la configuración or[iginal de la P](#page-198-0)S10, a medida que se va aumentando el nivel de precisión, y se mantiene el valor de la eficiencia óptica.

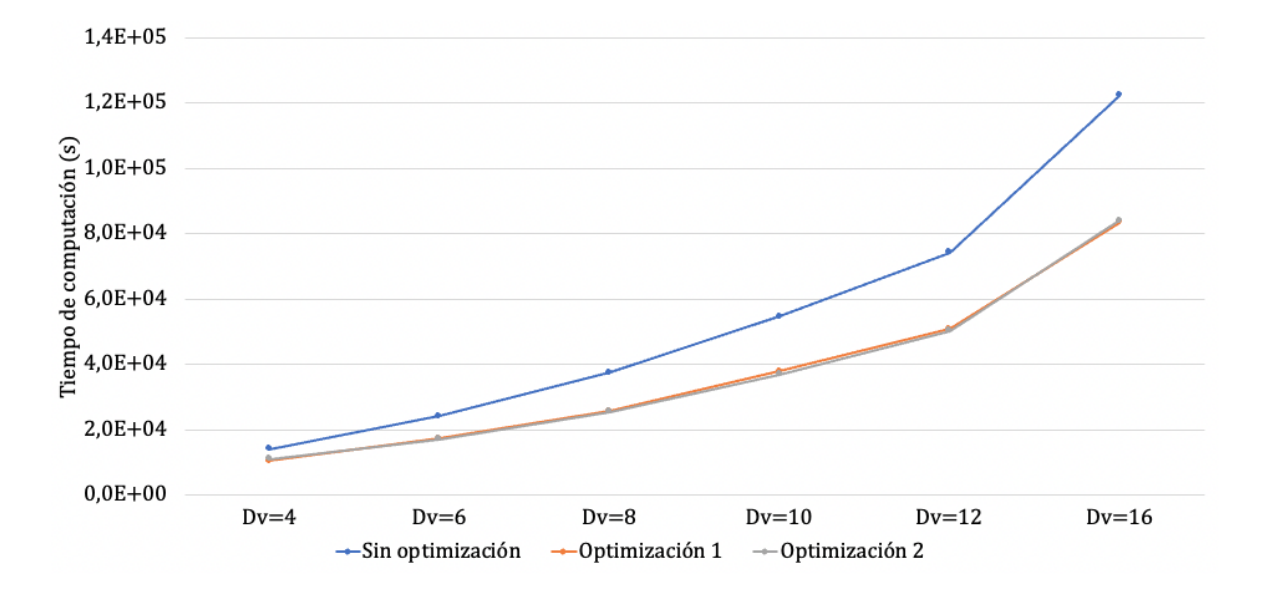

Figura 5.8 Evolución del tiempo de computación frente a nivel de precisión configuración original

## <span id="page-198-0"></span>5.4.2 Tiempo de computación frente a niveles de precisión para la configuración *radially-staggered* y espiral biomimética de la PS10

En este segundo punto, se muestran los resultados obtenidos tras aplicar los procedimientos de optimización del tiempo de computación en las dos configuraciones de campo de heliostatos restantes que trata esta tesis, radially-staggered y espiral biomimética para la PS10.

A diferencia del caso anterior, estas dos configuraciones solo se han probado para divisiones  $(D_v)$  menores de diez. El motivo radica en que, en este caso, solo se necesita demostrar que el planteamiento también sirve para otras configuraciones, no solo para la original. Por ello no se necesita aplicar el mismo nivel de precisión. Basta con probar hasta conseguir que la eficiencia óptica tenga un valor constante. La [Tabla 5.9](#page-199-0) y l[a Tabla](#page-200-0)  [5.10](#page-200-0) muestran los resultados de los parámetros de la eficiencia óptica, del tiempo de

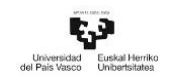

computación y de la diferencia con respecto al caso de referencia, para las configuraciones de campo de heliostatos restantes.

<span id="page-199-0"></span>Tabla 5.9. Tiempo de computación para la configuración radially-staggered de la PS10

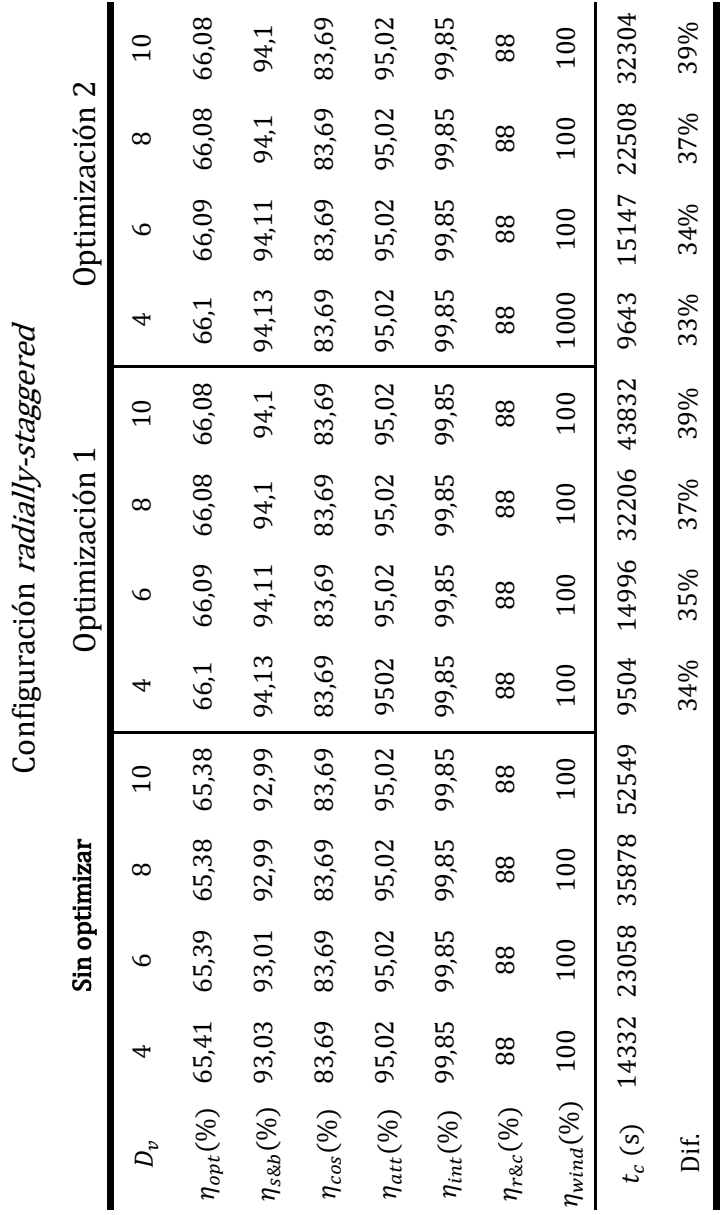

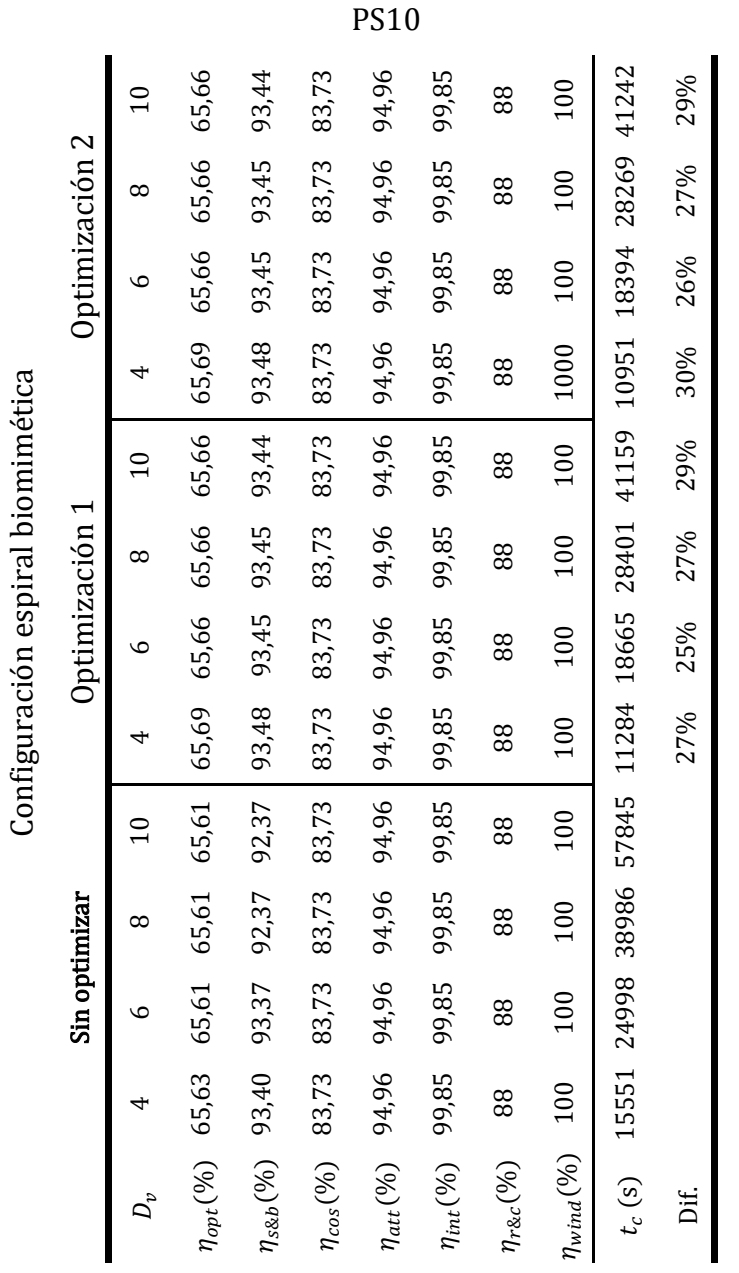

<span id="page-200-0"></span>Tabla 5.10. Tiempo de computación para la configuración espiral biomimética de la

Seguidamente, la [Figura 5.9](#page-201-0) y la [Figura 5.10](#page-201-1) muestran la evolución del tiempo de computación en función del nivel de precisión para los diseños radially-staggered y espiral biomimética.

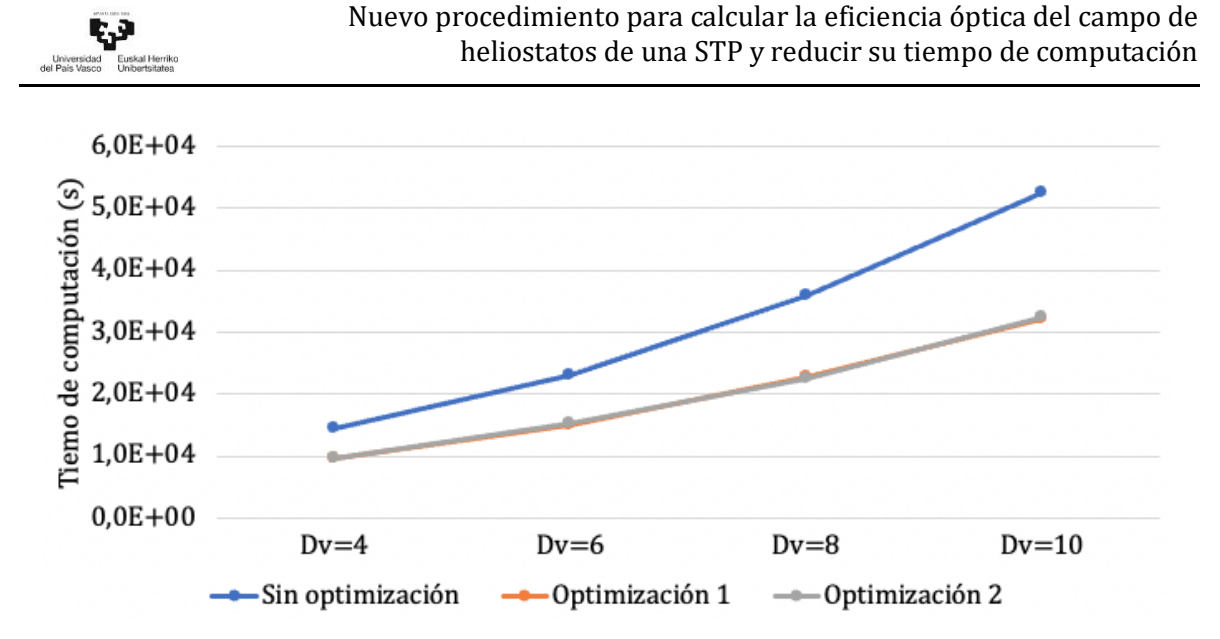

Figura 5.9. Evolución del tiempo de computación frente a nivel de precisión configuración radially-staggered

<span id="page-201-0"></span>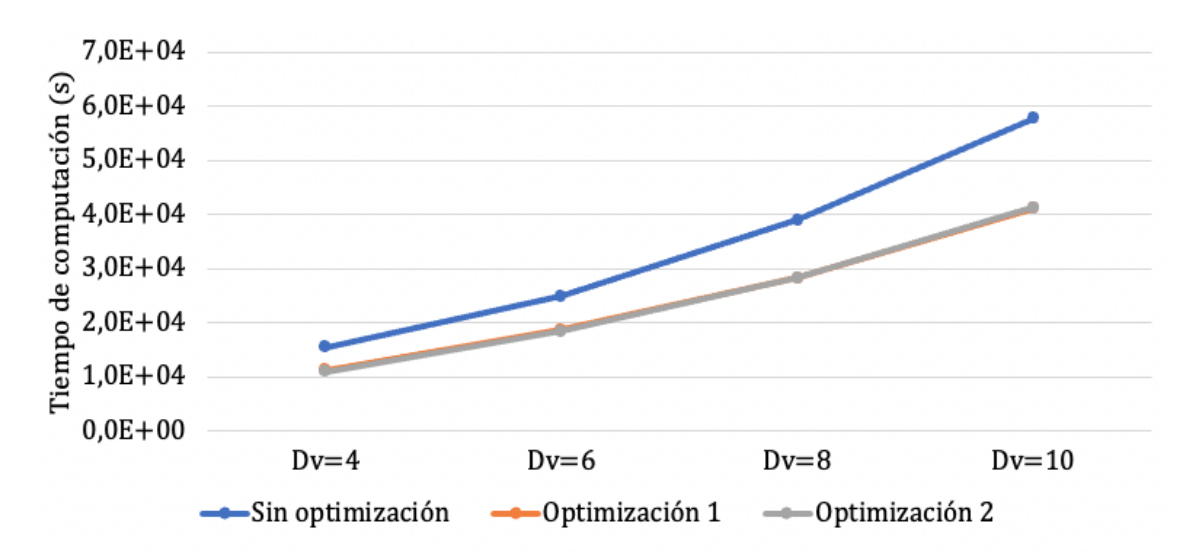

Figura 5.10. Evolución del tiempo de computación frente a nivel de precisión configuración espiral biomimética

<span id="page-201-1"></span>Una vez mostrados los resultados obtenidos de cada uno de los apartados que se han incluido en este capítulo, se procede a exponer las conclusiones y las futuras líneas de investigación.

### 5.5 Referencias del Capítulo 5

Besarati, S. M., & Goswami, D. Y. (2014). A computationally efficient method for the design of the heliostat field for solar power tower plant. Renewable Energy, 69, 226- 232.

Eddhibi, F., Amara, M. B., Balghouthi, M., & Guizani, A. (2015). Optical study of solar tower power plants. Paper presented at the *Journal of Physics: Conference Series*, 596(1) 012018.

Mustafa, M. A., Abdelhady, S., & Elweteedy, A. A. (2012). Analytical study of an innovated solar power tower (PS10) in Aswan. *International Journal of Energy* Engineering, 2(6), 273-278.

Noone, C. J., Torrilhon, M., & Mitsos, A. (2012). Heliostat field optimization: A new computationally efficient model and biomimetic layout. Solar Energy, 86(2), 792-803.

Rinaldi, F., Binotti, M., Giostri, A., & Manzolini, G. (2013). Comparison of Linear and Point Focus Collectors in Solar Power Plants. Energy Procedia, 49, 1491-1500. 10.1016/j.egypro.2014.03.158

Wei, X., Lu, Z., Yu, W., & Wang, Z. (2010). A new code for the design and analysis of the heliostat field layout for power tower system. Solar Energy, 84(4), 685-690.

Yao, Y., Hu, Y., & Gao, S. (2015). Heliostat field layout methodology in central receiver systems based on efficiency-related distribution. Solar Energy, 117, 114-124.

Yao, Z., Wang, Z., Lu, Z., & Wei, X. (2009). Modeling and simulation of the pioneer 1 MW solar thermal central receiver system in China. Renewable Energy, 34(11), 2437-2446. 10.1016/j.renene.2009.02.022

Zhang, M., Yang, L., Xu, C., & Du, X. (2016). An efficient code to optimize the heliostat field and comparisons between the biomimetic spiral and staggered layout. Renewable Energy, 87, 720-730.

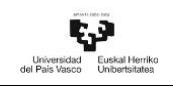

# CAPÍTULO 6 CONCLUSIONES Y FUTURAS LÍNEAS DE INVESTIGACIÓN

### 6.1 Introducción

En el presente capítulo se van a exponer las conclusiones obtenidas tras analizar los resultados presentados en el capítulo anterior, así como las posibles líneas de investigación que pueden seguir a las contribuciones realizadas por esta tesis doctoral en el desarrollo de las futuras STP.

### 6.2 Conclusiones

En este apartado se van a explicar las principales conclusiones a las que se ha llegado tras analizar los resultados obtenidos para todos los casos de estudio planteados en esta tesis. Al igual que en apartados anteriores se ha decidido agrupar todas las conclusiones en varios bloques. Cada uno de ellos hace referencia a los objetivos planteados en el apartado 1.6 del Capítulo 1.

### 6.2.1 Conclusiones relacionadas con el Objetivo 1

Este primer bloque da pie al primero de los hitos que se pretende lograr con esta tesis, el cual hace referencia a la creación de una metodología que permita realizar un análisis de comportamiento de la eficiencia óptica para diferentes morfologías de heliostatos en varias configuraciones de campo.

#### Conclusión 1: análisis de la morfología

En el apartado 3.4.1 se han mostrado diferentes modelos de heliostatos, cada uno de ellos con una morfología regular diferente compuesta de una o varias superficies. El objetivo a priori, era conocer cuál de éstas es la que aprovecha mejor la superficie en función a la diagonal de la circunferencia que la inscribe, la cual es común a todos ellos. Esta diagonal, definida como  $D_h$ , es un parámetro característico de relevancia en el

dimensionamiento de los heliostatos y en el espacio de separación que existe entre los mismo. Por ello conviene conocer su grado de influencia sobre la superficie reflectante del heliostato.

Estableciendo un área base genérica de 100m<sup>2</sup> los resultados muestran que en el caso de morfología simple son los heliostatos circulares los que poseen un mayor porcentaje de ocupación llegando al 100% frente a los 82,69% de una morfología hexagonal y el 63,66% que podría alcanzar un heliostato de cuatro lados, véase [Tabla 5.1.](#page-179-0) Sin embargo, a la hora de utilizar heliostatos que compactan varias superficies, la morfología hexagonal es la que presenta mejores resultados alcanzando el 82,70% frente a los 68,63% de la morfología circular y el 63,66% de los polígonos de cuatro lados, véase [Tabla 5.2.](#page-180-0)

Viendo los resultados obtenidos se puede deducir que, en futuras construcciones de centrales STP, conviene analizar heliostatos con superficies hexagonales a parte de los heliostatos más comúnmente analizados, los heliostatos de cuatro lados, con el objetivo de mejorar el comportamiento del campo de heliostatos.

#### Conclusión 2: procedimiento de cálculo de la eficiencia óptica

La segunda de las conclusiones obtenidas está relacionada con la validación del procedimiento de cálculo de la eficiencia óptica. La finalidad de dicho planteamiento era mostrar un procedimiento que permita analizar diferentes modelos de heliostatos, para varias configuraciones de campos solares, estableciendo un parámetro base de diseño. En este caso, la diagonal de su superficie. Los datos demuestran que el procedimiento que se plantea en esta tesis ofrece buenos resultados para todos los parámetros que componen la eficiencia óptica. Esto es así dado que, dichos valores están acorde con los que ofrecen otros artículos existentes en la literatura, véas[e Tabla](#page-187-0)  [5.4.](#page-187-0) De echo, la mayor desviación del valor de la eficiencia óptica se encuentra al comparar el caso 1 con el dato de referencia. Dicha desviación tiene un valor de un 1,96%, dentro de los límites del 3% establecidos (ver [Tabla 5.5\)](#page-188-0).

#### Conclusión 3: resultados de la eficiencia óptica del campo de heliostatos

La siguiente de las conclusiones se obtiene una vez los casos 1 a 3 han sido completados. Los resultados obtenidos demuestran que la configuración de campo de heliostatos denominada espiral biomimética, combinada con heliostatos hexagonales con la misma superficie reflectante que los que hay instalados actualmente en la PS10 es la que ofrece mejores valores de eficiencia óptica anual. Este diseño de heliostato aumenta un 0,66% la eficiencia óptica anual del campo de heliostatos frente al diseño de campo y dispositivos instalados en la PS10 (ver [Tabla 5.6\)](#page-190-0).

Atendiendo a los resultados se puede afirmar que en el futuro se debe barajar igualmente la posibilidad de instalar heliostatos hexagonales frente a los predominantes en el mercado, heliostatos de cuatro lados.

### 6.2.2 Conclusiones relacionadas con el Objetivo 2

El segundo bloque incluye la conclusión principal a la que se ha llegado tras completar el planteamiento desarrollado del Objetivo 2. Dicho planteamiento permite aumentar el espectro de análisis variando la superficie de los dispositivos, a la vez que se mantiene la base del procedimiento de cálculo de la eficiencia óptica planteado en esta tesis. El cual hace referencia a fijar el parámetro común de análisis, que es la diagonal de la superficie reflectante.

### Conclusión 4: influencia del valor de la superficie reflectante en la eficiencia óptica

Hasta ahora, se ha comprobado cómo el diseño del campo de heliostatos que sigue un patrón de espiral biomimética presenta el mejor comportamiento si se compara con las otras dos disposiciones, la configuración original de la PS10 y la denominada radially-staggered. Todas ellas se han analizado utilizando dispositivos con la misma superficie reflectante. Por ello, el siguiente paso ha sido el de analizar el comportamiento del modelo de heliostato hexagonal al que se le ha variado el valor de su área superficial, pasando de ser heliostatos de  $121m^2$  a  $165m^2$ . Los resultados obtenidos muestran un comportamiento negativo en el valor de la eficiencia óptica anual del campo de heliostatos para todas las configuraciones de campo, yendo desde un valor de -3,33% para el caso de diseño en espiral hasta un -3,72% para el diseño radially-staggered. Este impacto negativo se debe al hecho de que, al aumentar el área de los heliostatos en las configuraciones de campo planteadas, se produce un aumento del factor sombra-bloqueo, lo que hace que disminuya el valor de la eficiencia óptica anual (véase [Tabla 5.7\)](#page-191-0).

### 6.2.3 Conclusiones relacionadas con el Objetivo 3

El último de los grupos de conclusiones guarda relación con la evaluación del tiempo necesario para llevar a cabo los cálculos necesarios para obtener la eficiencia óptica anual del campo de heliostatos.

### Conclusión 5: validación del procedimiento

La meta principal de esta parte de la tesis doctoral ha sido la de proporcionar un procedimiento de cálculo que permita hacer frente a uno de los principales problemas a la hora de calcular la eficiencia óptica de una STP, que es el esfuerzo computacional. El objetivo se centraba en aplicar un procedimiento que permitiese reducir el tiempo de computación necesario, a la vez que se mantenían los valores de los parámetros que componen la eficiencia óptica. Para ello se han desarrollado dos procesos de optimización que se han aplicado, en un primer caso de análisis, en la configuración original del campo de heliostatos de la PS10. Para mostrar la evolución del tiempo de computación del proceso se ha optado por variar el nivel de precisión de cálculo, a base de aumentar el número de puntos de proyección de cada superficie reflectante (heliostatos de cuatro lados de 121m2), pasando de analizar dieciséis puntos por heliostato a un total de doscientos cincuenta y seis.

Los resultados muestran que, tras aplicar los procedimientos de optimización planteados, se ha logrado reducir el tiempo de computación un 30%, realizando la media de todos los niveles de precisión sin apenas variar los valores de eficiencia óptica obtenidos previamente mediante un cálculo sin optimización (ver [Tabla 5.8\)](#page-197-0).

Conclusión 6: evaluación del proceso de optimización para otros diseños de campo

Validar el procedimiento de optimización del tiempo de computación conlleva que la reducción se debe dar en otras configuraciones de campo de heliostatos. Por ese motivo se ha decidido probar ambos: los planteamientos de optimización 1 y 2 para los diseños de campo *radially-staggered* y espiral biomimética. Dado que solo se necesitaba validar si efectivamente se obtenían resultados coherentes, se ha decidido probar el caso de análisis hasta el nivel de precisión equivalente a diez divisiones. Lo que es equivalente a cien puntos de proyección.

Una vez probados los procedimientos de optimización 1 y 2 en los diseños de campo mencionados, se ha llegado a la conclusión de que el tiempo de computación queda reducido a niveles similares que los mostrados en la conclusión anterior. En el caso de la configuración radially-staggered la reducción es cercana al 36%, mientras que para el diseño espiral biomimético se acerca al 28%. Esto permite afirmar que el procedimiento de optimización del cálculo de la eficiencia óptica planteado en esta tesis doctoral, es válido para poder aplicarse a una STP con una configuración de campo solar que sea compatible a cualquiera de las que han sido analizadas previamente.

### 6.3 Futuras líneas de investigación

En lo referente a los trabajos posteriores que pueden ir acorde a la investigación realizada en esta tesis y que, a la vez, permitirían contribuir a unas posibles mejoras, así como a una evaluación más completa en el desarrollo de las futuras STP son las que se mencionan a continuación.

La primera línea de investigación que puede seguir al trabajo realizado en esta tesis doctoral podría ser ampliar el estudio de dos cualidades que caracterizan a los heliostatos y que podrían mejorar la eficiencia óptica del campo de heliostatos, que son la morfología y el sistema de guiado. En esta investigación se ha trabajado solo con dos formas poligonales (rectángulos y hexágonos), sin embargo, existen muchas más que podrían ofrecer buenos resultados dependiendo de la configuración del campo. Unido

a esta línea de investigación habría que comprobar los resultados que podría ofrecer el conjunto de heliostatos si se utilizase un sistema de guiado adicional como es Spinning-Elevation, anteriormente mencionado en el apartado 3.3.3.

La segunda línea de investigación guarda relación con el diseño del campo de heliostato. Esta tesis ha centrado su investigación en las STP con campo solares con distribución norte y dispositivos estáticos, es decir, permanentemente fijados al terreno. No obstante, en la actualidad existen más tipos de configuraciones de campo de heliostatos como son los campos circulares con diseños de radially-staggered, de espiral biomimética, de combinación de ambas, con sistemas multi-torre o incluso con geometría variable, en la que los heliostatos son capaces de cambiar su posición a lo largo del día. Actualmente esto último, está en fase de investigación, a pesar de ello, podrían ofrecer buenos resultados no solo en el factor coseno, sino también en el factor sombra-bloqueo. Dado que esta tesis ha desarrollado un procedimiento de cálculo que permite determinar el valor de la eficiencia óptica analizando la posición de cada dispositivo en cada instante de tiempo, sería una buena posibilidad ampliar el estudio a campos con todas las geometrías citadas anteriormente.

Otra futura línea de investigación podría estar centrada en obtener un procedimiento que permita expresar todos y cada uno de los parámetros que componen la eficiencia óptica en función de la posición solar y, a su vez del resto de dispositivos que rodean al heliostato que se pretenda analizar. Esta investigación ha aportado un avance en esta temática, pero, aun así, falta por expresar el radio de estudio en función de los aspectos que se acaban de mencionar dado que este puede ser diferente dependiendo de las horas del día y de la densidad del campo de heliostatos.

Para concluir, la última línea de investigación que se va a plantear y que completaría a las anteriormente mencionadas, podría ir acorde con un análisis económico detallado que tradujese los resultados obtenidos en valores del LCOE o coste de la electricidad. De esa manera se podría evaluar más ampliamente el alcance de las medidas que se pretendan aplicar en las futuras STP para el beneficio de la sociedad.

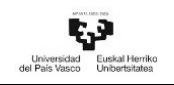

# CAPÍTULO 7 ANEXOS

# 7.1 Anexo 1. Algoritmo para la obtención de la eficiencia óptica

El siguiente anexo muestra el código del algoritmo utilizado para la obtención de la eficiencia óptica.

```
clc;
clear;
%%% Comienza a contabilizar el tiempo %%%
Tic
%%% FUNCIÓN 1. PARÁMETROS DE ENTRADA 
% Periodo de estudio
Total_days = 365;
Total_horas = 8760;
%%% DATOS DE LA CENTRAL TERMOSOLAR
% Localización
Location_longitude=-6.2496;% Longitude PS10
Location latitude = 37.4435;% Latitude PS10
Location_altitude = 65; % Altitude PS10
% DATOS DE LOS HELIOSTATOS
N Heliostatos = 624;
LW = 12.84; % Longitud horizontal del heliostato [m].
LH = 9.45; % Longitud vertical del heliostato [m].
H alt = 5.17; %Altura del heliostato desde el centro de la base [m].
Diag Hel=sqrt(LW^2+LH^2); % Diagonal del heliostato.
Rad Hel=Diag Hel/2; % Radio del heliostato.
% DATOS DE LA TORRE Y DEL RECEPTOR %
% T_alt = 115; %Altura de la torre [m].
T_alt = 106.5; %Posición del punto de concentración [m].
Receiver_h = 12; %Altura del receptor [m].
Receiver_w = 13.78; % Ancho del receptor [m].
Target_point=T_alt; % Target_point % Punto objetivo donde apuntan los heliostatos 
[m].
Radio_S_B = 2.5*Diag_Hel; %Radio de estudio con respecto al centro del heliostato 
principal.
```
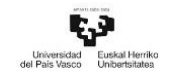

#### %%% MODELOS DE HELIOSTATOS

% Heliostatos rectangulares

Diag hel rect=Diag Hel; % Diagonal del heliostato rectangular.

Rad hel rect=Diag hel rect/2; % Radio del heliostato rectangular.

A\_hel\_rect=LW\*LH;

N vertices hel rect=4; % Número de vértices que tiene la superficie del heliostato.

% Divisiones

Dv=4; %Divisiones verticales cuadradas en las que se pretende dividir la

% superficie, tiene que ser número par y mayor que 2.

Dh=Dv; %Divisiones horizontales cuadradas en las que se pretende dividir la superficie.

dh=LW/Dv; % Relación entre la longitud del heliostato y el número de divisiones verticales que se quiere dar a la superficie. Su medida equivale al lado horizontal de cada una de las áreas en que se divide la superficie del heliostato.

dv=LH/Dh; % Relación entre la longitud del heliostato y el número de divisiones horizontales que se quiere dar a la superficie. Su medida equivale al lado vertical de cada una de las áreas en que se divide la superficie del heliostato

Centros totales hel rect=Dh\*Dv; % Total de centros de las teselas en las

% que se ha dividido la superficie del heliostato.

% Heliostatos hexagonales

% Equiparar heliostatos a través de sus áreas de los heliostatos casos 1-3

Diag\_hel\_hex=2\*(sqrt(A\_hel\_rect\*(2/(3\*sqrt(3))))); % Diagonal del heliostato hexagonal para un heliostato reducido.

% EQUIPARAR HELIOSTATOS A TRAVÉS DE SUS DIAGONALES CASOS 4-6

% Diag hel hex=Diag Hel; % Diagonal del heliostato hexagonal.

Rad\_hel\_hex=Diag\_hel\_hex/2; % Radio del heliostato hexagonal.

Lado\_hel\_hex=Diag\_hel\_hex/2; % Lado del heliostato

A\_hel\_hex=(3\*sqrt(3)\*Lado\_hel\_hex^2)/2; % Área del heliostato hexagonal

N\_vertices\_hel\_hex=6; % Número de vértices que tiene la superficie del heliostato. % Divisiones

N div rad hel hex = 2: %Número de veces que se divide el radio

Centros totales hel hex=N div rad hel hex^2\*3\*2; %\*2 partes, la superior y la inferior.

%%% COORDENADAS DE LOS HELIOSTATOS

% Común a todos los modelos

% Introducción de coordenadas de los heliostatos en las diferentes configuraciones. Activar solo aquella que se quiere analizar.

% Configuración original

[X\_Hel\_abs,Y\_Hel\_abs,Z\_Hel\_abs,Cent\_Hel\_abs]=F\_0\_Collecting\_data\_Original(Total\_ho ras);

% Configuración radially-staggered

[X\_Hel\_abs,Y\_Hel\_abs,Z\_Hel\_abs,Cent\_Hel\_abs]=F\_0\_Collecting\_data\_Radial(Total\_hor as);

% Configuración espiral biomimética

[X\_Hel\_abs,Y\_Hel\_abs,Z\_Hel\_abs,Cent\_Hel\_abs]=F\_0\_Collecting\_data\_Spiral(Total\_hora s);

%%% DETERMINAR LA POSICIÓN SOLAR Y ANGULOS QUE LA DEFINEN

% Común a todos ellos %

[Solar\_Declination,Solar\_Zenith\_angle,Solar\_Azimuth\_angle,Solar\_altitude\_angle,Solar \_Hour\_angle]=F\_1\_Solar\_position(Location\_longitude,Location\_latitude, Location\_altitude,Total\_days);

%%% POSICIONAMIENTO DE LOS HELIOSTATOS DENTRO DEL CAMPO

% Común a todos los modelos %

[Matr\_coor\_Hel\_polares,Matriz\_completa,M\_completa\_ordenada,Matrix\_ord\_hel,X\_ord enado,Y\_ordenado]=F\_2\_Heliostat\_coordinates(N\_Heliostatos,X\_Hel\_abs,Y\_Hel\_abs,Z\_ Hel\_abs,Cent\_Hel\_abs);

% CREACIÓN DE MATRICES DE CÁLCULO

Solar\_time\_posit\_Altitude=zeros(24,365); % Matriz que contiene los valores de la altitud solar

% Heliostato rectangular

Fact B S field hel rec=Solar time posit Altitude; % Matriz que contiene los valores del factor sombra-bloqueo del campo de heliostatos para le modelo rectangular

Fact\_Cosine\_field\_hel\_rec=Solar\_time\_posit\_Altitude; % Matriz que contiene los valores del factor coseno del campo de heliostatos para le modelo rectangular

Fact att field hel rec=Solar time posit Altitude; % Matriz que contiene los valores del factor atenuación del campo de heliostatos para le modelo rectangular

Fact int field hel rec=Solar time posit Altitude; % Matriz que contiene los valores del factor interceptación del campo de heliostatos para le modelo rectangular

Performance field hel rec=Solar time posit Altitude; % Matriz que contiene los valores de la eficiencia óptica del campo de heliostatos para le modelo rectangular

%% Heliostato hexagonal. Activar en caso de analizar heliostatos hexagonales

% Fact B S field hel hex=Solar time posit Altitude; % Matriz que contiene los valores del factor sombra-bloqueo del campo de heliostatos para le modelo hexagonal % Fact Cosine field hel hex=Solar time posit Altitude; % Matriz que contiene los valores del factor coseno del campo de heliostatos para le modelo hexagonal

% Fact\_att\_field\_hel\_hex=Solar\_time\_posit\_Altitude; % Matriz que contiene los valores del factor atenuación del campo de heliostatos para le modelo hexagonal % Fact int field hel hex=Solar time posit Altitude; % Matriz que contiene los

valores del factor interceptación del campo de heliostatos para le modelo hexagonal % Performance\_field\_hel\_hex=Solar\_time\_posit\_Altitude; % Matriz que contiene los valores de la eficiencia óptica del campo de heliostatos para le modelo hexagonal

% Pone a cero valores de la matriz Solar time posit Altitude

```
for Tot_d=1:Total_days
   for Hor=1:24
    if Solar altitude angle(Hor,Tot d)>0Solar time posit Altitude(Hor,Tot d)=Hor;
     else
    Solar time posit Altitude(Hor,Tot d)=0;
     end
   end
end
%%% PARÁMETROS NECESARIOS PARA EJECUTAR EL ALGORITMO
% Heliostato rectangular
%%% Matriz para cada heliostato numerando cada uno de los puntos de las teselas
for Heliostato_ppal=1:N_Heliostatos
    n_n=Dv; 
m_{m}=(1:n_{n}^2)^{1};
M_ptos_numerados_S_B_tot_hel_rect(:,:,Heliostato_ppal)=[reshape(m_m,[n_n n_n])]';
end
Fila=(1:Dv);Columna=(1:Dv);
Contador_columna=0;
Contador fila=1;
Factor S B hel rect=zeros(N Heliostatos,1); % Matriz que contiene los valores
sombra-bloqueo de cada uno de los heliostatos
% Heliostato hexagonal
%%% Matriz de centros de las subareas de heliostatos hexagonales 
Centros maximos hel hex=4*N div rad hel hex-1;
Centros totales fila=2*N div rad hel hex+1;
Filas_tot_cent_hel_hex=N_div_rad_hel_hex*2;
Filas sup cent hel hex=Filas tot cent hel hex/2; % N<sup>°</sup> de filas de centros en la parte
superior del heliostato.
Fila limite cent hel hex=Filas sup cent hel hex+1; % N<sup>°</sup> de la fila inmediatamente
superior al n√∫mero de filas de centros. Se pone para poner un límite y poder 
contabilizar un valor de más abajo.
Lado_triangulo=Rad_hel_hex/N_div_rad_hel_hex;
Apotema=(sqrt(3)/6)*Lado_triangulo;
distancia_avance_1=Lado_triangulo/2;
Altura_triangulo=(sqrt(3)/2)*Lado_triangulo;
A_triang_hel_hex=(sqrt(3)/4)*Lado_triangulo^2;
C_hel_hex_rel=[0;0;0;1]; % Centro principal del heliostato, situado en el
```

```
C_{hel\_hex\_rel\_x=C_{hel\_hex\_rel}(1,1);}
```

```
Fact distancias x=zeros(Filas sup cent hel hex, Centros maximos hel hex);
for Fila=1:Filas sup cent hel hex
```

```
Ind inicial x=N div rad hel hex+1-Fila; %Primer valor del factor distancia
```

```
Ind final x=3*N div rad hel hex-1+Fila; % Último valor del factor distancia
```
Fact\_distancias\_x(Fila,Ind\_inicial\_x:Ind\_final\_x)=[Ind\_inicial\_x:Ind\_final\_x];

end

 $Mat\_espejo_x = flipud(Fact\_distancias_x);$ 

```
M_fact_dist_hexag_x= [Fact_distancias_x; Mat_espejo_x];
```

```
M_fact_dist_hex=M_fact_dist_hexag_x;
```

```
%%% Matriz de ceros de los puntos en los que se sitúan los centros de los heliostatos
```

```
M_base=zeros(Filas_tot_cent_hel_hex,Centros_maximos_hel_hex);
```

```
for Fil=1:Filas_tot_cent_hel_hex
```

```
 for Cent=1:Centros_maximos_hel_hex
```

```
 if M_fact_dist_hex(Fil,Cent)==0
```

```
 M_base(Fil,Cent)=-1;
```

```
 elseif M_fact_dist_hex(Fil,Cent)>0
```

```
M_base(Fil,Cent)=0;
```
end

end

end

%%% Matriz suma de puntos numerados sombra-bloqueo y Matriz para cada heliostato numerando cada uno de ellos

```
M_ptos_num_S_B_hel_hex=zeros(Filas_tot_cent_hel_hex,Centros_maximos_hel_hex);
```

```
Centro numero=0;
```

```
for F T C=1:Filas tot cent hel hex
```

```
for C M=1:Centros maximos hel hex
```

```
if M_base(F_T_C,C_M)==-1
```
Centro\_numero=Centro\_numero;

```
M_ptos_num_S_B_hel_hex(F_T_C(C_M)=-1;
```

```
elseif M_base(F_T_CC,C_M)==0
```

```
 Centro_numero=Centro_numero+1;
```

```
 M_ptos_num_S_B_hel_hex(F_T_C,C_M)=Centro_numero;
```
end

end

end

```
for N_helis=1:N_Heliostatos
```

```
 M_centros_numerados_S_B_hel_hex(:,:,N_helis)=M_ptos_num_S_B_hel_hex;
```
end

M\_ptos\_numerados\_S\_B\_tot\_hel\_hex=M\_centros\_numerados\_S\_B\_hel\_hex;

M\_ptos\_numerados\_S\_B\_tot\_hel\_hex\_renovado=M\_centros\_numerados\_S\_B\_hel\_hex;

% Cálculo de la eficiencia óptica y de cada uno de sus factores para cada hora del año

for  $i=1$ :Total days % Total de días

for  $i=1:24$  % Total de horas

if Solar\_altitude\_angle(j,i)>0

%%% FUNCIÓN 3. VECTORES S, T, N Y ÁNGULOS DE GIRO

% Común a todos los modelos

% FUNCIÓN 2. ÁNGULOS DE POSICIÓN SOLAR. FUNCIÓN 3. VECTORES DE ORIENTACIÓN DE LOS HELIOSTATOS

[Facing\_angle,Target\_angle,Dist\_Hel\_Tower,V\_Sun,V\_Reflec,V\_s,V\_t,V\_n,N,S,T,Proy\_par \_xy,Ang\_Theta,Proy\_par\_yz,Ang\_Alpha]=F\_3\_Vectores\_s\_t\_n(N\_Heliostatos,M\_complet a\_ordenada,Solar\_altitude\_angle,Solar\_Azimuth\_angle,Target\_point,H\_alt,Hour,Day,To tal days);

%%% FUNCIÓN 4. MATRIZ DE ROTACIÓN DE LOS HELIOSTATOS

[Rx,Rz]=F\_4\_Rotation\_Matrix(N\_Heliostatos,Ang\_Theta,Ang\_Alpha);

%%% FUNCIÓN 5. MATRIZ DE CENTROS DE LAS SUPERFICIES EN SIST. ABS DE COORDENADAS

% Heliostatos rectangulares

[M\_centros\_hel\_rect\_a,M\_centros\_hel\_rect\_rel]=F\_5\_M\_c\_h\_r\_a(N\_Heliostatos,Dh,Dv,L W,LH,dh,dv,Centros totales hel rect,Matrix ord hel,Proy par xy,Rx,Rz);

% Heliostatos hexagonales

[M\_centros\_hel\_hex\_rel,M\_centros\_hel\_hex\_a,Filas\_tot\_cent\_hel\_hex,Centros\_maximos\_ hel hex,M fact dist hex]=F\_5 M c h h a(N Heliostatos,Rad hel hex,N vertices hel h ex,N\_div\_rad\_hel\_hex,Centros\_totales\_hel\_hex,Proy\_par\_xy,Rx,Rz,Matrix\_ord\_hel); %%% FUNCIÓN 6. MATRIZ DE VÉRTICES DE LOS HELIOSTATOS EN SIST. ABS. DE COORDENADAS

%%% Coordenadas de los vértices y los planos de los heliostatos

%%% Heliostato rectangular

[Coord vert hel rect rel,M\_vert hel rect rel,M\_vert hel rect a,N\_plane,n\_plane,Plane] =F\_6\_Vert\_hel\_rect\_y\_Ec\_Planos(N\_Heliostatos,LW,LH,N\_vertices\_hel\_rect,Matrix\_ord hel,Proy par xy,Rx,Rz);

%%% Heliostato hexagonal. Activar en caso de análisis

[Coord vert hel hex rel,M\_vert hel hex rel,M\_vert hel hex a,N\_plane\_hex,n\_plane\_he x,Plane\_hel\_hex]=F\_6\_Vert\_hel\_hex\_y\_Ec\_Planos(N\_Heliostatos,Rad\_hel\_hex,N\_vertice s\_hel\_hex,Matrix\_ord\_hel,Proy\_par\_xy,Rx,Rz);

%%% FUNCIÓN 7. HELIOSTATOS CON POSIBLE SOMBRA O BLOQUEO

% Común a todos los modelos

[Mat\_dist\_hel\_ppal\_hel\_secund,Posib\_Shad\_or\_Block]=F\_7\_Posibles\_Sombras\_y\_Bloqu eos(N\_Heliostatos,Matrix\_ord\_hel,Radio\_S\_B);

%%% FUNCIÓN 8. HELIOSTATOS CON SOMBRA

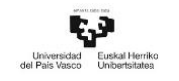

% Común a todos los modelos

[Shading,Num\_Shading]=F\_9\_Shading(N\_Heliostatos,Day,Hour,LW,LH,V\_Sun,Posib\_Sh ad or Block, Matrix ord hel, Diag Hel);

%%% FUNCIÓN 9. HELIOSTATOS CON BLOQUEO

% Común a todos los modelos %

[Blocking,Tot Blocking]=F\_10\_Blocking(N\_Heliostatos,LH,LW,T\_alt,V\_Reflec,Posib\_Sh ad or Block, Matrix ord hel, Diag Hel);

%%% FUNCIÓN 10. CÁLCULO DE LA EFICIENCIA ÓPTICA

% Factor sombra-bloqueo

% Función que determina que tesela está sombreada o bloqueada

% Heliostato rectangular

[M\_ptos\_numerados\_S\_B\_tot\_flip\_hel\_rect]=F\_S\_B(N\_Heliostatos,Matrix\_ord\_hel,Shadi ng,Hora,Hour,Day,Centros\_totales\_hel\_rect,M\_centros\_hel\_rect\_a,V\_Sun,Plane,M\_vert\_ hel rect a,

N\_vertices\_hel\_rect,Dv,Rad\_hel\_rect,M\_ptos\_numerados\_S\_B\_tot\_hel\_rect,Blocking);

% Heliostato hexagonal. Activar en caso de cálculo

% [M\_ptos\_numerados\_S\_B\_tot\_hel\_hex]=F\_S\_B\_hex\_v3

(N\_Heliostatos,Matrix\_ord\_hel,Shading,Hora,Hour,Day,Centros\_totales\_hel\_hex,M\_cen tros\_hel\_hex\_a,V\_Sun,Plane\_hel\_hex,M\_vert\_hel\_hex\_a,

N\_vertices\_hel\_hex,Dv,Rad\_hel\_hex,M\_ptos\_num\_S\_B\_hel\_hex,M\_ptos\_numerados\_S\_B\_ tot\_hel\_hex,Blocking, M\_ptos\_numerados\_S\_B\_tot\_hel\_hex\_renovado);

% Función que determina el factor sombra-bloqueo

% Heliostato rectangular

[Factor\_S\_B\_tot\_hel\_hex,Factor\_S\_B\_hel\_hex]=F\_17\_Factor\_S\_B\_hel\_hex\_(N\_Heliostato s,Filas tot cent hel hex,Centros maximos hel hex,Centros totales hel hex,M ptos nu merados S B tot hel hex);

% Heliostato hexagonal. Activar en caso de cálculo

%[Factor\_S\_B\_tot\_hel\_hex,Factor\_S\_B\_hel\_hex]=F\_17\_Factor\_S\_B\_hel\_hex\_ (N\_Heliostatos,Filas\_tot\_cent\_hel\_hex,Centros\_maximos\_hel\_hex,Centros\_totales\_hel\_h

ex,M\_ptos\_numerados\_S\_B\_tot\_hel\_hex);

% FUNCIÓN 11. CÁLCULO DEL RESTO DE FACTORES

% Factor coseno

% Común a todos los modelos %

[Fact\_cos\_hel,Fact\_cos\_tot]=F\_18\_Factor\_Coseno(N\_Heliostatos,V\_Reflec,V\_Sun,Hour, Day);

% Factor atenuación

% Común a todos los modelos

[Fact\_att\_hel,Dist\_C\_Hel\_Point\_Tower,Fact\_att\_tot]=F\_19\_Factor\_attenuation(N\_Helio statos,Target\_point,H\_alt,Dist\_Hel\_Tower);

% Factor interceptación

% Heliostato rectangular
[Fact\_int\_hel\_rec, Fact\_int\_hel\_rec\_field]=F\_Factor\_intercept\_hel\_rec (N\_Heliostatos,Day,Hour,A\_hel\_rect,V\_Sun,Dist\_C\_Hel\_Point\_Tower,V\_Reflec,Target\_po int, Receiver\_w, Receiver\_h,Dist\_Hel\_Tower); % Heliostato hexagonal. Activar en caso de análsis % [Fact\_int\_hel\_hex, Fact\_int\_hel\_hex\_field]=F\_Factor\_intercept\_hel\_hex (N\_Heliostatos,Day,Hour,A\_hel\_hex,V\_Sun,Dist\_C\_Hel\_Point\_Tower,V\_Reflec,Target\_po int, Receiver\_w, Receiver\_h,Dist\_Hel\_Tower); % Factor reflectividad y limpieza % Común a todos los modelos Fact reflectivity cleanliness hel=0.88; Fact\_reflectivity\_cleanliness\_tot=0.88; % Factor viento % Común a todos los modelos Fact viento  $hel=1$ : Fact viento  $tot=1$ ; % FUNCIÓN 12. CÁLCULO DE LA EFICIENCIA ÓPTICA % Calculo para un heliostato % Heliostato rectangular Fact optico hel rect= Factor\_S\_B\_hel\_rect.\*Fact\_cos\_hel.\*Fact\_att\_hel.\*Fact\_int\_hel\_rec\*Fact\_reflectivity\_clea nliness hel\*Fact viento hel; % Heliostato hexagonal. Activar en caso de análisis % Fact optico hel hex $=$ Factor S\_B\_hel\_hex.\*Fact\_cos\_hel.\*Fact\_att\_hel.\*Fact\_int\_hel\_hex\*Fact\_reflectivity\_clea nliness hel\*Fact viento hel; % Cálculo para todo el campo de heliostato % Heliostato rectangular Fact optico tot hel rect=Factor S B tot hel rect\*Fact cos tot\*Fact att tot\*Fact int h el rec field\*Fact reflectivity cleanliness tot\*Fact viento tot; % Heliostato hexagonal. Activar en caso de análisis % Fact\_optico\_tot\_hel\_hex= Factor\_S\_B\_tot\_hel\_hex\*Fact\_cos\_tot\*Fact\_att\_tot\*Fact\_int\_hel\_hex\_field\*Fact\_reflectiv ity cleanliness tot\*Fact viento tot: % COMPLETAR LAS MATRICES DE CÁLCULO

% Matrices con valores horarios de la eficiencia óptica y de cada uno de sus factores para cada heliostato

% Heliostato rectangular

Fact S B hour hel rect(:,j)=Factor S B hel rect;

Fact\_Cos\_hour\_hel\_rect(:,j)=Fact\_cos\_hel;

Fact\_Att\_hour\_hel\_rect(:,j)=Fact\_att\_hel;

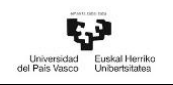

Fact\_Int\_hour\_hel\_rect(:,j)=Fact\_int\_hel\_rec; Fact\_Ref\_Clean\_hour\_hel\_rect(:,j)=Fact\_reflectivity\_cleanliness\_hel; Fact\_Wind\_hour\_hel\_rect(:,j)=Fact\_viento\_hel; Fact\_Opt\_hour\_hel\_rect(:,j)=Fact\_optico\_hel\_rect; % Heliostato hexagonal. Activar en caso de análisis % Fact S B hour hel hex(:,j)=Factor S B hel hex; % Fact\_Cos\_hour\_hel\_hex(:,j)=Fact\_cos\_hel; % Fact\_Att\_hour\_hel\_hex(:,j)=Fact\_att\_hel; % Fact\_Int\_hour\_hel\_hex $(:,j)$ =Fact\_int\_hel\_hex; % Fact\_Ref\_Clean\_hour\_hel\_hex(:,j)=Fact\_reflectivity\_cleanliness\_hel; % Fact\_Wind\_hour\_hel\_hex(:,j)=Fact\_viento\_hel; % Fact\_Opt\_hour\_hel\_hex $(:,j)$ =Fact\_optico\_hel\_hex; % Heliostato hexagonal % Matrices con valores horarios de la eficiencia óptica y de cada uno de sus factores del campo de heliostatos % Heliostato rectangular Fact B S field hel rec(j,i)=Factor S B tot hel rect; Fact Cosine field hel  $rec(i,i)=Fact$  cos tot; Fact\_att\_field\_hel\_rec(j,i)=Fact\_att\_tot; Fact\_int\_field\_hel\_rec(j,i)=Fact\_int\_hel\_rec\_field; Performance\_field\_hel\_rec(j,i)=Fact\_optico\_tot\_hel\_rect; % Heliostato hexagonal. Activar en caso de análisis % Fact\_B\_S\_field\_hel\_hex $(j,i)=$ Factor\_S\_B\_tot\_hel\_hex; % Fact\_Cosine\_field\_hel\_hex(j,i)=Fact\_cos\_tot; % Fact\_att\_field\_hel\_hex(j,i)=Fact\_att\_tot; % Fact\_int\_field\_hel\_hex $(i,i)=$ Fact\_int\_hel\_hex\_field; % Performance field hel hex(j,i)=Fact optico tot hel hex; else % Heliostato rectangular Fact B S field hel rec(j,i)=0; Fact\_Cosine\_field\_hel\_rec(j,i)=0; Fact\_att\_field\_hel\_rec(j,i)=0; Fact\_int\_field\_hel\_rec(j,i)=0; Performance\_field\_hel\_rec(j,i)=0; % Heliostato hexagonal. Activar en caso de análisis % Fact\_B\_S\_field\_hel\_hex $(i,i)=0$ ; % Fact Cosine field hel hex $(i,i)=0$ ; % Fact att field hel hex $(i,i)=0$ ;

```
% Fact_int_field_hel_hex(i,i)=0;
     end
   end
end
toc
```
# 7.2 Anexo 2. Algoritmo para cada una de los

# subalgortimos

En este anexo se van a incluir el código de las funciones en lenguaje Matlab que incluye el algoritmo para la obtención de la eficiencia óptica. Algoritmo para la obtención de la eficiencia óptica

#### F\_1\_Solar\_position

function[Solar\_Declination,Solar\_Zenith\_angle,Solar\_Azimuth\_angle, Solar\_altitude\_angle,Solar\_Hour\_angle]=F\_1\_Solar\_position(Location\_longitude, Location latitude, Location altitude,Total days);

%Declinación solar

n=1:Total\_days; % Número del día del año [1-365]

B=(n-1)\*360/365;% Parámetro B

Deg\_to\_Rad = 2\*pi/360; % Transformación de datos de grado a radianes.

```
Rad to Deg = 360/(2*pi); % Transformación de datos de radianes a grados
```

```
Solar_Declination=Rad_to_Deg*(0.006918-0.399912*cosd(B)+0.070257*sind(B)-
0.006758*cosd(2*B)+0.000907*sind(2*B)-
0.002679*cosd(3*B)+0.00148*sind(3*B));
```

```
% Solar Time
```

```
Solar_time=zeros(24,365);
```

```
for dia=1:Total_days
```

```
 for hora=1:24
```

```
 Solar_time(hora,dia)=hora; %Local Solar Time.
```
end

```
% Ángulo horario
```

```
Solar Hour angle=zeros(24,365);
```

```
Solar_Hour_angle= (360/24)*(Solar_time-12);
```

```
% Ángulo altitude solar y ángulo cenital solar
```

```
Solar_altitude_angle=zeros(24,365);
```

```
Solar_Zenith_angle=zeros(24,365);
```

```
for dia=1:Total_days
   for hora=1:24
    Solar altitude angle(hora,dia) =asind(sind(Solar_Declination(dia))*sind(Location_latitude)+cosd(Solar_Declination(
dia))*cosd(Location_latitude).*cosd(Solar_Hour_angle(hora)));
    Solar Zenith angle(hora,dia) = 90-Solar altitude angle(hora,dia);
   end
end
% Ángulo acimutal solar
Solar_Azimuth_angle=zeros(24,365);
for dia=1:Total_days
    for hora=1:24
    Solar_Azimuth_angle(hora,dia)=sign(Solar_Hour_angle(hora,dia))*abs(acosd((c
    osd(Solar_Zenith_angle(hora,dia))*sind(Location_latitude)-
    sind(Solar Declination(dia)))/(sind(Solar Zenith angle(hora,dia))*cosd(Locatio
    n latitude))));
```
end

end

#### F 2 Heliostat coordinates

function

```
[Matr_coor_Hel_polares,Matriz_completa,M_completa_ordenada,Matrix_ord_hel,X_ord
enado,Y_ordenado]=F_2_Heliostat_coordinates(N_Heliostatos,X_Hel_abs,Y_Hel_abs,Z_
Hel abs, Cent Hel abs);
```

```
% COORDENADAS ABSOLUTAS A POLARES
```
% Matr\_coor\_Hel\_abs = Matriz de las coordenadas de cada centro del heliostato en el sistema absoluto.

% Matr coor Hel polares  $=$  Matriz con las coordenadas de cada centro del heliostato en coordenadas polares

```
for heliostato=1:N_Heliostatos
```

```
radio_torre_hel = sqrt(X_Hel_abs(heliostato,1)^2 + Y_Hel_abs(heliostato,1)^2) ; %
Distancia desde la torre a cada heliostato
```

```
angulo_torre_hel = atand (Y_{\text{He}} abs(heliostato,1)/X_Hel_abs(heliostato,1)); %
ángulo que existe entre el heliostato y la dirección x (Este) del campo.
```

```
Matr_coor_Hel_polares(heliostato,1:2) = [radio\_torre\_hel,angulo\_torre\_hel];
end
```
% Ordenar los heliostatos y numerarlos de menor radio a mayor

Matriz\_completa = [Matr\_coor\_Hel\_polares, Cent\_Hel\_abs];

[M\_comp\_ordenada,k] = sortrows(Matriz\_completa);

M\_completa\_ordenada = [M\_comp\_ordenada];

X\_ordenado= [M\_completa\_ordenada(:,3)]; Y\_ordenado= [M\_completa\_ordenada(:,4)]; Z ordenado = [M\_completa\_ordenada(:,5)]; Matrix ord hel=[X ordenado, Y ordenado, Z ordenado]; end

#### F\_3\_Vectores\_s\_t\_n

function [Facing\_angle,Target\_angle,Dist\_Hel\_Tower,V\_Sun,V\_Reflec,V\_s,V\_t,V\_n,N,S,T, Proy\_par\_xy,Ang\_Theta,Proy\_par\_yz,Ang\_Alpha]=F\_3\_Vectores\_s\_t\_n(N\_Heliostatos,M \_completa\_ordenada,Solar\_altitude\_angle,Solar\_Azimuth\_angle,Target\_point,H\_alt,Hou r,Day,Total\_days);

% N heliostatos= Número de heliostatos.

% M\_completa\_ordenada = Matriz que contiene las coordenadas cartesianas de

% la posición de cada heliostato dentro del campo de cada heliostato en el

% sistema de referencia absoluto.

% Solar altitude angle  $=$  Matriz que almacena los valores de la altura

% solar para una latitud, una dí y una hora dados.

% Solar\_Azimuth\_angle = Matriz que almacena los valores del ángulo azimutal

% solar para una latitud, una día y una hora dados.

% Target point= Punto objetivo donde apuntan los heliostatos [m].

% H alt= Altura del heliostato  $[m]$ .

% Hour= Hora del día escogida.

% Day= Día del año escogido.

% Facing\_angle = ángulo que forman la recta que une el centro del

% heliostato con la torre y la dirección norte del campo de heliostatos.

% Target angle  $=$  ángulo que forma la recta que une el centro del

% heliostato con el punto objetivo situado en la torre.

% Dist\_Hel\_Tower = Distancia que existe entre cada heliostato y la torre.

% Facing angle & target angle

for Heliostatos=1:N\_Heliostatos

if M\_completa\_ordenada(Heliostatos,3)>0 &&

M\_completa\_ordenada(Heliostatos,4)>0 % Coordenadas X\_ordenada e Y\_ordenada de los heliostatos

Facing\_angle(Heliostatos,1)= 180+abs(atand (M\_completa\_ordenada (Heliostatos,3)/M\_completa\_ordenada(Heliostatos,4)));

elseif M\_completa\_ordenada(Heliostatos,3)>0 && M\_completa\_ordenada  $(Heliostatos, 4) < 0$ 

Facing angle(Heliostatos,1)=270+abs(atand(M completa ordenada(Heliostatos,4) /M\_completa\_ordenada(Heliostatos,3)));

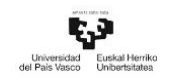

```
 elseif M_completa_ordenada(Heliostatos,3)<0 && 
M_completa_ordenada(Heliostatos,4)<0
Facing angle(Heliostatos,1)=abs(atand(M_completa_ordenada(Heliostatos,3)/M_co
mpleta_ordenada(Heliostatos,4)));
   elseif M_completa_ordenada(Heliostatos,3)<0 && 
M_completa_ordenada(Heliostatos,4)>0
Facing_angle(Heliostatos,1)=90+abs(atand(M_completa_ordenada(Heliostatos,4)/M
```
completa ordenada(Heliostatos,3)));

end

Dist\_Hel\_Tower(Heliostatos,1)= sqrt(M\_completa\_ordenada (Heliostatos,3)^2+ M\_completa\_ordenada(Heliostatos,4)^2);

Target\_angle(Heliostatos,1)= atand((Target\_point-H\_alt)./ Dist\_Hel\_Tower (Heliostatos,1));

end

% Cálculo de los vectores de los rayos incidentes y reflejados

% V  $s$  = Matriz de los vectores que unen los rayos solares con el centro de cada heliostato a la hora y al día señaalados.

% V $t$  = Matriz de los vectores que unen el centro del heliostato con el punto objetivo donde apuntan los heliostatos.

% Vector rayos solares

V Sun=zeros(3,24,Total days);

for dia=1:Total\_days

for hora=1:24

if Solar altitude angle(hora,dia) $\leq=0$ 

%Si el Sol se encuentra por debajo del horizonte se considera

%que su vector es 0 porque no influye en los factores ópticos.

V Sun $(1,$ hora,dia)=0;

 $V\_Sun(2,hora,dia)=0;$ 

V Sun(3,hora,dia)=0;

% CASO 1: Sol localizado en el primer cuadrante

elseif Solar\_altitude\_angle(hora,dia)>0 && -180<= Solar\_Azimuth\_angle (hora,dia) && Solar\_Azimuth\_angle(hora,dia)<=-90

Theta\_s=abs(Solar\_Azimuth\_angle(hora,dia))-90; % Ángulo azimutal

% referenciado en el sistema de referencia Este-Norte-Zenit

% en sentido antihorario con 0 en el eje Este.

 S\_h=cosd(Solar\_altitude\_angle(hora,dia)); % S\_h Proyección de S sobre % el plano Este-Norte

V\_Sun(1,hora,dia)=S\_h\*cosd(Theta\_s); % S\_E Componente eje E (Este)

V\_Sun(2,hora,dia)=S\_h\*sind(Theta\_s); % S\_N Componente eje N (Norte)

V\_Sun(3,hora,dia)=sind(Solar\_altitude\_angle(hora,dia)); %S\_z

```
 % CASO 2: Sol localizado en el segundo cuadrante
    elseif Solar_altitude_angle(hora,dia)>0 && -90<Solar_Azimuth_angle(hora,dia) 
    && Solar_Azimuth_angle(hora,dia)\leq=0 Theta_s=270+abs(Solar_Azimuth_angle(hora,dia));
       S_h=cosd(Solar_altitude_angle(hora,dia)); % S_h Proyección de S sobre
       % el plano Este-Norte
      V_Sun(1,hora,dia)=S_h*cosd(Theta_s); % S_E Componente eje E (Este)
       V_Sun(2,hora,dia)=S_h*sind(Theta_s); % S_N Componente eje N (Norte)
       V_Sun(3,hora,dia)=sind(Solar_altitude_angle(hora,dia)); %S_z 
     % CASO 3: Sol cae en el tercer cuadrante
    elseif Solar_altitude_angle(hora,dia)>0 && Solar_Azimuth_angle(hora,dia)>0 && 
    Solar_Azimuth_angle(hora,dia)<=90 
       Theta_s=270-abs(Solar_Azimuth_angle(hora,dia));
       S_h=cosd(Solar_altitude_angle(hora,dia)); % S_h Proyección de S sobre
       % el plano Este-Norte
      V Sun(1,hora,dia)=S h*cosd(Theta s); % S E Componente eje E (Este)
      V Sun(2,hora,dia)=S h*sind(Theta s); % S N Componente eje N (Norte)
      V Sun(3,hora,dia)=sind(Solar altitude angle(hora,dia)); %S z
     % CASO 4: Sol cae en el tercer cuadrante
     elseif Solar_altitude_angle(hora,dia)>0 && Solar_Azimuth_angle(hora,dia)>90
      Theta s=180-abs(Solar Azimuth angle(hora,dia)-90);
       S_h=cosd(Solar_altitude_angle(hora,dia)); % S_h Proyección de S sobre
       % el plano Este-Norte
       V_Sun(1,hora,dia)=S_h*cosd(Theta_s); % S_E Componente eje E (Este)
       V_Sun(2,hora,dia)=S_h*sind(Theta_s); % S_N Componente eje N (Norte)
      V Sun(3,hora,dia)=sind(Solar_altitude_angle(hora,dia)); %S_z
     end
   end
end
% 2. Vectores rayos reflejados
for Heliostatos=1:N_Heliostatos
V_Reflec(1,Heliostatos)=cosd(Target_angle(Heliostatos,1)).*sind(Facing_angle(Helio
statos,1)); 
V_Reflec(2,Heliostatos)=cosd(Target_angle(Heliostatos,1)).*cosd(Facing_angle(Helio
statos(1):
V_Reflec(3,Heliostatos)=sind(Target_angle(Heliostatos,1));
end
for Heliostatos=1:N_Heliostatos
```

```
 S(Heliostatos,:)=V_Sun(:,Hour,Day)';
```
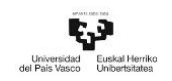

```
T=V_Reflec':
for Heliostatos=1:N_Heliostatos
   % Vector unitario s
   norm_s(Heliostatos,1)=norm(S(Heliostatos,1:3));
   V_s(Heliostatos,1)=S(Heliostatos,1)/norm_s(Heliostatos,1);
   V_s(Heliostatos,2)=S(Heliostatos,2)/norm_s(Heliostatos,1);
   V_s(Heliostatos,3)=S(Heliostatos,3)/norm_s(Heliostatos,1);
   norm_t(Heliostatos,1)=norm(T(Heliostatos,1:3));
   % Vector unitario t
   V_t(Heliostatos,1)=T(Heliostatos,1)/norm_t(Heliostatos,1);
   V_t(Heliostatos,2)=T(Heliostatos,2)/norm_t(Heliostatos,1);
   V_t(Heliostatos,3)=T(Heliostatos,3)/norm_t(Heliostatos,1);
   % Cálculo del vector n 
   N(Heliostatos,1)=V_s(Heliostatos,1)+V_t(Heliostatos,1);
   N(Heliostatos,2)=V_s(Heliostatos,2)+V_t(Heliostatos,2);
  N(Heliostatos,3)=V_s(Heliostatos,3)+V_t(Heliostatos,3);end
for Heliostatos=1:N_Heliostatos
   % Vector unitario n
  norm N(Heliostatos,1)=norm(N(Heliostatos,1:3));
  V n(Heliostatos,1)=N(Heliostatos,1)/ norm N(Heliostatos,1);
  V n(Heliostatos,2)=N(Heliostatos,2)/ norm N(Heliostatos,1);
   V_n(Heliostatos,3)=N(Heliostatos,3)/ norm_N(Heliostatos,1);
end
% Ángulos de giro
V_x= [1,0,0]; % Vector unitario dirección Este
V_y= [0,1,0]; % Vector unitario dirección Norte
V_z= [0,0,1]; % Vector unitario dirección Cenital
% Proyección del vector N sobre el plano XY para calcular el ángulo
% acimutal
Proy_par_xy=zeros(N_Heliostatos,3);
Ang_Theta=zeros(N_Heliostatos,1);
for Heliostato=1:N_Heliostatos
   % Producto escalar de los vectores unitario en el eje Z y el vector N.
   dot_N_V_z(Heliostato,1)=dot(V_z,N(Heliostato,1:3));
   % Módulo del vector al que se quiere proyectar
  norm_V_z = norm(V_z);
```

```
 % Proyección del vector V_n sobre el vector unitario del eje Z.
  Proy N V z(Heliostato,1:3)=(dot N V z(Heliostato,1)/(norm V z)^2)*V z;
   % Compononete paralela al plano XY, proyección de N sobre XY.
  Proy par xy(Heliostato,1:3)=N(Heliostato,1:3)-Proy N V z(Heliostato,1:3);
end
% 1.1. Giro en el eje Z,
for Heliostato=1:N_Heliostatos
   % Producto escalar de los vectores unitario en el eje Y y el vector N.
   dot_Proy_par_xy_V_y(Heliostato,1)=dot(V_y,Proy_par_xy(Heliostato,1:3));
   % Módulo del primer vector que forma el ángulo que se pretende calcular
   norm_Proy_par_xy(Heliostato,1)=norm(Proy_par_xy(Heliostato,1:3));
   % Módulo del segundo vector que forma el ángulo que se pretende calcular
  norm_V_y = norm(V_y);if Proy_par_xy(Heliostato,1)<=0 Ang_Theta(Heliostato,1)=180-
acosd(dot_Proy_par_xy_V_y(Heliostato,1)/(norm_Proy_par_xy(Heliostato,1)*norm_V_
y));
  elseif Proy par xy(Heliostato,1)>0
    Ang Theta(Heliostato,1)=-(180-
acosd(dot Proy par xy V y(Heliostato,1)/(norm Proy par xy(Heliostato,1)*norm V
y)));
   end
end
% 2. Proyección del vector N sobre el plano YZ para calcular el ángulo de
% elevación
Proy par yz=zeros(N Heliostatos,3);
Ang_Alpha=zeros(N_Heliostatos,1);
for Heliostato=1:N_Heliostatos
   % Producto vectorial de ambos vectores
   dot_N_V_x(Heliostato,1)=dot(V_x,N(Heliostato,1:3));
   % Módulo del vector al que se quiere proyectar
  norm_V_x=norm(V_x);
   % Proyección del vector N sobre el vector unitario del eje X.
  Proy_N_V_x(Heliostato,1:3)=(dot_N_V_x(Heliostato,1)/(norm_V_x)^2)*V_x;
   % Componente paralela al plano YZ, proyección de N sobre YZ.
   Proy_par_yz(Heliostato,1:3)=N(Heliostato,1:3)-Proy_N_V_x(Heliostato,1:3);
end
% 2.1. Giro en el eje X
```
for Heliostato=1:N\_Heliostatos

 % Ángulo entre el vector N y el eje Z (Cenital). Representa el ángulo % de giro entre el vector proyectado en el plano YZ y el eje Z, es decir, el cenital dot Proy par yz V z(Heliostato,1)=dot(V z,Proy par yz(Heliostato,1:3)); norm Proy par yz(Heliostato,1)=norm(Proy par yz(Heliostato,1:3)); norm\_ $V_z$ =norm( $V_z$ );

Ang\_Alpha(Heliostato,1)=90-

acosd(dot\_Proy\_par\_yz\_V\_z(Heliostato,1)/(norm\_Proy\_par\_yz(Heliostato,1)\*norm\_V\_ z));

end

end

F\_4\_Rotation\_Matrix

function [Rx,Rz]=F\_4\_Rotation\_Matrix(N\_Heliostatos,Ang\_Theta,Ang\_Alpha);

% Matrices de rotación de los centros superficiales

Rx= zeros(3,3,N\_Heliostatos);

 $Ry = zeros(3,3,N)$  Heliostatos);

Rz= zeros(3,3,N\_Heliostatos);

for Heliostatos=1:N\_Heliostatos

% Matriz de rotación en el eje Este o X en Matlab

```
Rx(:,Heliostatos) = [ 1 0 0; 0 cosd(Ang_Alpha(Heliostatos,1)) -sind(Ang_Alpha(Heliostatos,1)); 0 sind(Ang_Alpha(Heliostatos,1)) 
cosd(Ang_Alpha(Heliostatos,1))];
```

```
 % Matriz de rotación en el eje Z
```

```
Rz(:,Heliostatos) = [cosd(AngTheta(Heliostatos,1)) -sind(Ang_Theta(Heliostatos,1)) 0; sind(Ang_Theta(Heliostatos,1))
cosd(Ang_Theta(Heliostatos,1)) 0; 0 0 1];
end
```
end

#### F<sub>5</sub>Mchra

function

[M\_centros\_hel\_rect\_a,M\_centros\_hel\_rect\_rel]=F\_5\_M\_c\_h\_r\_a(N\_Heliostatos,Dh,Dv,L\_ W,LH,dh,dv,Centros\_totales\_hel\_rect,Matrix\_ord\_hel,Proy\_par\_xy,Rx,Rz);

Coord\_centros\_hel\_rect\_rel=zeros(Centros\_totales\_hel\_rect,3,N\_Heliostatos);

```
for H=1:N_Heliostatos
```
 for Div\_h=1:Dh %Equivale al número total de líneas divisorias con centros que pueden haber dentro de la superficie del heliostato

 for Div\_v=1:Dv %Equivale al número total de centros que pueden haber dentro de la superficie del heliostato

 xc1=(-LW/2)+(dh/2); % Coordenada X del primer centro, situado en la primera línea inferior de centros a la izquierda.

 %Mide la distancia del primer centro hasta el centro del origen de coordenadas en dirección X.

 xc= xc1+(dh)\*(Div\_v-1); % Coordenada X de cada centro. Suma la distancia entre centros consecutivos en cada ciclo.

X  $rel=xc$ ;

Y  $rel=0$ ;

 zc1=(-LH/2)+(dv/2); % Coordenada Y del primer centro, situado en la primera  $\frac{1}{4}$ nea inferior de centros a la izquierda.

 %Mide la distancia del primer centro hasta el centro del origen de coordenadas en dirección Y.

```
 zc= zc1+(dv)*(Div_h-1); % Coordenada Y de cada centro. Suma la
```
% distancia entre centros consecutivos en cada ciclo.

Z rel=zc;

```
C(Div v,1:3)=[X rel,Y rel,Z rel]; % Matriz que engloba las coordenadas
```
% X e Y de los centros de cada fila

end

```
if Div_h = = 1
```

```
Ind inic cent=1;
```

```
 Ind_fin_cent=length(C);
```
else

```
 Ind_inic_cent=Ind_inic_cent+length(C);
```

```
 Ind_fin_cent=Div_h*Dh;
```
end

```
Coord centros hel rect rel(Ind inic cent:Ind fin cent,:,H)=[C];
```
end

end

```
% Giro de los centros de las superficies de los heliostatos
```

```
M_centros_hel_rect_rel=zeros(3,Centros_totales_hel_rect,N_Heliostatos);
```

```
for Heliostato=1:N_Heliostatos
```

```
if Proy par xy(Heliostato,1) \leq 0
```

```
M_centros_hel_rect_rel(:,:,Heliostato)=(Rz(:,:,Heliostato)'*Rx(:,:,Heliostato)'*Coor
d_centros_hel_rect_rel(:,:,Heliostato)');
```

```
 elseif Proy_par_xy(Heliostato,1)>0
```

```
M_centros_hel_rect_rel(:,:,Heliostato)=(Rz(:,:,Heliostato)'*Rx(:,:,Heliostato)'*Coor
d_centros_hel_rect_rel(:,:,Heliostato)');
```
end

```
% Matriz de coordenadas en el sistema absoluto de coordenadas
```

```
M_centros_hel_rect_a=zeros(3,Centros_totales_hel_rect,N_Heliostatos);
```
for Heliostato=1:N\_Heliostatos

for columna=1:Centros totales hel rect

M\_centros\_hel\_rect\_a(1,columna,Heliostato)=Matrix\_ord\_hel(Heliostato,1)+M centros hel rect rel(1,columna, Heliostato);

M\_centros\_hel\_rect\_a(2,columna,Heliostato)=Matrix\_ord\_hel(Heliostato,2)+M \_centros\_hel\_rect\_rel(2,columna,Heliostato);

M\_centros\_hel\_rect\_a(3,columna,Heliostato)=Matrix\_ord\_hel(Heliostato,3)+M \_centros\_hel\_rect\_rel(3,columna,Heliostato);

end

end

end

#### F<sub>5</sub>Mchha

function [M\_centros\_hel\_hex\_rel,M\_centros\_hel\_hex\_a,Filas\_tot\_cent\_hel\_hex,

Centros\_maximos\_hel\_hex,M\_fact\_dist\_hex]=F\_5\_M\_c\_h\_h\_a(N\_Heliostatos,Rad\_hel\_he x,N\_vertices\_hel\_hex,N\_div\_rad\_hel\_hex,Centros\_totales\_hel\_hex,Proy\_par\_xy,Rx,Rz,Ma trix ord hel);

% Matriz de centros de las teselas de heliostatos hexagonales

Centros\_maximos\_hel\_hex=4\*N\_div\_rad\_hel\_hex-1;

Centros totales fila= $2*N$  div rad hel hex+1;

Filas\_tot\_cent\_hel\_hex=N\_div\_rad\_hel\_hex\*2;

Filas\_sup\_cent\_hel\_hex=Filas\_tot\_cent\_hel\_hex/2; % Nº de filas de centros en

% la parte superior del heliostato.

Fila\_limite\_cent\_hel\_hex=Filas\_sup\_cent\_hel\_hex+1; %  $N<sup>o</sup>$  de la fila

% inmediatamente superior al número de filas de centros. S

Lado triangulo=Rad hel hex/N div rad hel hex;

Apotema=(sqrt(3)/6)\*Lado\_triangulo;

distancia\_avance\_1=Lado\_triangulo/2;

```
Altura triangulo=(sqrt(3)/2)^*Lado triangulo;
```
A\_triang\_hel\_hex=(sqrt(3)/4)\*Lado\_triangulo^2;

C hel hex  $rel=[0;0;0;1]$ ; % Centro principal del heliostato

C\_hel\_hex\_rel x=C\_hel\_hex\_rel(1,1);

Fact\_distancias\_x=zeros(Filas\_sup\_cent\_hel\_hex,Centros\_maximos\_hel\_hex);

for Fila=1:Filas\_sup\_cent\_hel\_hex

 Ind\_inicial\_x=N\_div\_rad\_hel\_hex+1-Fila; %Primer valor del factor distancia Ind final  $x=3*N$  div rad hel hex-1+Fila; % Último valor del factor distancia Fact\_distancias\_x(Fila,Ind\_inicial\_x:Ind\_final\_x)=[Ind\_inicial\_x:Ind\_final\_x];

end

Mat espejo  $x = \text{flipud}(Fact distances x);$ 

```
M_fact_dist_hexag_x= [Fact_distancias_x; Mat_espejo_x];
M fact dist hex=M fact dist hexag x;
Length x=length(M fact dist hexag x);
for Fila=1:Filas_tot_cent_hel_hex
   for Length=1:Length_x
     if M_fact_dist_hexag_x(Fila,Length)>0
    M C hel hex x(Fila,Length) = C hel hex rel x-
Rad_hel_hex+M_fact_dist_hexag_x(Fila,Length)*distancia_avance_1;
     end
   end 
end
% Coordenadas Y de cada centro 
C hel hex rel y=C hel hex rel(2,1);
H_max=N_div_rad_hel hex*3*Apotema;
Fact_H_max=N_div_rad_hel_hex*3; 
contador=0;
Fact_distancias_y=Fact_distancias_x;
Length_Fact_distancias_y=length (Fact_distancias_y);
contador_fila=0;
for Fil=1:Filas_sup_cent_hel_hex
  Fact inicial v=Fact H max-2-3*contador;
   Fact_final_y=Fact_inicial_y+1; 
   contador=contador+1;
  if rem(Fil,2)\sim=0for Leng Fact=1:Length Fact distancias yif Fact_distancias_y(Fil,Leng_Fact)==0
       Fact distancias y(Fil, Leng Fact)=0;
      elseif Fact_distancias_y(Fil,Leng_Fact)\sim=0 contador_fila=contador_fila+1;
        if rem(contador_fila,2)\sim=0 Fact_distancias_y(Fil,Leng_Fact)=Fact_inicial_y;
         else
           Fact_distancias_y(Fil,Leng_Fact)=Fact_final_y;
         end
       end 
     end
     contador_fila=0;
```

```
elseif rem(Fil,2)==0for Leng Fact=1:Length Fact distancias yif Fact distancias y(Fil, Leng Fact)==0
       Fact distancias y(Fil, Leng Fact)=0;
      elseif Fact_distancias_y(Fil,Leng_Fact)\sim= 0contador fila=contador fila+1;
        if rem(contador_fila,2)\sim=0 Fact_distancias_y(Fil,Leng_Fact)=Fact_inicial_y;
         else
           Fact_distancias_y(Fil,Leng_Fact)=Fact_final_y;
         end
       end
     end
     contador_fila=0;
   end
end
Mat\_espejo_y = flipud(Fact\_distancias_y);M_fact_dist_hexag_y= [Fact_distancias_y; Mat_espejo__y];
Length_y=length(M_fact_dist_hexag_y);
for Fil tot=1:Filas tot cent hel hex
  for L y=1:Length y
    if M_fact_dist_hexag_y(Fil_tot,L_y)>0 && Fil_tot\leq=Filas_sup_cent_hel_hex
      M C hel hex v(Fil tot,L v)=
C_hel_hex_rel_y+M_fact_dist_hexag_y(Fil_tot,L_y)*Apotema;
    elseif M_fact_dist_hexag_y(Fil_tot,L_y)>0 && Fil_tot>Filas_sup_cent_hel_hex
      M_C_ hel_hex_y(Fil_tot,L_y)= C_ hel_hex_rel_y-
M_fact_dist_hexag_y(Fil_tot,L_y)*Apotema;
     end
   end 
end
% Matriz de coordenadas de los centros de la superficie
% Coord_centros_hel_hex_rel=zeros(4,Centros_totales_hel_hex);
% Mat_coord_h_h_r = Matriz de centros que engloba todos las coordenadas de los
centros de los heliostatos puestos en horizontal.
M_coord_h_hex=zeros(3,Centros_totales_hel_hex);
contador_parametro=0;
for Fila tot=1:Filas tot cent hel hex
  for Len y=1:Length y
```

```
 if M_fact_dist_hexag_x(Fila_tot,Len_y)>0 
      contador parametro=contador parametro+1;
      M_coord_h_hex(1,contador_parametro)=M_C_hel_hex_x(Fila_tot,Len_y);
      M_coord_h_hex(3,contador_parametro)=M_C_hel_hex_y(Fila_tot,Len_y);
     end
   end 
end
M_co_h_hex=zeros(3,Centros_totales_hel_hex);
M_co_h_hex=M_coord_h_hex';
for Heliostato=1:N_Heliostatos
   for Fila=1:Centros_totales_hel_hex
   Coord_centros_hel_hex_rel(Fila,1:3,Heliostato)=M_co_h_hex(Fila,1:3);
   end
end 
M_centros_hel_hex_rel=zeros(3,Centros_totales_hel_hex,N_Heliostatos);
for Heliostato=1:N_Heliostatos
if Proy par xy(Heliostato,1) \leq 0M_centros_hel_hex_rel(:,:,Heliostato)=(Rz(:,:,Heliostato)'*Rx(:,:,Heliostato)'*Coord_ce
ntros_hel_hex_rel(:,:,Heliostato)');
    elseif Proy_par_xy(Heliostato,1)>0
M_centros_hel_hex_rel(:,:,Heliostato)=(Rz(:,:,Heliostato)'*Rx(:,:,Heliostato)'*Coord_ce
ntros_hel_hex_rel(:,:,Heliostato)');
   end
end
% Matriz de coordenadas en el sistema absoluto de coordenadas 
M_centros_hel_hex_a=zeros(3,Centros_totales_hel_hex,N_Heliostatos);
for Heliostato=1:N_Heliostatos
  for columna=1:Centros totales hel hex
    M_centros_hel_hex_a(1,columna,Heliostato)=Matrix_ord_hel(Heliostato,1)+M_ce
    ntros_hel_hex_rel(1,columna,Heliostato); 
    M_centros_hel_hex_a(2,columna,Heliostato)=Matrix_ord_hel(Heliostato,2)+M_ce
    ntros hel hex rel(2,columna,Heliostato);
    M_centros_hel_hex_a(3,columna,Heliostato)=Matrix_ord_hel(Heliostato,3)+M_ce
    ntros_hel_hex_rel(3,columna,Heliostato);
   end
end
end
```
F\_6\_Vert\_hel\_rect\_v\_Ec\_Planos

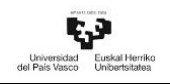

#### function

[Coord\_vert\_hel\_rect\_rel,M\_vert\_hel\_rect\_rel,M\_vert\_hel\_rect\_a,N\_plane,n\_plane,Plane] =F\_6\_Vert\_hel\_rect\_y\_Ec\_Planos(N\_Heliostatos,LW,LH,N\_vertices\_hel\_rect,Matrix\_ord hel,Proy par xy,Rx,Rz);

% Coordenadas de los vertices en el sistema relativo de coordenadas

Vert\_hel\_rect\_rel(1,1:3)=[-LW/2 0 LH/2];

Vert\_hel\_rect\_rel(2,1:3)=[LW/2 0 LH/2];

 $Vert_{hel\_rect\_rel}(3,1:3) = [-LW/2 0 - LH/2];$ 

```
Vert_hel_rect_rel(4,1:3)=[LW/2 0 -LH/2];
```
Coord\_vert\_hel\_rect\_rel=zeros(N\_vertices\_hel\_rect,3,N\_Heliostatos);

for Heliostato=1:N\_Heliostatos

```
 Coord_vert_hel_rect_rel(:,:,Heliostato)=Vert_hel_rect_rel;
```
end

%%% Matrices de coordenadas de los vértices en el sist. relativo

```
M_vert_hel_rect_rel=zeros(3,N_vertices_hel_rect,N_Heliostatos);
```

```
for Heliostato=1:N_Heliostatos
```

```
if Proy_par_xy(Heliostato,1)<=0
```

```
M_vert_hel_rect_rel(:,:,Heliostato)=(Rz(:,:,Heliostato)'*Rx(:,:,Heliostato)'*Coord_v
ert_hel_rect_rel(:,:,Heliostato)');
```

```
 elseif Proy_par_xy(Heliostato,1)>0
```

```
M_vert_hel_rect_rel(:,:,Heliostato)=(Rz(:,:,Heliostato)'*Rx(:,:,Heliostato)'*Coord_v
ert_hel_rect_rel(:,:,Heliostato)');
```
end

end

% Matriz de coordenadas en el sistema absoluto de coordenadas

M\_vert\_hel\_rect\_a=zeros(3,N\_vertices\_hel\_rect,N\_Heliostatos);

```
for Heliostato=1:N_Heliostatos
```
for columna=1:N\_vertices\_hel\_rect

```
M vert hel rect a(1,columna, Heliostato) = Matrix ord hel(Heliostato, 1) + M vert
hel rect rel(1,columna,Heliostato);
```

```
M_vert_hel_rect_a(2,columna,Heliostato)=Matrix_ord_hel(Heliostato,2)+M_vert_
hel_rect_rel(2,columna,Heliostato);
```

```
M_vert_hel_rect_a(3,columna,Heliostato)=Matrix_ord_hel(Heliostato,3)+M_vert_
hel_rect_rel(3,columna,Heliostato);
```
end

end

% Cálculo de las ecuaciones de los planos de las superficies de los heliostatos V1=zeros(N\_Heliostatos,3);

```
V2=zeros(N_Heliostatos,3);
V3=zeros(N_Heliostatos,3);
N_plane=zeros(N_Heliostatos,3);
Dot V3 N_plane=zeros(N_Heliostatos,1);
Plane A=zeros(N Heliostatos,1);
Plane B=zeros(N Heliostatos,1);
Plane_C=zeros(N_Heliostatos,1);
Plane_D=zeros(N_Heliostatos,1);
Plane=zeros(N_Heliostatos,4);
norm_n_plane=zeros(N_Heliostatos,1);
n_plane=zeros(N_Heliostatos,1);
Check=zeros(N_Heliostatos,1);
for Heliostato=1:N_Heliostatos
       % V2 = Vector entre el vértice 2 y el centro del heliostato.
    V2(Heliostato,1:3)=M_vert_hel_rect_a(1:3,2,Heliostato)'-Matrix_ord_hel
    (Heliostato,1:3);
       % V1 Vector entre el vértice 1 y el centro del heliostato.
    V1(Heliostato,1:3)=M_vert_hel_rect_a(1:3,1,Heliostato)'
    Matrix ord hel(Heliostato,1:3);
       % N_plane = Vector normal a la superficie del heliostato. 
       N_plane(Heliostato,1:3)=cross(V2(Heliostato,1:3),V1(Heliostato,1:3));
       % V3 Vector entre el vértice 3 y el centro del heliostato. 
    V3(Heliostato,1:3)=M_vert_hel_rect_a(1:3,3,Heliostato)'-
    Matrix_ord_hel(Heliostato,1:3);
       norm_n_plane(Heliostato,1)=norm(N_plane(Heliostato,1:3));
       n_plane(Heliostato,1:3)=N_plane(Heliostato,1:3)./norm_n_plane(Heliostato,1);
       % Términos del plano A B C y D
      Plane A(Heliostato,1)= n_1 plane(Heliostato,1);
      Plane_B(Heliostato,1)= n_plane(Heliostato,2);
      Plane_C(Heliostato,1) = n_plane(Heliostato,3);
    Plane D(Heliostato,1)=-(Plane A(Heliostato,1)*Matrix ord hel(Heliostato,1)
    +Plane B(Heliostato,1)*Matrix ord hel(Heliostato,2)+
    Plane_C(Heliostato,1)*Matrix_ord_hel(Heliostato,3));
       Plane(Heliostato,:)=[n_plane(Heliostato,:) Plane_D(Heliostato,1)];
    end
```
# F\_6\_Vert\_hel\_hex\_y\_Ec\_Planos

#### function

[Coord\_vert\_hel\_hex\_rel,M\_vert\_hel\_hex\_rel,M\_vert\_hel\_hex\_a,N\_plane\_hex,n\_plane\_he x,Plane hel hex]=F\_6 Vert hel hex y Ec Planos(N Heliostatos,Rad hel hex,N vertice s\_hel\_hex,Matrix\_ord\_hel,Proy\_par\_xy,Rx,Rz);

% Coordenadas de los vértices en el sistema relativo de coordenadas

% Esquinas de heliostatos hexagonales

 $% 1 =$  Esquina superior izquierda.

P1\_hel\_hex\_rel=[-Rad\_hel\_hex/2; 0; sqrt(Rad\_hel\_hex^2-(Rad\_hel\_hex/2)^2)];

 $% 2 =$  Esquina superior derecha.

P2\_hel\_hex\_rel=[Rad\_hel\_hex/2; 0; sqrt(Rad\_hel\_hex^2-(Rad\_hel\_hex/2)^2)];

% 3 = Esquina centro izquierda.

P3\_hel\_hex\_rel=[-Rad\_hel\_hex; 0; 0];

 $% 4 =$  Esquina centro derecha.

P4\_hel\_hex\_rel=[Rad\_hel\_hex; 0; 0];

% 5 = Esquina inferior izquierda.

```
P5_hel_hex_rel=[-Rad_hel_hex/2; 0; -sqrt(Rad_hel_hex^2-(Rad_hel_hex/2)^2)];
```

```
% 6 = Esquina inferior derecha.
```

```
P6 hel hex rel=[Rad hel hex/2; 0; -sqrt(Rad hel hex^2-(Rad hel hex/2)^2)];
```

```
Vert hel hex rel=[P1_hel_hex_rel,P2_hel_hex_rel,P3_hel_hex_rel,P4_hel_hex_rel,P5_he
l_hex_rel,P6_hel_hex_rel];
```
% Coordenadas de los vértices de la superficie del heliostato en el sistema absoluto de coordenadas.

Coord vert hel hex rel=zeros(N vertices hel hex,3,N Heliostatos);

for Heliostato=1:N\_Heliostatos

```
Coord vert hel hex rel(:,:,Heliostato)=Vert hel hex rel';
```
end

% Matrices de coordenadas de los vértices en el sist. relativo

```
M_vert_hel_hex_rel=zeros(3,N_vertices_hel_hex,N_Heliostatos);
```
for Heliostato=1:N\_Heliostatos

if Proy\_par\_xy(Heliostato,1) $<=0$ 

M\_vert\_hel\_hex\_rel(:,:,Heliostato)=(Rz(:,:,Heliostato)'\*Rx(:,:,Heliostato)'\*Coord\_vert\_ hel\_hex\_rel(:,:,Heliostato)');

```
elseif Proy_par_xy(Heliostato,1)>0
```

```
M_vert_hel_hex_rel(:,:,Heliostato)=(Rz(:,:,Heliostato)'*Rx(:,:,Heliostato)'*Coord_vert_
hel_hex_rel(:,:,Heliostato)');
```
end

end

% Matriz de coordenadas en el sistema absoluto de coordenadas

```
M_vert_hel_hex_a=zeros(3,N_vertices_hel_hex,N_Heliostatos);
```
for Heliostato=1:N\_Heliostatos

for columna=1:N\_vertices\_hel\_hex

M vert hel hex a(1,columna, Heliostato)=Matrix ord hel(Heliostato,1)+M vert hel\_hex\_rel(1,columna,Heliostato);

M vert hel hex a(2,columna, Heliostato)=Matrix ord hel(Heliostato, 2) + M vert hel hex rel(2,columna,Heliostato);

M vert hel hex a(3,columna, Heliostato) = Matrix ord hel(Heliostato, 3) + M vert hel hex rel(3,columna,Heliostato);

end

end

% Cálculo de las ecuaciones de los planos de las superficies de los heliostatos

```
V1=zeros(N_Heliostatos,3);
```

```
V2=zeros(N_Heliostatos,3);
```

```
V3=zeros(N_Heliostatos,3);
```

```
N_plane_hex=zeros(N_Heliostatos,3);
```

```
Dot_V3_N_plane=zeros(N_Heliostatos,1);
```

```
Plane A=zeros(N Heliostatos,1);
```

```
Plane_B=zeros(N_Heliostatos,1);
```

```
Plane_C=zeros(N_Heliostatos,1);
```

```
Plane_D=zeros(N_Heliostatos,1);
```

```
Plane_hel_hex=zeros(N_Heliostatos,4);
```

```
norm n plane=zeros(N Heliostatos,1);
```

```
n_plane_hex=zeros(N_Heliostatos,1);
```

```
Check=zeros(N_Heliostatos,1);
```

```
for Heliostato=1:N_Heliostatos
```

```
 % V2 = Vector entre el vértice 2 y el centro del heliostato.
```

```
 V2(Heliostato,1:3)=M_vert_hel_hex_a(1:3,2,Heliostato)'-
Matrix_ord_hel(Heliostato,1:3);
```
% V1 Vector entre el vértice 1 y el centro del heliostato.

```
 V1(Heliostato,1:3)=M_vert_hel_hex_a(1:3,1,Heliostato)'-
```

```
Matrix ord hel(Heliostato,1:3);
```
% N\_plane = Vector normal a la superficie del heliostato.

```
 N_plane_hex(Heliostato,1:3)=cross(V2(Heliostato,1:3),V1(Heliostato,1:3));
```

```
% V3 Vector entre el vértice 3 y el centro del heliostato.
```

```
V3(Heliostato,1:3)=M_vert_hel_hex_a(1:3,3,Heliostato)'-
Matrix_ord_hel(Heliostato,1:3);
```

```
norm_n_plane(Heliostato,1)=norm(N_plane_hex(Heliostato,1:3));
```

```
n_plane_hex(Heliostato,1:3)=N_plane_hex(Heliostato,1:3)./norm_n_plane(Helios
tato,1);
```
% Términos del plano A B C y D Plane A(Heliostato,1) = n\_plane hex(Heliostato,1); Plane B(Heliostato,1) = n\_plane hex(Heliostato,2); Plane  $C(Heliostato,1)=$ n plane hex(Heliostato,3); Plane\_D(Heliostato,1)=- (Plane\_A(Heliostato,1)\*Matrix\_ord\_hel(Heliostato,1)+Plane\_B(Heliostato,1)\*Mat rix\_ord\_hel(Heliostato,2)+Plane\_C(Heliostato,1)\*Matrix\_ord\_hel(Heliostato,3));

Plane\_hel\_hex(Heliostato,:)=[n\_plane\_hex(Heliostato,:) Plane\_D(Heliostato,1)];

end

end

F\_7\_Posibles\_Sombras\_y\_Bloqueos.

function

[Mat\_dist\_hel\_ppal\_hel\_secund,Posib\_Shad\_or\_Block]=F\_7\_Posibles\_Sombras\_y\_Bloqu eos(N\_Heliostatos,Matrix\_ord\_hel,Radio\_S\_B);

% Radio S  $B=$  Radio de estudio con respecto al centro del heliostatoprincipal

% Mat\_dist\_hel\_ppal\_hel\_secund: Matriz que algutina las distancias entre el heliostato de estudio y el resto de heliostatos de la central.

% Posib\_Shad\_or\_Block = Heliostatos que se encuentran dentro del radio que define las posibles sombras o bloqueos.

% Numero\_de\_interacciones= Matriz que acumula el número de interacciones que tiene cada heliostato con los de su alrededor.

% Cálculo de la distancia entre heliostatos.

Mat\_dist\_hel\_ppal\_hel\_secund=zeros(N\_Heliostatos,N\_Heliostatos);

for Heliostato=1:N\_Heliostatos

```
 for Hel=1:N_Heliostatos
```
Sub\_ind\_ppal=Heliostato;

Sub ind sec=Hel;

%Centro del heliostato principal

heliostat ppal = Matrix ord hel(Sub ind ppal,1:3);

%Centro del heliostato secundario

heliostat\_secund = Matrix\_ord\_hel(Sub\_ind\_sec,1:3);

% Distancia entre ambos centros.

Dist\_hel\_ppal\_hel\_secund(Hel,1)=norm(heliostat\_ppal-heliostat\_secund);

end

```
Mat dist hel ppal hel secund(1:N Heliostatos, Heliostato)=
```
(Dist\_hel\_ppal\_hel\_secund);

```
Dist_hel_ppal_hel_secund(:,1)=0;
```
Posib\_Shad\_or\_Block=zeros(N\_Heliostatos,N\_Heliostatos); for Heliostato=1:N\_Heliostatos for Hel=1:N Heliostatos if Mat dist hel ppal hel secund(Heliostato,Hel)==0 Posib Shad or Block(Heliostato,Hel)=0; elseif Mat\_dist\_hel\_ppal\_hel\_secund(Heliostato,Hel)<Radio\_S\_B Posib\_Shad\_or\_Block(Heliostato,Hel)=1; else Posib\_Shad\_or\_Block(Heliostato,Hel)=0; end end end end

#### F\_9\_Shading

```
function[Shading,Num_Shading]=F_9_Shading(N_Heliostatos,Day,Hour,LW,LH,V_Sun,
Posib_Shad_or_Block,Matrix_ord_hel,Diag_Hel);
```

```
% Shading = Matriz que almacen los heliostatos que pueden ser sombreados.
```

```
% Num_Shading = Número de heliostatos que hacen sombra al heliostato
```
% principal.

% Cálculo de la matriz Shading

Shading=zeros(N\_Heliostatos,N\_Heliostatos);

v sun day hour=V Sun(:,Hour,Day)'; % Vectro solar a la hora y el día especificado

```
Num Shading=0:
```

```
for i=1:N_Heliostatos
```
for j=1:N\_Heliostatos

if Posib Shad or Block $(i,j) == 1$ 

% Centro del heliostato principal

C\_Hel\_ppal=Matrix\_ord\_hel(i,1:3);

% Centro del heliostato secundario

C\_Hel\_secd=Matrix\_ord\_hel(j,1:3);

% Vector que une el centro del heliostato principal con el

% secundario

V\_ppal\_secd=C\_Hel\_secd-C\_Hel\_ppal;

% Producto vectorial de los vectores S and V\_ppal\_secd

 $S_x$ V\_ppal\_secd = cross(v\_sun\_day\_hour,V\_ppal\_secd);

% Norma del vector s

 $norm_s = norm(v\_sun\_day\_hour);$  % Norma del producto vectorial S\_x\_V\_ppal\_secd norm S x V ppal secd = norm(S x V ppal secd); Dist C Hel secd  $S = normS x V$  ppal secd/norm s; if Dist\_C\_Hel\_secd\_S<Diag\_Hel Shading $(i,j)=1$ ; Num\_Shading=Num\_Shading+1; else Shading $(i,j)=0$ ; end end end end Num\_Shading=Num\_Shading/2; end

## F\_10\_Blocking

```
function[Blocking,Tot_Blocking]=F_10_Blocking(N_Heliostatos,LH,LW,T_alt,V_Reflec,
Posib_Shad_or_Block,Matrix_ord_hel,Diag_Hel);
```

```
Blocking=zeros(N_Heliostatos,N_Heliostatos); %Matriz que almacen los heliostatos 
que pueden ser sombreados
```
%Posición del centro de la torre

```
C_Tower = [0, 0, T_alt];
```
Num\_Blocking=0;

```
for i=1:N_Heliostatos
```

```
 r_Hel_ppal=V_Reflec(:,i)';
```

```
for i=1:N Heliostatos
```

```
if Posib Shad or Block(i,j) == 1
```
%Centro del heliostato principal

C Hel ppal=Matrix ord hel(i,1:3);

%Centro del heliostato secundario

C\_Hel\_secd=Matrix\_ord\_hel(j,1:3);

%Vector que une el centro del heliostato principal con el

%secundario

V\_ppal\_secd = C\_Hel\_secd-C\_Hel\_ppal;

%Vector desde el centro del heliostato principal con la torre

V\_C\_Hel\_ppal\_Tower = C\_Tower-C\_Hel\_ppal;

 $R_x_V_p$ ppal\_secd = cross(V\_C\_Hel\_ppal\_Tower,V\_ppal\_secd);

 % Norma euclidiana norm  $r = norm(V \subset HeI$  ppal Tower); %Norma del producto vectorial S\_x\_V\_ppal\_secd  $norm_R_x_V_p$ ppal\_secd =  $norm(R_x_V_p)$ ppal\_secd); Dist\_C\_Hel\_secd\_R = norm\_R\_x\_V\_ppal\_secd/norm\_r; if Dist\_C\_Hel\_secd\_R<Diag\_Hel  $Blocking(i,j)=1;$  Num\_Blocking=Num\_Blocking+1; else Blocking $(i,j)=0$ ; end end end  $Tot_B$ locking = Num\_Blocking/2;

## F S B

end

end

function [M\_ptos\_numerados\_S\_B\_tot\_flip\_hel\_rect] = F\_S\_B(N\_Heliostatos, Matrix\_ord\_ hel,Shading,Hora,Hour,Day,Centros\_totales\_hel\_rect,M\_centros\_hel\_rect\_a,V\_Sun,Plane ,M\_vert\_hel\_rect\_a, N\_vertices\_hel\_rect,Dv,Rad\_hel\_rect,M\_ptos\_numerados\_S\_B\_tot\_hel\_rect,Blocking);

 $Fila=(1:Dv);$ 

Columna=(1:Dv);

Contador\_columna=0;

Contador fila=1;

```
for Heliostato_ppal=1:N_Heliostatos
```
for Heliostato secd=1:N Heliostatos

 $Hel_1 = Matrix_1$  ord\_hel(Heliostato\_ppal,:); Hel 2 = Matrix ord hel(Heliostato secd,:);  $X_Hel_ppal=Hel_1(1,1);$  $X$  Hel\_secd=Hel\_2(1,1);  $Y_Hel_ppal=Hel_1(1,2);$ Y Hel secd=Hel  $2(1,2)$ ; Shd=Shading(Heliostato\_ppal,Heliostato\_secd); if Shd==1 && Hora<12 && X Hel ppal<X Hel secd

for Centro=1:Centros totales hel rect

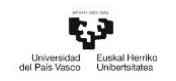

```
 % Punto que se proyectar sobre el heliostato secundario
 Punto Hel ppal=M_centros_hel_rect_a(:,Centro,Heliostato_ppal);
  Xo=Punto_Hel_ppal(1,1);
  Yo=Punto_Hel_ppal(2,1);
  Zo=Punto_Hel_ppal(3,1);
 % VECTOR SOLAR
 % Vector del Sol a una hora y día en concreto
  V=V_Sun(:,Hour,Day);
  % Coordenada X,Y y Z
 Vx=V(1,1);Vy=V(2,1);Vz=V(3,1); % PLANO 1
 A1 = Vy;B1 = -Vx;
 C1=0; D1=Yo*Vx-Xo*Vy;
  Plano1=[A1 B1 C1 D1];
  % PLANO 2
 A2=Vz:
 B2=0;C2 = -Vx D2=Zo*Vx-Xo*Vz;
  Plano2=[A2 B2 C2 D2];
 % PLANO 3
  Plano3=Plane(Heliostato_secd,:);
  A3=Plano3(1,1);
  B3=Plano3(1,2);
 C3 = Plano3(1,3); D3=Plano3(1,4);
  Plano3=[A3 B3 C3 D3];
 % Punto de intersección
  M_A=[Plano1;Plano2;Plano3];
```

```
R_M_2 = rref(M_A);
```

```
Pto_Int=-R_M_a(:,4);
```

```
 %Punto simétrico
```

```
 Esquinas_del_heliostato=M_vert_hel_rect_a(:,:,Heliostato_secd);
```

```
 for Vert=1:N_vertices_hel_rect
           %Punto 1: punto de intersección
          P1=Pto_Int';
           %Punto 2 es cada uno de los vértices
          P2=Esquinas del heliostato(1:3,Vert)';
          V_Pint_Vert=P2-P1;
           Dist_Pint_Vert(Vert)=norm(V_Pint_Vert);
         end
         Distancias_Pint_Vert=Dist_Pint_Vert;
         % Elegir los vértices más cercanos
         [Dist_1, Ind1]=min(Dist_Pint_Vert);
         [Dist_2,Ind2]=min(Dist_Pint_Vert);
         Vert_1=Esquinas_del_heliostato(1:3,Ind1)';
         Vert_2=Esquinas_del_heliostato(1:3,Ind2)';
         % Obtener el vector que une ambos vértices
         %Crear los vectores de proyección
         [v]=Vector(Vert_2,Vert_1);
         [u]=Vector(Vert_2,Pto_Int');
         % Se determina la proyección del vector 'u' sobre 'v'
        [Prod esc u v]=dot(u,v);
        [Mod v]=norm(v);
        w=(Prod esc u v/(Mod v^2))*v;
         % Obtener el punto medio M
        P_{\text{.}} medio=[w(1,1)+Vert_2(1,1),w(1,2)+Vert_2(1,2),w(1,3)+Vert_2(1,3)];
         % Obtener el punto simétrico P_sim
         P_Int=Pto_Int';
         P_Sim=[2*P_medio(1,1)-P_Int(1,1),2*P_medio(1,2)-
P_Int(1,2),2*P_medio(1,3)-P_Int(1,3)];
         % Distancia del punto de intersección al centro del heliostato secundario
         C_Hel_secund=Matrix_ord_hel(Heliostato_secd,:);
         [D_Pint_C_hel]=Vector(C_Hel_secund,P_Int);
         [Mod_D_Pint_C_hel]=Modulo_de_V(D_Pint_C_hel);
         Dist_Pint_C_hel_secund=Mod_D_Pint_C_hel;
         % Distancia del punto simétrico al centro del heliostato secundario
         [D_Psim_C_hel]=Vector(C_Hel_secund,P_Sim);
         [Mod_D_Psim_C_hel]=Modulo_de_V(D_Psim_C_hel);
         Dist_Psim_C_hel_secund=Mod_D_Psim_C_hel; 
% Condiciones para decir que el punto de intersecci\sqrt{ }in sobrea al heliostato principal
```
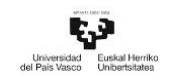

```
 Contador_columna=Contador_columna+1;
        if Contador_columna>Dv 
         Contador columna=1;
         Contador fila=Contador fila+1;
        end
if Dist_Pint_C_hel_secund<Rad_hel_rect && Dist_Pint_C_hel_secund<
Dist_Psim_C_hel_secund 
M_ptos_numerados_S_B_tot_hel_rect(Contador_fila,Contador_columna,Heliostato_ppal
)=0; end
      end
      Contador_columna=0;
      Contador_fila=1;
       elseif Shd==1 && Hora==12 && Y_Hel_ppal>Y_Hel_secd
       for Centro=1:Centros_totales_hel_rect
          Punto_Hel_ppal=M_centros_hel_rect_a(:,Centro,Heliostato_ppal);
          Xo=Punto_Hel_ppal(1,1);
          Yo=Punto_Hel_ppal(2,1);
         Zo=Punto Hel ppal(3,1);
          V=V_Sun(:,Hour,Day);
         Vx=V(1,1);Vy=V(2,1);Vz=V(3,1); % PLANO 1
         A1 = Vy;B1 = -Vx;
         C1=0;
          D1=Yo*Vx-Xo*Vy;
          Plano1=[A1 B1 C1 D1];
          % PLANO 2
         A2=Vz;
         B2=0;C2 = -Vx;
          D2=Zo*Vx-Xo*Vz;
          Plano2=[A2 B2 C2 D2];
        % PLANO 3:
         Plano3=Plane(Heliostato secd,:);
```

```
 A3=Plano3(1,1);
           B3=Plano3(1,2);
           C3=Plano3(1,3);
          D3 = Plano3(1,4); Plano3=[A3 B3 C3 D3];
         % Punto de intersección
           M_A=[Plano1;Plano2;Plano3];
          R M_a = rref(M_A);Pto_Int=-R_M_a(:,4);
         % Punto de simétrico
         Esquinas_del_heliostato=M_vert_hel_rect_a(:,:,Heliostato_secd);
         for Vert=1:N_vertices_hel_rect
          P1=Pto Int';
           P2=Esquinas_del_heliostato(1:3,Vert)';
           V_Pint_Vert=P2-P1;
           Dist_Pint_Vert(Vert)=norm(V_Pint_Vert);
         end
         Distancias_Pint_Vert=Dist_Pint_Vert;
         [Dist_1, Ind1]=min(Dist_Pint_Vert);
        Dist Pint Vert(Ind1)=max(Dist Pint Vert);
        [Dist 2,Ind2]=min(Dist Pint Vert);
        Vert 1=Esquinas del heliostato(1:3,Ind1)';
        Vert 2=Esquinas del heliostato(1:3,Ind2)';
         [v]=Vector(Vert_2,Vert_1);
         [u]=Vector(Vert_2,Pto_Int');
        [Prod\_esc_u_v]=dot(u,v);[Mod_v]=norm(v);w=(Prod_esc_u_v/(Mod_v^2))^*v;P_{\text{medio}}=[w(1,1)+\text{Vert}_2(1,1),w(1,2)+\text{Vert}_2(1,2),w(1,3)+\text{Vert}_2(1,3)];
         P_Int=Pto_Int';
P_Sim=[2*P\text{ medio}(1,1)-P\text{Int}(1,1),2*P\text{ medio}(1,2)-P\text{Int}(1,2), 2*P\text{ medio}(1,3) -P\text{Int}(1,2)]P_Int(1,3)];
         % Distancia del punto de intersección al centro del heliostato secundario
         C_Hel_secund=Matrix_ord_hel(Heliostato_secd,:);
         [D_Pint_C_hel]=Vector(C_Hel_secund,P_Int);
         [Mod_D_Pint_C_hel]=Modulo_de_V(D_Pint_C_hel);
         Dist_Pint_C_hel_secund=Mod_D_Pint_C_hel;
```
% Distancia del punto simétrico al centro del heliostato secundario %

```
 [D_Psim_C_hel]=Vector(C_Hel_secund,P_Sim);
        [Mod D Psim C hel]=Modulo de V(D Psim C hel);
       Dist Psim C hel secund=Mod D Psim C hel;
        % Condiciones
        Contador_columna=Contador_columna+1;
        if Contador_columna>Dv 
          Contador_columna=1;
          Contador_fila=Contador_fila+1;
        end
        if Dist_Pint_C_hel_secund<Rad_hel_rect && 
Dist_Pint_C_hel_secund<Dist_Psim_C_hel_secund 
M_ptos_numerados_S_B_tot_hel_rect(Contador_fila,Contador_columna,Heliostato_ppal
)=0; end
       end
      Contador_columna=0;
     Contador fila=1;
      elseif Shd==1 && Hora>12 && X_Hel_ppal>X_Hel_secd
        for Centro=1:Centros_totales_hel_rect
         Punto Hel ppal=M_centros_hel_rect a(:,Centro,Heliostato_ppal);
          Xo=Punto_Hel_ppal(1,1);
         Yo=Punto Hel ppal(2,1);
         Zo=Punto Hel ppal(3,1);
          V=V_Sun(:,Hour,Day);
         Vx=V(1,1);Vy=V(2,1);Vz=V(3,1); % PLANO 1
         A1 = Vy;
         B1 = -Vx;
         C1=0:
          D1=Yo*Vx-Xo*Vy;
          Plano1=[A1 B1 C1 D1];
          % PLANO 2
         A2=Vz;
         B2=0;
         C2 = -Vx;
          D2=Zo*Vx-Xo*Vz;
```

```
 Plano2=[A2 B2 C2 D2];
         % PLANO 3
          Plano3=Plane(Heliostato_secd,:);
           A3=Plano3(1,1);
           B3=Plano3(1,2);
          C3 = Plano3(1,3);D3 = Plano3(1,4); Plano3=[A3 B3 C3 D3];
           M_A=[Plano1;Plano2;Plano3];
          R_M_2 = rref(M_A);Pto_Int=-R_M_a(:,4);
         % Punto simétrico
         Esquinas_del_heliostato=M_vert_hel_rect_a(:,:,Heliostato_secd);
         for Vert=1:N_vertices_hel_rect
           P1=Pto_Int';
           P2=Esquinas_del_heliostato(1:3,Vert)';
          V_Pint_Vert=P2-P1;
           Dist_Pint_Vert(Vert)=norm(V_Pint_Vert);
         end
        Distancias Pint Vert=Dist Pint Vert;
        [Dist 1, Ind1]=min(Dist Pint Vert);
        Dist Pint Vert(Ind1)=max(Dist Pint Vert);
        [Dist 2,Ind2]=min(Dist Pint Vert);
         Vert_1=Esquinas_del_heliostato(1:3,Ind1)';
         Vert_2=Esquinas_del_heliostato(1:3,Ind2)';
         [v]=Vector(Vert_2,Vert_1);
         [u]=Vector(Vert_2,Pto_Int');
        [Prod\_esc_u_v]=dot(u,v);[Mod_v]=norm(v);w=(Prod\_esc_u_v/(Mod_v^2))^*v;P_medio=[w(1,1)+Vert_2(1,1),w(1,2)+Vert_2(1,2),w(1,3)+Vert_2(1,3)];
         P_Int=Pto_Int';
P_Sim=[2*P_medio(1,1)-P_Int(1,1),2*P_medio(1,2)-P_Int(1,2), 2*P_medio(1,3)-
P_{{\text{Int}}}(1,3)];
% Distancia del punto de intersección al centro del heliostato secundario
         C_Hel_secund=Matrix_ord_hel(Heliostato_secd,:);
         [D_Pint_C_hel]=Vector(C_Hel_secund,P_Int);
         [Mod_D_Pint_C_hel]=Modulo_de_V(D_Pint_C_hel);
```
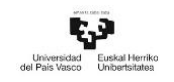

```
 Dist_Pint_C_hel_secund=Mod_D_Pint_C_hel;
% Distancia del punto simétrico al centro del heliostato secundario 
[D_Psim_C_hel]=Vector(C_Hel_secund,P_Sim);
        [Mod D Psim C hel]=Modulo de V(D Psim C hel);
        Dist Psim_C_hel_secund=Mod_D_Psim_C_hel;
         % Condiciones
         Contador_columna=Contador_columna+1;
         if Contador_columna>Dv 
          Contador_columna=1;
          Contador_fila=Contador_fila+1;
         end
        if Dist_Pint_C_hel_secund<Rad_hel_rect && 
Dist Pint C hel secund<Dist Psim C hel secund
M_ptos_numerados_S_B_tot_hel_rect(Contador_fila,Contador_columna,
Heliostato_ppal)=0;
        end
      end
      Contador_columna=0;
     Contador fila=1;
     end
%%% BLOQUEO
    Bloq=Blocking(Heliostato_ppal,Heliostato_secd);
     if Bloq==1 && Y_Hel_ppal>Y_Hel_secd
       for Centro=1:Centros_totales_hel_rect
          Punto_Hel_ppal=M_centros_hel_rect_a(:,Centro,Heliostato_ppal);
          Xo=Punto_Hel_ppal(1,1);
          Yo=Punto_Hel_ppal(2,1);
          Zo=Punto_Hel_ppal(3,1);
         % VECTOR SOLAR
          V=V_Sun(:,Hour,Day);
         Vx=V(1,1);Vy=V(2,1);Vz=V(3,1); % PLANO 1
         A1 = Vy;
         B1 = -Vx;
         C1=0:
```

```
D1 = Yo*Vx-Xo*Vy; Plano1=[A1 B1 C1 D1];
           % PLANO 2
          A2=Vz:
          B2=0;
          C2 = -Vx;
           D2=Zo*Vx-Xo*Vz;
           Plano2=[A2 B2 C2 D2];
         % PLANO 3
           Plano3=Plane(Heliostato_secd,:);
           A3=Plano3(1,1);
           B3=Plano3(1,2);
          C3 = Plano3(1,3); D3=Plano3(1,4);
           Plano3=[A3 B3 C3 D3];
         %%% Punto de intersección
           M_A=[Plano1;Plano2;Plano3];
          R_M_a = rref(M_A);Pto_Int=-R_M_a(:,4);
         % Punto simétrico
        Esquinas del heliostato=M vert hel rect a(:,:,Heliostato secd);
        for Vert=1:N_vertices_hel_rect
P1=Pto_Int';
           P2=Esquinas_del_heliostato(1:3,Vert)';
           V_Pint_Vert=P2-P1;
           Dist_Pint_Vert(Vert)=norm(V_Pint_Vert);
         end
         Distancias_Pint_Vert=Dist_Pint_Vert;
         [Dist_1, Ind1]=min(Dist_Pint_Vert);
         Dist_Pint_Vert(Ind1)=max(Dist_Pint_Vert);
        [Dist 2,Ind2]=min(Dist Pint Vert);
         Vert_1=Esquinas_del_heliostato(1:3,Ind1)';
         Vert_2=Esquinas_del_heliostato(1:3,Ind2)';
         [v]=Vector(Vert_2,Vert_1);
         [u]=Vector(Vert_2,Pto_Int');
        [Prod\_esc_u_v]=dot(u,v);[Mod_v]=norm(v);w=(Prod\_esc_u_v/(Mod_v^2))^*v;
```
 $P_{\text{.}}$  medio=[w(1,1)+Vert\_2(1,1),w(1,2)+Vert\_2(1,2),w(1,3)+Vert\_2(1,3)]; P\_Int=Pto\_Int':

P Sim= $[2*P \text{ medio}(1,1)-P_Int(1,1),2*P_medio(1,2)-P_Int(1,2), 2*P_medio(1,3)-P_1]$ P\_Int(1,3)];

% Distancia del punto de intersección al centro del heliostato secundario

C Hel secund=Matrix ord hel(Heliostato secd,:);

[D\_Pint\_C\_hel]=Vector(C\_Hel\_secund,P\_Int);

[Mod\_D\_Pint\_C\_hel]=Modulo\_de\_V(D\_Pint\_C\_hel);

Dist\_Pint\_C\_hel\_secund=Mod\_D\_Pint\_C\_hel;

% Distancia del punto simétrico al centro del heliostato secundario

[D\_Psim\_C\_hel]=Vector(C\_Hel\_secund,P\_Sim);

[Mod\_D\_Psim\_C\_hel]=Modulo\_de\_V(D\_Psim\_C\_hel);

Dist Psim C hel secund=Mod D Psim C hel:

% Pondiciones para decir que el punto de intersección bloquea

Contador columna=Contador columna+1;

if Contador\_columna>Dv

Contador\_columna=1;

```
 Contador_fila=Contador_fila+1;
```
end

```
if Dist_Pint_C_hel_secund<Rad_hel_rect && 
Dist Pint C hel secund<Dist Psim C hel secund
M_ptos_numerados_S_B_tot_hel_rect(Contador_fila,Contador_columna,Heliostato_ppal
)=0;
```

```
 end
       end 
      Contador columna=0;
      Contador fila=1;
     end
   end
M ptos numerados S B tot flip hel rect =flip(M_ptos_numerados_S_B_tot_hel_rect);
```

```
end
```
F S B hex

function [M\_ptos\_numerados\_S\_B\_tot\_hel\_hex]=F\_S\_B\_hex\_(N\_Heliostatos,Matrix\_ord\_ hel,Shading,Hora,Hour,Day,Centros\_totales\_hel\_hex,M\_centros\_hel\_hex\_a,V\_Sun,Plane \_hel\_hex,M\_vert\_hel\_hex\_a,

N\_vertices\_hel\_hex,Dv,Rad\_hel\_hex,M\_ptos\_num\_S\_B\_hel\_hex,M\_ptos\_numerados\_S\_B\_ tot hel hex,Blocking, M\_ptos\_numerados S\_B\_tot\_hel\_hex\_renovado);

for Heliostato\_ppal=1:N\_Heliostatos

PÁG. 226

```
 for Heliostato_secd=1:N_Heliostatos
 Hel 1 = Matrix ord hel(Heliostato ppal,:);
 Hel 2 = Matrix ord hel(Heliostato secd,:);
 X_Hel_ppal=Hel_1(1,1);X Hel_secd=Hel_2(1,1);
  Y_Hel_ppal=Hel_1(1,2); 
 Y_Hel\_seed=Hel_2(1,2); Shd=Shading(Heliostato_ppal,Heliostato_secd);
  if Shd==1 && Hora<12 && X_Hel_ppal<X_Hel_secd
    for Centro=1:Centros_totales_hel_hex 
        Punto_Hel_ppal=M_centros_hel_hex_a(:,Centro,Heliostato_ppal);
        Xo=Punto_Hel_ppal(1,1);
        Yo=Punto_Hel_ppal(2,1);
        Zo=Punto_Hel_ppal(3,1);
        V=V_Sun(:,Hour,Day);
       Vx=V(1,1);Vy=V(2,1);Vz=V(3,1); % PLANO 1
       A1 = Vy;
       B1 = -Vx;
       C1=0:
       D1 = Yo*Vx-Xo*Vy; Plano1=[A1 B1 C1 D1];
        % PLANO 2
       A2=Vz;
       B2=0;C2 = -Vx;
        D2=Zo*Vx-Xo*Vz;
        Plano2=[A2 B2 C2 D2];
      % PLANO 3
        Plano3=Plane_hel_hex(Heliostato_secd,:);
       A3 = Plano3(1,1); B3=Plano3(1,2);
       C3 = Plano3(1,3); D3=Plano3(1,4);
        Plano3=[A3 B3 C3 D3];
        M_A=[Plano1;Plano2;Plano3];
```

```
R_M_a = rref(M_A);Pto Int=-R M a(:,4);
  Value=A3*Pto Int(1,1)+B3*Pto Int(2,1)+C3*Pto Int(3,1)+D3;
  Value round = round(Value, 2);
%%% PUNTO SIMVaTRICO %%%
 Esquinas_del_heliostato=M_vert_hel_hex_a(:,:,Heliostato_secd);
for Vert=1:N vertices hel hex
   P1=Pto_Int';
   P2=Esquinas_del_heliostato(1:3,Vert)';
 V Pint Vert=P2-P1;
  Dist_Pint_Vert(Vert)=norm(V_Pint_Vert);
 end
 Distancias_Pint_Vert=Dist_Pint_Vert;
 [Dist_1, Ind1]=min(Dist_Pint_Vert);
 Dist_Pint_Vert(Ind1)=max(Dist_Pint_Vert);
 [Dist_2,Ind2]=min(Dist_Pint_Vert);
 Vert_1=Esquinas_del_heliostato(1:3,Ind1)';
 Vert_2=Esquinas_del_heliostato(1:3,Ind2)';
[v]=Vector(Vert 2,Vert 1);
[u]=Vector(Vert 2,Pto Int');
[Prod esc u v]=dot(u,v);
[Mod v]=norm(v);
w=(Prod_esc_u_v/(Mod_v^2))^*v;P_{\text{.}} medio=[w(1,1)+Vert_2(1,1),w(1,2)+Vert_2(1,2),w(1,3)+Vert_2(1,3)];
 P_Int=Pto_Int';
P_Sim=[2*P_medio(1,1)-P_Int(1,1),2*P_medio(1,2)-
P_Int(1,2),2*P_medio(1,3)-P_Int(1,3)];
% Distancia del punto de intersección al centro del heliostato secundario
 C_Hel_secund=Matrix_ord_hel(Heliostato_secd,:);
 [D_Pint_C_hel]=Vector(C_Hel_secund,P_Int);
 [Mod_D_Pint_C_hel]=Modulo_de_V(D_Pint_C_hel);
 Dist_Pint_C_hel_secund=Mod_D_Pint_C_hel;
% Distancia del punto simétrico al centro del heliostato secundario
 [D_Psim_C_hel]=Vector(C_Hel_secund,P_Sim);
 [Mod_D_Psim_C_hel]=Modulo_de_V(D_Psim_C_hel);
 Dist_Psim_C_hel_secund=Mod_D_Psim_C_hel; 
 % Condiciones
```
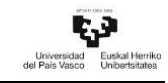

```
 % Diferencia para heliostatos hexagonales
  %%% Identificar la posición de cada centro dentro de la matriz 
  M_ptos_num_S_B_hel_hex
  [row,col] = find(M_ptos_num_S_B_hel_hex = -Centro);if Dist_Pint_C_hel_secund<Rad_hel_hex && 
  Dist_Pint_C_hel_secund<Dist_Psim_C_hel_secund
     M_ptos_numerados_S_B_tot_hel_hex(row,col,Heliostato_ppal)=0; 
   end 
 end
 elseif Shd==1 && Hora==12 && Y_Hel_ppal>Y_Hel_secd
for Centro=1:Centros totales hel hex
     Punto_Hel_ppal=M_centros_hel_hex_a(:,Centro,Heliostato_ppal);
    Xo=Punto_Hel_ppal(1,1);
    Yo=Punto_Hel_ppal(2,1);
   Zo=Punto Hel ppal(3,1);
   V=V Sun(:,Hour,Day);
   Vx=V(1,1);Vy=V(2,1);Vz=V(3,1); % PLANO 1
   A1 = Vy;B1 = -Vx;
   C1=0;D1 = Yo*Vx-Xo*Vy; Plano1=[A1 B1 C1 D1];
     % PLANO 2
   A2=Vz:
    B2=0:
   C2 = -Vx;
     D2=Zo*Vx-Xo*Vz;
     Plano2=[A2 B2 C2 D2];
   % PLANO 3
     Plano3=Plane_hel_hex(Heliostato_secd,:);
    A3=Plano3(1,1);
     B3=Plano3(1,2);
    C3 = Plano3(1,3); D3=Plano3(1,4);
```

```
 Plano3=[A3 B3 C3 D3];
         %%% Punto intersección
           M_A=[Plano1;Plano2;Plano3];
          R M a=rref(M A);
          Pto Int=-R M a(:,4);
         % Punto simétrico
        Esquinas_del_heliostato=M_vert_hel_hex_a(:,:,Heliostato_secd);
         for Vert=1:N_vertices_hel_hex
           P1=Pto_Int';
           P2=Esquinas_del_heliostato(1:3,Vert)';
          V Pint Vert=P2-P1;
           Dist_Pint_Vert(Vert)=norm(V_Pint_Vert);
         end
         Distancias_Pint_Vert=Dist_Pint_Vert;
         [Dist_1, Ind1]=min(Dist_Pint_Vert);
         Dist_Pint_Vert(Ind1)=max(Dist_Pint_Vert);
         [Dist_2,Ind2]=min(Dist_Pint_Vert);
         Vert_1=Esquinas_del_heliostato(1:3,Ind1)';
         Vert_2=Esquinas_del_heliostato(1:3,Ind2)';
        [v]=Vector(Vert 2,Vert 1);
        [u]=Vector(Vert 2,Pto Int');
        [Prod esc u v]=dot(u,v);
        [Mod v]=norm(v);
        w=(Prod\_esc_u_v/(Mod_v^2))^*v;P_{\text{medio}}=[w(1,1)+\text{Vert}_2(1,1),w(1,2)+\text{Vert}_2(1,2),w(1,3)+\text{Vert}_2(1,3)];P_Int=Pto_Int';
P_Sim=[2*P_medio(1,1)-P_Int(1,1),2*P_medio(1,2)-P_Int(1,2), 2*P_medio(1,3)-
P Int(1,3)];
% Distancia del punto de intersección al centro del heliostato secundario
         C_Hel_secund=Matrix_ord_hel(Heliostato_secd,:);
         [D_Pint_C_hel]=Vector(C_Hel_secund,P_Int);
         [Mod_D_Pint_C_hel]=Modulo_de_V(D_Pint_C_hel);
         Dist_Pint_C_hel_secund=Mod_D_Pint_C_hel;
         % Distancia del punto simétrico al centro del heliostato secundario
         [D_Psim_C_hel]=Vector(C_Hel_secund,P_Sim);
         [Mod_D_Psim_C_hel]=Modulo_de_V(D_Psim_C_hel);
         Dist_Psim_C_hel_secund=Mod_D_Psim_C_hel; 
         % Condiciones
```
```
 % Diferencia para heliostatos hexagonales
        [row,col] = find(Mptos num S B hel hex=Centro);if Dist Pint C hel secund<Rad hel hex &&
Dist_Pint_C_hel_secund<Dist_Psim_C_hel_secund
          M_ptos_numerados_S_B_tot_hel_hex(row,col,Heliostato_ppal)=0; 
         end 
       end
      elseif Shd==1 && Hora>12 && X_Hel_ppal>X_Hel_secd
        for Centro=1:Centros totales hel hex
          Punto_Hel_ppal=M_centros_hel_hex_a(:,Centro,Heliostato_ppal);
          Xo=Punto_Hel_ppal(1,1);
          Yo=Punto_Hel_ppal(2,1);
          Zo=Punto_Hel_ppal(3,1);
          V=V_Sun(:,Hour,Day);
         Vx=V(1,1);Vy=V(2,1);Vz=V(3,1); % PLANO 1
         A1 = Vy;B1 = -Vx;
         C1=0;
         D1 = Yo*Vx-Xo*Vy; Plano1=[A1 B1 C1 D1];
          % PLANO 2
         A2=Vz;
         B2=0;
         C2 = -Vx;
          D2=Zo*Vx-Xo*Vz;
          Plano2=[A2 B2 C2 D2];
          % PLANO 3
          Plano3=Plane_hel_hex(Heliostato_secd,:);
          A3=Plano3(1,1);
          B3=Plano3(1,2);
         C3 = Plano3(1,3); D3=Plano3(1,4);
          Plano3=[A3 B3 C3 D3];
          % Punto de intersección
```

```
Ŋ
Universidad Euskal
```

```
 M_A=[Plano1;Plano2;Plano3];
          R M a=rref(M A);
          Pto Int=-R M a(:,4);
         % Punto simétrico
         Esquinas_del_heliostato=M_vert_hel_hex_a(:,:,Heliostato_secd);
        for Vert=1:N vertices hel hex
          P1=Pto Int';
           P2=Esquinas_del_heliostato(1:3,Vert)';
           V_Pint_Vert=P2-P1;
           Dist_Pint_Vert(Vert)=norm(V_Pint_Vert);
         end
         Distancias_Pint_Vert=Dist_Pint_Vert;
         [Dist_1, Ind1]=min(Dist_Pint_Vert);
         Dist_Pint_Vert(Ind1)=max(Dist_Pint_Vert);
         [Dist_2,Ind2]=min(Dist_Pint_Vert);
         Vert_1=Esquinas_del_heliostato(1:3,Ind1)';
         Vert_2=Esquinas_del_heliostato(1:3,Ind2)';
         [v]=Vector(Vert_2,Vert_1);
         [u]=Vector(Vert_2,Pto_Int');
        [Prod esc u v]=dot(u,v);
        [Mod v]=norm(v);
        w=(Prod esc u v/(Mod v^2))*v;
        P_medio=[w(1,1)+Vert_2(1,1),w(1,2)+Vert_2(1,2),w(1,3)+Vert_2(1,3)];
         P_Int=Pto_Int';
P_Sim=[2*P_medio(1,1)-P_Int(1,1),2*P_medio(1,2)-P_Int(1,2), 2*P_medio(1,3)-
P Int(1,3)];
% Distancia del punto de intersecciónn al centro del heliostato secundario 
        C Hel secund=Matrix ord hel(Heliostato secd,:);
         [D_Pint_C_hel]=Vector(C_Hel_secund,P_Int);
         [Mod_D_Pint_C_hel]=Modulo_de_V(D_Pint_C_hel);
         Dist_Pint_C_hel_secund=Mod_D_Pint_C_hel;
         % Distancia del punto simétrico al centro del heliostato secundario %
         [D_Psim_C_hel]=Vector(C_Hel_secund,P_Sim);
         [Mod_D_Psim_C_hel]=Modulo_de_V(D_Psim_C_hel);
         Dist_Psim_C_hel_secund=Mod_D_Psim_C_hel; 
         % Diferencia para heliostatos hexagonales
```

```
[row,col] = find(M_ptos_num_S_B_hel_hex = -Centro);
```

```
ヒョ
       ad Eus
Universio
```

```
if Dist_Pint_C_hel_secund<Rad_hel_hex &&
Dist_Pint_C_hel_secund<Dist_Psim_C_hel_secund
          M_ptos_numerados_S_B_tot_hel_hex(row,col,Heliostato_ppal)=0; 
         end 
      end
     end
%%% BLOQUEO
     Bloq=Blocking(Heliostato_ppal,Heliostato_secd);
    if Bloq==1 && Y_Hel_ppal>Y_Hel_secd
      for Centro=1:Centros_totales_hel_hex 
          Punto_Hel_ppal=M_centros_hel_hex_a(:,Centro,Heliostato_ppal);
          Xo=Punto_Hel_ppal(1,1);
          Yo=Punto_Hel_ppal(2,1);
          Zo=Punto_Hel_ppal(3,1);
         % VECTOR SOLAR
          V=V_Sun(:,Hour,Day);
         Vx=V(1,1);Vy=V(2,1);Vz=V(3,1); % PLANO 1
         A1 = Vv;
         B1 = -Vx;
         C1=0:
         D1 = Yo*Vx-Xo*Vy; Plano1=[A1 B1 C1 D1];
          % PLANO 2
         A2=Vz;
         B2=0;C2 = -Vx;
          D2=Zo*Vx-Xo*Vz;
          Plano2=[A2 B2 C2 D2];
         % PLANO 3
          Plano3=Plane_hel_hex(Heliostato_secd,:);
          A3=Plano3(1,1);
          B3=Plano3(1,2);
         C3 = Plano3(1,3); D3=Plano3(1,4);
```
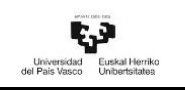

```
 Plano3=[A3 B3 C3 D3];
         % Punto de intersección
           M_A=[Plano1;Plano2;Plano3];
          R M a=rref(M A);
          Pto Int=-R M a(:,4);
         % Punto simétrico
        Esquinas_del_heliostato=M_vert_hel_hex_a(:,:,Heliostato_secd);
         for Vert=1:N_vertices_hel_hex
           P1=Pto_Int';
           P2=Esquinas_del_heliostato(1:3,Vert)';
          V Pint Vert=P2-P1;
           Dist_Pint_Vert(Vert)=norm(V_Pint_Vert);
         end
         Distancias_Pint_Vert=Dist_Pint_Vert;
         [Dist_1, Ind1]=min(Dist_Pint_Vert);
         Dist_Pint_Vert(Ind1)=max(Dist_Pint_Vert);
         [Dist_2,Ind2]=min(Dist_Pint_Vert);
         Vert_1=Esquinas_del_heliostato(1:3,Ind1)';
         Vert_2=Esquinas_del_heliostato(1:3,Ind2)';
        [v]=Vector(Vert 2,Vert 1);
        [u]=Vector(Vert 2,Pto Int');
        [Prod esc u v]=dot(u,v);
        [Mod v]=norm(v);
        w=(Prod\_esc_u_v/(Mod_v^2))^*v;P_{\text{medio}}=[w(1,1)+\text{Vert}_2(1,1),w(1,2)+\text{Vert}_2(1,2),w(1,3)+\text{Vert}_2(1,3)];P_Int=Pto_Int';
P_Sim=[2*P_medio(1,1)-P_Int(1,1),2*P_medio(1,2)-P_Int(1,2),2*P_medio(1,3)-
P_Int(1,3)];
         C_Hel_secund=Matrix_ord_hel(Heliostato_secd,:);
         [D_Pint_C_hel]=Vector(C_Hel_secund,P_Int);
         [Mod_D_Pint_C_hel]=Modulo_de_V(D_Pint_C_hel);
         Dist_Pint_C_hel_secund=Mod_D_Pint_C_hel;
         % Distancia del punto simétrico al centro del heliostato secundario 
         [D_Psim_C_hel]=Vector(C_Hel_secund,P_Sim);
         [Mod_D_Psim_C_hel]=Modulo_de_V(D_Psim_C_hel);
         Dist_Psim_C_hel_secund=Mod_D_Psim_C_hel; 
         % Condiciones
         % Diferencia para heliostatos hexagonales
```

```
[row,col] = find(M_ptos_num_S_B_hel_hex=Centro);if Dist_Pint_C_hel_secund<Rad_hel_hex && 
Dist_Pint_C_hel_secund<Dist_Psim_C_hel_secund
          M ptos numerados S B tot hel hex(row,col, Heliostato ppal)=0;
         end 
       end 
     end
   end
end
F_17_Factor_S_B_hel_rect
function 
[Factor S_B_hel_rect,Factor_S_B_tot_hel_rect,Numeros_Ptos_S_B_tot_hel_rect]=F_17_F
actor_S_B_hel_rect_(N_Heliostatos,Centros_totales_hel_rect,Dv,M_ptos_numerados_S_
B_tot_flip_hel_rect,Factor_S_B_hel_rect,Numeros_Ptos_S_B_tot_hel_rect);
Fila = (1:Dv);
Columna=(1:Dv);
Contador columna=0;
Contador fila=1;
% Factor sombra y bloqueo total heliostato rectangular 
Contador_N_ptos_S_B=0;
for Heliostato=1:N_Heliostatos
  Contador N ptos S B=0;
  for Centro=1:Centros totales hel rect
    Contador columna=Contador columna+1:
     if Contador_columna>Dv 
    Contador columna=1;
    Contador fila=Contador fila+1;
     end
if M_ptos_numerados_S_B_tot_flip_hel_rect(Contador_fila,
Contador_columna,Heliostato)==0
        Contador_N_ptos_S_B=Contador_N_ptos_S_B+1;
     end
   end
  Contador columna=0;
   Contador_fila=1;
   Numeros_Ptos_S_B_tot_hel_rect(Heliostato,1)=Contador_N_ptos_S_B;
   Factor_S_B_hel_rect(Heliostato,1)=0;
   if Numeros_Ptos_S_B_tot_hel_rect(Heliostato,1)>0
```
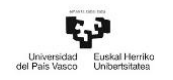

```
Factor_S_B_hel_rect(Heliostato,1)=1-(Numeros_Ptos_S_B_tot_hel_rect 
(Heliostato,1)/Centros totales hel rect);
   elseif Numeros_Ptos_S_B_tot_hel_rect(Heliostato,1)==0
    Factor_S_B_hel_rect(Heliostato,1)=1;
   end
end
% 3. Factor sombra y bloqueo de todo el campo
Factor_S_B_tot_hel_rect=mean(Factor_S_B_hel_rect);
end
F_17_Factor_S_B_hel_hex
```
function

```
[Factor S B_tot_hel_hex,Factor_S_B_hel_hex]=F_17_Factor_S_B_hel_hex_(N_Heliostato
s,Filas_tot_cent_hel_hex,Centros_maximos_hel_hex,Centros_totales_hel_hex,M_ptos_nu
merados_S_B_tot_hel_hex);
% Factor sombra y bloqueo total heliostato hexagonal 
Numeros_Ptos_S_B_hel_hex=zeros(N_Heliostatos,1);
Contador_de_Ptos_tot=0;
for i=1:N_Heliostatos
   for j=1:Filas_tot_cent_hel_hex
    for k=1:Centros maximos hel hex
      if M_ptos_numerados_S_B_tot_hel_hex(j,k,i)==0
       Contador de Ptos tot=Contador de Ptos tot+1;
       Numeros Ptos S B hel hex(i,1)=Contador de Ptos tot;
       end
     end
   end
   Contador_de_Ptos_tot=0;
end
Factor_S_B_hel_hex=zeros(N_Heliostatos,1);
for i=1:N Heliostatos
   if Numeros_Ptos_S_B_hel_hex(i,1)>0
   Factor S B hel hex(i,1)=1-
(Numeros_Ptos_S_B_hel_hex(i,1)/Centros_totales_hel_hex);
  elseif Numeros_Ptos_S_B_hel_hex(i,1) == 0Factor_S_B_hel_hex(i,1)=1;
   end
end
Total_Puntos_S_y_B_hel_hex=sum(Numeros_Ptos_S_B_hel_hex);
```
%Factor sombra de todo el campo

```
Factor S B tot hel hex=mean(Factor S B hel hex);
end
```
## F<sub>18</sub> Factor Coseno

```
function 
[Fact_cos_hel,Fact_cos_tot]=F_18_Factor_Coseno(N_Heliostatos,V_Reflec,V_Sun,Hour,
Day);
Fact_cos_hel=zeros(N_Heliostatos,1);
for Hel=1:N_Heliostatos
   V1=V_Reflec(:,Hel);
  V2=V_Sun(:,Hour,Day);
  [Prod esc V1 V2]=Producto escalar angulo vectores(V1,V2);
  Fact_cos_hel(Hel,1)=cosd((acosd(Prod_esc_V1_V2)/2));
end
Fact cos tot=mean(Fact cos hel);
end
F_19_Factor_attenuation
function 
[Fact att hel,Dist C_Hel_Point_Tower,Fact att tot]=F_19_Factor_attenuation(N_Helio
statos,Target point,H alt,Dist Hel Tower);
Fact att hel=zeros(N Heliostatos,1);
Dist C Hel Point Tower= zeros(N Heliostatos,1);
for N_hel=1:N_Heliostatos
   Dist_C_Hel_Point_Tower(N_hel,1)=sqrt((Target_point-
H_alt)^2+Dist_Hel_Tower(N_hel,1)^2);
  if Dist C Hel Point Tower(N hel,1)<1000
    Fact att hel(N hel,1) = 0.99321 -0.0001176*Dist C Hel_Point_Tower(N_hel,1)+1.97*(10^(-
8))*Dist_C_Hel_Point_Tower(N_hel,1)^2;
   elseif Dist_C_Hel_Point_Tower(N_hel,1)>1000
    Fact_att_hel(N_hel,1)=exp(-0.0001106*Dist_C_Hel_Point_Tower(N_hel,1));
   end
end
Fact_att_tot=mean(Fact_att_hel);
end
```
F\_Factor\_intercept\_hel\_rec

```
function[Fact_int_hel_rec, 
Fact int hel rec field]=F_Factor_intercept_hel_rec(N_Heliostatos,Day,Hour,A_hel_rect
,V_Sun,Dist_C_Hel_Point_Tower,V_Reflec,Target_point,Receiver_w,Receiver_h,Dist_Hel
_Tower);
for N_hel=1:N_Heliostatos
   Cos_omega(N_hel,1)=cosd(Incidence_Angle(N_hel,1));
end
for N_hel=1:N_Heliostatos
Sigma_tot_hel(N_hel,1)=sqrt(Dist(N_hel,1)^2*(Sigma_sun^2+Sigma_bq^2+Sigma_as
t_hel(N_hel,1)^2+Sigma_tr^2));
end
Sigma_tot=mean(Sigma_tot_hel);
limt y=zeros(N_HHeliostatos,1);for N_hel=1:N_Heliostatos
  limt y(N_hel,1)=Receiver_h*cosd((Dist_Hel_Tower(N_hel,1)/Dist(N_hel,1)));
  pos limt y(N \text{ hel},1)=limt y(N \text{ hel},1)/2;
  ymax(N_{hel,1})=pos_{limit_y(N_{hel,1})};neg\_limit_y(N_hel,1) = -pos\_limit_y(N_hel,1);ymin(N_{\text{hel}},1)=neg_{\text{limit}_y(N_{\text{hel}},1)};
end
limt x=Receiver_w;
pos_limt_x=limt_x/2;
xmax=pos_limt_x;
neg limt x = -pos limt x;
xmin=neg_limt_x;
for N_hel=1:N_Heliostatos
  fun = \omega(x,y) exp(-(x^2+y^2)/(2*(Sigma_{t}m + \text{bel}(N_{h}e),1)^2)));
  q(N_{\text{th}})= integral2(fun,xmin,xmax,ymin(N_hel,1),ymax(N_hel,1));
end
for N_hel=1:N_Heliostatos
  Fact_int_hel_rec(N_hel,1)=(1/(2*pi*(Sigma_tot_hel(N_hel,1)^2))).*q(N_hel,1);
end
Fact_int_hel_rec_field=mean(Fact_int_hel_rec);
end
```

```
F_Factor_intercept_hel_hex
```
function[Fact\_int\_hel\_hex,

```
Fact_int_hel_hex_field]=F_Factor_intercept_hel_hex(N_Heliostatos,Day,Hour,A_hel_he
```

```
x,V_Sun,Dist_C_Hel_Point_Tower,V_Reflec,Target_point,Receiver_w,Receiver_h,Dist_He
l_Tower);
Sigma_ast_hel=zeros(N_Heliostatos,1);
Dist = zeros(N\ Heliostatos,1);Dist_{\text{1}} = zeros(N_{\text{1}} + \text{1} - \text{1})H_tangential=zeros(N_Heliostatos,1);
W_sagittal=zeros(N_Heliostatos,1);
Sigma_tot_hel=zeros(N_Heliostatos,1);
Dist=Dist C Hel Point Tower;
Dist focal=Dist C Hel Point Tower;
d=sqrt(A_hel_hex);
for N_hel=1:N_Heliostatos
  Prod_esc_V_Reflec_V_Sun(N_hel,1)=dot(V_Reflec(1:3,N_hel),V_Sun(1:3,Hour,Day));
  Incidence Angle(N_hel,1)=acosd(Prod_esc_V_Reflec_V_Sun(N_hel,1))/2;
end
for N_hel=1:N_Heliostatos
   H_tangential(N_hel,1)=d*abs(((Dist(N_hel,1)/Dist_focal(N_hel,1)))-
cosd(Incidence Angle(N hel.1)));
W_sagittal(N_hel,1)=d*abs((((Dist(N_hel,1)/Dist_focal(N_hel,1)))*cosd(Incidence A
ngle(N_{hel,1}))-1);Sigma ast hel(N_hel,1)=(sqrt((0.5*(H_tangential(N_hel,1)^2+W_sagittal(N_hel,1)^2
))/(4*Dist(N_hel,1))))/1000; %[mrad]
end
Sigma_ast=mean(Sigma_ast_hel);
% 2. Sigma_sun 
Sigmasun=0.00251;
% 3. Sigma_bq 
Sigma s FH=0.00093
Sigma bq=(2*Sigma s s FH);
% Sigma bq=0.00188;
Sigmatr=0.001;
for N_hel=1:N_Heliostatos
   Cos_omega(N_hel,1)=cosd(Incidence_Angle(N_hel,1));
end
for N_hel=1:N_Heliostatos
Sigma tot hel(N_hel,1)=sqrt(Dist(N_hel,1)^2*(Sigma_sun^2+Sigma_bq^2+Sigma_as
t_hel(N_hel,1)^2+Sigma_tr^2));
```

```
end
Sigma tot=mean(Sigma tot hel);
limt y=zeros(N_Heliostatos,1);
for N_hel=1:N_Heliostatos
   limt_y(N_hel,1)=Receiver_h*cosd((Dist_Hel_Tower(N_hel,1)/Dist(N_hel,1)));
  pos_limt_y(N_hel,1)=limt_y(N_hel,1)/2;
   ymax(N_hel,1)=pos_limt_y(N_hel,1);
  neg_limit_y(N_hel,1) = pos_limit_y(N_hel,1);ymin(N_{\text{hel}},1)=neg_{\text{limit}_y(N_{\text{hel}},1)};
end
limt_x=Receiver_w;
pos_limt_x=limt_x/2;
xmax=pos_limt_x;
neg_limt_x=-pos_limt_x;
xmin=neg_limt_x;
for N_hel=1:N_Heliostatos
  fun = \omega(x,y) exp(-(x.^2+y.^2)/(2*(Sigma_to_t.hel(N_hel,1)^2)));
  q(N_{\text{th}})= integral2(fun,xmin,xmax,ymin(N_hel,1),ymax(N_hel,1));
end
for N_hel=1:N_Heliostatos
  Fact_int_hel_hex(N_hel,1)=(1/(2*pi*(Sigma_tot_hel(N_hel,1)^2))).*q(N_hel,1);
end
Fact int hel hex field=mean(Fact int hel hex);
end
```
## 7.3 Anexo 3. Algoritmo para la reducción del tiempo de computación

Algoritmo para la reducción del tiempo de computación de la eficiencia óptica

clc;

clear;

tic

…

PÁG. 240

% Mismo contenido que en código del Anexo 1

…

% Calcular los puntos de corte entre el vector solar proyectado en el suelo y la circunferencia que engloba al campo de heliostatos

for i=1:Total\_days

Dia=i;

 $Day = i;$ 

for  $j=1:24$ 

Hora=i:

if Solar\_altitude\_angle(j,i)>0

Hour  $=$  i;

 $Day = i;$ 

% Vectores s, t, n y ángulos de giro

[Facing\_angle,Target\_angle,Dist\_Hel\_Tower,V\_Sun,V\_Reflec,V\_s,V\_t,V\_n,N,S,T,Pr oy\_par\_xy,Ang\_Theta,Proy\_par\_yz,Ang\_Alpha]=F\_3\_Vectores\_s\_t\_n(N\_Heliostat os,M\_completa\_ordenada,Solar\_altitude\_angle,Solar\_Azimuth\_angle,Target\_poi nt,H\_alt,Hour,Day,Total\_days);

end

end

end

% Proyectar el vector solar en el terreno del campo solar

% Vectores directores de los ejes

V\_x= [1,0,0]; % Vector unitario dirección Este

V y =  $[0,-1,0]$ ; % Vector unitario dirección sur

V\_z= [0,0,1]; % Vector unitario dirección norte

% Proyección del vector V\_Sun sobre el plano XY

Proy\_V\_Sun\_V\_z=zeros(3,24,Total\_days);

Proy\_V\_Sun\_XY=zeros(3,24,Total\_days);

dot\_V\_Sun\_V\_z=zeros(1,24,Total\_days);

for Day=1:Total\_days

for  $H$ our $=1.24$ 

% Proyecto el vector V Sun sobre Vz

```
dot_V_Sun_V_z(1,Hour,Day)=dot(V_z',V_Sun(:,Hour,Day));
```
norm  $V_z=norm(V_z);$ 

```
Proy_V_Sun_V_z(:,Hour,Day)=(dot_V_Sun_V_z(1,Hour,Day)/(norm_V_z)^2)*V_z;
```

```
Proy V Sun XY(:,Hour,Day)=V Sun(:,Hour,Day)-Proy V Sun V z(:,Hour,Day);
```
end

end

% Definir los puntos de intersección entre la proyección del vector solar y la circunferencia exterior.

% Definir la dimensión de la circunferenica que engloba al campo

 $xo = 0$ :

 $yo = 400;$ 

 $rc = 400$ :

% Definir la matriz que contiene las coordenadas de los puntos de corte entre la recta de la proyección solar y la circunferencia exterior.

m=zeros(24,Total\_days);

```
x_int_circ=zeros(24,Total_days);
```

```
y int circ=zeros(24,Total days);
```

```
M_P_int_circ=NaN(24,3,Total_days);
```
% Determinar las coordenadas de los puntos de corte en cada instante

for Day=1:Total\_days

for Hour=1:24

```
m(Hour,Day)=Proy V_Sun_XY(2,Hour,Day)/Proy V_Sun_XY(1,Hour,Day);
```
if Solar\_altitude\_angle(Hour,Day)>0 && Hour~=12

```
A1=(1+m(Hour,Day)^2);
```
 $A2 = -2*xo*m(Hour,Day)^2 - 2*xo;$ 

 $A3=m(Hour,Day)^2*xo^2-2*yo*m(Hour,Day)*xo+2*yo*xo+xo^2-rc^2;$ 

 $AA = [A1 A2 A3];$ 

```
X2 = \text{roots}(AA);
```
if Hour<12

```
x int circ 1=X2(1,1); y_int_circ_1=yo+m(Hour,Day)*(x_int_circ_1-xo);
      M_P_int_circ(Hour,1:2,Day)=[x_int_circ_1,y_int_circ_1];
       elseif Hour>12
      x int circ 1=X2(2,1); y_int_circ_1=yo+m(Hour,Day)*(x_int_circ_1-xo);
      M_P_int_circ(Hour,1:2,Day)=[x_int_circ_1,y_int_circ_1];
       end
     elseif Solar_altitude_angle(Hour,Day)>0 && Hour==12
       x_int_circ(Hour,Day)=0;
      M_P_int_circ(Hour,1:2,Day)=[0,0];
     elseif Solar_altitude_angle(Hour,Day)<0
      M_P_int_circ(Hour,1:2,Day)=[0,0];
     end
   end
end
% Establecer el cuadrante de los puntos de corte
for Day=1:Total_days
   for Hour=1:24
    if Solar altitude angle(Hour,Day)>0 % 1er cuadrante
      if M_P_int_circ(Hour,2,Day)>400 && M_P_int_circ(Hour,1,Day)>0
        M_P_int_circ(Hour,3,Day)=1;
       % 2º cuadrante 
       elseif M_P_int_circ(Hour,2,Day)<400 && M_P_int_circ(Hour,1,Day)>0
        M_P_int_circ(Hour,3,Day)=2; 
       % 3er cuadrante 
      elseif M_P_int_circ(Hour,2,Day)<400 && M_P_int_circ(Hour,1,Day)<0
         M_P_int_circ(Hour,3,Day)=3;
```
end

```
 % 4º cuadrante 
    elseif M_P_int_circ(Hour,2,Day)>400 && M_P_int_circ(Hour,1,Day)<0
      M P int circ(Hour.3,Day)=4:
    % Hora=12
    elseif Hour==12
       M_P_int_circ(Hour,3,Day)=0; 
    end
   end
 end
```
% Establecer que heliostatos se estudian y cuales no

% Heliostato situados en el borde

%%% Incluir las coordenadas de los heliostatos localizado en el borde del campo

M\_coor\_Heliostat\_edge=zeros(Length\_Heliostat\_edge,4); % Matriz que contiene las coordenadas de los heliostatos situados en el borde

Length\_Heliostat\_edge=length (M\_coor\_Heliostat\_edge);

% Definir cuadrante los heliostatos del borde

```
for i=1:Length_Heliostat_edge
```
% 1er cuadrante

```
if M_coor_Heliostat_edge(i,1)>0 && M_coor_Heliostat_edge(i,2)>400
```
 $M_{\text{coor}}$  Heliostat\_edge(i,4)=1;

% 2º cuadrante

```
 elseif M_coor_Heliostat_edge(i,1)>0 && M_coor_Heliostat_edge(i,2)<400
```

```
 M_coor_Heliostat_edge(i,4)=2;
```
% 3er cuadrante

```
 elseif M_coor_Heliostat_edge(i,1)<0 && M_coor_Heliostat_edge(i,2)<400
```

```
 M_coor_Heliostat_edge(i,4)=3;
```
% 4º cuadrante

```
 elseif M_coor_Heliostat_edge(i,1)<0 && M_coor_Heliostat_edge(i,2)>400
```
M coor Heliostat edge(i,4)=4;

end

end

M coor Heliostat edge ord=sortrows(M coor Heliostat edge,[3 1]);

% 4.4 Establecer el orden de lejanía entre los heliostatos y el punto de intersección

Hel\_close\_to\_P\_int\_circ=zeros(624,5);

[Mat\_dist\_hel\_ppal\_hel\_secund,Posib\_Shad\_or\_Block]=F\_7\_Posibles\_Sombras\_y\_Bloqu eos(N\_Heliostatos,Matrix\_ord\_hel,Radio\_S\_B);

N\_Col\_M\_h\_estudio =  $5 + N$  Heliostatos;

M\_h\_estudio=zeros(N\_Heliostatos,N\_Col\_M\_h\_estudio);

M h estudio ord=zeros(N Heliostatos,N Col M h estudio);

M\_h\_estudio\_ord\_1=zeros(N\_Heliostatos,N\_Col\_M\_h\_estudio);

Lenght M h estudio=length(M h estudio);

 $Rx = zeros(3,3,Lengtht_M_h_ext{.}$ 

 $Rz = zeros(3,3,Length M h estudio);$ 

% Definición de matrices que contiene los resultados de los factores de la eficiencia óptica de los heliostatos

Solar time posit Altitude=zeros(24,365);

%1. Rectangular heliostat

Fact\_B\_S\_field\_hel\_rec=Solar\_time\_posit\_Altitude;

Fact\_Cosine\_field\_hel\_rec=Solar\_time\_posit\_Altitude;

Fact\_att\_field\_hel\_rec=Solar\_time\_posit\_Altitude;

Fact int field hel rec=Solar time posit Altitude;

Performance\_field\_hel\_rec=Solar\_time\_posit\_Altitude;

for Tot\_d=1:Total\_days

for Hor=1:24

if Solar\_altitude\_angle(Hor,Tot\_d)>0

Solar\_time\_posit\_Altitude(Hor,Tot\_d)=Hor;

else

Solar time posit Altitude(Hor,Tot d)=0;

end

end

end

% Parámetros adicionales para ejecutar el algoritmo

```
M_ptos_numerados_S_B_tot_hel_rect=zeros(Dv,Dv,N_Heliostatos);
```
for Heliostato\_ppal=1:N\_Heliostatos

n\_n=Dv;

 $m_{m}=(1:n_{n}^2)^{1}$ ;

 M\_ptos\_numerados\_S\_B\_tot\_hel\_rect(:,:,Heliostato\_ppal)=[reshape(m\_m,[n\_n n\_n])]';

end

M\_ptos\_numerados\_S\_B\_tot\_hel\_rect\_reset=M\_ptos\_numerados\_S\_B\_tot\_hel\_rect;

 $Fila=(1:Dv);$ 

Columna=(1:Dv);

Contador columna=0;

Contador\_fila=1;

```
Factor_S_B_hel_rect=zeros(N_Heliostatos,1);
```
Numeros\_Ptos\_S\_B\_tot\_hel\_rect=zeros(N\_Heliostatos,1);

Contador\_N\_ptos\_S\_B=0;

LengthDist\_Hel\_1\_2=length(Mat\_dist\_hel\_ppal\_hel\_secund);

Dist\_Hel\_1\_2=NaN(LengthDist\_Hel\_1\_2,2);

Estado Hel $2=0$ ;

Posicion\_Hel\_21=0;

```
for Day=1:Total_days
```
for Hour=1:24

Hora=Hour

if Solar\_altitude\_angle(Hour,Day)>0

% Ordenar las posiciónn de los heliostatos con respecto a punto de intersección

% Calculo todas las distancias que hay de cada centro de los heliostatos al punto de intersección

for Heliostato=1:N\_Heliostatos

P\_int\_circ\_x=M\_P\_int\_circ(Hour,1,Day)-Matrix\_ord\_hel(Heliostato,1);

P int circ y=M P int circ(Hour,2,Day)-Matrix ord hel(Heliostato,2);

```
Dist_hel_P_int_circ_=sqrt((P__int_circ_x)^2+(P__int_circ_y)^2);
```
Dist hel P int circ(Heliostato,1:2)=[Heliostato,Dist hel P int circ];

end

%Crear la matriz M\_h\_estudio\_ord para establecer el proceso de cálculo.

```
 M_h_estudio(:,1:2)=Dist_hel_P_int_circ;
```
M h\_estudio(:,6:N\_Col\_M\_h\_estudio)=Posib\_Shad\_or\_Block;

```
 M_h_estudio_ord=sortrows(M_h_estudio,[2 1]);
```
% Determinar el estado de cada heliostato

for Hel=1:Length\_Heliostat\_edge

% Chequear posición del cuadrante

Cuadrante\_P\_int\_circ=M\_P\_int\_circ (Hour,3,Day);

Cuadrante hel edge=M coor Heliostat edge ord(Hel,4);

if Cuadrante\_P\_int\_circ==Cuadrante\_hel\_edge || Hour==12

```
 P_=M_coor_Heliostat_edge_ord(Hel,3);
```

```
k = \text{find}(M_h_estudio_ord(:,1) == P_
```

```
M_h_estudio_ord(k,3)=3;
```
end

end

```
 contador=0;
```
% Asignar estados a cada heliostato

```
 for Fil_M_h=1:N_Heliostatos
```

```
if M_h_estudio_ord(Fil_M_h,3)==0
  M_h_estudio_ord(Fil_M_h,3)=1; 
  for Col_M_h=1:N_Col_M_h_estudio
    Hel_estudio=M_h_estudio_ord(Fil_M_h,1);
    if Col_M_h>5 && M_h_estudio_ord(Fil_M_h,Col_M_h)==1
```

```
Fil M h;
     Col_M_h;
     Hel_estudio;
     contador=contador+1;
    Hel 1 = M h estudio ord(Fil M h,1);
    HeI_2 = Col_M_h-5;% Matriz que aúna los heliostatos y lasdistancias escogidas para 
   análisis
     Dist_Hel_1_2(contador,1)=Mat_dist_hel_ppal_hel_secund(Hel_1,Hel_2);
     Dist_Hel_1_2(contador,2)=Hel_2;
   end
 end 
if Dist Hel 1 \, 2(1,1) > 0Length_Dist_Hel_1_2=length(Dist_Hel_1_2);
  Ind=NaN(Length_Dist_Hel_1_2);
  Ind=Dist_Hel_1_2;
  Ind_row=Dist_Hel_1_2(:,1); 
  [Min_Ind]=min(Ind_row);
 Posicion_Min_Ind = find(Ind(:,1)==Min_Ind);
 Fil M h;
  Estado_Hel_2=Ind(Posicion_Min_Ind,2);
  Estado Hel 2 1=Estado Hel 2;
Posicion_Hel_21 = find(M_h_estudio_ord(:,1)==Estado_Hel_2);
   if M_h_estudio_ord(Posicion_Hel_21,3)==0 
     M_h_estudio_ord(Posicion_Hel_21,3)=2; 
     M_h_estudio_ord(Posicion_Hel_21,4)=Hel_1;
   end
 end
```
end

```
Ind=NaN(1,2); contador=0;
 Dist Hel 1_2=NaN(30,2);
 end
```

```
% Calcular eficiencia óptica de los heliostatos
```

```
M_h_estudio_ord_1=sortrows(M_h_estudio_ord,[1 1]);
```
…

```
%%% FUNCIÓN 3. VECTORES S, T, N Y ÁNGULOS DE GIRO
```

```
% Común a todos los modelos
```
…

```
 for Heliostato_ppal=1:N_Heliostatos
```

```
if M_h_estudio_ord_1(Heliostato_ppal,3)==1 ||
```
M h estudio ord 1(Heliostato ppal,3)==3

…% Mismo criterio que el algoritmo del anexo 1.

Aplicar función F\_S\_B

… % Continuación del agloritmo

end

```
 for Heliostato_ppal=1:N_Heliostatos
```

```
 if M_h_estudio_ord_1(Heliostato_ppal,3)==2
```
Hel copiado=M h estudio ord 1(Heliostato ppal,4);

```
M ptos numerados S B tot hel rect(:.:,Heliostato ppal)=
M ptos numerados S B tot hel rect(:,:,Hel copiado);
```
end

end

```
M_ptos_numerados_S_B_tot_flip_hel_rect =
flip(M_ptos_numerados_S_B_tot_hel_rect);
```
end

% Factor sombra-bloqueo

```
[Factor_S_B_hel_rect,Factor_S_B_tot_hel_rect,Numeros_Ptos_S_B_tot_hel_rect]=F_17_F
actor_S_B_hel_rect_(N_Heliostatos,Centros_totales_hel_rect,Dv,M_ptos_numerados_S_
B_tot_flip_hel_rect,Factor_S_B_hel_rect,Numeros_Ptos_S_B_tot_hel_rect);
```

```
% Procedimiento
```
M\_S\_B\_copia=zeros(N\_Heliostatos,N\_Heliostatos);

for Hel S B  $1=1:N$  Heliostatos

for Hel\_S\_B\_2=1:N\_Heliostatos

if Shading (Hel S B 1, Hel S B 2) =  $=$  1 || Blocking (Hel S B 1, Hel S B 2) =  $=$  1

```
 M_S_B_copia (Hel_S_B_1,Hel_S_B_2)=1;
```
end

end

end

Factor\_S\_B\_hel\_rect\_copia=NaN(N\_Heliostatos,N\_Heliostatos);

for Hel\_S\_B\_1=1:N\_Heliostatos

for Hel\_S\_B\_2=1:N\_Heliostatos

if M h estudio ord 1(Hel S B 1,3)==2 && M S B copia  $(Hel_S_B_1, Hel_S_B_2) = = 1$ 

```
Factor_S_B_hel_rect_copia(Hel_S_B_1,Hel_S_B_2)=Factor_S_B_hel_rect(Hel_S_B_2,1);
```
end

end

```
if M<sub>_</sub>h_estudio_ord_1(Hel_S_B_1,3)==2
```

```
Factor_S_B_hel_rect(Hel_S_B_1,1)= mean(Factor_S_B_hel_rect_copia
(Hel_S_B_1,:),'omitnan');
```
end

end

% FUNCIÓN 11. CÁLCULO DEL RESTO DE FACTORES

```
… % Continuación del algortimo del anexo 1
```
% Factor coseno

```
% Común a todos los modelos % 
[Fact_cos_hel,Fact_cos_tot]=F_18_Factor_Coseno(N_Heliostatos,V_Reflec,V_Sun,H
our,Day);
```
…

end %%--> if Solar\_altitude\_angle(Hour,Day)>0

M\_h\_estudio=zeros(N\_Heliostatos,N\_Col\_M\_h\_estudio);

M\_h\_estudio\_ord=zeros(N\_Heliostatos,N\_Col\_M\_h\_estudio);

M h estudio ord  $1=$ zeros(N Heliostatos,N Col M h estudio);

M\_ptos\_numerados\_S\_B\_tot\_hel\_rect=M\_ptos\_numerados\_S\_B\_tot\_hel\_rect\_reset;

end %%--> for Hour=24

end

toc